### PONTIFÍCIA UNIVERSIDADE CATÓLICA DE CAMPINAS

### CENTRO DE CIÊNCIAS EXATAS, AMBIENTAIS E DE **TECNOLOGIAS**

## MESTRADO PROFISSIONAL EM GESTÃO DE REDES DE TELECOMUNICAÇÕES

EDSON TAIRA PROCOPIO

IDENTIFICAÇÃO DE MODELO MATEMÁTICO PARA REPRESENTAR A TRANSMISSÃO DE REDE DE SENSORES SEM FIO EM AMBIENTES CONSTRUÍDOS

> CAMPINAS 2012

### EDSON TAIRA PROCOPIO

# IDENTIFICAÇÃO DE MODELO MATEMÁTICO PARA REPRESENTAR A TRANSMISSÃO DE REDE DE SENSORES SEM FIO EM AMBIENTES **CONSTRUÍDOS**

Dissertação, apresentada como exigência para a obtenção do Título de Mestre em Engenharia Elétrica, ao Programa de Pós-Graduação em Gestão de Redes de Telecomunicações, do Centro de Ciências Exatas, Ambientais e de Tecnologias, da Pontifícia Universidade Católica de Campinas.

Orientador: Prof. Dr. Alexandre de Assis Mota

PUC-CAMPINAS 2012

Ficha Catalográfica Elaborada pelo Sistema de Bibliotecas e Informação – SBI – PUC-Campinas

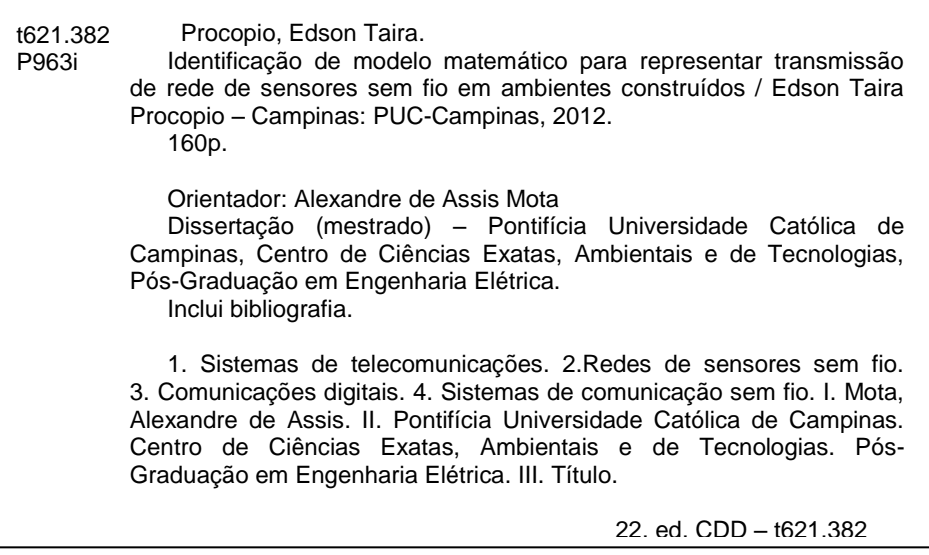

### **EDSON TAIRA PROCOPIO**

### IDENTIFICAÇÃO DE MODELO MATEMÁTICO PARA REPRESENTAR A TRANSMISSÃO DE REDE DE SENSORES SEM FIO EM AMBIENTES CONSTRUIDOS

Dissertação apresentada Curso ao de Mestrado Profissional em Gestão de Redes de Telecomunicações do Centro de Ciências Exatas, Ambientais e de Tecnologias da Pontificia Universidade Católica de Campinas como requisito parcial para obtenção do titulo de Mestre em Gestão de Redes de Telecomunicações.

Área de Concentração: Gestão de Redes e Servicos.

Orientador: Prof. Dr. Alexandre de Assis Mota.

Dissertação defendida e aprovada em 14 de dezembro de 2012 pela Comissão Examinadora constituída dos seguintes professores:

Prof. Dr. Alexandre de Assis Mota Orientador da Dissertação e Presidente da Comissão Examinadora. Pontificia Universidade Católica de Campinas

Prof.<sup>a</sup> Dr.<sup>a</sup> Lia Toledo Moreira Mota Pontificia Universidade Católica de Campinas

Prof. Dr. Marcelo Augusto Cicogna Universidade Estadual de Campinas

À minha namorada, Jodhy Ansanello Ramos, e aos familiares, que sempre me apoiaram para superar dificuldades e atingir meus objetivos.

#### **AGRADECIMENTOS**

Ao Prof. Dr. Alexandre de Assis Mota,

Orientador e incentivador dos meus trabalhos realizados no Programa de Pós-Graduação em Engenharia Elétrica da Pontifícia Universidade Católica de Campinas, pelo apoio, atenção, incentivo à pesquisa e amizade.

À Profa. Dra. Lia Toledo Moreira Mota,

Pelo apoio e importantes sugestões no processo de modelagem matemática, aplicados neste trabalho.

Ao Prof. Dr. Omar Carvalho Branquinho,

Pelo estímulo e colaboração técnica nos assuntos relacionados à rede de sensores sem fio aplicados nos experimentos.

À bibliotecária Marjorie Helena Salim Rossignatti, Pela amizade e as orientações para confecção deste documento de acordo com as normas da Associação Brasileira de Normas Técnicas (ABNT).

À Pontifícia Universidade Católica de Campinas, Pela bolsa concedida durante o período do curso de Mestrado Profissional em Gestão de Redes de Telecomunicações.

À Financiadora de Estudos e Projetos (FINEP), Pela pela disponibilização de recursos para obtenção dos módulos RFBee, necessários para a realização do estudo desenvolvido neste trabalho.

"No que diz respeito ao empenho, ao compromisso, ao esforço, à dedicação, não existe meio termo. Ou você faz uma coisa bem feita ou não faz". Ayrton Senna da Silva (1960 – 1994)

### **RESUMO**

PROCOPIO, Edson Taira**. Identificação de modelo matemático para representar a transmissão de rede de sensores sem fio em ambientes construídos**. 2012. 159f. Dissertação (Mestrado em Engenharia Elétrica) – Programa de Pós-Graduação em Gestão de Redes de Telecomunicações, Pontifícia Universidade Católica de Campinas, Campinas, 2012.

A propagação do sinal entre os nós de uma rede de sensores sem fio em um ambiente construído, ou *indoor*, pode sofrer interferências do meio em que estão instalados. Esse fenômeno pode ocorrer por conta das características dos objetos em que o sinal propagrado entra em contato. Ambientes com diferentes configurações contém objetos com características que podem comprometer o sinal de maneiras diferentes. Nesse contexto, este trabalho apresenta um estudo realizado para definir modelos matemáticos que sejam capazes de representar o comportamento de uma rede de sensores sem fio operando dentro de um ambiente construído. Este estudo foi realizado em ambientes com características específicas, sendo que os resultados obtidos limitam-se a caracterizar ambientes compatíveis com estes ambientes, mas o método aplicado ao estudo para esta finalidade pode ser utilizado para o estudo de ambientes com características diferentes. A possibilidade de obter modelos que caracterizem o comportamento da rede pode apresentar benefícios na fase de projeto, antevendo as condições de propagação do sinal entre os pontos e com isso, dando condições de otimizar os recursos aplicados.

**Palavras-chave:** Rede de sensores sem fio. Ambiente construído. Modelagem matemática.

### **ABSTRACT**

PROCOPIO, Edson Taira. **Study of mathematical model to represent transmission network of wireless sensors in built environments**. 2012. 159f. Dissertation (Master in Electrical Engineering) - Graduate Program in Telecommunications Network Management, Catholic University of Campinas, Campinas, 2012.

The signal propagation between nodes of a network of wireless sensors in a built environment, indoor or may suffer interference from the environment in which they are installed. This phenomenon may occur because of the characteristics of objects in the signal propagrado contacts. Environments with different configurations contains objects with features that can compromise the signal in different ways. In this context, this work presents a study to define mathematical models that are capable of representing the behavior of a wireless sensor network operating within a built environment. This study was conducted in environments with specific characteristics, the results of which are limited to environments characterized compatible with this environments, but the method applied for this purpose to study can be used to study environments with different characteristics. The ability to obtain models that characterize the behavior of the network can provide benefits in the design phase, anticipating the conditions of signal propagation between the points and thereby giving conditions to optimize the resources applied.

**Keywords:** Wireless sensor network. Built environment. Mathematical modeling.

### **LISTA DE FIGURAS**

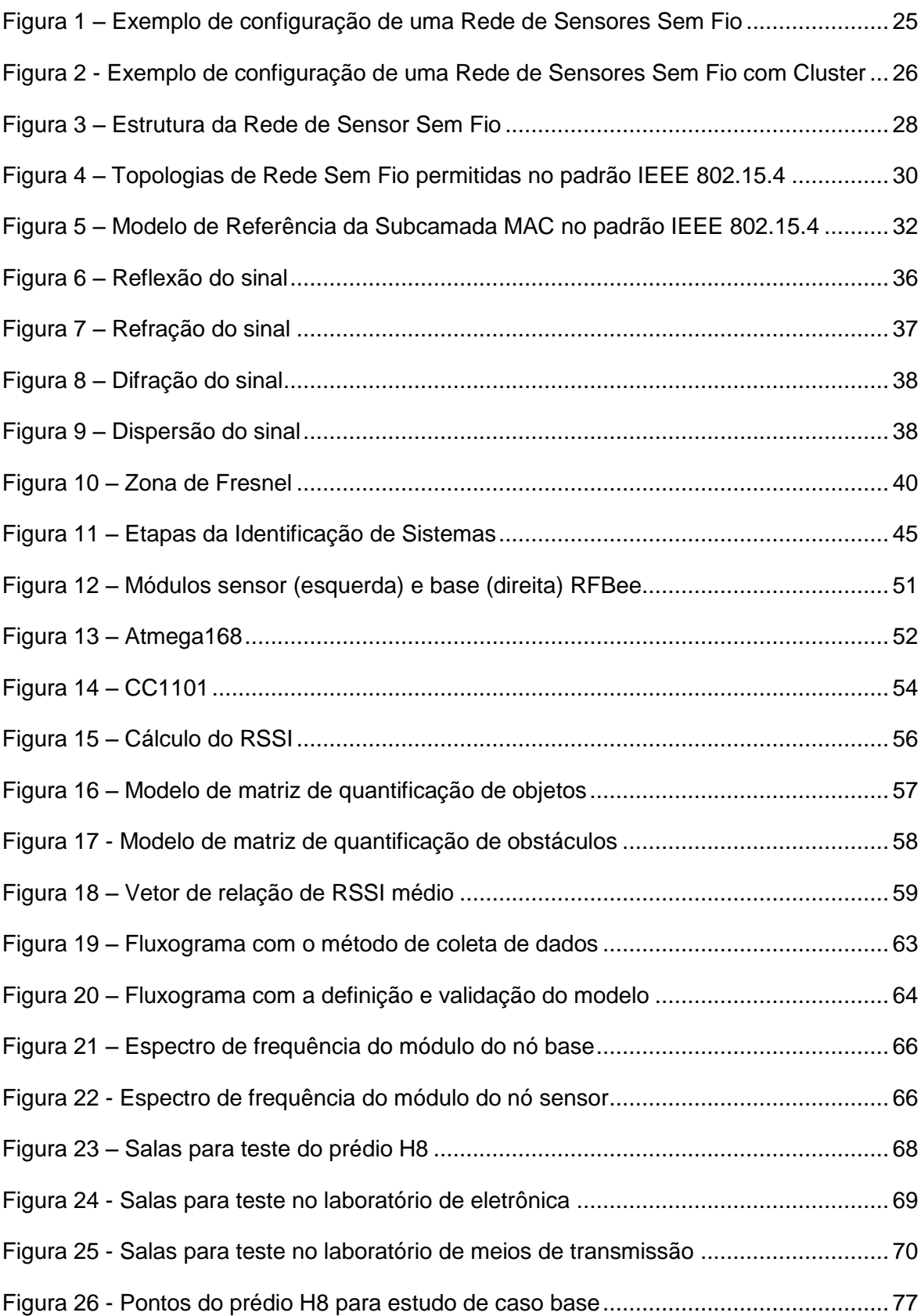

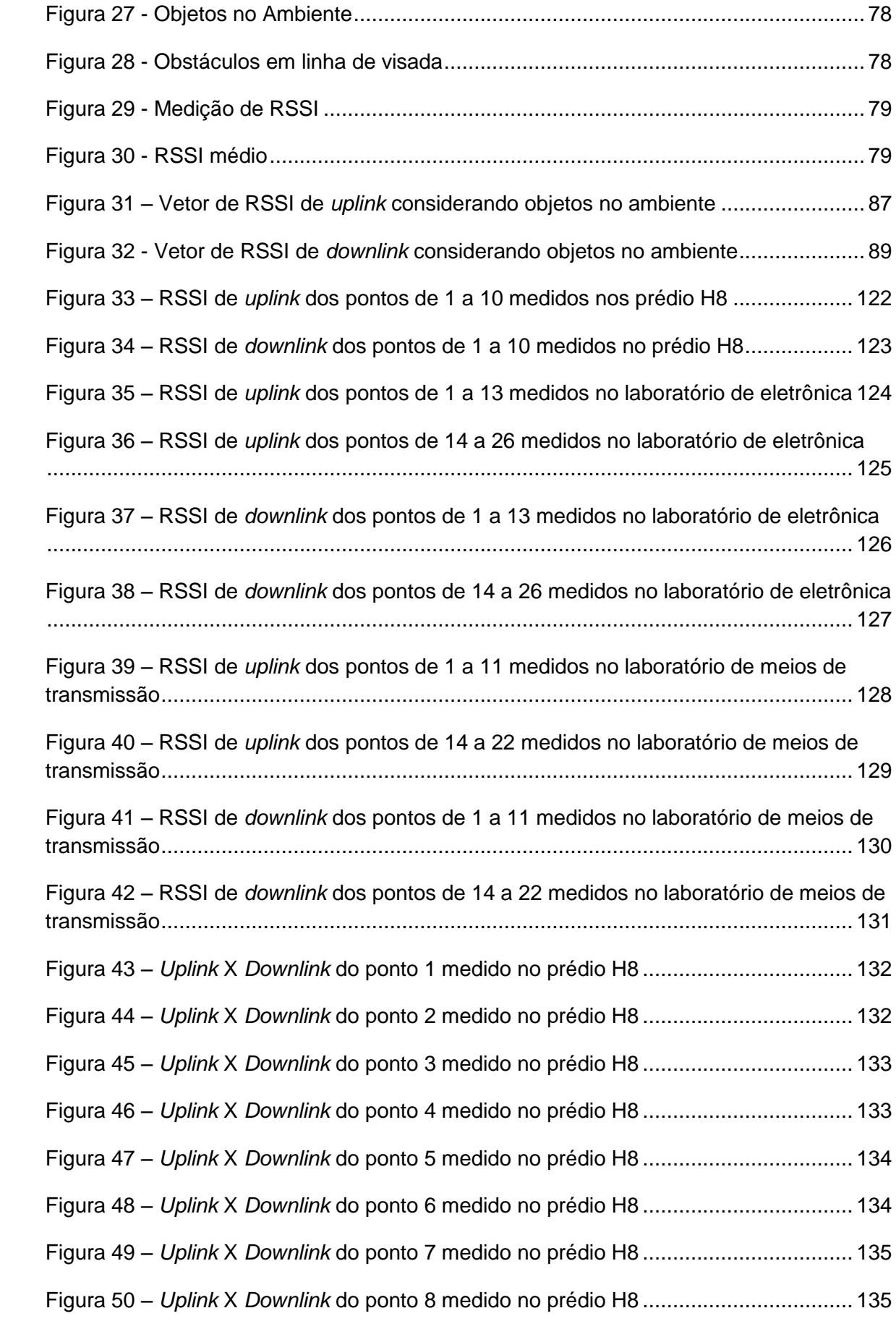

Figura 51 – *Uplink* X *Downlink* [do ponto 9 medido no prédio H8](#page-137-0) ................................... 136 Figura 52 – *Uplink* X *Downlink* [do ponto 10 medido no prédio H8](#page-137-1) ................................. 136 Figura 53 – *Uplink* X *Downlink* [do ponto 1 medido no laboratório de eletrônica.............](#page-138-0) 137 Figura 54 – *Uplink* X *Downlink* [do ponto 2 medido no laboratório de eletrônica.............](#page-138-1) 137 Figura 55 – *Uplink* X *Downlink* [do ponto 3 medido no laboratório de eletrônica.............](#page-139-0) 138 Figura 56 – *Uplink* X *Downlink* [do ponto 4 medido no laboratório de eletrônica.............](#page-139-1) 138 Figura 57 – *Uplink* X *Downlink* [do ponto 5 medido no laboratório de eletrônica.............](#page-140-0) 139 Figura 58 – *Uplink* X *Downlink* [do ponto 6 medido no laboratório de eletrônica.............](#page-140-1) 139 Figura 59 – *Uplink* X *Downlink* [do ponto 7 medido no laboratório de eletrônica.............](#page-141-0) 140 Figura 60 – *Uplink* X *Downlink* [do ponto 8 medido no laboratório de eletrônica.............](#page-141-1) 140 Figura 61 – *Uplink* X *Downlink* [do ponto 9 medido no laboratório de eletrônica.............](#page-142-0) 141 Figura 62 – *Uplink* X *Downlink* [do ponto 10 medido no laboratório de eletrônica...........](#page-142-1) 141 Figura 63 – *Uplink* X *Downlink* [do ponto 11 medido no laboratório de eletrônica...........](#page-143-0) 142 Figura 64 – *Uplink* X *Downlink* [do ponto 12 medido no laboratório de eletrônica...........](#page-143-1) 142 Figura 65 – *Uplink* X *Downlink* [do ponto 13 medido no laboratório de eletrônica...........](#page-144-0) 143 Figura 66 – *Uplink* X *Downlink* [do ponto 14 medido no laboratório de eletrônica...........](#page-144-1) 143 Figura 67 – *Uplink* X *Downlink* [do ponto 15 medido no laboratório de eletrônica...........](#page-145-0) 144 Figura 68 – *Uplink* X *Downlink* [do ponto 16 medido no laboratório de eletrônica...........](#page-145-1) 144 Figura 69 – *Uplink* X *Downlink* [do ponto 17 medido no laboratório de eletrônica...........](#page-146-0) 145 Figura 70 – *Uplink* X *Downlink* [do ponto 18 medido no laboratório de eletrônica...........](#page-146-1) 145 Figura 71 – *Uplink* X *Downlink* [do ponto 19 medido no laboratório de eletrônica...........](#page-147-0) 146 Figura 72 – *Uplink* X *Downlink* [do ponto 20 medido no laboratório de eletrônica...........](#page-147-1) 146 Figura 73 – *Uplink* X *Downlink* [do ponto 21 medido no laboratório de eletrônica...........](#page-148-0) 147 Figura 74 – *Uplink* X *Downlink* [do ponto 22 medido no laboratório de eletrônica...........](#page-148-1) 147 Figura 75 – *Uplink* X *Downlink* [do ponto 23 medido no laboratório de eletrônica...........](#page-149-0) 148 Figura 76 – *Uplink* X *Downlink* [do ponto 24 medido no laboratório de eletrônica...........](#page-149-1) 148 Figura 77 – *Uplink* X *Downlink* [do ponto 25 medido no laboratório de eletrônica...........](#page-150-0) 149 Figura 78 – *Uplink* X *Downlink* [do ponto 26 medido no laboratório de eletrônica...........](#page-150-1) 149

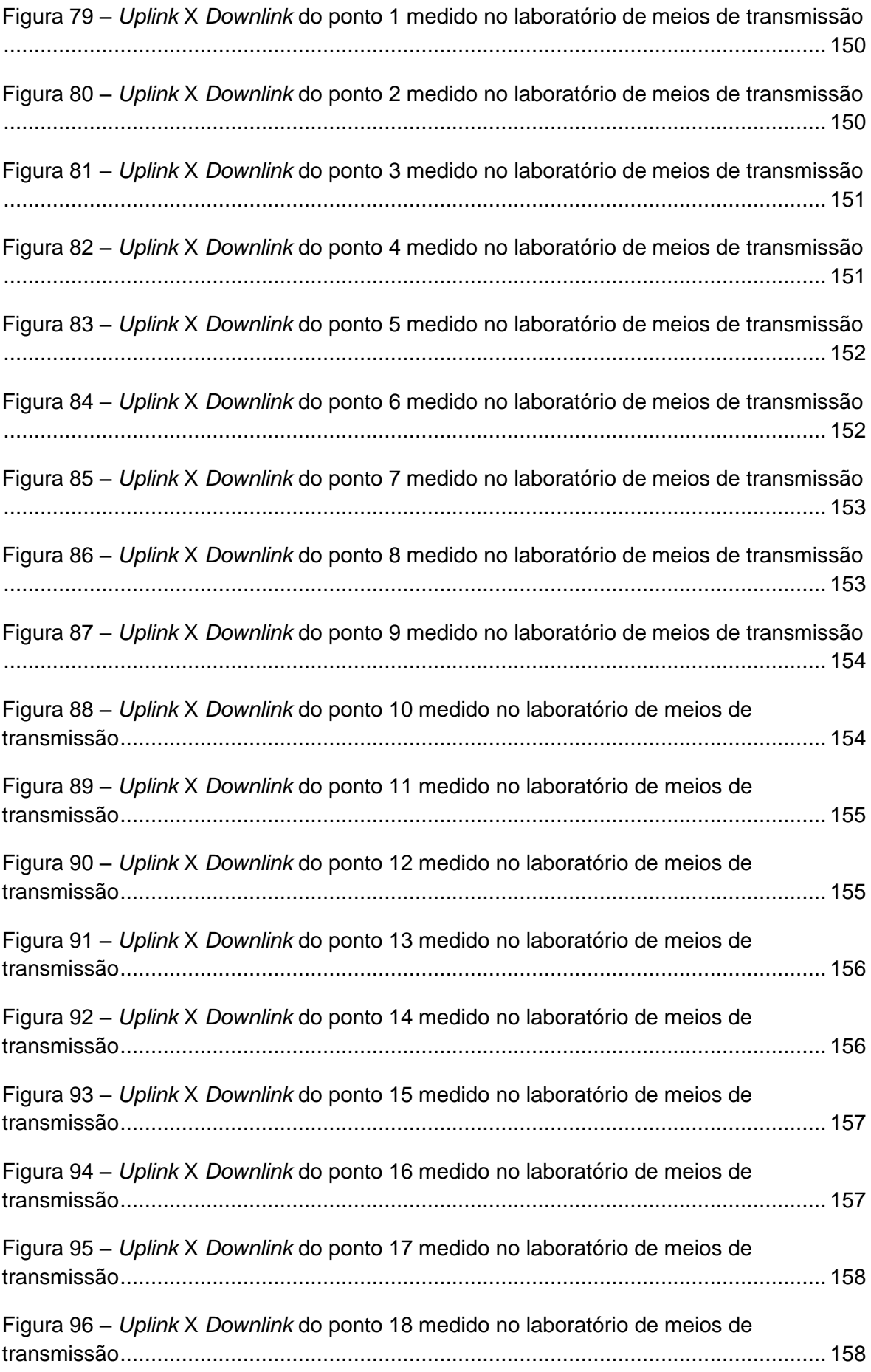

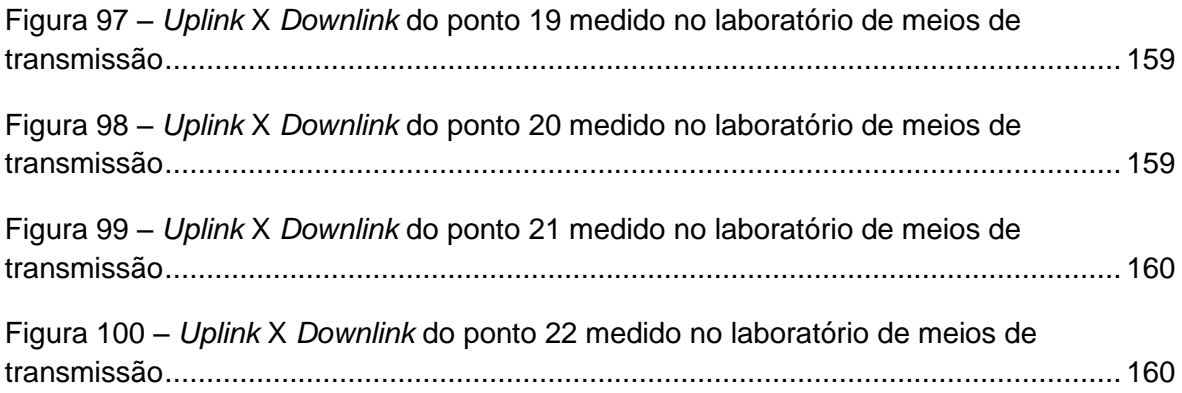

### **LISTA DE TABELAS**

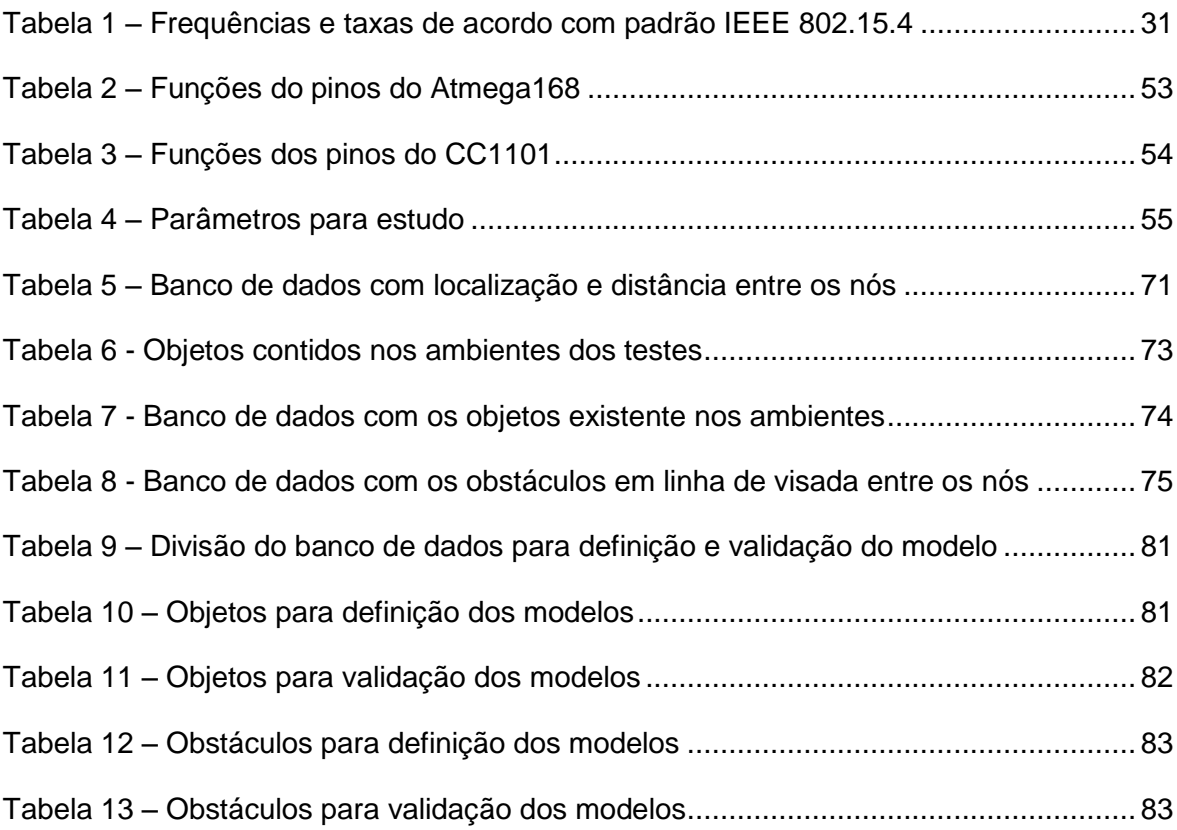

# **LISTA DE EQUAÇÕES**

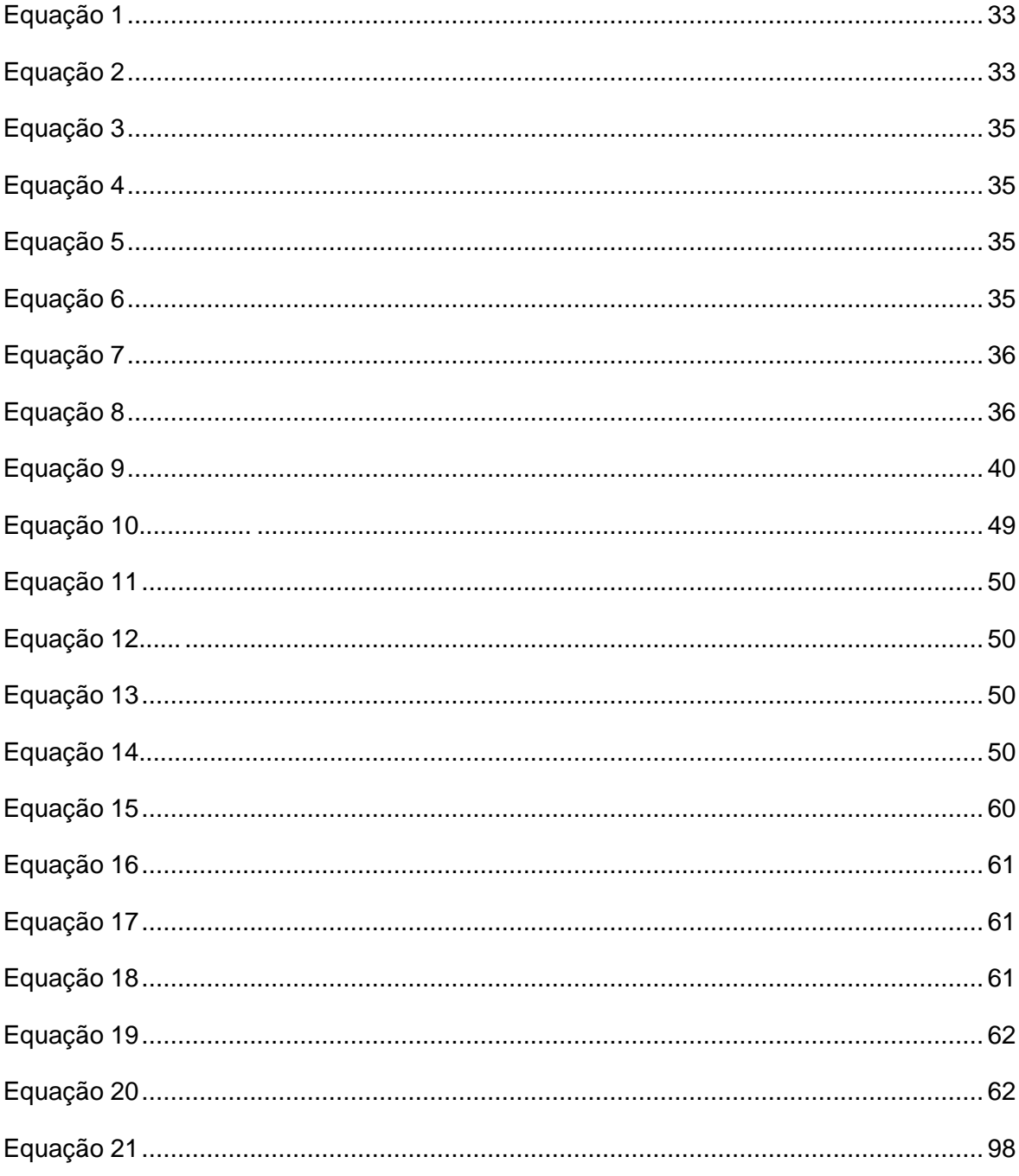

## **LISTA DE ABREVIATURAS E SIGLAS**

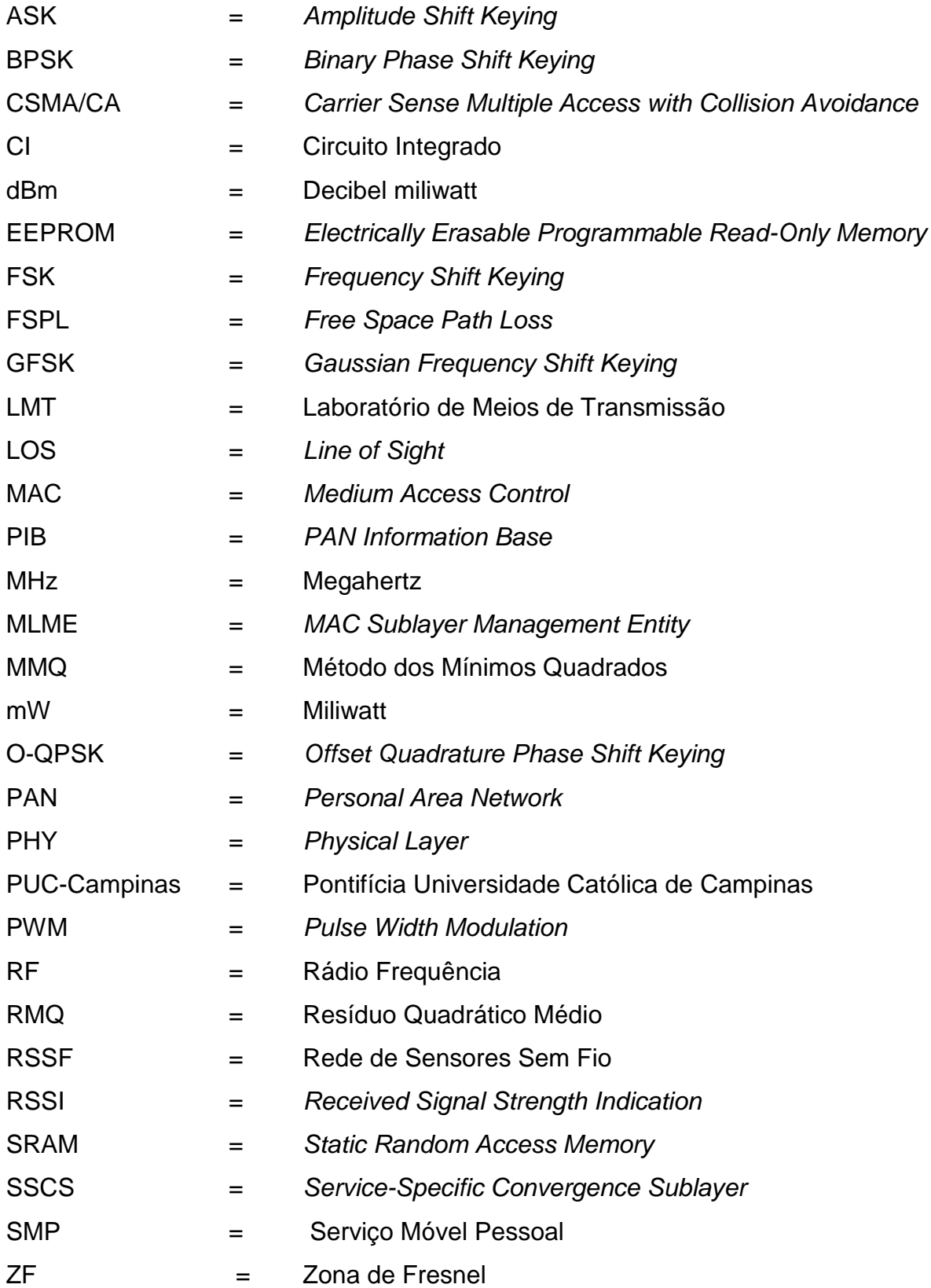

# **SUMÁRIO**

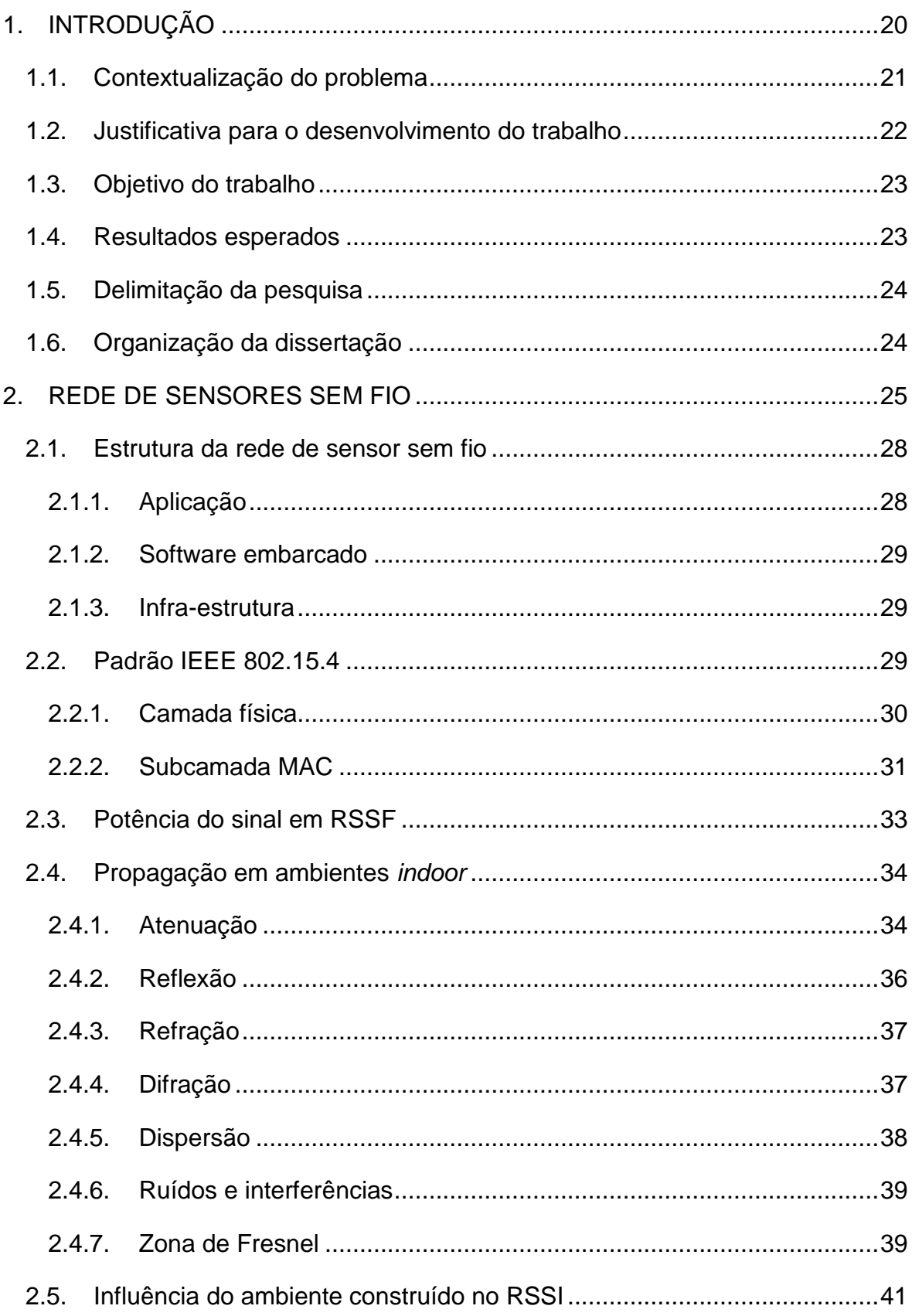

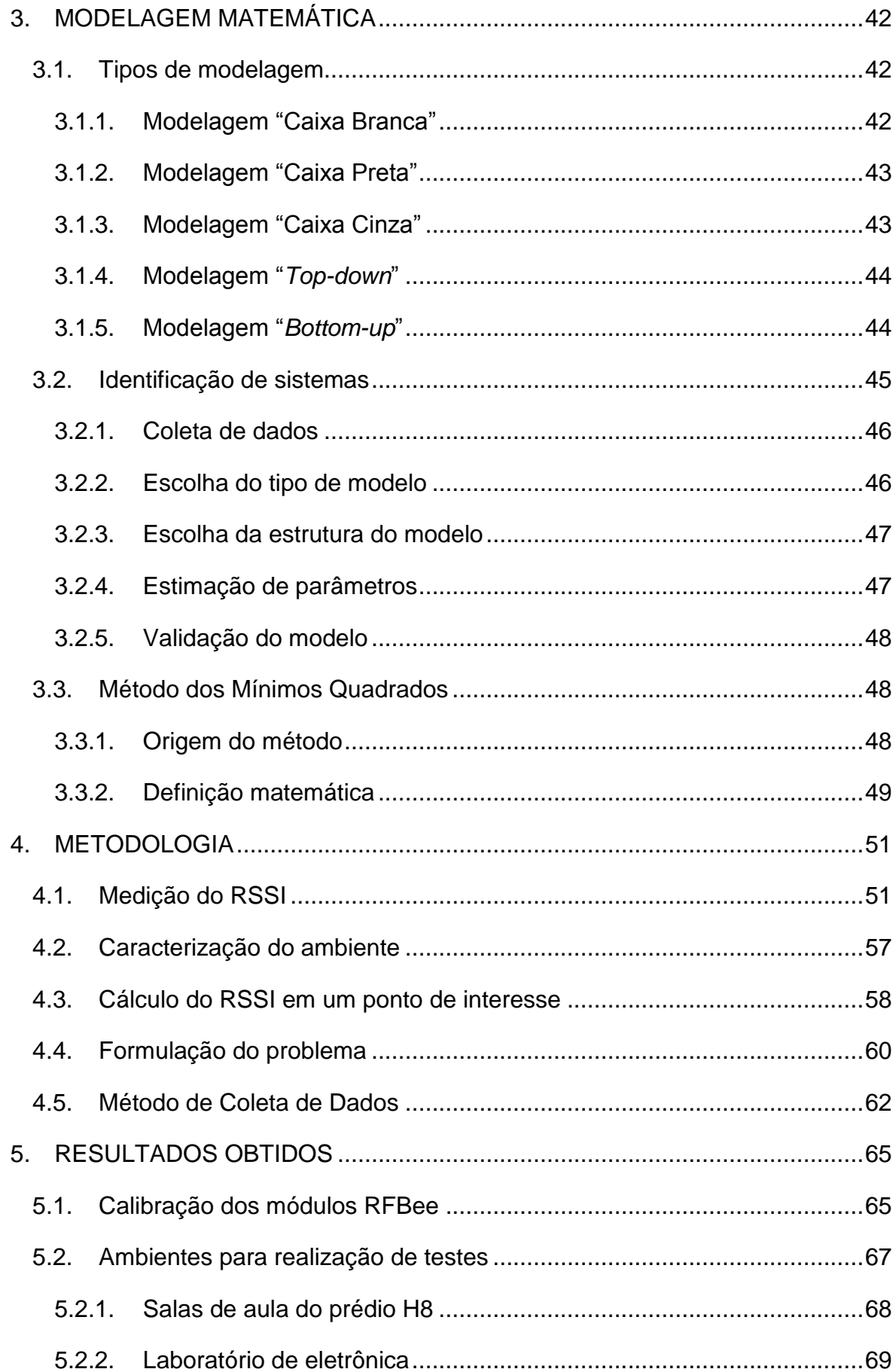

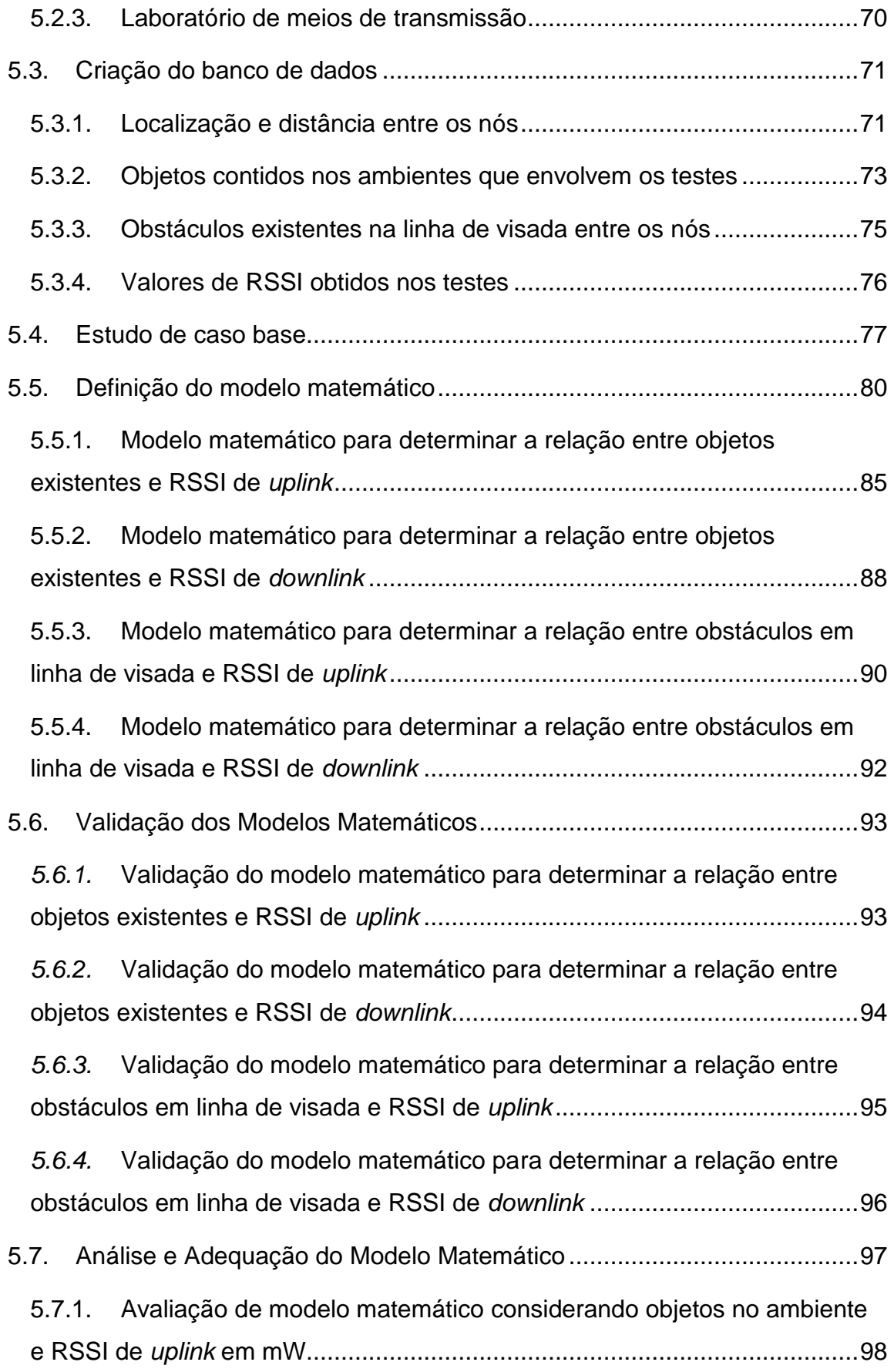

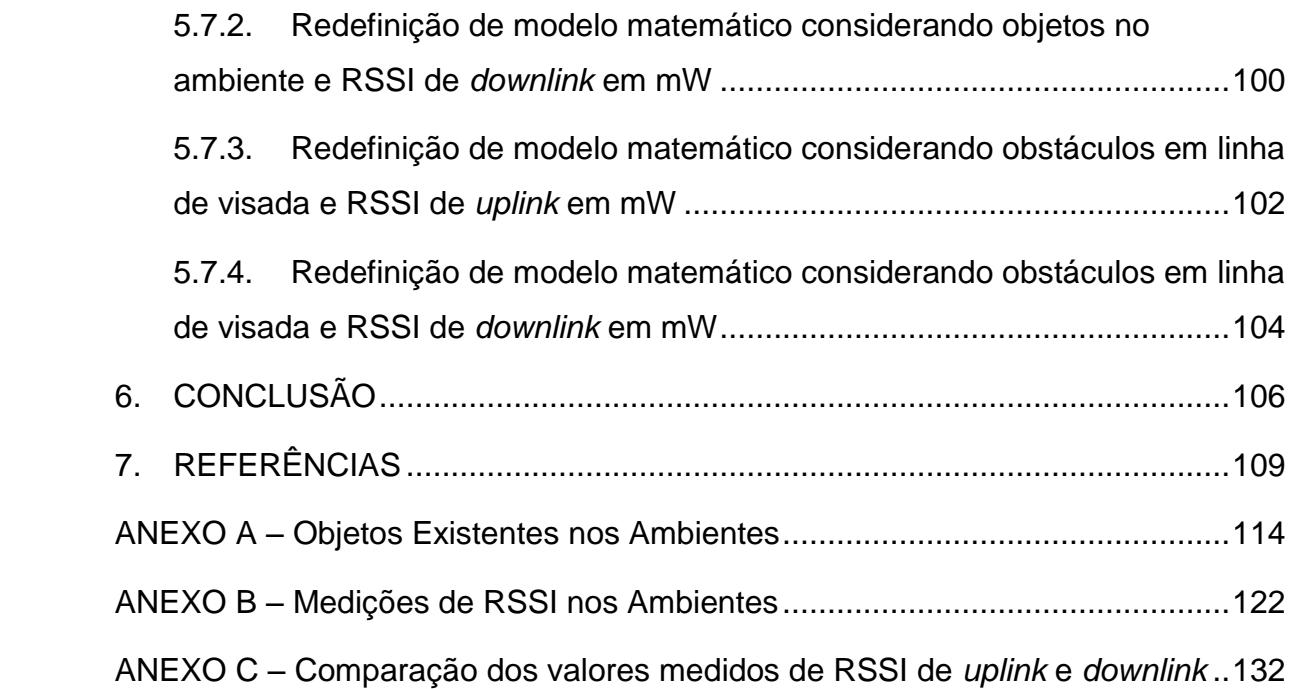

#### <span id="page-21-0"></span>**1. INTRODUÇÃO**

As redes de sensores sem fio (RSSF) têm sido muito discutidas tanto no meio acadêmico quanto no meio corporativo, devido ao conceito de aplicação abrangente nas mais diversas áreas de monitoramento residencial, comercial e industrial (CHOY, 2012). No processo de monitoramento, os elementos da RSSF podem executar operações de aquisição, processamento e transmissão de informações. Aplicações de RSSF podem ser encontradas em monitoramento de luminosidade, temperatura e consumo de energia em ambientes construídos (CAMILO, 2012). Em diversas aplicações do conceito de *Smart Grid*, as RSSF são muito exploradas e podem oferecer diversas configurações para atender a particularidade de cada utilização (CPQD, 2012). Este conceito é caracterizado pela aplicação da tecnologia da informação no sistema elétrico de potência, onde elementos de comunicação transmitem informações de dispositivos instalados nas redes de energia elétrica coletando informações de operação e desempenho, que também podem servir de base para sistemas de automação (LUIZ, 2010). Com isso, cada vez mais são exigidos recursos de rede por onde trafegam dados, que exigem confiabilidade e, em muitas vezes, autonomia em acionamentos provocados pela informação contida nesses dados.

Devido ao crescimento da utilização das RSSF e a implementação de redes cada vez maiores, começa a existir uma preocupação de qual melhor posição para instalar os nós que compõem a rede, ou qual a melhor configuração de rede para evitar que um nó não consiga transmitir as informações. As limitações e condições de transmissão entre os elementos da rede, em condições ideais, devem ser conhecidas em fase de projeto, mas para isso é necessário conhecer a área onde será instalada a RSSF e como a rede de sensores se comportará sendo instalada nesta área, considerando os aspectos que podem comprometer a propagação do sinal transmitido.

Uma forma de atender esta necessidade é ter o conhecimento do comportamento da transmissão entre os nós da rede, levando em conta as características dos dispositivos de *hardware* que formam a rede e o meio de propagação do sinal. Para isso, é necessário que exista um estudo do comportamento da RSSF com o cenário com os parâmetros mencionados (*hardware* e meio de transmissão) compatíveis com o cenário onde a rede será instalada, pois diferentes configurações podem apresentar desempenhos de transmissão diferentes.

O conhecimento do comportamento da rede pode trazer benefícios para projetar a RSSF, pois diminui o risco de ficarem nós sem comunicação com a rede, auxiliando, também, na redução de custos, pois este conhecimento dá visibilidade de qual o ponto mais distante em que é possível instalar um nó da rede de forma que sua comunicação não seja comprometida, podendo reduzir o número de pontos (nós sensores) para monitorar uma área, por exemplo.

#### <span id="page-22-0"></span>**1.1.Contextualização do problema**

Com o aumento gradativo das aplicações em RSSF, atualmente elas podem estar instaladas em diversos pontos em edifícios. Existe a preocupação com a confiabilidade das informações obtidas e também com o comportamento da comunicação entre os nós sensores e o nó base, que pode ser chamado de ponto de acesso à unidade computacional (CAMILO, 2012). O comportamento dessa comunicação pode ser alterado de acordo com as características do ambiente em que se encontram os elementos da rede, principalmente em ambientes *indoor*, pois podem conter objetos que gerem interferência no sinal propagado entre os nós da rede (KOSTIN, 2007). Uma maneira para conhecer o comportamento da comunicação entre os nós da RSSF é fazer uma investigação com os nós em posições de interesse e determinar uma forma de representá-la, a partir de uma métrica padronizada. Um indicador interessante para avaliar o sinal propagado é o RSSI (*Received Signal Strength Indication*), pois é o valor que indica a intensidade do sinal recebido, que pode ser medido a partir do sinal enviado da base para o nó sensor (*uplink*), como a partir do sinal do nó sensor recebido pela base (*downlink*).

#### <span id="page-23-0"></span>**1.2.Justificativa para o desenvolvimento do trabalho**

A sensibilidade dos nós sensores é definida pelo nível de potência mais baixo em que é possível detectar e receber o sinal, ou seja, somente sinais com potência acima da sensibilidade são recebidos de forma que a informação seja transmitida com êxito. Como o RSSI é o indicador que representa o nível de potência do sinal recebido, pode-se afirmar que um valor de RSSI muito baixo pode comprometer a confiabilidade de uma RSSF, mesmo que o RSSI refira-se à energia e não à qualidade do sinal (FLORIDO, 2008).

Então, torna-se interessante conhecer o comportamento esperado de uma RSSF dentro de um ambiente construído (*indoor*) em função dos elementos que fazem parte deste ambiente, levando em conta as influências que os objetos, ou obstáculos, possuem sobre a transmissão (MOTTER, 2010). Esse conhecimento pode permitir o posicionamento ótimo dos nós da RSSF, minimizando custos com substituição e manutenção de equipamentos. Uma maneira de obter a representação deste comportamento pode ser através de um modelo, ou família de modelos matemáticos, relacionando o RSSI esperado com os elementos que compõem o ambiente.

Com a realização de buscas de referências sobre estudo de propagação de sinal em ambientes *indoor*, foi identificado que a modelagem matemática aplicada para descrever o comportamento da propagação de sinais de RSSF em ambientes *indoor* não possui muito material relacionado disponível. Um estudo que se mostrou interessante, mesmo que utilizando outra metodologia, foi um artigo com título "Determinação da atenuação de sinais em ambientes indoor via lógica nebulosa", que propôs a determinação da atenuação do sinal transmitido em ambientes *indoor*, utilizando Lógica Nebulosa (MOTA; [MOTA;](http://lattes.cnpq.br/9719686205594502) RONDON, 2011). Por outro lado, foram encontrado diversos materiais sobre modelos de propagação para ambientes *outdoor* descrevendo modelos como o modelo de atenuação no Espaço Livre (*Free Space*), o modelo de Dois Raios (*Two-Ray*), o modelo *Log-Distance Path Loss*, o modelo *Log-* *Normal Shadowing*, o modelo RIM (*Radio Irregularity Model*), etc (JACINTO, 2012).

Com as vantagens apresentadas ao ter o conhecimento do comportamento do sinal transmitido em ambientes *indoor*, e o grande número de aplicações de RSSF nesses ambientes, o estudo da definição de modelos para representar a transmissão de sinal em RSSF em ambientes *indoor* e de grande valor para apoio em implementações de novas RSSF e resolução de problemas em transmissão de redes existentes.

#### <span id="page-24-0"></span>**1.3.Objetivo do trabalho**

Este trabalho tem como objetivo identificar modelos matemáticos que sejam capazes de representar a intensidade do sinal recebido em nós de uma RSSF instalada em ambiente *indoor*, considerando objetos contidos no interior deste ambiente. Dentro deste objetivo, podem ser relacionados outros objetivos especifícos, conforme citado a seguir:

 Implementar a comunicação entre dois nós, formando uma RSSF, dentro do padrão IEEE 802.15.4;

 Aplicar o RSSI como referência de estudo do sinal transmitido entre dois pontos;

 Aplicar do Método dos Mínimos Quadrados (MMQ) no estudo de transmissão em RSSF para obter modelos matemáticos e avaliar a adequação de acordo com o sistema real.

#### <span id="page-24-1"></span>**1.4.Resultados esperados**

Com o estudo realizado nesta pesquisa, espera-se obter modelos matemáticos que representem, de forma adequada, a influência do ambiente na transmissão de informações em uma RSSF, sendo que esses modelos serão baseados em valores de RSSI, nos objetos contidos no ambiente e nos obstáculos existentes entre os nós sensor e base. Esses modelos serão obtidos a partir do processo de identificação de sistemas, sendo possível determinar o modelo que melhor representa a influência citada.

#### <span id="page-25-0"></span>**1.5.Delimitação da pesquisa**

Os dispositivos sensores utilizados para fazer os experimentos são os módulos RFBees, que possuem suas características e limitações específicas. Os ambientes onde foram realizados os experimentos estão localizados no Campus I da Pontifícia Universidade Católica de Campinas (PUC-Campinas). As salas utilizadas para os testes com a rede em funcionamento são salas de aula, laboratório de eletrônica, laboratório de meios de transmissão e sala de computadores, que são frequentadas por alunos do curso de Engenharia Elétrica e Engenharia de Telecomunicações. A escolha das salas se deu ao fato de serem ambientes construídos característicos de universidades, ou instituições de ensino com um fluxo grande de pessoas e com possibilidade de diversas aplicações para implementação de RSSF.

A modelagem matemática foi realizada a partir do processo de identificação de sistemas, sendo que na etapa de estimação de parâmetros, foi utilizado o Método dos Mínimos Quadrados (MMQ).

#### <span id="page-25-1"></span>**1.6.Organização da dissertação**

No capítulo 2, é descrita a arquitetura de rede sem fio. No capítulo 3, é explicado detalhadamente o método proposto para identificação do modelo, incluindo tipos e técnicas de modelagem. No capítulo 4, é apresentada a metodologia utilizada para a realização dos testes de comunicação entre os nós da RSSF. O capítulo 5 apresenta os resultados obtidos durante o estudo realizado e a aplicação das técnicas de modelagem, discutidas no capítulo 3. O capítulo 6 apresenta as conclusões do trabalho.

#### <span id="page-26-1"></span>**2. REDE DE SENSORES SEM FIO**

A RSSF é um tipo de rede *ad hoc* composta por um conjunto de nós com capacidade de coletar, processar e transmitir, de forma autônoma, as informações de uma determinada área de interesse por onde estão distribuídos (SANTOS; DOTA; CUGNASCA, 2011). A densidade da distribuição destes nós depende da capacidade de transmissão, para a qual deve-se garantir que a comunicação seja feita de maneira satisfatória para garantir a confiabilidade da rede.

O grande número de trabalhos de pesquisa em RSSF nos últimos anos resultaram em grandes avanços tecnológicos, proporcionando elementos de redes cada vez menores, aumento gradativo em capacidade funcional, redução de consumo e redução de custos com manutenção (CANSADO, 2011).

A Figura 1 apresenta um exemplo de RSSF formada por nós sensores que coletam informações e transmitem até o nó base, que envia essas informações ao computador que está conectada.

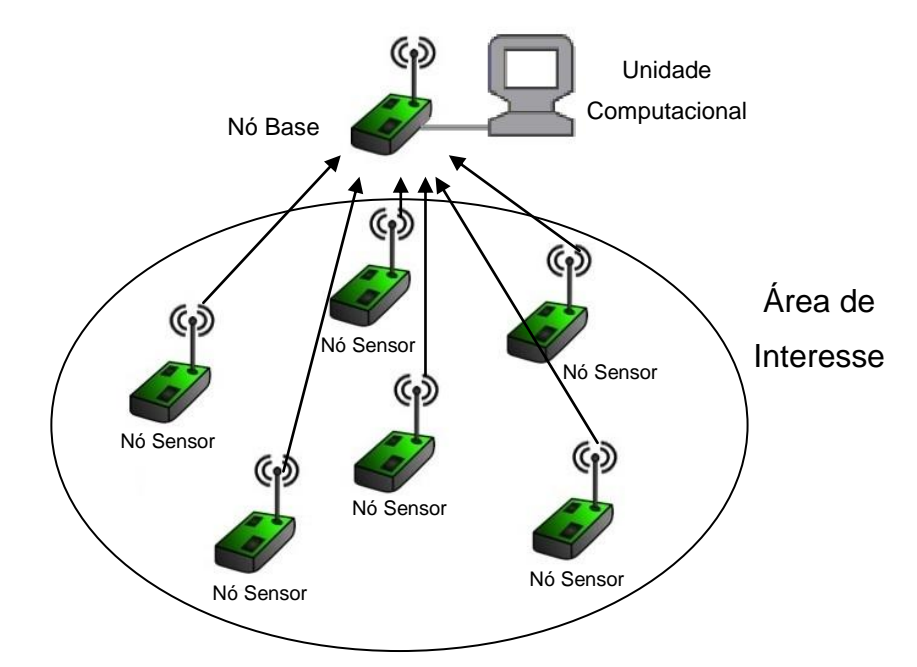

<span id="page-26-0"></span>**Figura 1 –** Exemplo de configuração de uma Rede de Sensores Sem Fio Fonte: modificado de Gielow (2011) e Wireless (2012)

No exemplo da Figura 1, todos os nós sensores conseguem transmitir as informações coletadas para o nó base de forma direta, o que, em muitas aplicações, não é possível, por conta de diversas condições onde a RSSF está sendo implementada. Dentre os motivos dessa impossibilidade de acesso direto entre os nós base e sensor, podem ser citados a atenuação do sinal por conta da distância, a presença de obstáculos obstruindo a passagem do sinal e de fenômenos como reflexão, muito presentes em ambientes construídos (*indoor*).

Nos casos em que os nós sensores não conseguem transmitir as informações diretamente para a base, são utilizados nós clusters. Esses elementos têm como função principal receber as informações dos seus nós vizinhos e, juntamente com as suas informações, transmitir para o nó base. Em geral, os clusters possuem mais recursos que os nós sensores. Pois, em operação, exigem mais processamento, memória, energia e conectividade, por exemplo.

A Figura 2 apresenta uma configuração de RSSF, utilizando um nó cluster para acesso das informações à base.

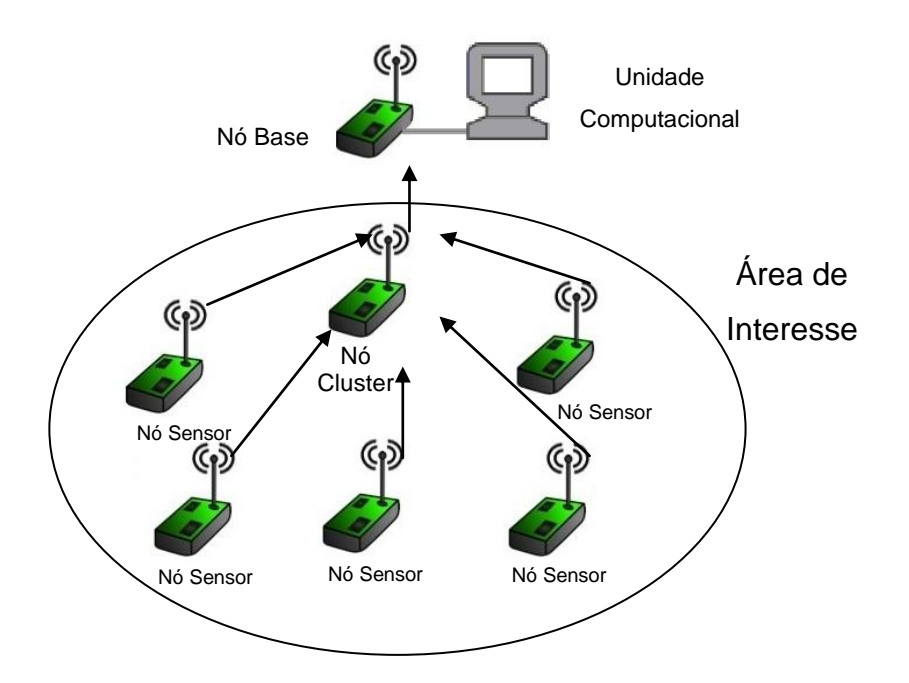

<span id="page-27-0"></span>**Figura 2 -** Exemplo de configuração de uma Rede de Sensores Sem Fio com Cluster Fonte: modificado de Gielow (2011) e Wireless (2012)

A utilização de clusters pode proporcionar aplicação de hierarquia na RSSF e, com isso, é possível expandir a rede em grandes proporções, atentando-se aos devidos cuidados com a limitação de hardware e de recursos de gerência utilizados, fundamentais para a confiabilidade das informações trafegadas.

Atualmente, com o interesse na implementação das cidades inteligentes, as RSSF estão sendo utilizadas nas mais diversas áreas, como transporte, prédios inteligentes, redes inteligentes (*smart grids*) e monitoramento de fenômenos climáticos (KIEV; ÁLVARO; PEIXOTO, 2012). Também podem ser encontradas em aplicações ambientais, médicas, militares e diversas outras aplicações comerciais (TAVARES, 2002). Alguns exemplos dessas aplicações de RSSF estão apresentadas a seguir.

 Ambientais: monitoramento de temperatura, umidade, enchentes e incêndios;

Médicas: monitoramento de dados fisiológicos de pacientes;

 Militares: monitoramento de invasão de forças inimigas, controle de armas e munições;

 *Smart Grids*: monitoramento de equipamentos, nível de tensão e corrente;

 Industriais: controle de fluxo, sistema de segurança e controle de acesso.

As informações transmitidas pela rede servem de base para um série de tomadas de decisão. Assim, é de extrema importância a confiabilidade das informações, pois podem influenciar significativamente na vida de pessoas que transitam na área de atuação da RSSF.

#### <span id="page-29-1"></span>**2.1.Estrutura da rede de sensor sem fio**

A RSSF é um sistema considerado dependente de onde será aplicada e o objetivo que se deseja obter com sua implementação, influenciando diretamente no que diz respeito a arquitetura, configuração de *hardware*, consumo de energia, tempo de vida e atuação dos elementos de rede, protocolo de comunicação e função de cada nó da rede (FLORIDO, 2008).

Baseado nesses fatores, pode ser definida sua estrutura, que pode ser representada em três camadas, conforme ilustrado na Figura 3 (FLORIDO, 2008):

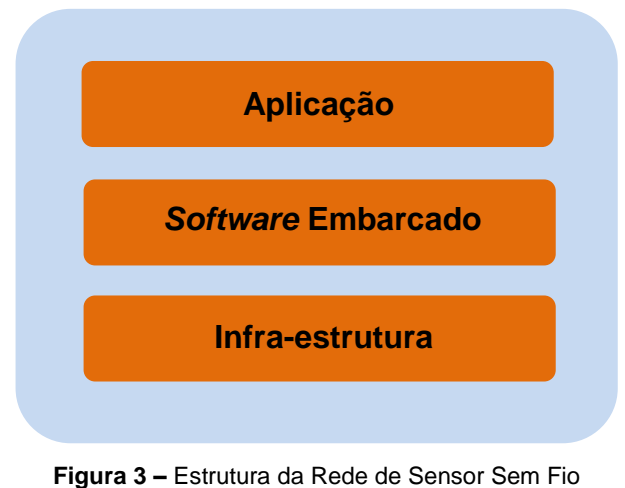

Fonte: modificado de Florido (2008)

#### <span id="page-29-2"></span><span id="page-29-0"></span>**2.1.1. Aplicação**

A aplicação apresenta ao usuário as informações que são transmitidas durante o funcionamento da RSSF, ou seja, os dados que trafegam entre os nós da rede. Esses dados são definidos de acordo com o interesse do usuário, sendo que cada aplicação possui características distintas, como unidades de medida, número de amostras, intervalo de tempo entre as amostras, etc.

#### <span id="page-30-0"></span>**2.1.2. Software embarcado**

O *software* embarcado é o algoritmo implementado no *hardware* dos nós que dá inteligência à RSSF. Ele é reponsável pelo processamento das funções existentes nas camadas de protocolo dos nós da rede.

Para a definição do *software*, deve-se ter conhecimento das condições da área de atuação da RSSF, das limitações do *hardware* que será implementado e principalmente qual é o produto que o usuário espera obter como informação na unidade computacional que recebe as informações do nó base.

#### <span id="page-30-1"></span>**2.1.3. Infra-estrutura**

A infra-estrutura se refere a toda parte de *hardware* dos elementos que compõem a RSSF, envolvendo suas características e limitações. Também está relacionada ao número de elementos que devem compor a rede, a estratégia de instalação e manutenção, consumo de energia e tempo de vida útil dos componentes (carga de bateria, por exemplo).

A estrutura da RSSF tem suas camadas bem definidas, mas além das camadas, um ponto fundamental para estabelecer a comunicação de uma RSSF é o protocolo de comunicação entre seus elementos. O protocolo de comunicação muito utilizado em RSSF é o padrão IEEE 802.15.4, que será descrito detalhadamento a seguir.

#### <span id="page-30-2"></span>**2.2. Padrão IEEE 802.15.4**

O padrão IEEE 802.15.4 teve sua primeira versão divulgada em 2003 e uma nova versão com atualizações em 2006, com o objetivo de estabelecer padrões para a comunicação em redes com baixa complexidade, baixo custo e baixo consumo de energia (SILVA, 2011). O padrão define o protocololo de comunicação entre dispositivos via rádio em redes de área pessoal (PAN – *Personal Area Network*), especificando atribuições da camada física (PHY – *Physical Layer*) e subcamada MAC (*Medium Access Control* – Controle de Acesso ao Meio). O controle no envio dos dados é feito por meio da técnica de acesso aleatório denominada *Carrier Sense Multiple Access with Collision Avoidance* (CSMA/CA) e suporta topologias ponto-a-ponto, estrela e ponto multiponto apresentadas na Figura 4 (IEEE, 2006; 2003).

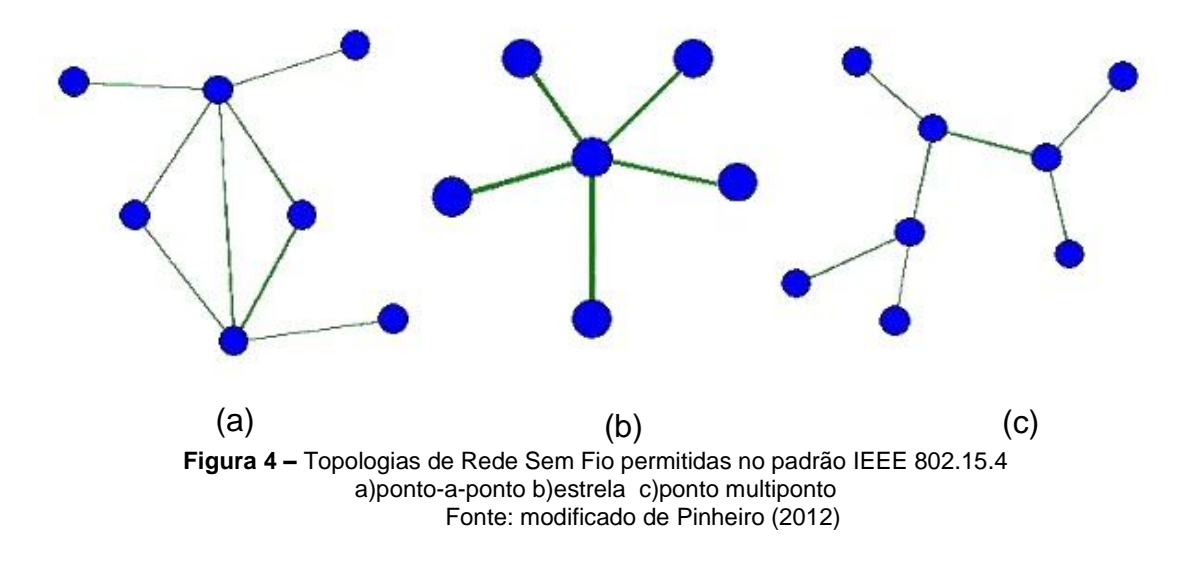

#### <span id="page-31-1"></span><span id="page-31-0"></span>**2.2.1. Camada física**

De acordo com o padrão IEEE 802.15.4 a camada física é responsável pelas seguintes tarefas (IEEE, 2006):

- Ativação e desativação do rádio transceptor;
- Detecção de energia com o canal de corrente;
- $\bullet$  Indicador de qualidade de link para recebimento de pacotes;
- Avaliação de canal livre para CSMA/CA;
- Seleção da frequência do canal;
- Transmissão e recepção de dados.

Para a camada física, o padrão IEEE 802.15.4 especifica diferentes faixas de frequências associadas a taxa de dados, conforme pode ser observado na Tabela 1 (IEEE, 2006):

| Camada<br>Física<br>(MHz) | Banda de<br>Frequência<br>(MHz) | Parâmetros de Espalhamento |             | Parâmetros de dados      |                                           |                      |
|---------------------------|---------------------------------|----------------------------|-------------|--------------------------|-------------------------------------------|----------------------|
|                           |                                 | Taxa de chip<br>(kchip/s)  | Modulação   | Taxa de<br>bit<br>(kb/s) | Taxa de<br><b>Símbolo</b><br>(ksímbolo/s) | <b>Simbolos</b>      |
| 868 / 915                 | $868 - 868.6$                   | 300                        | <b>BPSK</b> | 20                       | 20                                        | Binário              |
|                           | $902 - 928$                     | 600                        | <b>BPSK</b> | 40                       | 40                                        | Binário              |
| 868 / 915<br>(opcional)   | $868 - 868.6$                   | 400                        | ASK         | 250                      | 12.5                                      | 20 - bit PSSS        |
|                           | $902 - 928$                     | 1600                       | ASK         | 250                      | 50                                        | 5 - bit PSSS         |
| 868 / 915<br>(opcional)   | $868 - 868.6$                   | 400                        | O - QPSK    | 100                      | 25                                        | 16 - ary - Ortogonal |
|                           | $902 - 928$                     | 1000                       | O - QPSK    | 250                      | 62.5                                      | 16 - ary - Ortogonal |
| 2450                      | 2400 - 2483.5                   | 2000                       | O - QPSK    | 250                      | 62.5                                      | 16 - ary - Ortogonal |

<span id="page-32-0"></span> **Tabela 1 –** Frequências e taxas de acordo com padrão IEEE 802.15.4

Fonte: modificado de IEEE (2006)

No Brasil, são permitidas as faixas de 2400 MHz, de 902 - 907 MHz e 915 – 928 MHz. A faixa de 907 – 915 MHz não pode ser utilizada por atender o uso do Serviço Móvel Pessoal (SMP) (SILVA, 2011).

#### <span id="page-32-1"></span>**2.2.2. Subcamada MAC**

De acordo com o padrão IEEE 802.15.4, a subcamada MAC é responsável pelas seguintes tarefas (IEEE, 2006):

 Geração de pacotes de *beacons* (*frame* de sincronismo) na rede se o dispositivo é um coordenador;

- Sincronização dos *beacons* na rede;
- Suporte para associação e dissociação da PAN;
- Suporte a segurança do dispositivo;
- Utilização do mecanismo CSMA-CA para acesso ao canal;
- Manuseio e manutenção do mecanismo GTS;

 Fornecimento de um *link* confiável entre dois pontos de entidades MAC.

A subcamada MAC fornece uma interface entre os serviços específicos de convergência de subcamada (SSCS – *Service-Specific Convergence Sublayer*) e PHY. A subcamada MAC inclui uma entidade de gerenciamento chamada Entidade de Gerenciamento da Subcamada MAC (MLME – *MAC Sublayer Management Entity*), a qual fornece interfaces de serviço que pode apresentar funções de gerenciamento da camada. O MLME também é responsável pela manutenção de uma base de dados, conhecida como a subcamada MAC PIB (PAN *Information Base*), que contém objetos gerenciados relacionados com a subcamada MAC. Dentro deste conjunto, também estão relacionados os processos da parte comum da subcamada MAC em serviços de ponto de acesso (MCPS-SAP - *MAC Commom Part Sublayer Service Access Point*), os dados da camada física em relação aos serviços de ponto de acesso (PD-SAP - *PHY Data Service Access Point*), e também o gerenciamento da entidade camada física com relação aos serviços de ponto de acesso (PLME-SAP - *Physical Layer Management Entity Service Access Point*) (IEEE, 2006). A Figura 5 ilustra os processos da subcamada MAC e suas ligações.

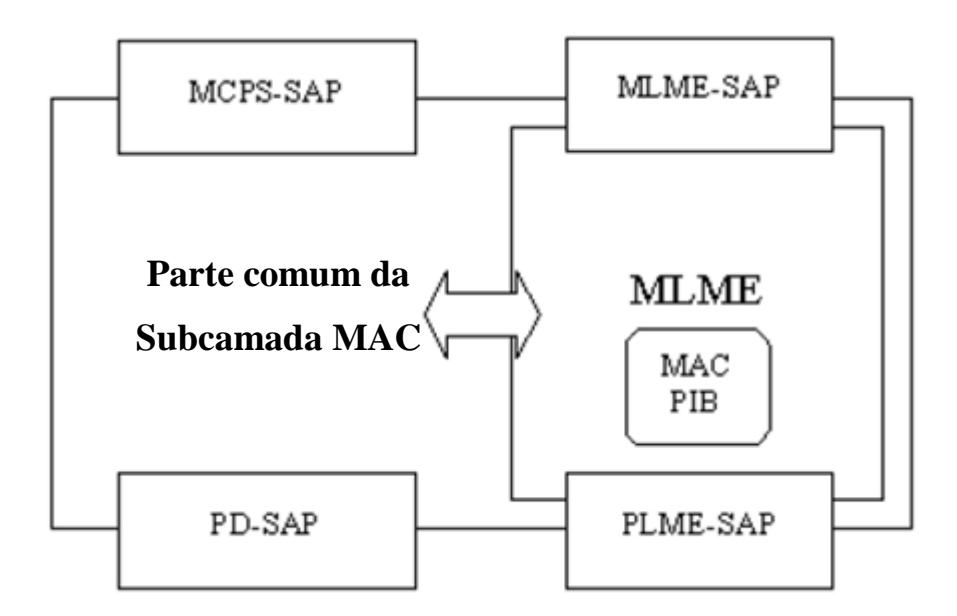

<span id="page-33-0"></span>**Figura 5 –** Modelo de Referência da Subcamada MAC no padrão IEEE 802.15.4 Fonte: modificado de IEEE (2006)

#### <span id="page-34-2"></span>**2.3.Potência do sinal em RSSF**

A comunicação em uma RSSF é estabelecida pela propagação do sinal de rádio frequência (RF) entre os nós que a compõem. O sinal é emitido pelo nó transmissor (TX) e recebido pelo nó receptor (RX), alimentados por baterias, com uma potência baixa, normalmente de 10 miliwatts (mW) (GIACOMIN; VASCONCELOS, 2006).

Em RF, o sinal propagado é expresso em decibéis (dB), que é uma unidade que representa a relação entre potências de entrada ( $P_{entrada}$ ) e saída (Psaída), conforme apresentado na Equação 1:

<span id="page-34-0"></span>
$$
dB = 10 \log \left( \frac{P_{\text{saida}} \left( mW \right)}{P_{\text{entrada}} \left( mW \right)} \right) \tag{1}
$$

Na representação em dB, pode-se encontrar valores positivos e negativos, onde os valores positivos correspondem a situações nas quais potência de saída é maior que a potência de entrada, e os valores negativos a situação nas quais a potência de saída é menor que a de entrada (PERES, 2010).

Como em RSSF os níveis de potência são trabalhados em mW, é feita a relação entre a potência transmitida e 1 mW. Esta relação representa a unidade de medida dBm (decibel miliwatt), conforme apresentada na Equação 2:

<span id="page-34-1"></span>
$$
dBm = 10 \log \left( \frac{P(W)}{1 \text{ mW}} \right) \tag{2}
$$

Os nós sensores possuem circuitos integrados (CI) com capacidade de coletar informação da intensidade do sinal recebido (RSSI), como por exemplo, os CIs CC1000, CC2420 e CC1101. Cada CI possui uma particularidade para o cálculo de RSSI, sensibilidade de recepção e características de transmissão em RF na aplicação de RSSF.

O RSSI é um valor estimado de nível de potência recebido pelo RX, sendo que seu CI faz a leitura do sinal recebido e armazena em um registrador até que seja recebido o próximo sinal para realizar a leitura. Os valores apresentados pelo CI já estão convertidos em dBm (TEXAS INSTRUMENTS, 2011).

O RSSI vem sendo muito utilizado em pesquisas aplicadas em RSSF nas mais diversas áreas, como estudo de diferentes meios de propagação, análise de desempenho de hardware, estudo de posicionamento dos nós que formam a rede e localização dinâmica dos nós (GRACIOLI et al, 2011).

#### <span id="page-35-0"></span>**2.4.Propagação em ambientes** *indoor*

O sinal transmitido entre os nós da rede está exposto a influências de fenômenos que podem comprometer suas características. Dentre estes fenômenos, pode-se citar a atenuação, reflexão, refração, difração, dispersão, além da presença de ruídos e interferências que podem estar presentes no meio de propagação do sinal (PERES, 2010). Esses fenômenos serão descritos nos itens que se seguem.

#### <span id="page-35-1"></span>**2.4.1. Atenuação**

A atenuação é o resultado dos fenômenos que causam a perda de sinal ocorrida durante sua propagação. A propagação do sinal ocorre de acordo com o ângulo de abertura da antena emissora, sendo que em RSSF são utilizados os modelos de antenas isotrópicas, onde o sinal é propagado em todas direções em torno da antena, formando uma esfera (PERES, 2010). A área da esfera é calculada de acordo com a Equação 3.
$$
A_{\text{estera}} = 4\pi r^2 \tag{3}
$$

Onde,

 $r =$  raio da esfera (m)

O sinal emitido pela antena se propaga na área da esfera de forma uniforme. Sendo assim, é possível obter a potência distribuída na esfera com informações da potência do sinal emitido pela antena e a área da esfera, conforme demonstra a Equação 4.

$$
P_{\text{esfera}} = \frac{P_{\text{total}}}{4\pi r^2}
$$
 (4)

Onde,

 $P_{total}$  = potência do sinal transmitido (W)

A partir da Equação 4, pode-se concluir que a potência em um determinado ponto pode ser determinada relacionando a potência da esfera e a distância entre a antena e o ponto de interesse, como apresentado na Equação 5.

$$
P_{\text{ponto}} = P_{\text{esfera}} \times 4\pi d^2 \tag{5}
$$

Onde,

d = distância entre a antena e o ponto de interesse (m)

Além da perda de sinal na propagação, a atenuação também está associada à capacidade da antena captar o sinal propagado, que está relacionado com sua abertura (PERES, 2010). A capacidade da antena isotrópica pode ser obtida aplicando a Equação 6.

$$
P_{\text{recebida}} = P_{\text{esfera}} \times \frac{\lambda^2}{4\pi} \tag{6}
$$

Onde,

 $\lambda$  = comprimento de onda do sinal (m)

A partir das Equações 5 e 6, considerando-se P<sub>ponto</sub>, como saída, e Precebida como entrada, é possível aplicar a Equação 1 e obter a potência em dB, conforme Equação 7.

$$
10 \log \left(\frac{P_{\text{saida}}}{P_{\text{entrada}}}\right) = 10 \log \left(\frac{P_{\text{estera}} \times 4 \pi d^2}{P_{\text{estera}} \times \frac{\lambda^2}{4\pi}}\right) = 10 \log \left(\frac{(4\pi d)^2}{\lambda^2}\right) \quad (7)
$$

Essa equação é a definição de atenuação do sinal de microondas no espaço livre (FSPL – *Free Space Path Loss*) (PERES, 2010). Essa atenuação pode ser representada conforme Equação 8.

$$
\text{FSPL} = 10 \log \left( \frac{(4 \pi d)^2}{\lambda^2} \right) = 2 \times 10 \log \left( \frac{4 \pi d}{\lambda} \right) = 20 \log \left( \frac{4 \pi d}{\lambda} \right) \quad (8)
$$

### **2.4.2. Reflexão**

A reflexão é outro fenômeno que pode ocorrer no sinal transmitido quando esse entra em contato com superfícies existentes na área de propagação e não consegue atravessá-las. O sinal refletido segue a trajetória com o mesmo ângulo do sinal transmitido, em relação à normal. A representação deste fenômeno pode ser visualizada na Figura 6.

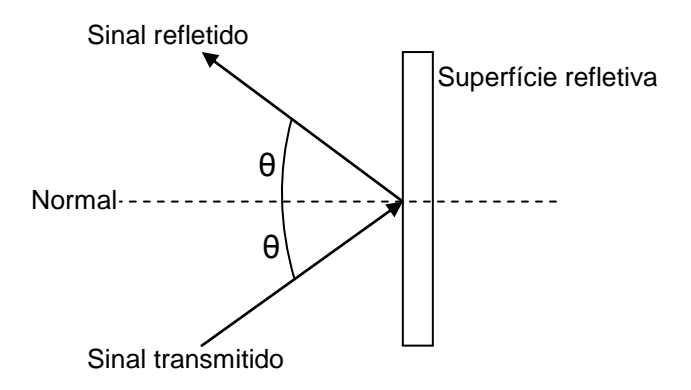

**Figura 6 –** Reflexão do sinal

Com a reflexão podem ocorrer multi-percursos entre emissor e receptor, sendo possível a geração de interferências no sinal transmitido por ocorrer defasagem no momento da reflexão. Mas o fenômeno de reflexão também pode ser utilizado para contribuir no percurso de transmissão do sinal, com a instalação de superfícies refletivas em pontos estratégicos quando são utilizadas antenas direcionais (PERES, 2010).

### **2.4.3. Refração**

A refração é o fenômeno que interfere na direção do sinal quando o sinal propagado passa de um meio para outro com densidade diferente, como pode ser observado na Figura 7.

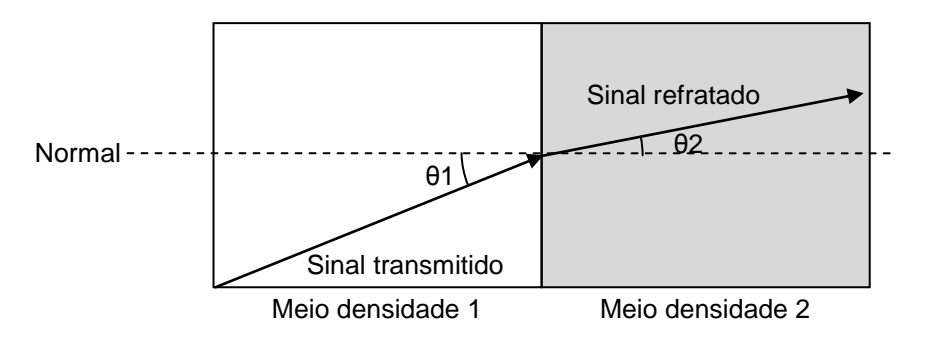

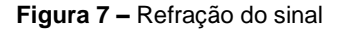

Esse fenômeno, também causado por objetos existentes na área de propagação do sinal transmitido, pode comprometer as características do sinal transmitido de acordo com a diferença da densidade dos meios que atravessa.

### **2.4.4. Difração**

A difração é o fenômeno que ocorre na propagação do sinal, cujo o qual são geradas novas ondas de acordo com a colisão de obstáculos presentes no meio. Essas novas ondas podem preencher áreas que não estão na linha de visada entre emissor e receptor. Com isso, o sinal pode ser recebido, mas com alterações geradas pelas condições do meio. Esse fenômeno pode ser observado na Figura 8.

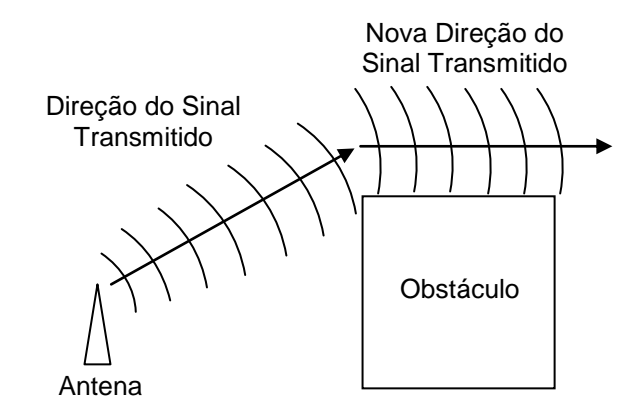

**Figura 8 –** Difração do sinal

# **2.4.5. Dispersão**

A dispersão do sinal ocorre quando o sinal transmitido colide com obstáculos em sua propagação e é refletido em diversas direções, conforme Figura 9.

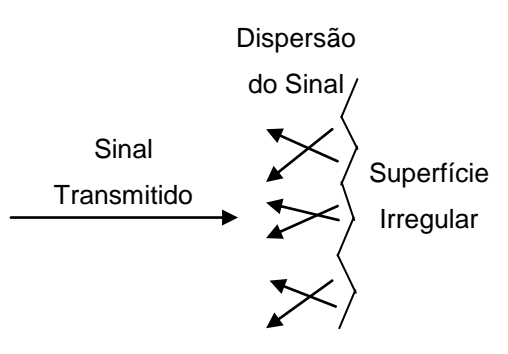

**Figura 9 –** Dispersão do sinal

### **2.4.6. Ruídos e interferências**

No percurso do sinal entre emissor e receptor, o sinal está sujeito a interferências por condições do meio, como temperatura, umidade e a presença de ruídos. Os ruídos são classificados de duas maneiras (PERES, 2010):

 Ruído branco: é um ruído com alta frequência e baixa amplitude. Estão presentes na comunicação e não podem ser eliminados pelo meio.

 Ruído impulsivo: é um ruído com frequência e amplitude variados. Este ruído pode ser gerado por presença de raios e fontes eletromagnéticas de alta potência, como motores, por exemplo. Esse tipo de ruído não pode ser previsto e de acordo com sua intensidade, pode inviabilizar a transmissão do sinal.

### **2.4.7. Zona de Fresnel**

Levando em conta as influências que o sinal sofre durante sua transmissão, mencionadas anteriormente, em uma rede de sensores sem fio deve-se definir a posição em que serão localizados os nós que irão compor os enlaces da rede. Para posicionar os nós, deve-se definir a área da Zona de Fresnel, que é a área da propagação do sinal de microondas em linha de visada (LOS – *Line of Sight*) entre as antenas (CABRINI, 2006).

A Zona de Fresnel está relacionada com a altura e distância entre os nós da rede e o comprimento de onda do sinal propagado. A Figura 10 apresenta a Zona de Fresnel e as grandezas relacionadas (CABRINI, 2006).

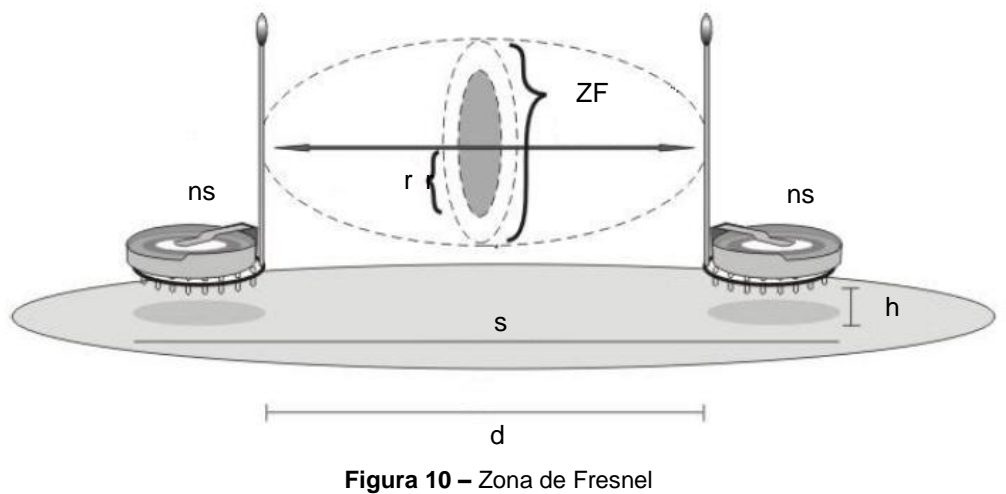

Fonte: modificado de Cabrini (2006)

### Onde,

ZF = Zona de Fresnel

r = raio da primeira Zona de Fresnel

ns = nó sensor

h = altura do sensor (distância entre a superfície e o sensor)

s = superfície

d = distância entre antenas

O raio da primeira Zona de Fresnel delimita a área de 60% da Zona de Fresnel. Nessa região, a atenuação é reduzida, porém caso algum objeto adentre este espaço pode comprometer ou até impossibilitar a transmissão do sinal. O cálculo da primeira Zona de Fresnel é feito conforme a Equação 9.

$$
r = \frac{1}{2} \times \sqrt{\lambda \times d}
$$
 (9)

Onde,

 $\lambda$  = comprimento de onda do sinal (m)

 $d =$  distância entre as antenas  $(m)$ 

### **2.5.Influência do ambiente construído no RSSI**

Os fenômenos que podem interferir na propagação dos sinais transmitidos nas RSSF descritos no tópico 2.4. são causados pelo meio externo, onde estão instaladas as redes. Quando a RSSF está no interior de um ambiente construído, ou *indoor*, a quantidade de objetos, que também podem ser considerados obstáculos para a propagação do sinal, pode aumentar os efeitos que prejudicam a comunicação entre os nós que compõem a rede.

Os nós da rede têm a capacidade de monitorar a potência do sinal recebido, através de medições de RSSI. Com isso, é possível ter conhecimento dos sinais recebidos entre os nós da rede em um ambiente *indoor*.

A aposta deste trabalho é que os diferentes objetos existentes em um ambiente *indoor* impactam de maneira diferente na transmissão de sinal entre sensores de uma RSSF, e que através de um estudo aprofundado destes impactos é possível estabelecer relações entre RSSI e os componentes de um ambiente *indoor,* por exemplo, usando técnicas de modelagem matemática.

## **3. MODELAGEM MATEMÁTICA**

A modelagem matemática é aplicada quando existe a necessidade de representar um sistema real através de expressões matemáticas, constituindo portanto, modelos matemáticos. Os modelos são obtidos através de aplicação de técnicas de modelagem para minimizar a diferença entre o comportamento real do sistema e o comportamento apresentado pelo modelo. Essa diferença existe por conta do modelo não representar todas as características do sistema. Com o intuito de melhorar a representação, são utilizados conjuntos de modelos para um único sistema, aumentando o número de características representadas do sistema em estudo (MOTA, 2005).

### **3.1.Tipos de modelagem**

Neste documento, serão discutidos cinco tipos de modelagem, conforme segue:

- Modelagem "Caixa Branca";
- Modelagem "Caixa Preta";
- Modelagem "Caixa Cinza";
- Modelagem "*Top-down*";
- Modelagem "*Bottom-up*"

### **3.1.1. Modelagem "Caixa Branca"**

A modelagem "Caixa Branca" é a modelagem baseada nos fenômenos físicos e nas funções matemáticas que os descrevem. Sendo assim, exige um profundo conhecimento do comportamento físico do sistema (MOTA, 2005). Por conta desta necessidade, essa modelagem nem sempre é a melhor indicada. Pois, em muitos casos, o sistema a ser modelado não tem os fenômenos físicos associados a seu comportamento bem conhecidos, devido, por exemplo, às dimensões e ao grau de complexidade relacionados a esse sistema.

### **3.1.2. Modelagem "Caixa Preta"**

A modelagem "Caixa Preta" não exige um conhecimento do comportamento físico do sistema, porém exige um volume de dados, com informações geradas pelo mesmo (MOTA, 2005). Esse volume de dados é obtido através de medições, formando um banco de dados utilizado para definir o modelo.

Esta técnica de modelagem pode apresentar algumas desvantagens:

 Necessita de cuidados na etapa de medição e coleta de informações geradas pelo sistema;

Presença de ruídos no sistema em operação;

 Dificuldades para definir modelo em sistemas com dinâmicas nãolineares;

Parâmetros definidos neste modelo não têm significado físico;

 Os modelos definidos são válidos somente para as mesmas condições em que o sistema opera durante as medições.

### **3.1.3. Modelagem "Caixa Cinza"**

A modelagem "Caixa Cinza" é a modelagem onde são utilizadas funções matemáticas já conhecidas, contribuindo para a simplificação de algoritmos de seleção das estruturas, sendo que o comportamento do sistema não é totalmente conhecido (RODRIGUES, 1996). Nesta condição, esta modelagem pode ser considerada um equilíbrio entre as modelagens "Caixa Branca" e "Caixa Preta", levando em conta que grande parte dos sistemas reais possuem estudos científicos realizados e, mesmo que limitados, é possível utilizar estas informações em conjunto com informações experimentais para obtenção de modelos matemáticos (BOTELHO, 2012).

## **3.1.4. Modelagem "***Top-down***"**

Na modelagem "*Top-down"*, são definidos modelos baseados no sistema como um todo, não se aprofundando no detalhe das partes que o formam (MOTA, 2005).

Um exemplo de modelagem *"Top-down"* é a definição de um modelo que represente o consumo de energia elétrica de um aparelho eletrônico. Neste caso, é possível fazer um modelo que represente o consumo deste aparelho sem levar em conta o consumo individual de cada componente do mesmo.

### **3.1.5. Modelagem "***Bottom-up***"**

Na modelagem "*Bottom-up*", os modelos são desenvolvidos com o raciocínio inverso da metodologia utilizada na modelagem "*Top-down*", ou seja, os modelos são baseados nas partes que formam o todo (MOTA, 2005).

Utilizando o exemplo citado no item 3.1.4., pode-se utilizar a modelagem "*Bottom-up*" definindo um modelo, ou família de modelos, para o consumo de energia em um aparelho eletrônico, baseado em modelos definidos para o consumo de energia dos componentes eletrônicos desse aparelho.

As formas de modelagem podem ser aplicadas, em conjunto, de acordo com as características e informações disponíveis relacionadas ao sistema a ser modelado, como por exemplo modelagem Caixa Branca "*Top-down*" e Caixa Preta "*Bottom-up*".

#### **3.2.Identificação de sistemas**

Neste trabalho, devido não existir conhecimento do comportamento físico do sistema em estudo e os elementos da RSSF serem formados por módulos comerciais prontos, será utilizada a modelagem Caixa Preta "*Top-down*". Assim, o objetivo dessa modelagem consiste em deteminar um modelo que represente a influência de objetos existentes na propagação dos sinais transmitidos pelos nós de uma RSSF. Os modelos "Caixa Preta" são determinados através de uma técnica denominada Identificação de Sistemas (AGUIRRE, 1998), cujas etapas estão ilustradas na Figura 11:

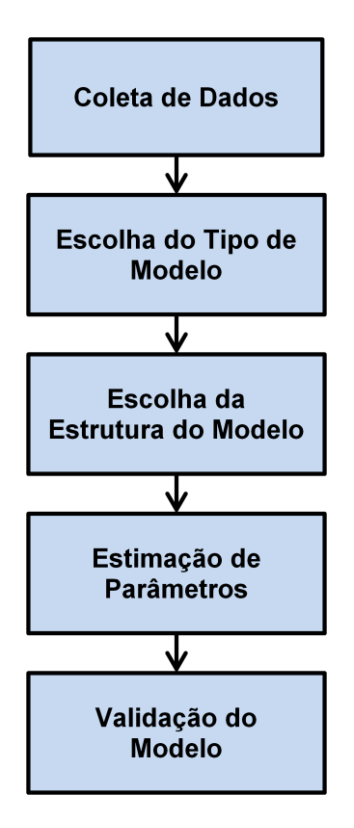

**Figura 11 –** Etapas da Identificação de Sistemas

Essas etapas são abordadas de forma mais detalhada a seguir.

### **3.2.1. Coleta de dados**

A coleta de dados consiste na obtenção de dados com o sistema operando em condições normais, ou em alguma situação de interesse específico. Nessa etapa, deve-se atentar para todas as informações do sistema e para as condições externas que podem influenciar seu comportamento, pois essas características devem ser especificadas quando é feita a definição do escopo do modelo, ou seja, quando for necessário especificar em quais condições o modelo obtido pode ser aplicado.

Antes da execução dos experimentos para a coleta de dados, devem ser definidos os seguintes pontos:

- Sistemática dos testes:
- Calibração e manipulação de equipamentos de medição e coleta;
- Tipos de informações que serão coletadas durante os testes;
- Tempos de amostragem e de coleta de dados.

Após a realização dos experimentos, deve ser montado um banco de dados com todas as informações adquiridas e divididas em informações que servirão para definição e validação do modelo. Não devem ser utilizados na etapa de validação dos dados que foram utilizados para a definição do modelo.

## **3.2.2. Escolha do tipo de modelo**

A etapa de escolha do tipo de modelo está relacionada com o comportamento apresentado pelos valores coletados no banco de dados, os quais podem ser classificados de acordo com suas características (LEITE, 2008):

- Linearidade;
- Variação no tempo;
- Continuidade:
- Dinâmica ou estática;
- Determinísticas ou Estocásticas;
- Variáveis ou não-variáveis.

Uma maneira que pode ajudar a visualizar o comportamento dos dados coletados para a escolha do tipo do modelo é fazer a representação desses valores em um gráfico.

# **3.2.3. Escolha da estrutura do modelo**

A etapa de escolha da estrutura do modelo, assim como a escolha do tipo, é baseada no comportamento dos dados obtidos na coleta. A escolha da estrutura do modelo corresponde à escolha da ordem do mesmo, sendo possível, assim como no caso da escolha do tipo do modelo, exibir os dados de forma gráfica para facilitar a realização dessa etapa.

## **3.2.4. Estimação de parâmetros**

Na etapa de estimação de parâmetros, são determinados os parâmetros que compõem o modelo. Como já mencionado no item 3.2., como se trata de um modelo Caixa Preta, os parâmetros não possuem nenhum significado físico.

Existem vários métodos já estudados para a estimação de parâmetros, porém, neste documento, será apresentado somente o Método dos Mínimos Quadrados (MMQ), que será detalhado no item 3.3.

#### **3.2.5. Validação do modelo**

A etapa de validação do modelo é responsável por demonstrar o quanto o modelo está próximo de representar o sistema real. Como já comentado no item 3.2.1., não se deve utilizar dados que serviram para definir o modelo para o processo de validação (AGUIRRE, 1998).

A validação permite verificar o quanto distante os valores apresentados pelo modelo estão do sistema real em operação. Nesta situação, quanto menor a diferença entre os valores fornecidos pelo modelo e os valores fornecidos pelo sistema real melhor o modelo. No item 3.3, será detalhado o MMQ, também será apresentada a forma de tratativa para identificar a adequação do modelo ao sistema real.

### **3.3.Método dos Mínimos Quadrados**

Neste item será descrito o MMQ e quais as equações do método que serão aplicadas neste trabalho.

### **3.3.1. Origem do método**

O MMQ foi elaborado no século XVIII, por Karl Friedrich Gauss, com o intiuto de estimar parâmetros para caracterizar o deslocamento de planetas e cometas, baseado na realização de medidas. Gauss, neste período, descreveu conceitos importantes que são aplicados na utilização do método em situações encontradas até os dias de hoje. Esses conceitos estão apresentados de forma resumida a seguir (MOTA, 2001):

 Quantidade mínima de medidas para determinar grandezas desconhecidas;

 Conceito de redundância dos dados, o qual deve-se realizar mais medidas que a quantidade mínima por conta de possíveis erros ;

 Necessidade de coerência entre a equação e o comportamento do sistema;

 Conceito de resíduo, o qual os parâmetros estimados devem contribuir para a proximidade entre os valores apresentados pela equação e o comportamento do sistema;

 Imprecisão em medidas e consideração da existência de erros em medidas;

- Problema de definição de estrutura, ou seja, tratativa linear ou não;
- $\bullet$  Introdução sobre índice de desempenho.

### **3.3.2. Definição matemática**

Um sistema real, que possui dados de entrada e saída, pode ser representado de acordo com a Equação 10 a seguir (MOREIRA, COSTA, SANTOS, 2003):

$$
Y = \sum_{i=1}^{n} X_i \theta_i = X_i^{\top} \theta_i
$$
 (10)

Onde,

- Y = representa o vetor de saída do modelo;
- $X =$  representa o vetor de entradas do modelo;
- θ = representa o vetor de parâmetros;
- n = número de amostras.

Em uma aplicação, X e Y são vetores constituídos de medidas realizadas no sistema em análise e θ corresponde ao vetor de parâmetros que deve ser estimado. A representação do modelo apresentado na Equação 10, tem como referência o modelo apresentado na Equação 11:

$$
Y = X^{T} \cdot \theta \tag{11}
$$

As medidas que constituem os vetores X e Y são coletadas em um determinado intervalo de operação de interesse do sistema em estudo. Isso gera um vetor de erro (ε), que pode ser chamado de erro de modelização (MOREIRA; COSTA SANTOS, 2003). Esse vetor de erro pode ser determinado na etapa de validação do modelo, cuja etapa é possível fazer a análise da diferença existente entre os valores obtidos através do modelo e a saída real do sistema. Essa diferença é denominada de resíduo e encontra-se definida na Equação 12 a seguir.

$$
\varepsilon = Y - X^{T} \cdot \theta \tag{12}
$$

O vetor de parâmetros θ pode ser determinado a partir da aplicação do MMQ, que tem como objetivo minimizar o erro, ou seja, definir parâmetros que apresentem um valor mínimo de resíduo.

Aplicando-se o MMQ, o vetor de parâmetros θ pode ser estimado, de acordo com a Equação 13.

$$
\Theta
$$
estimado = 
$$
[X^T . X]^1 . X^T . Y
$$
 (13)

A adequação do modelo ao sistema em análise pode ser determinada a partir da avaliação do resíduo quadrático médio (RQM) do modelo, conforme a Equação 14:

$$
RMQ = \frac{1}{n} \sum_{i=1}^{n} (\epsilon_i)^2 = \frac{1}{n} \sum_{i=1}^{n} (Y_i - X_i^T \cdot \theta_i)^2
$$
 (14)

Onde,

θ corresponde ao vetor de parâmetros estimado θestimado

n é o número de erros do vetor ε

### **4. METODOLOGIA**

Neste capítulo, serão descritos detalhadamente todas as etapas e procedimentos adotados na realização dos ensaios nos ambientes de estudo.

### **4.1.Medição do RSSI**

Para realizar o estudo do comportamento da RSSF em um ambiente *indoor* é necessário estabelecer a comunicação entre pelo menos dois nós e analisar o sinal de comunicação entre estes dois pontos. Para esta análise, foi definido, neste trabalho, realizar testes em diferente pontos do ambiente, estabelecendo a comunicação entre um nó sensor e um nó base, sendo que este último estava conectado a um computador através de um cabo USB (*Universal Serial Bus*).

O nó sensor é instalado em um ponto de interesse e ligado somente em uma fonte de alimentação, que pode ser uma bateria. O nó base deve ser formado com um módulo sensor RFBee e um módulo base conectados, e estes, devem ser conectados a um computador. O computador alimentará os módulos e receberá as informações enviadas pela base. Os módulos RFBee estão apresentados na Figura 12.

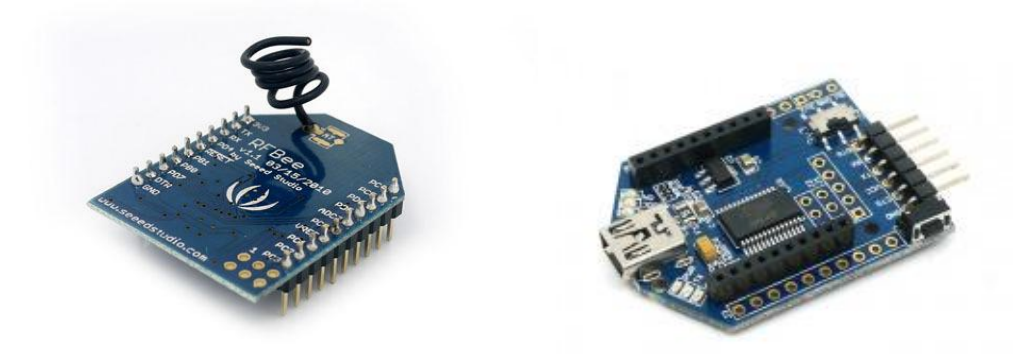

**Figura 12 –** Módulos sensor (esquerda) e base (direita) RFBee Fonte: Boxall (2012)

Os módulos RFBee são compostos por uma plataforma de hardware livre compatível com a plataforma Arduino. O Arduino é uma plataforma que vem sendo muito utilizada em projetos eletrônicos pela facilidade que apresenta em *hardware*, por possuir portas de entrada e saída (I/O) disponíveis para conexão, e em *software*, com uma linguagem amigável, muito parecida com C/C++ (ARDUINO, 2012). Também pode ser encontrada uma grande quantidade de tutoriais de projetos e aplicações disponíveis em veículos de comunicação, como revistas e Internet (GAIER, 2011).

O módulo RFbee possui um microcontroador Atmega168, da Atmel, que é responsável pelo processamento dos dados e pelas funções do programa implementado na plataforma. É um microcontrolador de alto desempenho e baixo consumo, sendo que, ativo, demanda cerca de 240 μA e, não estando ativo, demanda 0,1 μA. Possui 512 Bytes de memória EEPROM, 1KB de SRAM, 6 canais PWM, até 14 canais de I/O digitais e até 8 canais de I/O analógicos. A tensão de operação é de 1.8 à 5.5volts e o *clock* é de 0 à 24MHz (ATMEL, 2004). O Atmega168 está ilustrado na Figura 13:

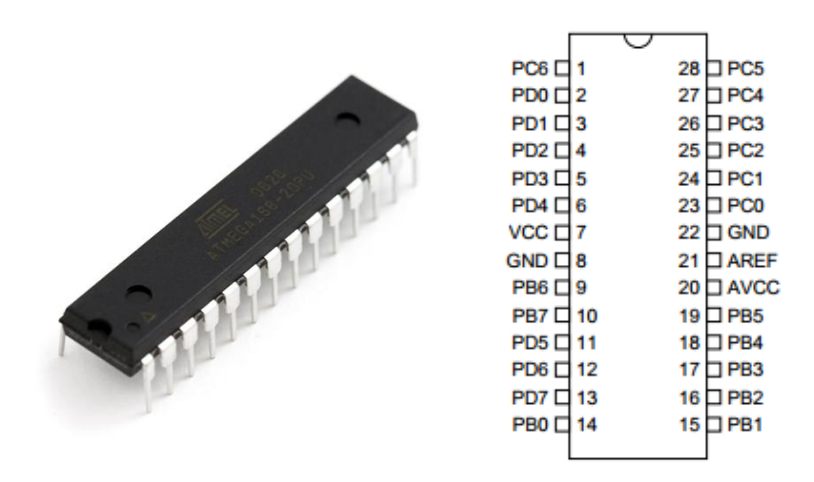

**Figura 13 –** Atmega168 Fonte: Robotronic (2012) e ATMEL CORPORATION (2004)

A Tabela 2 apresenta a pinagem encontrada no CI Atmega 168 e suas funções correspondentes:

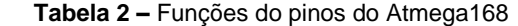

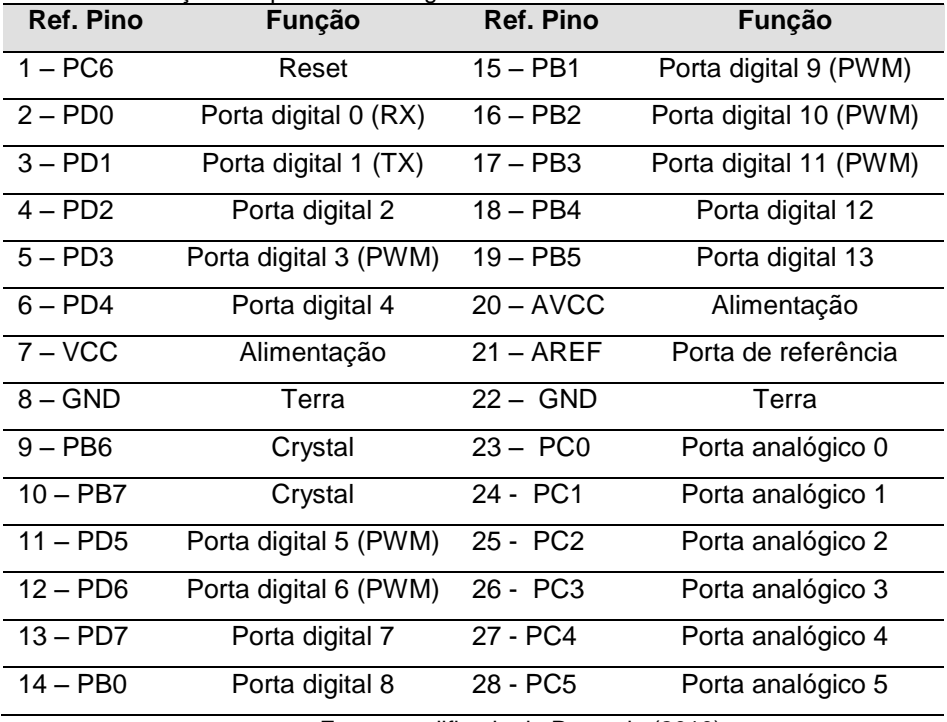

Fonte: modificado de Procopio (2010)

O RFBee, além do Atmega168, que executa a o funcionamento lógico do *software* embarcado, também contém o CI CC1101, da Texas Instruments, responsável por toda a função rádio frequência (RF) da plataforma. Ele é um transceptor de baixo custo e potência muito baixa para aplicações sem fio de até 1 GigaHertz (GHz). Sua corrente consumida é de 14,7mA, operando em 868 MHZ, tendo uma variação de acordo com frequência de operação, sendo que em modo *sleep*, chega a 200 nA. Pode ser programado para operar nas faixas de frequência de 300 a 348 MHz, 387 a 464 MHz e 779 a 928 MHz, e pode ser configurado para uma taxa de dados até 600 Kbps. Tem opções de transmissão nas modulações 2-FSK (*Frequency Shift Keying*), 4-FSK, GFSK (*Gaussian Frequency Shift Keying*), MSK (*Minimum Shift Keying*), OOK (*On-Off Keying*) e ASK (*Amplitude Shift Keying*). O CC1101 possui alta sensibilidade, sendo captador de sinais de -112 dBm em 433 MHz e -116 dBm em 848 MHz.

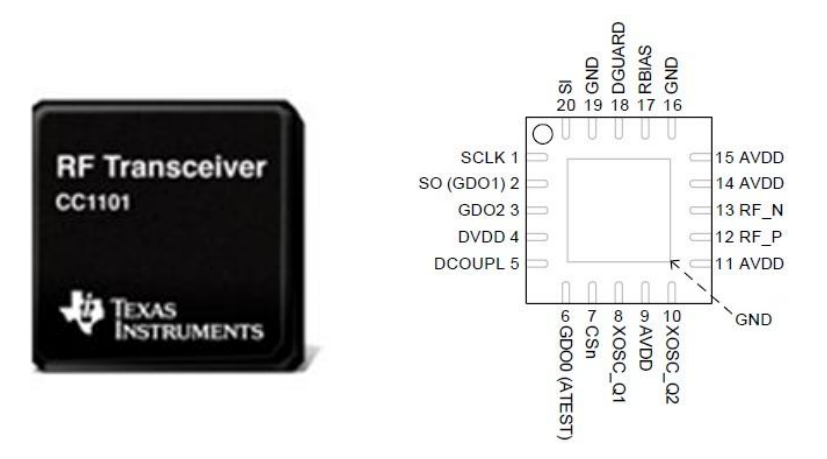

**Figura 14 –** CC1101 Fonte: Mouser Electronics (2012) e Texas Instruments (2011)

A Tabela 3 apresenta a pinagem encontrada no CI CC1101 e suas funções correspondentes:

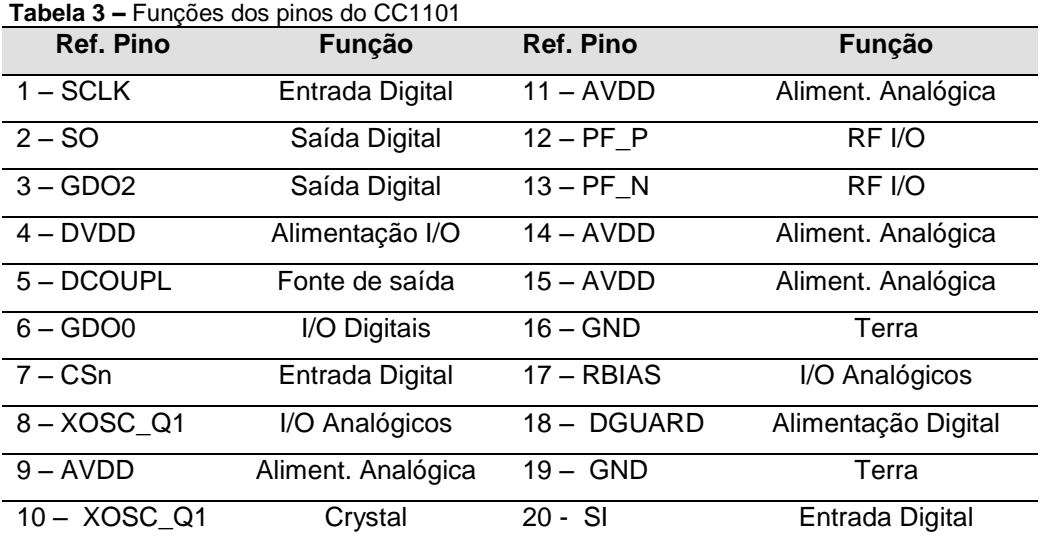

Com o nó sensor alimentado e instalado em um local de interesse e o nó base conectado ao computador, é possível iniciar o estudo da propagação do sinal entre estes dois pontos, levando em conta os parâmetros do sinal transmitido e do sinal recebido, e fazendo uma relação dos objetos existentes no ambiente e os que estão na linha de visada entre os dois nós.

Os parâmetros da configuração dos sinais emitidos pelos nós devem ser definidos nos programas gravados nos módulos. Para este estudo foram definidos os parâmetros, tanto para o nó base quanto para o nó sensor, de acordo com a Tabela 4.

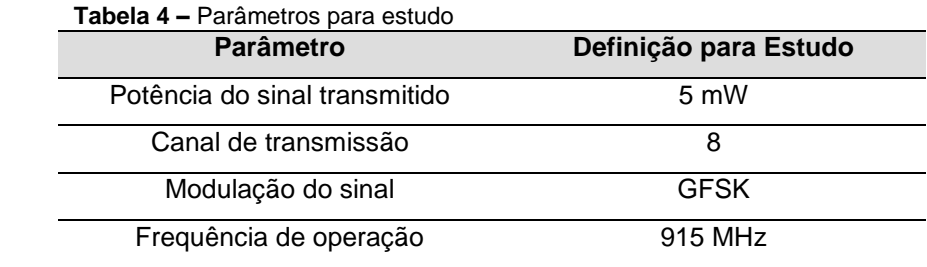

As definições da Tabela 4 foram estabelecidas de acordo com os seguintes critérios:

 A potência do sinal definida foi de 5mW, pois era o maior valor para o hardware, sendo assim, também poderia ser analisada a capacidade para este dispositivo;

 O canal de transmissão foi definido de forma arbitrária, pois não interfere na transmissão, contanto que seja definido o mesmo canal para nó base e nó sensor;

 A modulação GFSK foi aplicada por não haver a necessidade de mais canais para o estudo, com diferentes frequências, como as opções de 2-FSK e 4-FSK, funcionando como FSK, reduzindo a largura espectral (MALBURG, 2004);

 A frequência de operação foi definida em 915 MHz por conta de ser uma faixa de frequência livre e também por ser muito utilizada em RSSF existentes, despertando interesse no estudo realizado.

Depois dos parâmetros do programa, foram definidas formas de como coletar informações da transmissão. Neste estudo, o valor coletado foi o RSSI, mas como existiam dois nós foram coletados os valores de RSSI dos dois pontos, classificados da seguinte forma:

 RSSI de *downlink*: valor de RSSI medido pelo nó base referente ao sinal transmitido pelo nó sensor;

 RSSI de *uplink*: valor de RSSI medido pelo nó sensor referente ao sinal transmitido pelo nó base.

O CC1101 é o responsável por medir o RSSI, sendo que o sinal é recebido no canal escolhido e calculado com 0,5 dBm de resolução. O cálculo do RSSI neste CI é feito conforme fluxograma apresentado Figura 15 (TEXAS INSTRUMENTS, 2011):

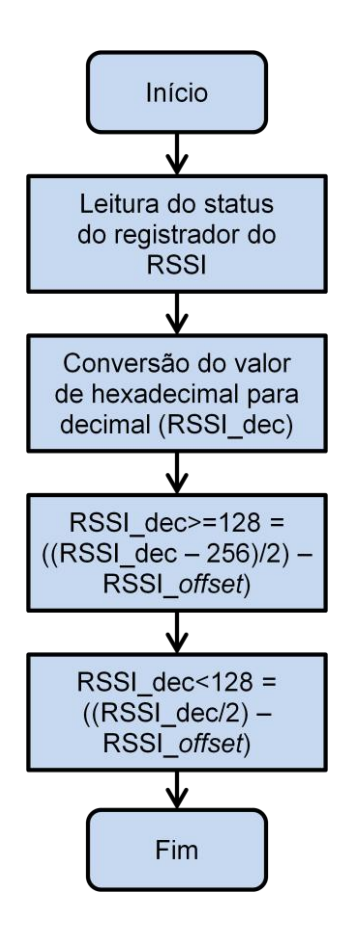

**Figura 15 –** Cálculo do RSSI Fonte: TEXAS INSTRUMENTS (2011)

O RSSI\_*offset* é apenas um valor utilizado pelo CI 1101 para efetuar os cálculos do sinal recebido. Este sinal é amostrado, acrescentado o valor de *offset* para que os cálculos sejam feitos com valores positivos.

No programa gravado nos nós da RSSF, ficou definido que todo o processo de envio do sinal, cálculo de RSSI e envio de informação ao computador seriam feitos a cada segundo para a coleta de dados na realização dos testes.

#### **4.2.Caracterização do ambiente**

Para a realização deste trabalho foi feita a aposta de o que existe em um ambiente pode interferir na comunicação de uma RSSF, mas para poder apresentar as características do ambiente onde está instalada a RSSF, é necessário identificar o que existe neste espaço. Sendo assim, é necessário definir como os objetos existentes podem ser representados de forma quantitativa e qualitativa.

Como solução deste problema foi definido que os objetos seriam representados através de uma matriz, a qual cada linha da matriz representasse um teste realizado e cada coluna representasse a quantidade de objetos definidos, referente ao teste da linha correspondente. A Figura 16 apresenta o modelo de como é montada esta matriz.

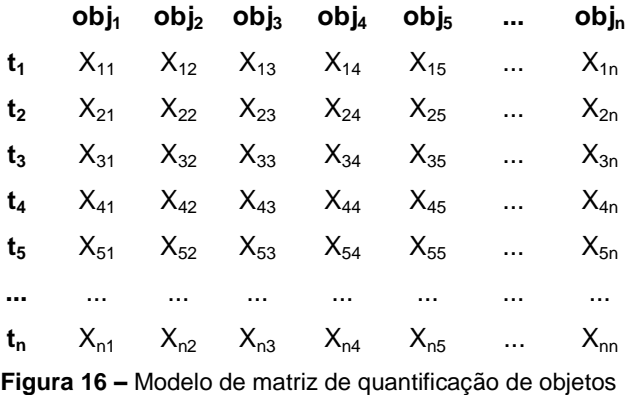

No modelo da Figura 16, os tipos de objetos estão classificados como  $obj<sub>1</sub>$ ,  $obj<sub>2</sub>$ ,  $obj<sub>3</sub>$ ,  $obj<sub>4</sub>$ ,  $obj<sub>5</sub>$ ,  $obj<sub>n</sub>$ . podendo representar diferentes objetos como cadeira, janela, armário, etc. Os itens  $t_1$ ,  $t_2$ ,  $t_3$ ,  $t_4$ ,  $t_5$ ,  $t_n$  representam os testes, por exemplo, t1=teste 1, t2=teste 2, t3=teste 3, etc. De acordo com estas definições podem ser quantificados os "X", por exemplo,  $X_{11}$  representa a quantidade de objetos referente ao obj<sub>1</sub> na realização do teste 1, o  $X_{21}$  representa a quantidade de objetos referente ao obj $_2$  na realização do teste 1, e assim sucessivamente.

Além da quantificação dos objetos existentes, outra abordagem que foi realizada neste trabalho foi a quantificação de obstáculos existentes na linha de visada entre os nós base e sensor durante a comunicação entre ambos. A metodologia aplicada foi a mesma utilizada para quantificar os objetos existentes, mudando apenas a nomenclatura, conforme pode ser observado na Figura 17.

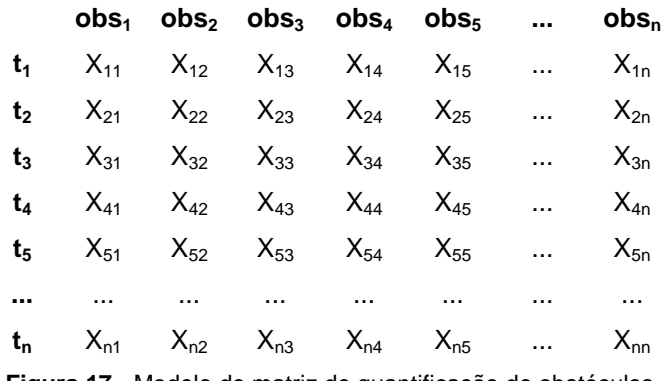

**Figura 17 -** Modelo de matriz de quantificação de obstáculos

Na Figura 17 pode ser visualizada a semelhança entre as duas matrizes, diferindo-se entre obj (objeto) e obs (obstáculo). Da mesma maneira são classificados os itens "X", por exemplo,  $X_{11}$  representa a quantidade de obstáculos referente ao obs<sub>1</sub> na realização do teste 1, o  $X_{21}$  representa a quantidade de  $obstáculos$  referente ao  $obs<sub>2</sub>$  na realização do teste 1, e assim sucessivamente.

### **4.3.Cálculo do RSSI em um ponto de interesse**

Antes de iniciar a realização dos testes, foi feita a calibração dos módulos para que a frequência estivesse centralizada em 915 MHz, fazendo com que o máximo do sinal transmitido por TX esteja sendo recebido por RX.

Após a calibração, foram quantificados os objetos presentes nos ambientes em que estavam os nós base e sensor. Também foram quantificados os obstáculos na linha de visada entre os nós. O procedimento de coletar as informações antes da realização dos testes ajuda a minimizar erros de medições, pois podem ocorrer alterações no ambiente após a execução dos testes que podem comprometer as medições e consequentemente o modelo matemático que é o produto final do estudo.

Com essas informações coletadas, foi executado o teste de transmissão entre os nós da rede. A métrica definida para a realização dos testes foi a de fazer medições durante 3 minutos de transmissão, sendo que os valores de RSSI medidos seriam enviados do nó base para o computador a cada segundo. Com isso, cada teste apresenta uma grande quantidade medidas, proporcionando confibilidade para trabalhar com a média dos valores (INSTITUTO GAUSS DE MATEMÁTICA, 2010), que serve de parâmetro da intensidade do sinal recebido nos pontos onde estavam localizados os nós.

Como cada teste realizado apresenta o RSSI na transmissão entre os nós base e sensor, com a realização dos testes em pontos de interesses é possível fazer o mapeamento de RSSI em todo o ambiente, ou ambientes, para instalação de nós da rede de forma que se otimize o funcionamento da rede e, até mesmo, que se contribua na redução de custos com infra-estrutura.

Da mesma forma que foram quantificados os objetos e obstáculos para cada teste realizado, também foi definida uma forma de relacionar o RSSI médio associado com cada teste. A representação da relação entre teste e RSSI médio pode ser visualizada na Figura 18.

> **RSSI<sup>m</sup>**  $t_1$  Rm<sub>1</sub>  $t_2$  Rm<sub>2</sub>  $t_3$  Rm<sub>3</sub> **t<sup>4</sup>** Rm<sup>4</sup> **t<sup>5</sup>** Rm<sup>5</sup> **...** ... **t<sup>n</sup>** Rm<sup>n</sup>

**Figura 18 –** Vetor de relação de RSSI médio

Na Figura 18, cada valor de RSSI médio é representado por Rm, e sua relação com o teste está indicado no número junto ao Rm, por exemplo,  $Rm_1$ corresponde ao RSSI médio obtido no teste 1, e assim sucessivamente.

### **4.4.Formulação do problema**

Com a definição das grandezas envolvidas nas medições e a organização dos valores de acordo com a realização dos testes, o que se propôs neste trabalho, foi atribuir uma relação entre esses valores e encontrar modelos matemáticos que sejam capazes de representar a transmissão da RSSF em ambiente *indoor*. O modelo matemático foi determinado a partir do emprego da técnica de Identificação de Sistemas, utilizando o MMQ na etapa de estimação de parâmetros. Estruturando as matrizes dos objetos contindos no ambiente e a matriz de relação de RSSI médio de acordo com a Equação 11, apresentada no Capítulo 3, obtem-se a seguinte equação:

$$
R_m = [Obj, Obs] \cdot \theta_{est} \tag{15}
$$

Nesta representação, o *R<sup>m</sup>* (RSSI médio) corresponde ao vetor Y. A matriz de entradas X é representada por *Obj*, ou *Obs* que apresenta a quantidade de objetos, ou obstáculos, de acordo com a relação de interesse do modelo que se deseja obter. O *θest* representa o vetor de parâmetros, apresentado como θ na Equação 11.

A Equação 15 demonstra que o RSSI médio pode ser obtido com o produto dos objetos e/ou obstáculos, encontrados no ambiente onde está localizada a RSSF, com um parâmetro que pode ser estimado.

Para inserir os dados e fazer a representação do modelo, de forma que seja mantida a estrutura da Equação 11, o modelos serão representados de acordo com a Equação 16, conforme segue.

$$
\begin{bmatrix}\nY_1 \\
Y_2 \\
Y_3 \\
Y_4 \\
Y_5 \\
\vdots \\
Y_n\n\end{bmatrix} =\n\begin{bmatrix}\nX_{11} & X_{12} & X_{13} & X_{14} & X_{15} & \dots & X_{1n} \\
X_{21} & X_{22} & X_{23} & X_{24} & X_{25} & \dots & X_{2n} \\
X_{31} & X_{32} & X_{33} & X_{34} & X_{35} & \dots & X_{3n} \\
X_{41} & X_{42} & X_{43} & X_{44} & X_{45} & \dots & X_{4n} \\
X_{51} & X_{52} & X_{53} & X_{54} & X_{55} & \dots & X_{5n} \\
\vdots & \vdots & \vdots & \ddots & \vdots & \vdots & \vdots \\
X_{n1} & X_{n2} & X_{n3} & X_{n4} & X_{n5} & X_{n6} & X_{n n}\n\end{bmatrix}\n\begin{bmatrix}\n\theta_1 \\
\theta_2 \\
\theta_3 \\
\theta_4 \\
\theta_5 \\
\vdots \\
\theta_n\n\end{bmatrix}
$$
\n(16)

Os parâmetros ainda são desconhecidos. A aplicação do MMQ, permite estimar os parâmetros que compõem o modelo. Para isso aplica-se a Equação 13, conforme apresentado a seguir:

θestimado = [  $X^T$  .  $X$  ]<sup>-1</sup> .  $X^T$  . Υ

$$
A = \begin{bmatrix} X_{11} & X_{12} & X_{13} & X_{14} & X_{15} & \dots & X_{1n} \\ X_{21} & X_{22} & X_{23} & X_{24} & X_{25} & \dots & X_{2n} \\ X_{31} & X_{32} & X_{33} & X_{34} & X_{35} & \dots & X_{3n} \\ X_{41} & X_{42} & X_{43} & X_{44} & X_{45} & \dots & X_{4n} \\ X_{51} & X_{52} & X_{53} & X_{54} & X_{55} & \dots & X_{5n} \\ \vdots & \vdots & \vdots & \vdots & \vdots & \vdots & \vdots \\ X_{n1} & X_{n2} & X_{n3} & X_{n4} & X_{n5} & X_{n6} & X_{n1} \end{bmatrix} \begin{bmatrix} X_{11} & X_{12} & X_{13} & X_{14} & X_{15} & \dots & X_{1n} \\ X_{21} & X_{22} & X_{23} & X_{24} & X_{25} & \dots & X_{2n} \\ X_{31} & X_{32} & X_{33} & X_{34} & X_{35} & \dots & X_{3n} \\ X_{31} & X_{32} & X_{33} & X_{34} & X_{35} & \dots & X_{3n} \\ X_{31} & X_{32} & X_{33} & X_{34} & X_{35} & \dots & X_{3n} \\ \vdots & \vdots & \vdots & \vdots & \vdots & \vdots & \vdots \\ X_{n1} & X_{n2} & X_{n3} & X_{n4} & X_{n5} & X_{n6} & X_{n7} \end{bmatrix} \begin{bmatrix} X_{11} & X_{12} & X_{13} & X_{14} & X_{15} & \dots & X_{1n} \\ X_{21} & X_{22} & X_{23} & X_{24} & X_{25} & \dots & X_{2n} \\ X_{31} & X_{32} & X_{33} & X_{34} & X_{35} & \dots & X_{3n} \\ X_{31} & X_{32} & X_{33} & X_{34} & X_{35} & \dots & X_{3n} \\ X_{31} & X_{32} & X_{33} & X_{34} & X_{35} & \dots & X_{3n} \\ X_{31
$$

A aplicação do MMQ é feita da mesma forma para encontrar os parâmetros para o modelo que relaciona RSSI e obstáculos em linha de visada. Como pode ser observado a operação que resulta a matriz A, torna a matriz resultante de entradas X uma matriz quadrada.

Após encontrar os parâmetros que definem o modelo, foi aplicada a Equação 12 para quantificar o erro (resíduo) que existe entre o comportamento real e o estimado pelo modelo. Para fazer esta comparação, foi separada parte

-1

dos valores medidos durante a realização dos testes para utilização no momento de validação do modelo. O vetor de resíduos é obtido conforme indicado a seguir:

$$
\begin{bmatrix}\n\varepsilon_1 \\
\varepsilon_2 \\
\varepsilon_3 \\
\varepsilon_4 \\
\varepsilon_5 \\
\vdots \\
\varepsilon_n\n\end{bmatrix} = \begin{bmatrix}\nY_1 \\
Y_2 \\
Y_3 \\
Y_4 \\
Y_5 \\
Y_6 \\
\vdots \\
Y_n\n\end{bmatrix} \begin{bmatrix}\nX_{11} & X_{12} & X_{13} & X_{14} & X_{15} & \dots & X_{1n} \\
X_{21} & X_{22} & X_{23} & X_{24} & X_{25} & \dots & X_{2n} \\
X_{31} & X_{32} & X_{33} & X_{34} & X_{35} & \dots & X_{3n} \\
X_{41} & X_{42} & X_{43} & X_{44} & X_{45} & \dots & X_{4n} \\
X_{51} & X_{52} & X_{53} & X_{54} & X_{55} & \dots & X_{5n} \\
\vdots & \vdots & \vdots & \ddots & \vdots & \vdots & \vdots \\
X_{n1} & X_{n2} & X_{n3} & X_{n4} & X_{n5} & X_{n6} & X_{n n}\n\end{bmatrix} \begin{bmatrix}\n\theta_1 \\
\theta_2 \\
\theta_3 \\
\theta_4 \\
\theta_5 \\
\vdots \\
\theta_n\n\end{bmatrix}
$$
\n(19)

A partir do vetor de erros determinado, pode-se utilizar o RQM, conforme a Equação 14, verificar a validade ou a adequação do modelo, conforme a Equação 19 a seguir, repetida aqui, para conveniência do leitor.

$$
RQM = \left(\frac{{\epsilon_1}^2 + {\epsilon_2}^2 + {\epsilon_3}^2 + {\epsilon_4}^2 + {\epsilon_5}^2 + ... + {\epsilon_n}^2}{n}\right)
$$
 (20)

### **4.5.Método de Coleta de Dados**

O método para coletar os dados de entrada que formam a matriz X e os valores de RSSI de *uplink* e *downlink* que compõem o vetor de saídas Y é apresentado na Figura 19.

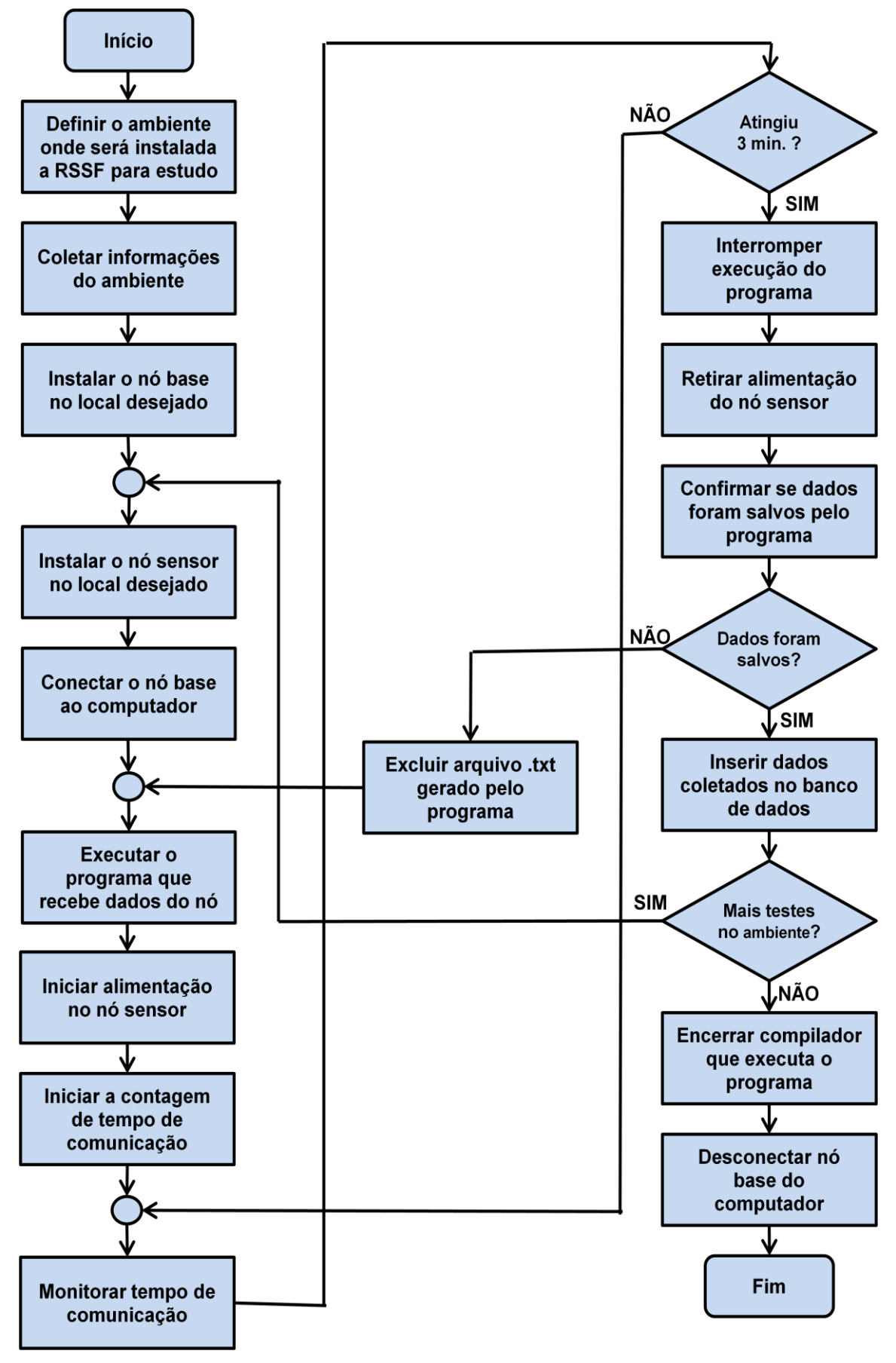

**Figura 19 –** Fluxograma com o método de coleta de dados

Com as medidas de RSSI de *uplink* e *downlink* coletadas, o próximo passo foi a estimação de parâmetros para definir o modelo matemático. Gerando o vetor de parâmetros, foi analisado o vetor de resíduos e, com isso, calculado o RQM obtido com o modelo. O fluxograma com todo esse processo está apresentado na Figura 20.

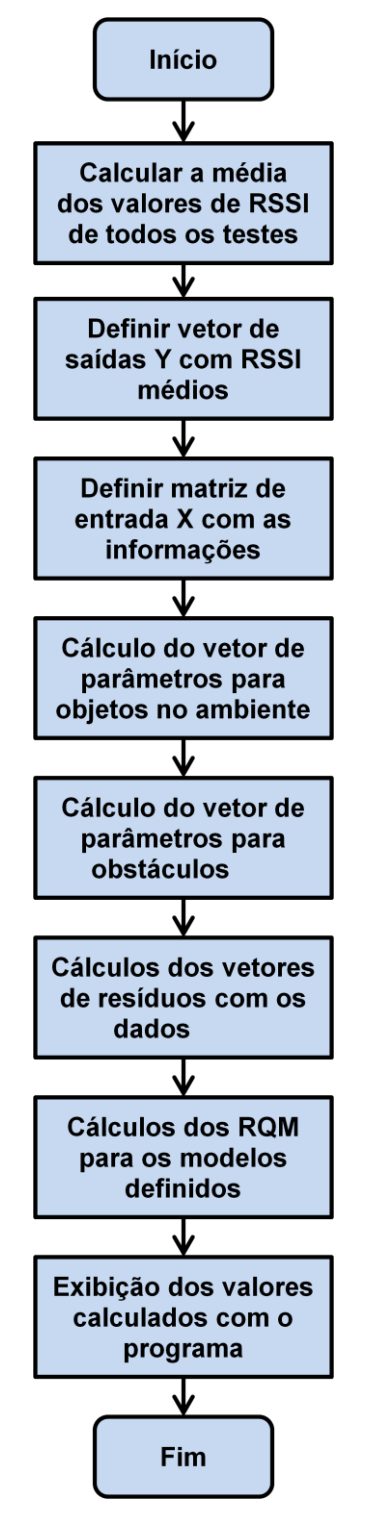

**Figura 20 –** Fluxograma com a definição e validação do modelo

### **5. RESULTADOS OBTIDOS**

Neste capítulo, serão apresentados os resultados obtidos com a realização dos testes nos ambientes definidos para o estudo.

### **5.1.Calibração dos módulos RFBee**

Antes de iniciar os testes para estudo da propagação do sinal entre os nós da RSSF, foi necessário fazer a calibração dos sensores, para tentar ajustar o sinal enviado esteja com o centro da frequência o mais próximo de 915 MHz. Esse procedimento é realizado para que a potência máxima do sinal transmitido por TX pode ser captada por RX.

Para visualizar o sinal que está sendo transmitido pelo módulo, foi necessário o auxílio de um analisador de espectro. A calibração dos módulos que foram utilizados neste trabalho foi feita com o analisador de espectro existente no Laboratório de Pesquisas em Sistemas Rádio da Pontifícia Universidade Católica de Campinas (PUC-Campinas), financiado pela Financiadora de Estudos e Projetos (FINEP).

A configuração rádio do módulo é feita no programa que é gravado no módulo, onde as funções são executadas pelo CI CC1101. A Figura 21 apresenta o espectro do sinal emitido pelo módulo que corresponde ao nó base dos testes, após ser feita a gravação do programa. O centro da frequência apresentado pelo equipamento é de 915,025 MHz.

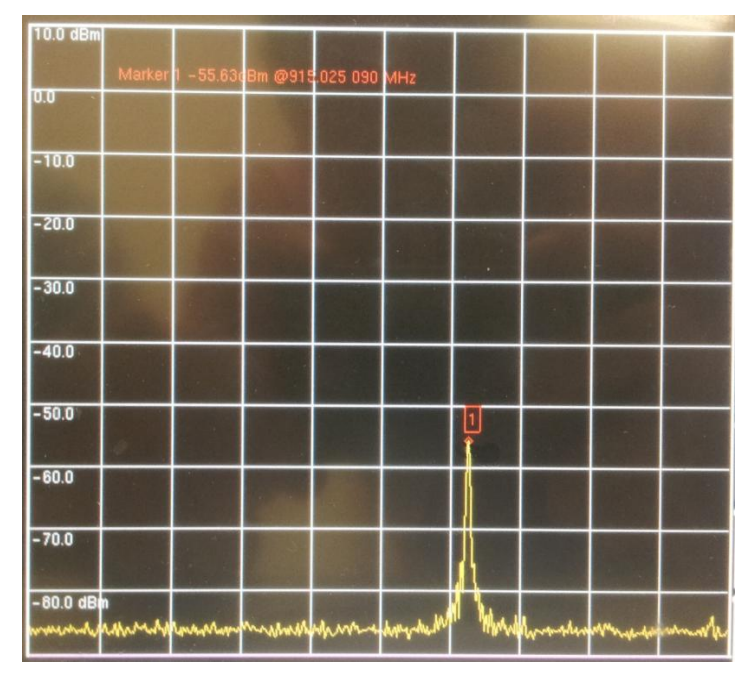

**Figura 21 –** Espectro de frequência do módulo do nó base

O mesmo processo foi realizado no módulo utilizado como nó sensor. A Figura 22 apresenta o espectro de frequência deste módulo após ser feito a gravação do programa. O centro da frequência apresentado pelo equipamento é 915,032 MHz.

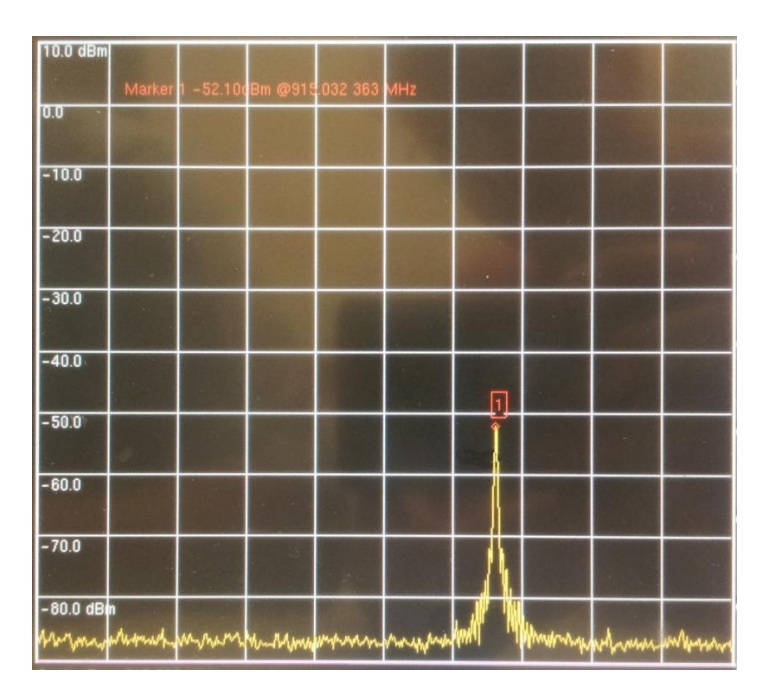

**Figura 22 -** Espectro de frequência do módulo do nó sensor

Com os módulos calibrados, a próxima etapa foi dar sequência ao estudo, definindo o ambiente para realização dos testes e a localização para a instalação dos nós sensores.

### **5.2.Ambientes para realização de testes**

Para o estudo da propagação do sinal transmitido pela RSSF em ambientes *indoor*, foram escolhidas algumas salas utilizadas pelos cursos de Engenharia Elétrica e Engenharia de Telecomunicações do Campus I da PUC-Campinas, visando a realização de ensaios com os nós base e sensor se comunicando. As salas foram escolhidas de forma que os ambientes possuíssem diferentes características, buscando analisar o impacto causado na transmissão pelos mais variados tipos de objetos. Dessa maneira, com um banco de dados rico em informações, pretendeu-se determinar um modelo matemático adequado para análises associadas a outros ambientes semelhantes. Os locais escolhidos foram:

- Salas de aula do prédio H8;
- Laboratório de eletrônica;
- Laboratório de meios de transmissão.

Os testes foram dividos em etapas, sendo que cada local mencionado está relacionado a uma etapa. Os locais citados foram nomeados desta forma para a distinção das etapas, mas cada local possui mais de uma sala, onde vários pontos o nó sensor foi deslocado até que a comunicação entre os nós base e sensor não pudesse mais ser estabelecida.

Os pontos onde foram instalados os nós para a realização dos testes foram escolhidos de forma que ficassem em torno de 80 centímetros acima do nível do piso do ambiente, mantendo um padrão de altura.

#### **5.2.1. Salas de aula do prédio H8**

O ambiente caracterizado pelas salas de aula do prédio H8 envolvem as salas número 17, 16, 15 e 14. São salas de aula convencionais, onde são ministradas aulas teóricas. Na Figura 23 as letras A, B, C e D correspondem às seguintes salas:

- $\bullet$  A Sala 17:
- B Sala 16;
- C Sala 15;
- D Sala 14.

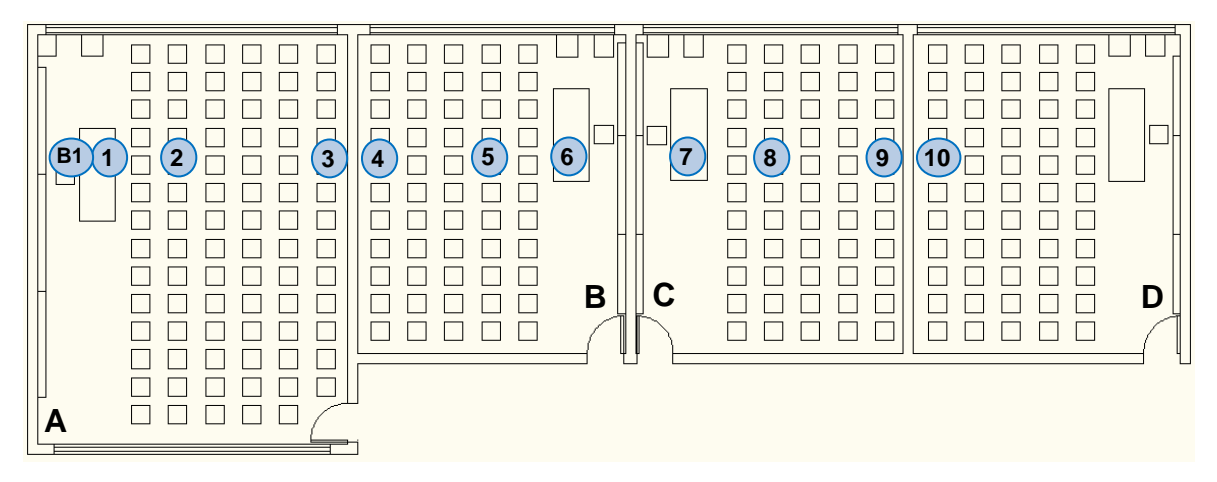

**Figura 23 –** Salas para teste do prédio H8

Nesta etapa, foram realizados 10 pontos de comunicação entre os nós, sendo que o nó base ficou em um ponto fixo e o nó sensor foi deslocado seguindo uma linha de visada, se distanciando a cada teste. A posição dos testes está ilustrada na Figura 23, onde o ponto indicado como B1 representa o nó base e os demais pontos correspondem ao deslocamento do nó sensor para a comunicação em cada ponto. A numeração dos pontos refere-se a ordem dos pontos em que foi estabelecida a comunicação entre os nós sensor e base.

## **5.2.2. Laboratório de eletrônica**

O ambiente identificado como laboratório de eletrônica foi configurado de acordo com a Figura 24.

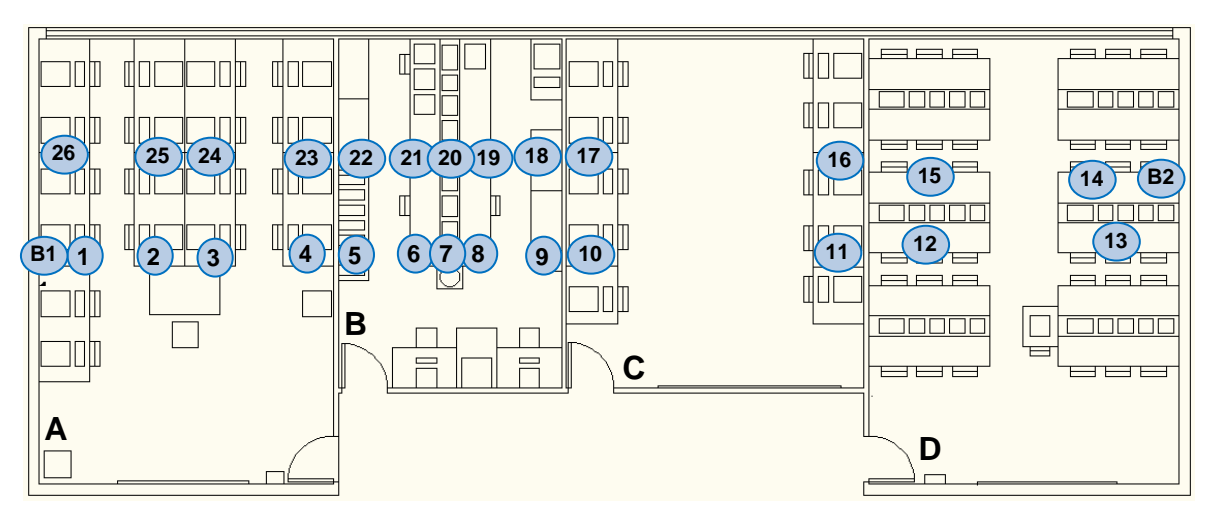

**Figura 24 -** Salas para teste no laboratório de eletrônica

Na Figura 24 as letras A, B, C e D correspondem às seguintes salas:

- A Laboratório de Eletrônica Digital;
- B Sala de Controle;
- C Sala de Computadores;
- D Laboratório de Eletrônica.

As salas deste ambiente contém equipamentos eletrônicos de medição, componentes eletrônicos, computadores, divisórias de compensados e vidros, caracterizando ambientes de laboratórios de eletrônica e de informática.

Os pontos na Figura 24, indicados de 1 à 13, representam o deslocamento do nó sensor se comunicanco com o nó base, identificada como B1. Na mesma figura, os pontos indicados de 14 à 26, representam o deslocamento do nó sensor se comunicanco com o nó base, identificada como B2.

### **5.2.3. Laboratório de meios de transmissão**

O ambiente identificado como laboratório de meios de transmissão (LMT) é dividido de acordo com a Figura 25.

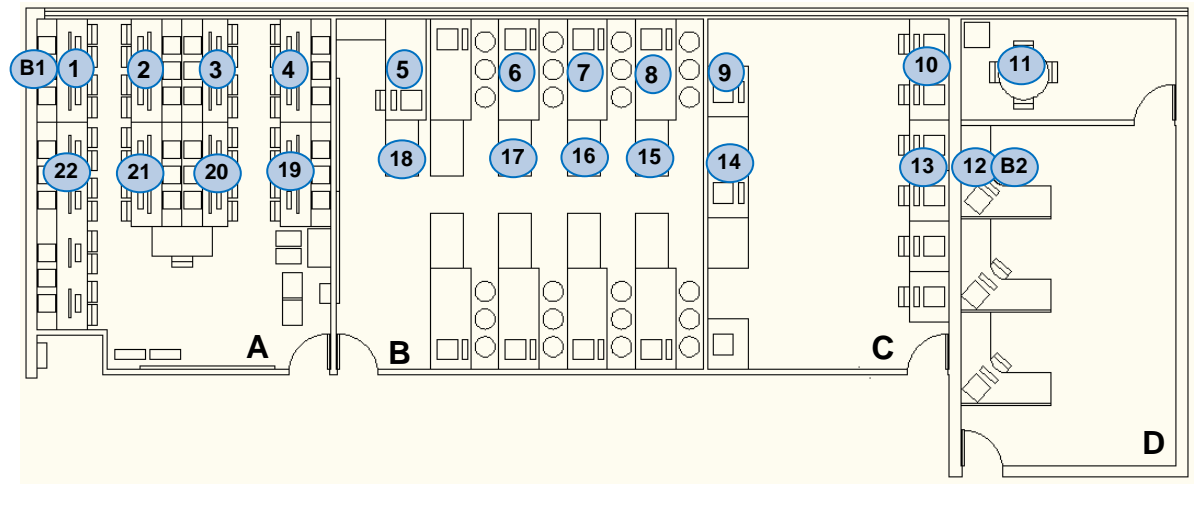

**Figura 25 -** Salas para teste no laboratório de meios de transmissão

Na Figura 25 as letras A, B, C e D correspondem às seguintes salas:

- A Laboratório de Redes de Computadores;
- B Laboratório de Meios de Transmissão;
- C Sala do Grupo de Iniciação Científica;
- D Sala de Docentes.

As salas deste ambiente tem a configuração parecida com o ambiente de laboratório de eletrônica, contendo objetos semelhantes.

Os pontos na Figura 25, indicados de 1 à 11, representam o deslocamento do nó sensor se comunicanco com o nó base, identificada como B1. Na mesma figura, os pontos indicados de 12 à 22, representam o deslocamento do nó sensor se comunicanco com o nó base, identificada como B2.
### **5.3.Criação do banco de dados**

O objetivo com a realização dos testes é estruturar e alimentar um banco de dados com informações dos ambientes e do RSSI, que caracterizam os sinais recebidos pelos nós.

O banco de dados foi estruturado em partes, onde cada parte contém um tipo de informação diferente. Essas partes estão relacionadas pelo ambiente e o ponto que o nó sensor foi deslocado, e a informação foi coletada.

A divisão do banco de dados ficou da seguinte maneira:

- Localização e distância dos nós;
- Objetos contidos nos ambientes que envolvem os testes;
- Obstáculos existentes na linha de visada entre os nós;
- Valores de RSSI obtidos nos testes.

### **5.3.1. Localização e distância entre os nós**

Esta parte do banco consiste da informação sobre em quais salas estão localizados os nós base e sensor, e qual a distância entre eles. A Tabela 5 apresenta as informações contidas nessa parte do banco.

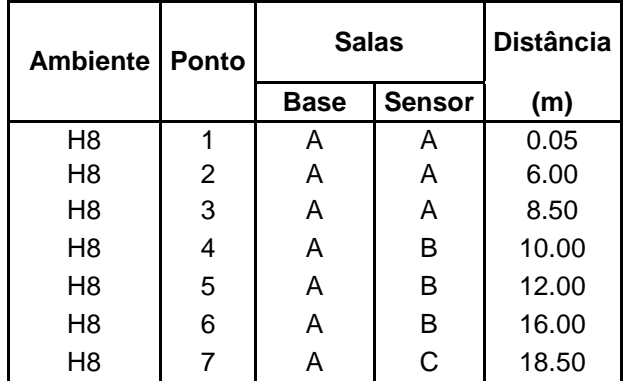

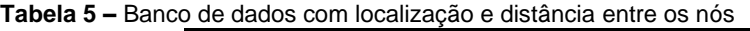

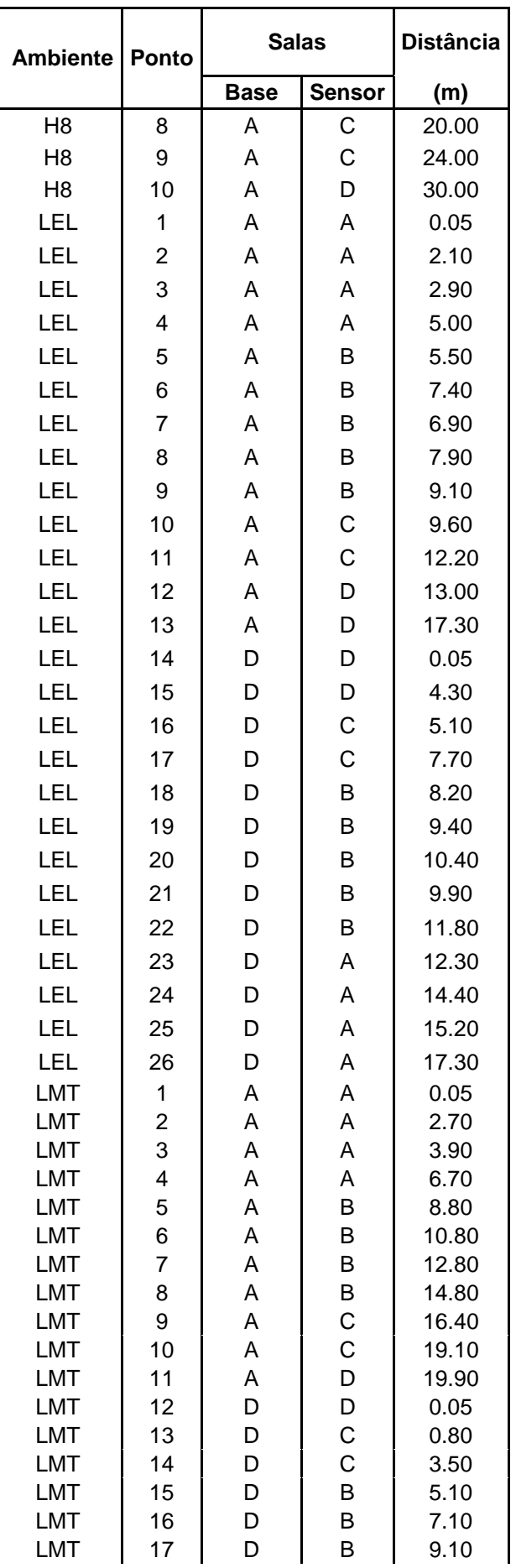

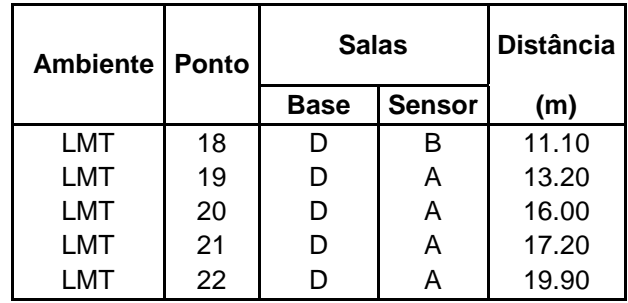

A primeira coluna indica o ambiente de realização do teste. A segunda coluna refere-se ao número do ponto em que o nó sensor se localizava no ambiente, de acordo com as Figuras 23, 24 e 25. As terceira e quarta colunas correspondem às salas onde estão localizados os nós base e sensor, respectivamente. A quinta coluna apresenta a distância entre os nós da rede.

As letras indicadas nas terceira e quarta colunas correspondem às indicações das Figuras 23, 24 e 25 para as salas do prédio H8, LEL e LMT, respectivamente.

#### **5.3.2. Objetos contidos nos ambientes que envolvem os testes**

Para criar a parte do banco que lista os objetos contidos nos ambientes de testes foi feito o levantamento dos itens existentes em todos os ambientes. Nesta lista foram incluídos os seguintes itens:

| <b>Item</b>    | Descrição              | <b>Sigla</b> |
|----------------|------------------------|--------------|
| 1              | Computador             | Co           |
| $\overline{2}$ | Notebook               | No           |
| 3              | Switch                 | Sw           |
| 4              | Impressora             | Im           |
| 5              | Lousa                  | Lo           |
| 6              | Cadeira                | Ca           |
| 7              | Bebedouro              | Be           |
| 8              | Equipamento de medição | Em           |

**Tabela 6 -** Objetos contidos nos ambientes dos testes

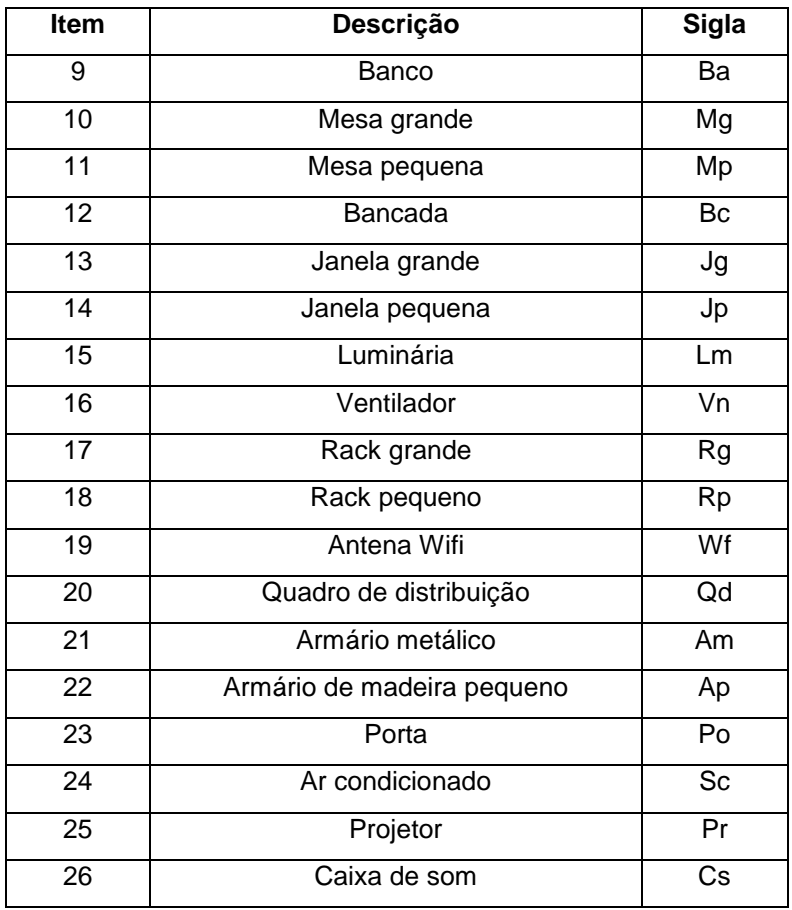

Na Tabela 6, a primeira coluna apresenta o número atribuído ao item. A segunda coluna apresenta a descrição do objeto e a terceira, a sigla referente ao objeto.

As siglas da Tabela 6 foram usadas para referenciar os objetos no banco de dados. A relação de objetos contidos no banco de dados, referente a cada ambiente nos testes realizados, podem ser visualizados no ANEXO A.

A Tabela 7 demonstra como foram divididos os campos no banco de dados, sendo que a primeira coluna aponta o ambiente, a segunda coluna indica o número do ponto de referência do nó sensor no ambiente, e as demais colunas, as siglas dos objetos referenciadas pela sala, à qual pertencem.

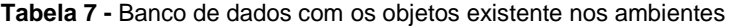

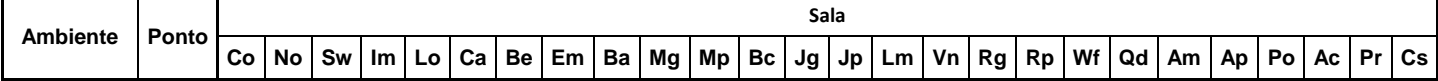

#### **5.3.3. Obstáculos existentes na linha de visada entre os nós**

Outra informação coletada para alimentar o banco de dados foi a quantidade de obstáculos existentes na linha de visada entre os nós base e sensor durante a realização do teste. A Tabela 8 apresenta as informações do banco referente a essa característica, onde os dados também são referenciados pelos ambientes e os pontos que referênciam a posição do nó sensor.

| Ambiente   Ponto |                         | <b>Obstáculos</b>   |                                                      |                           |             |                |                           |                         |  |  |  |  |  |  |  |
|------------------|-------------------------|---------------------|------------------------------------------------------|---------------------------|-------------|----------------|---------------------------|-------------------------|--|--|--|--|--|--|--|
|                  |                         | Cadeira             | Compensado de Madeira   Eletrocalha   Lousa   Parede |                           |             |                | Vidro /<br>Janela         | Armário de Madeira      |  |  |  |  |  |  |  |
| H <sub>8</sub>   | 1                       | $\pmb{0}$           | 0                                                    | $\pmb{0}$                 | 0           | $\pmb{0}$      | 0                         | 0                       |  |  |  |  |  |  |  |
| H <sub>8</sub>   | $\overline{c}$          | 3                   | 0                                                    | $\pmb{0}$                 | $\pmb{0}$   | $\pmb{0}$      | 0                         | $\pmb{0}$               |  |  |  |  |  |  |  |
| H <sub>8</sub>   | 3                       | 5                   | 0                                                    | 0                         | 0           | $\pmb{0}$      | $\pmb{0}$                 | $\pmb{0}$               |  |  |  |  |  |  |  |
| H <sub>8</sub>   | $\overline{\mathbf{4}}$ | $\overline{7}$      | 0                                                    | 0                         | 0           | $\mathbf{1}$   | $\pmb{0}$                 | $\pmb{0}$               |  |  |  |  |  |  |  |
| H <sub>8</sub>   | 5                       | 10                  | 0                                                    | $\mathbf 0$               | 0           | $\mathbf{1}$   | $\pmb{0}$                 | $\pmb{0}$               |  |  |  |  |  |  |  |
| H <sub>8</sub>   | 6                       | 12                  | 0                                                    | $\mathbf 0$               | 0           | $\mathbf{1}$   | $\mathsf 0$               | $\pmb{0}$               |  |  |  |  |  |  |  |
| H <sub>8</sub>   | 7                       | 14                  | 0                                                    | 0                         | 0           | $\overline{c}$ | 0                         | $\pmb{0}$               |  |  |  |  |  |  |  |
| H <sub>8</sub>   | 8                       | 17                  | 0                                                    | $\mathbf 0$               | $\mathsf 0$ | $\overline{2}$ | $\pmb{0}$                 | $\mathbf 0$             |  |  |  |  |  |  |  |
| H <sub>8</sub>   | 9                       | 19                  | 0                                                    | 0                         | 0           | $\overline{c}$ | $\pmb{0}$                 | $\pmb{0}$               |  |  |  |  |  |  |  |
| H <sub>8</sub>   | 10                      | 20                  | 0                                                    | $\pmb{0}$                 | 0           | $\overline{3}$ | 0                         | $\pmb{0}$               |  |  |  |  |  |  |  |
| LEL              | $\mathbf{1}$            | $\mathbf 0$         | 0                                                    | $\pmb{0}$                 | 0           | $\pmb{0}$      | 0                         | $\pmb{0}$               |  |  |  |  |  |  |  |
| LEL              | $\overline{\mathbf{c}}$ | 0                   | 0                                                    | 0                         | 0           | $\mathbf 0$    | $\mathbf 0$               | $\mathbf 0$             |  |  |  |  |  |  |  |
| LEL              | 3                       | 0                   | 1                                                    | $\overline{2}$            | 0           | $\mathbf 0$    | $\mathbf 0$               | $\mathbf 0$             |  |  |  |  |  |  |  |
| LEL              | 4                       | 0                   | 1                                                    | $\boldsymbol{2}$          | 0           | $\mathbf 0$    | $\mathbf 0$               | $\mathbf 0$             |  |  |  |  |  |  |  |
| LEL              | 5                       | 0                   | 1                                                    | $\overline{2}$            | 0           | $\mathsf 0$    | 1                         | $\pmb{0}$               |  |  |  |  |  |  |  |
| LEL              | 6                       | 0                   | $\mathbf{1}$                                         | $\sqrt{2}$                | $\mathsf 0$ | $\mathbf 0$    | 1                         | $\pmb{0}$               |  |  |  |  |  |  |  |
| LEL              | $\overline{7}$          | 0                   | $\overline{\mathbf{c}}$                              | $\ensuremath{\mathsf{3}}$ | 0           | $\mbox{O}$     | $\mathbf 1$               | $\mathbf{1}$            |  |  |  |  |  |  |  |
| LEL              | 8                       | 0                   | 3                                                    | 5                         | 0           | $\pmb{0}$      | 1                         | $\mathbf{1}$            |  |  |  |  |  |  |  |
| LEL              | $\boldsymbol{9}$        | 0                   | 3                                                    | 5                         | 0           | $\mathbf 0$    | $\mathbf{1}$              | $\mathbf{1}$            |  |  |  |  |  |  |  |
| LEL              | 10                      | 0                   | 4                                                    | 6                         | 0           | $\pmb{0}$      | $\overline{c}$            | $\boldsymbol{2}$        |  |  |  |  |  |  |  |
| LEL              | 11                      | 0                   | $\overline{\mathbf{4}}$                              | 6                         | 0           | $\mathbf 0$    | $\mathbf 2$               | $\overline{2}$          |  |  |  |  |  |  |  |
| LEL              | 12                      | 0                   | 5                                                    | 8                         | 0           | $\,0\,$        | $\ensuremath{\mathsf{3}}$ | $\overline{c}$          |  |  |  |  |  |  |  |
| LEL              | 13                      | 0                   | $\overline{5}$                                       | 8                         | 0           | $\overline{0}$ | 3                         | $\overline{2}$          |  |  |  |  |  |  |  |
| LEL              | 14                      | 0                   | 0                                                    | $\mathbf 0$               | $\mathsf 0$ | $\pmb{0}$      | 0                         | $\mathbf 0$             |  |  |  |  |  |  |  |
| LEL              | 15                      | $\pmb{0}$           | 0                                                    | $\mathbf 0$               | $\mathsf 0$ | $\mathbf 0$    | $\pmb{0}$                 | $\mathbf 0$             |  |  |  |  |  |  |  |
| LEL              | 16                      | $\pmb{0}$           | $\mathbf 1$                                          | $\sqrt{2}$                | $\mathsf 0$ | $\mathbf 0$    | $\mathbf{1}$              | $\mathbf 0$             |  |  |  |  |  |  |  |
| LEL              | 17                      | $\mathsf{O}\xspace$ | $\mathbf 1$                                          | $\sqrt{2}$                | 0           | $\mathbf 0$    | $\mathbf 1$               | $\pmb{0}$               |  |  |  |  |  |  |  |
| LEL              | 18                      | 0                   | $\overline{\mathbf{c}}$                              | $\mathbf{3}$              | 0           | $\pmb{0}$      | $\overline{2}$            | $\pmb{0}$               |  |  |  |  |  |  |  |
| LEL              | 19                      | 0                   | $\overline{\mathbf{c}}$                              | $\ensuremath{\mathsf{3}}$ | 0           | $\pmb{0}$      | $\overline{c}$            | $\mathbf{1}$            |  |  |  |  |  |  |  |
| LEL              | 20                      | 0                   | 3                                                    | 5                         | 0           | 0              | $\overline{c}$            | $\mathbf{1}$            |  |  |  |  |  |  |  |
| LEL              | 21                      | 0                   | $\overline{\mathbf{c}}$                              | $\sqrt{3}$                | 0           | $\mathsf 0$    | $\sqrt{2}$                | $\pmb{0}$               |  |  |  |  |  |  |  |
| LEL              | 22                      | 0                   | 3                                                    | 5                         | 0           | $\pmb{0}$      | $\overline{a}$            | $\mathbf{1}$            |  |  |  |  |  |  |  |
| LEL              | 23                      | 0                   | $\overline{\mathbf{4}}$                              | $\,6$                     | 0           | 0              | 3                         | $\overline{\mathbf{c}}$ |  |  |  |  |  |  |  |
| LEL              | 24                      | $\mathbf 0$         | 4                                                    | 6                         | 0           | $\mathbf 0$    | 3                         | $\boldsymbol{2}$        |  |  |  |  |  |  |  |
| LEL              | 25                      | 0                   | 5                                                    | 8                         | 0           | $\mathbf 0$    | 3                         | $\overline{2}$          |  |  |  |  |  |  |  |
| LEL              | 26                      | 0                   | 5                                                    | 8                         | 0           | 0              | 3                         | $\overline{2}$          |  |  |  |  |  |  |  |

**Tabela 8 -** Banco de dados com os obstáculos em linha de visada entre os nós

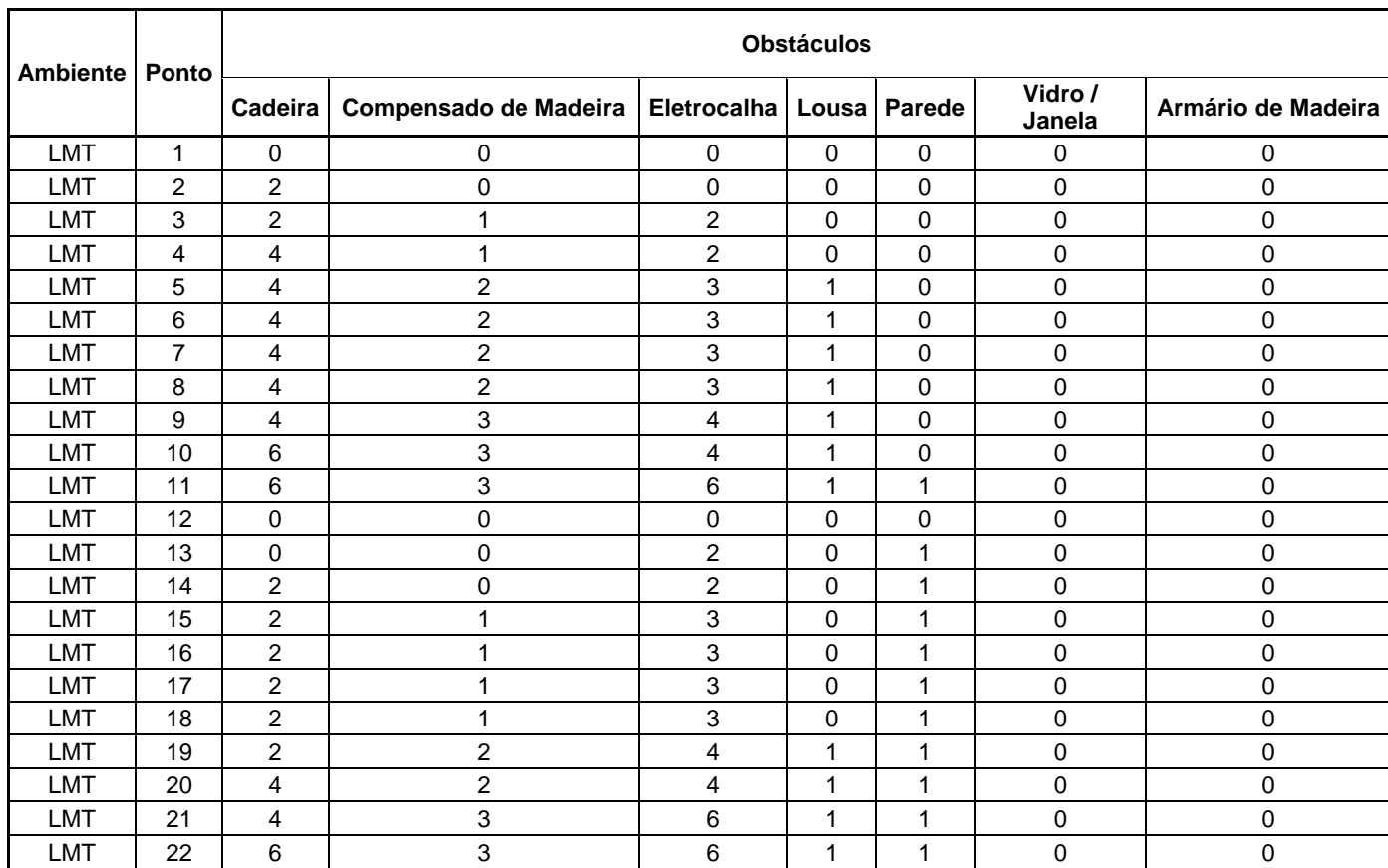

### **5.3.4. Valores de RSSI obtidos nos testes**

Foram realizadas medições de RSSI em 58 pontos, representados nas Figuras 23, 24 e 25, no item 5.2.. Esses testes foram realizados a partir da transmissão entre os nós da RSSF, coletando valores de RSSI a cada segundo, durante 3 minutos. No sinal transmitido pelo sensor, foi enviada a informação de RSSI à base, que recebeu a informação, agregou seu valor de RSSI e enviou ao computador. Nesta situação, foram tratados dois valores de RSSI, sendo eles:

 RSSI de *uplink*: é o valor de RSSI referente ao sinal enviado do nó base para o nó sensor, conforme citado anteriormente.

 RSSI de *downlink*: é o valor de RSSI referente ao sinal enviado do nó sensor para o nó base, conforme citado anteriormente.

O ANEXO B ilustra os gráficos indicando os valores de RSSI de *uplink e downlink* de todos os testes. Nestes gráficos, pode ser visualizado o comportamento da transmissão entre os sensores e as diferenças entre as medições de RSSI de um teste para o outro, que expõe a diferença da propagação do sinal de acordo com as posições dos nós da RSSF.

Um ponto que pode ser notado nas medições, é que os valores de RSSI de *uplink* e de *downlink* são muito próximos. Com isso, pode-se concluir que a posição dos nós no ambiente pode interferir significativamente na transmissão do sinal, mas o sentido não. Essa afirmação pode ser visualizada nas figuras do ANEXO C, que ilustram a comparação do RSSI de *downlink* e *uplink* de cada teste realizado.

#### **5.4.Estudo de caso base**

Para um melhor entendimento do comportamento do sinal transmitido em ambiente *indoor*, e assim, ficar mais evidente a influência dos objetos e obstáculos será apresentado, a seguir, um estudo de caso base com alguns dos pontos de medição de RSSI no prédio H8. Os pontos estão destacados na Figura 26, sendo que os pontos 1, 4, 7 e 10 são os pontos de deslocamento do nó sensor e o ponto identificado como B1 representa o nó base.

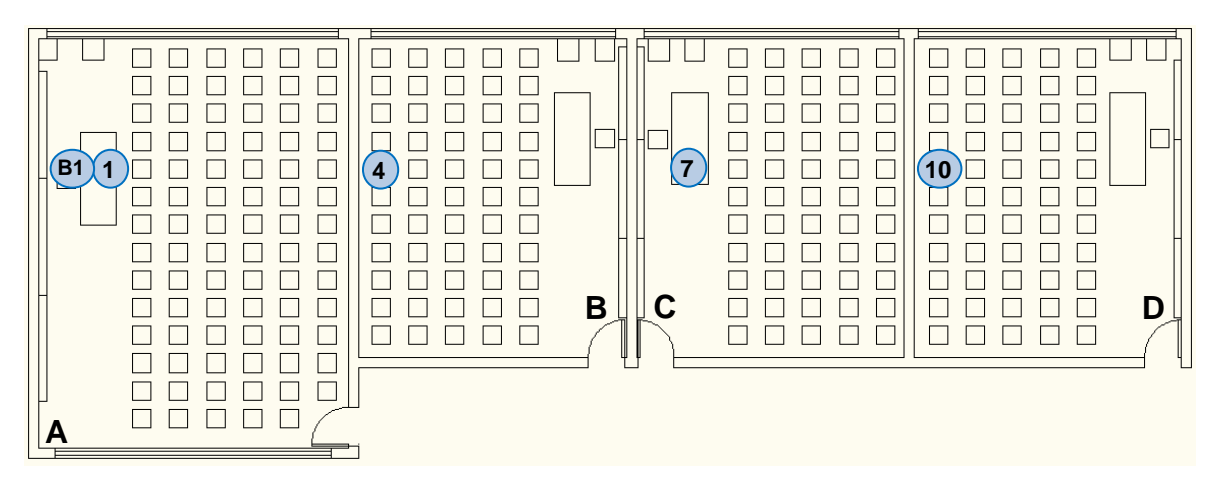

**Figura 26 -** Pontos do prédio H8 para estudo de caso base

As Figuras 27 e 28 apresentam a quantidade de objetos existentes no ambiente e obstáculos entre nó sensor e nó base, respectivamente.

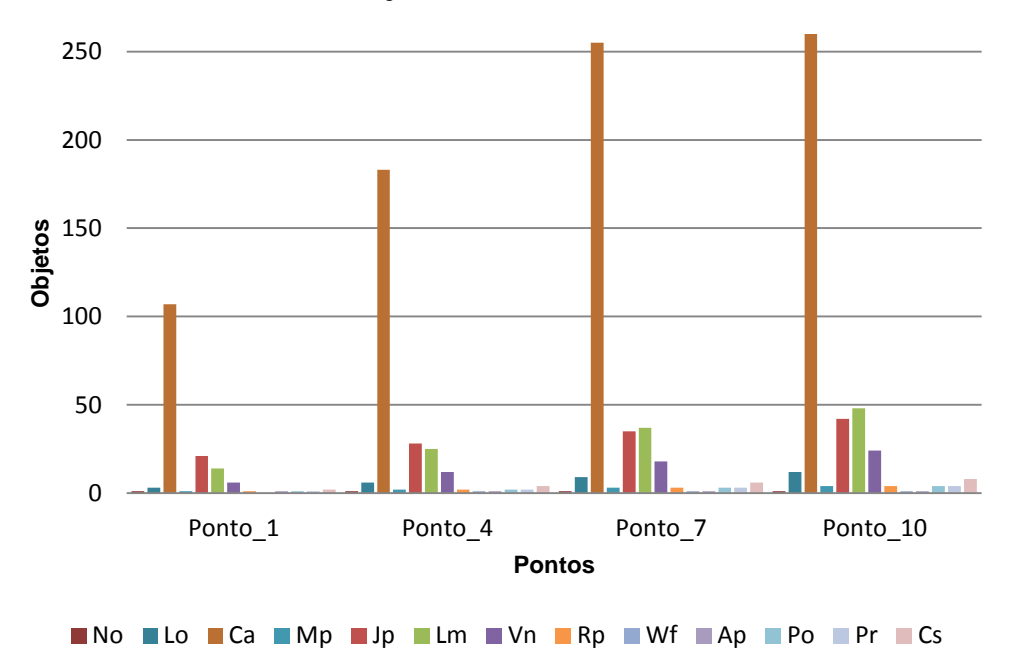

**Objetos no Ambiente**

**Figura 27 -** Objetos no Ambiente

\* As siglas na legenda da Figura 27 estão de acordo com as definições da Tabela 6.

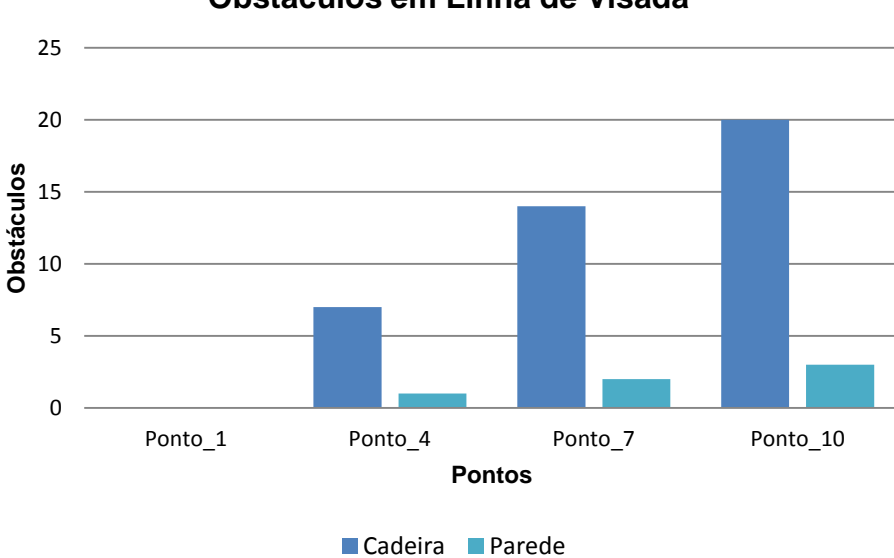

### **Obstáculos em Linha de Visada**

Como pode ser observado nas Figuras 27 e 28, existe um crescimento linear do número de objetos e obstáculos do Ponto 1 ao Ponto 10.

**Figura 28 -** Obstáculos em linha de visada

As medidas de RSSI nos pontos da Figura 26 estão apresentadas na Figura 29.

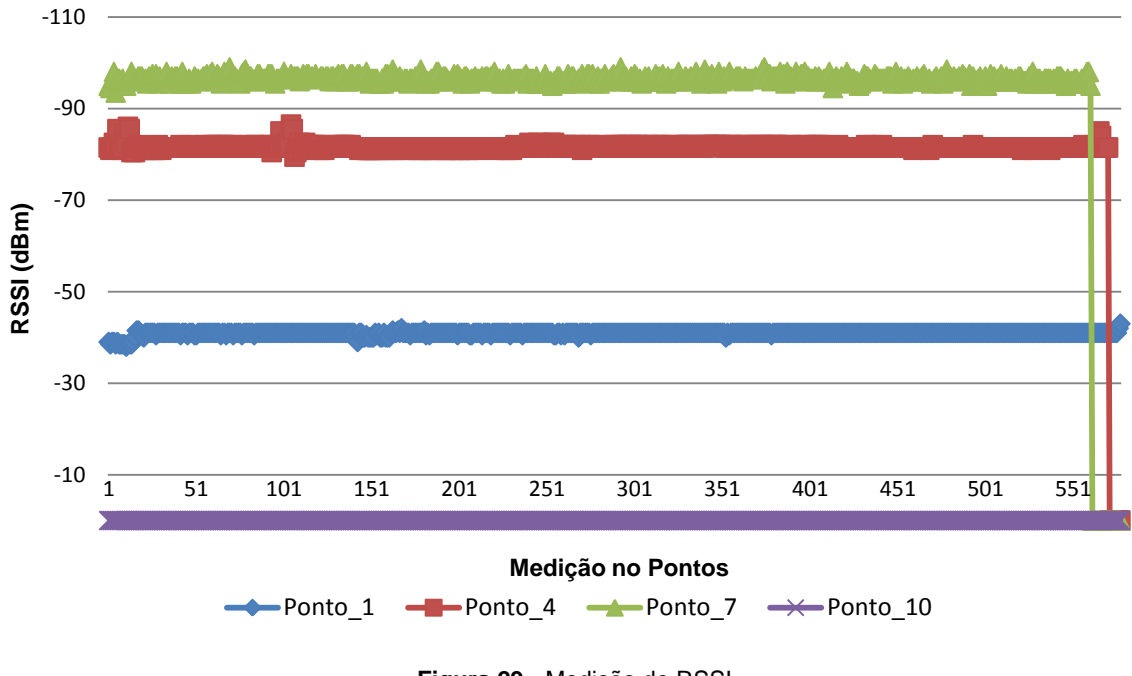

# **Medição de RSSI**

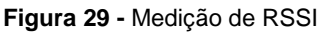

Os valores de RSSI não apresentam muitas oscilações, com isso é possível fazer a representação desses valores através de um valor médio, conforme apresentado na Figura 30.

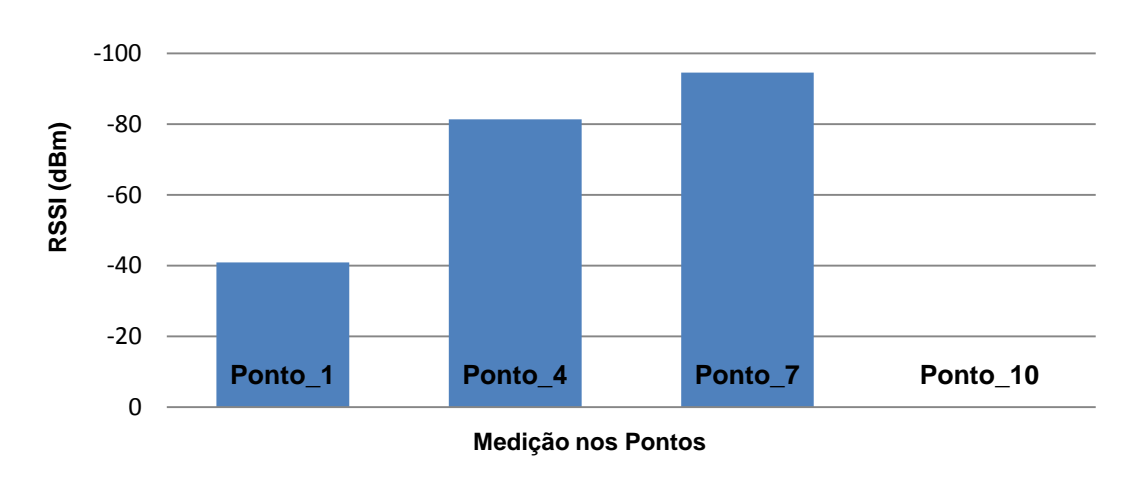

**RSSI Médio**

**Figura 30 -** RSSI médio

As medidas do Ponto 10 estão com valor 0, mas na verdade, representa que não houve valor RSSI medido neste ponto. Isso foi uma forma de representar a ausência de sinal neste ponto, pois o sinal recebido é inferior a -110 dBm, e com isso não pode ser percebido pelo módulo sensor. Na especificação do fabricante consta a sensibilidade do módulo é de -120 dBm, porém o valor mínimo obtido nas medições foi de -110 dBm (TEXAS INSTRUMENTS, 2011).

Fazendo essa relação entre quantidade de objetos e obstáculos, e os valores RSSI obtidos, é percebida uma relação de linearidade, ou seja, pode-se observar que, com o aumento de objetos e obstáculos existe uma redução da intensidade do sinal recebido pelo nó sensor. Mas para comprovar que este raciocínio esteja correto, e apresentar modelos matemáticos que representem este comportamento é necessário ampliar o campo de estudo, aumentando o número de pontos e ambientes de estudo, o que será apresentado no estudo realizado.

#### **5.5.Definição do modelo matemático**

Com a realização dos testes, apresentados no item 5.3.4. deste documento, foi obtido um banco de dados, e com isso fica concluída a primeira etapa do processo de identificação do modelo, que é coleta de dados.

A segunda etapa do processo de identificação é a escolha do tipo de modelo. Nesta etapa, houve a opção por um modelo linear, por conta do comportamento dos valores de RSSI observados nos testes. Os valores coletados apresentavam uma relação em que conforme aumentavam, tanto o número de obstáculos, quanto de objetos nos ambientes, diminuíam os valores de RSSI. Esse comportamento pode ser identificado no ANEXO B, onde são apresentados graficamente as medições realizadas nos testes. Nestes gráficos pode-se tirar a conclusão que, mesmo com a variedade de objetos envolvidos, apresentando impactos diferentes na comunicação, os valores contidos no banco de dados tendem a apresentar este comportamento linear.

Por conta deste comportamento, foi definido que seria possível definir o tipo de modelo que representasse o comportamento da comunicação da RSSF através de técnicas para identificar um sistema discreto linear e a estrutura do modelo como de primeira ordem.

Na etapa de estimação de parâmetros, como já discutido anteriormente, foi aplicada a técnica do MMQ. Nesta etapa, teve-se a preocupação de separar parte dos dados contidos no banco para a definição do modelo e outra parte para validação do modelo, conforme será discutido posteriormente neste documento. Atendendo esta necessidade, os dados foram divididos conforme Tabela 9.

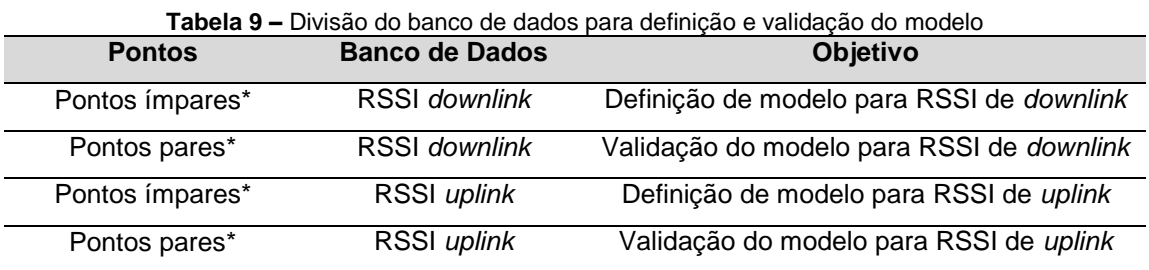

\* Os dados do ponto 10 do ambiente salas do prédio H8 foram incluídos na relação de testes ímpares para serem utilizados para a definição do modelo.

Com essa divisão, dos 58 pontos onde foram feitas medições, foram utilizados 30 pontos para definição e 28 para validação do modelo. Com isso, as tabelas de objetos e obstáculos também foram divididas, resultando nas tabelas conforme segue.

| <b>Ambiente</b> | <b>Ponto</b> | <b>CO</b> | no | <b>SW</b> | im | lo | ca  | be | em       | Ba       | mg | mp | bc | jg       | jp                | <u>Im</u> | vn | rg       | rp. | wf | qd | am | ap | po | ac l     | pr       | l CS     |
|-----------------|--------------|-----------|----|-----------|----|----|-----|----|----------|----------|----|----|----|----------|-------------------|-----------|----|----------|-----|----|----|----|----|----|----------|----------|----------|
| H <sub>8</sub>  |              | 0         |    |           | 0  | 3  | 107 |    | 0        | 0        | 0  |    | 0  |          | 21                | 14        | 6  | 0        |     |    |    |    |    |    |          |          |          |
| H <sub>8</sub>  | 3            | 0         |    |           | 0  | 3  | 107 | 0  | $\Omega$ | $\Omega$ | 0  |    | 0  |          | 21                | 14        | 6  | 0        |     |    |    | 0  |    |    | $\Omega$ |          | 2        |
| H <sub>8</sub>  | 5            |           |    |           | 0  | 6  | 183 |    | 0        | $\Omega$ | 0  | 2  | 0  |          | 28                | 25        | 12 | 0        | っ   |    |    |    |    | 2  | 0        | ົ        |          |
| H <sub>8</sub>  |              |           |    |           |    | 9  | 255 |    | 0        | $\Omega$ | 0  | 3  | 0  |          | 35                | 37        | 18 | 0        | 3   |    |    |    |    | 3  | $\Omega$ | 3        | 6        |
| H <sub>8</sub>  | 9            |           |    |           | 0  | 9  | 255 |    | 0        | 0        | 0  | 3  | 0  | 0        | 35                | 37        | 18 | $\Omega$ | 3   |    |    |    |    | 3  | 0        | 3        | 6        |
| H <sub>8</sub>  | 10           |           |    |           | 0  | 12 | 329 |    | 0        | $\Omega$ | 0  | 4  | 0  |          | 42                | 48        | 24 | $\Omega$ | 4   |    |    |    |    | 4  | $\Omega$ | 4        | 8        |
| -EL             |              | 18        |    |           |    |    | 42  |    |          |          | 9  | ົ  | 0  |          | 12                | 10        | 0  | 0        | 0   |    |    |    |    |    | 2        | 0        |          |
| -EL             | 3            | 18        |    |           | 0  |    | 42  |    | 0        |          | 9  | 2  | 0  |          | $12 \overline{ }$ | 10        | 0  | 0        | 0   |    |    |    | 0  |    | 2        |          | $\Omega$ |
| .EL             | 5            | 23        |    |           |    |    | 48  |    | 6        |          | 9  | 5  | 2  | $\Omega$ | 27                | 16        | 0  | 0        | 0   | 0  |    | 3  | 5  | 2  | 3        | $\Omega$ | $\Omega$ |
| -EL             |              | 23        |    |           |    |    | 48  |    | 6        |          | 9  | 5  | 2  |          | 27                | 16        | 0  |          |     |    |    | 3  | 5  | 2  | 3        |          |          |

**Tabela 10 –** Objetos para definição dos modelos

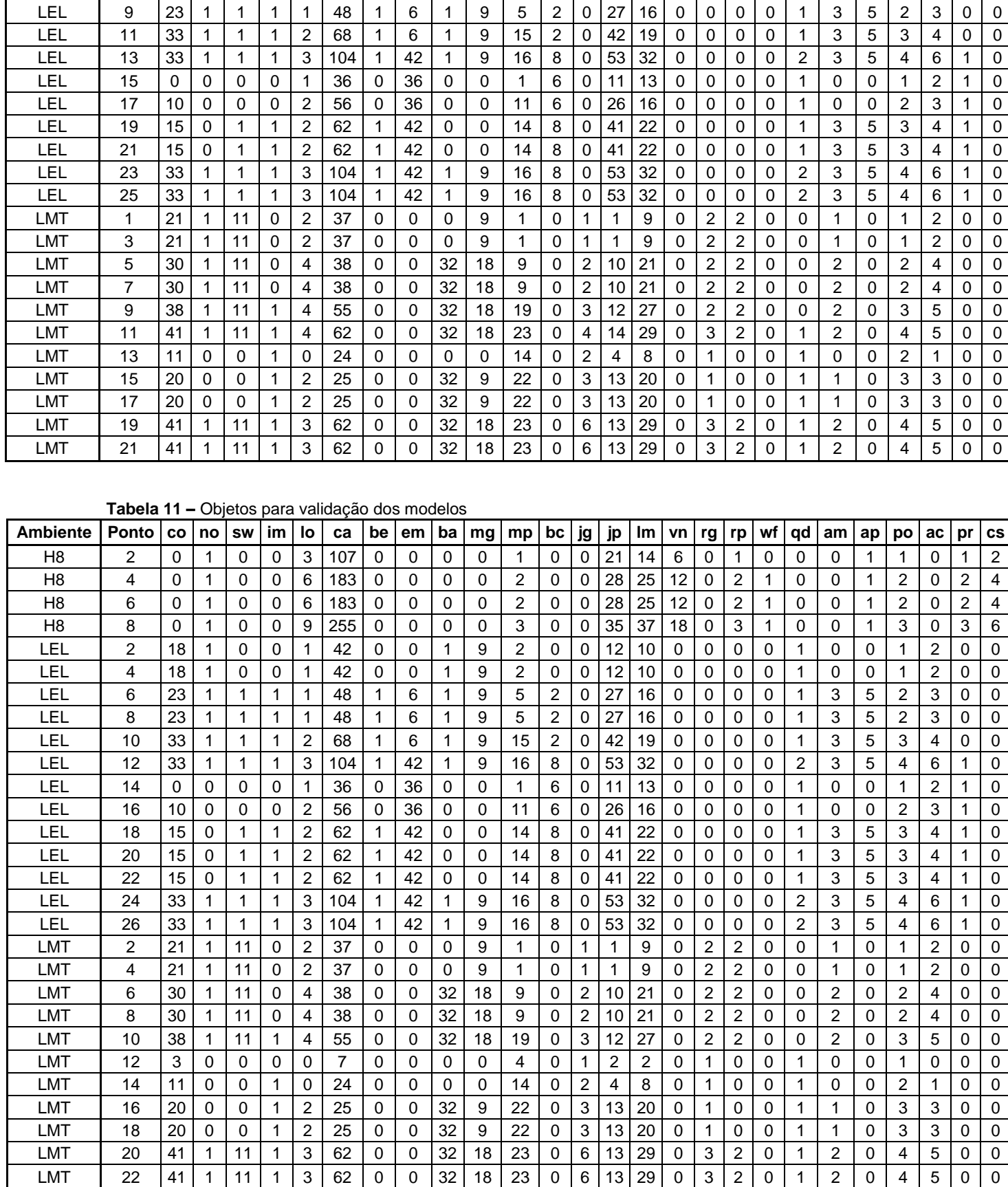

| <b>Ambiente</b> | Ponto                     | <b>Obstáculos</b>       |                         |                         |              |                |                     |                     |  |  |  |  |  |  |
|-----------------|---------------------------|-------------------------|-------------------------|-------------------------|--------------|----------------|---------------------|---------------------|--|--|--|--|--|--|
|                 |                           | Cadeira                 | Compensado de Madeira   | Eletrocalha   Lousa     |              | Parede         | Vidro /<br>Janela   | Armário de Madeira  |  |  |  |  |  |  |
| H8              | $\mathbf{1}$              | $\pmb{0}$               | $\mathbf 0$             | $\pmb{0}$               | $\pmb{0}$    | $\pmb{0}$      | $\mathsf{O}\xspace$ | 0                   |  |  |  |  |  |  |
| H8              | $\mathbf{3}$              | 5                       | 0                       | $\mathbf 0$             | $\pmb{0}$    | $\pmb{0}$      | $\mathsf{O}\xspace$ | $\mathsf 0$         |  |  |  |  |  |  |
| H <sub>8</sub>  | $\sqrt{5}$                | $10$                    | $\mathsf{O}\xspace$     | $\mathbf 0$             | $\pmb{0}$    | 1              | $\pmb{0}$           | 0                   |  |  |  |  |  |  |
| H8              | $\overline{7}$            | $14$                    | $\mathbf 0$             | $\pmb{0}$               | $\mathbf 0$  | $\overline{a}$ | $\mathsf{O}\xspace$ | $\mathsf 0$         |  |  |  |  |  |  |
| H8              | $\boldsymbol{9}$          | 19                      | $\mathbf 0$             | $\pmb{0}$               | $\mathbf 0$  | $\mathbf 2$    | $\mathsf{O}\xspace$ | 0                   |  |  |  |  |  |  |
| H8              | 10                        | 20                      | $\pmb{0}$               | $\pmb{0}$               | $\pmb{0}$    | $\mathsf 3$    | $\pmb{0}$           | 0                   |  |  |  |  |  |  |
| <b>LEL</b>      | $\mathbf{1}$              | $\pmb{0}$               | $\mathsf 0$             | $\pmb{0}$               | $\mathbf 0$  | $\mathbf 0$    | $\mathsf{O}\xspace$ | 0                   |  |  |  |  |  |  |
| <b>LEL</b>      | $\sqrt{3}$                | $\pmb{0}$               | $\mathbf{1}$            | $\overline{c}$          | $\pmb{0}$    | $\pmb{0}$      | $\mathsf{O}\xspace$ | $\mathsf 0$         |  |  |  |  |  |  |
| <b>LEL</b>      | $\overline{5}$            | 0                       | $\mathbf{1}$            | $\overline{c}$          | $\mathbf 0$  | $\mathbf 0$    | $\mathbf{1}$        | 0                   |  |  |  |  |  |  |
| LEL             | $\overline{7}$            | $\mathsf 0$             | $\overline{c}$          | $\mathbf{3}$            | $\mathbf 0$  | $\mathbf 0$    | $\mathbf{1}$        | $\mathbf 1$         |  |  |  |  |  |  |
| <b>LEL</b>      | $\boldsymbol{9}$          | $\mathbf 0$             | 3                       | $\overline{5}$          | $\mathbf 0$  | $\mathbf 0$    | $\mathbf{1}$        | $\mathbf{1}$        |  |  |  |  |  |  |
| <b>LEL</b>      | 11                        | $\mathbf 0$             | $\overline{\mathbf{4}}$ | $\,6\,$                 | $\mathbf 0$  | $\mathbf 0$    | $\overline{2}$      | $\overline{c}$      |  |  |  |  |  |  |
| LEL             | 13                        | $\mathbf 0$             | 5                       | 8                       | $\mathbf 0$  | $\pmb{0}$      | $\mathbf{3}$        | $\overline{c}$      |  |  |  |  |  |  |
| LEL             | 15                        | 0                       | 0                       | $\pmb{0}$               | $\pmb{0}$    | $\mathsf 0$    | $\mathsf{O}\xspace$ | 0                   |  |  |  |  |  |  |
| <b>LEL</b>      | 17                        | $\mathbf 0$             | $\mathbf{1}$            | $\overline{c}$          | $\mathbf 0$  | $\mathbf 0$    | $\mathbf{1}$        | 0                   |  |  |  |  |  |  |
| LEL             | 19                        | $\mathsf 0$             | $\overline{a}$          | $\mathbf{3}$            | $\mathbf 0$  | $\mathbf 0$    | $\overline{a}$      | $\mathbf{1}$        |  |  |  |  |  |  |
| <b>LEL</b>      | 21                        | $\mathbf 0$             | $\overline{c}$          | $\mathfrak{Z}$          | $\mathbf 0$  | $\mathbf 0$    | $\overline{c}$      | 0                   |  |  |  |  |  |  |
| <b>LEL</b>      | 23                        | $\pmb{0}$               | $\overline{4}$          | $\,6$                   | $\pmb{0}$    | $\pmb{0}$      | $\mathbf{3}$        | $\overline{2}$      |  |  |  |  |  |  |
| LEL             | 25                        | $\pmb{0}$               | 5                       | 8                       | $\pmb{0}$    | $\pmb{0}$      | 3                   | $\overline{c}$      |  |  |  |  |  |  |
| LMT             | $\mathbf{1}$              | $\pmb{0}$               | $\mathsf 0$             | $\mathbf 0$             | $\mathbf 0$  | $\pmb{0}$      | $\mathsf{O}\xspace$ | $\mathsf 0$         |  |  |  |  |  |  |
| LMT             | $\ensuremath{\mathsf{3}}$ | $\overline{c}$          | $\mathbf{1}$            | $\boldsymbol{2}$        | $\mathbf 0$  | $\mathbf 0$    | $\mathbf 0$         | 0                   |  |  |  |  |  |  |
| LMT             | 5                         | 4                       | $\overline{2}$          | $\mathbf{3}$            | $\mathbf{1}$ | $\pmb{0}$      | $\pmb{0}$           | 0                   |  |  |  |  |  |  |
| LMT             | $\overline{7}$            | 4                       | $\overline{c}$          | $\mathbf{3}$            | $\mathbf{1}$ | $\mathbf 0$    | $\mathsf 0$         | 0                   |  |  |  |  |  |  |
| LMT             | $\boldsymbol{9}$          | $\overline{\mathbf{4}}$ | 3                       | $\overline{\mathbf{4}}$ | $\mathbf{1}$ | $\mathsf 0$    | $\pmb{0}$           | $\mathsf{O}\xspace$ |  |  |  |  |  |  |
| LMT             | 11                        | 6                       | 3                       | $\,6\,$                 | $\mathbf{1}$ | $\mathbf{1}$   | $\mathsf{O}\xspace$ | $\mathsf 0$         |  |  |  |  |  |  |
| LMT             | 13                        | 0                       | $\pmb{0}$               | $\overline{2}$          | $\mathbf 0$  | $\mathbf{1}$   | $\pmb{0}$           | 0                   |  |  |  |  |  |  |
| LMT             | 15                        | $\overline{a}$          | $\mathbf{1}$            | $\mathsf 3$             | $\mathbf 0$  | $\mathbf{1}$   | $\mathbf 0$         | 0                   |  |  |  |  |  |  |
| LMT             | 17                        | $\overline{a}$          | $\mathbf{1}$            | $\mathfrak{Z}$          | $\mathbf 0$  | 1              | $\mathsf{O}\xspace$ | $\mathsf{O}\xspace$ |  |  |  |  |  |  |
| LMT             | 19                        | $\overline{c}$          | $\overline{c}$          | $\overline{\mathbf{4}}$ | $\mathbf{1}$ | $\mathbf{1}$   | $\mathsf 0$         | 0                   |  |  |  |  |  |  |
| LMT             | 21                        | 4                       | 3                       | $\,6\,$                 | $\mathbf{1}$ | $\mathbf{1}$   | $\mathsf{O}\xspace$ | $\mathsf 0$         |  |  |  |  |  |  |

**Tabela 12 –** Obstáculos para definição dos modelos

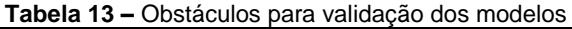

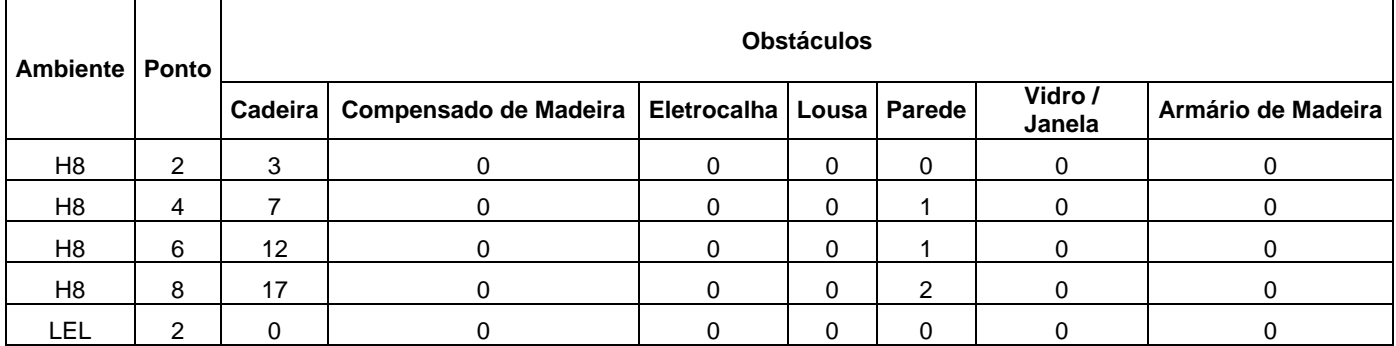

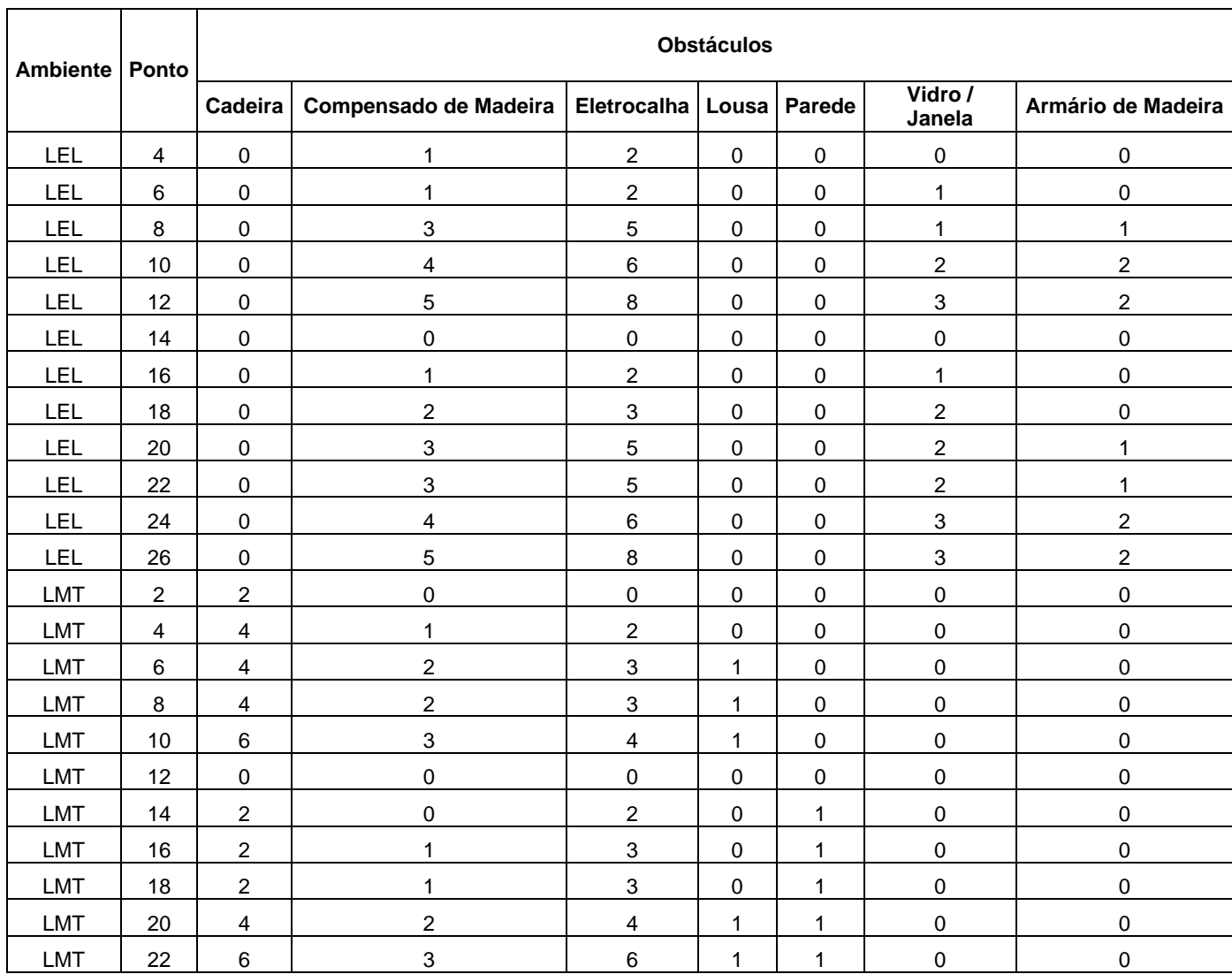

Com os dados de entrada e saída disponíveis, foi possível obter os parâmetros do modelo aplicando o MMQ, de acordo com a Equação 11. Neste trabalho, foi realizado o estudo de quatro modelos matemáticos, sendo eles:

 Modelo matemático para determinar a relação entre objetos existentes e RSSI de *uplink*;

 Modelo matemático para determinar a relação entre objetos existentes e RSSI de *downlink*;

 Modelo matemático para determinar a relação entre obstáculos em linha de visada e RSSI de *uplink*;

 Modelo matemático para determinar a relação entre obstáculos em linha de visada e RSSI de *downlink*.

### **5.5.1. Modelo matemático para determinar a relação entre objetos existentes e RSSI de** *uplink*

Para obter o modelo matemático que represente a transmissão do sinal considerando objetos existentes e RSSI de *uplink*, de acordo com a Equação 13, foram estruturados a matriz de entrada X e o vetor de saída Y para obter o vetor de parâmetros.

A matriz de entrada X relaciona os objetos que estão no ambiente, de acordo com a Tabela 10.

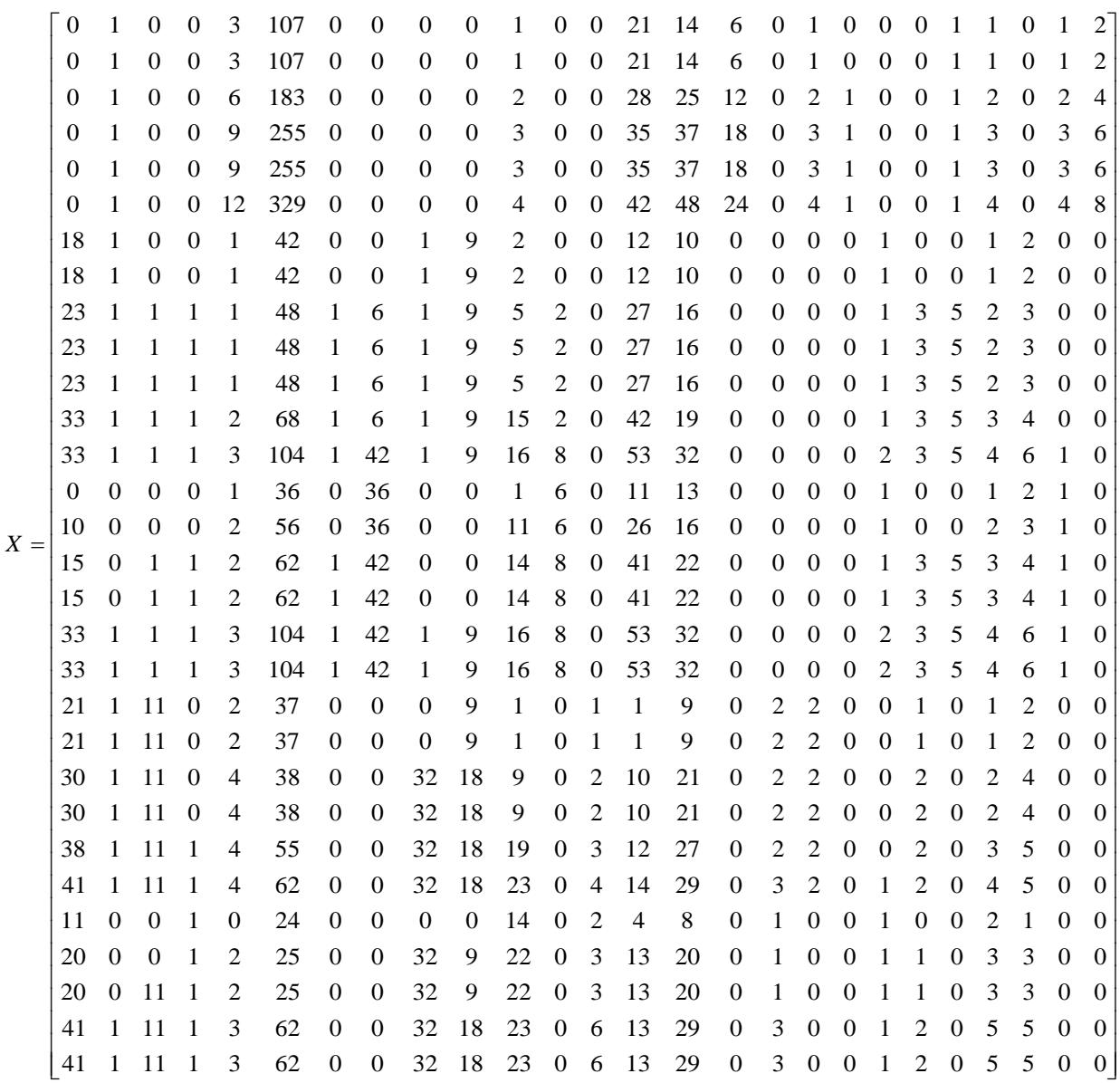

O vetor de saída Y apresenta os valores de RSSI médio, resultado da média obtida com os valores de cada teste realizado.

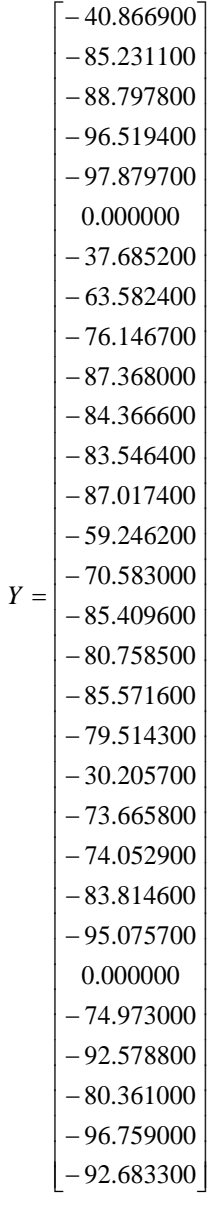

Para melhor visualização dos valores de RSSI obtidos nos testes, o vetor Y está representado graficamente na Figura 97.

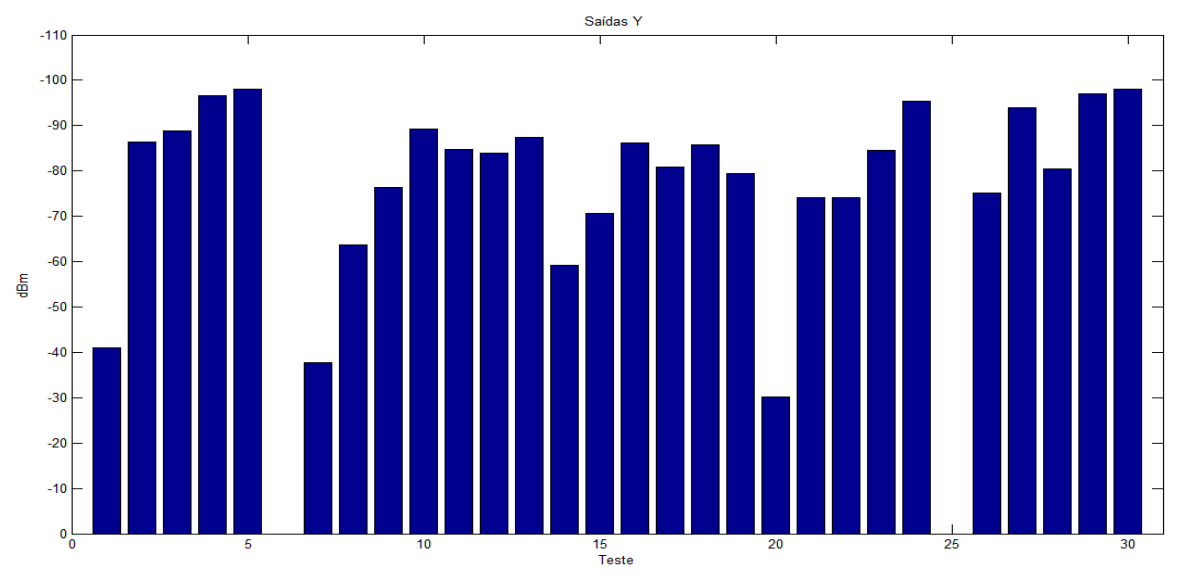

**Figura 31 –** Vetor de RSSI de *uplink* considerando objetos no ambiente

Com X e Y conhecidos, o vetor de parâmetros obtido com a aplicação da Equação 13 é o vetor apresentado a seguir:

> 1.1578  $-1.5344$  $\overline{\phantom{a}}$  $\overline{\phantom{a}}$  $\overline{\phantom{a}}$  $\overline{\phantom{a}}$  $-0.5665$  $\overline{\phantom{a}}$  $\overline{\phantom{a}}$  $\vert -0.4168 \vert$  $\overline{\phantom{a}}$  $\Big| -0.1553 \Big|$  $-1.1169$  $\overline{\phantom{a}}$  $\overline{\phantom{a}}$  $\overline{\phantom{a}}$  $\overline{\phantom{a}}$  $-0.0711$  $\overline{\phantom{a}}$  $\overline{\phantom{a}}$  $-0.0134$  $\overline{\phantom{a}}$  $\Big| -0.0513 \Big|$  $\overline{\phantom{a}}$  $\overline{\phantom{a}}$  $-0.0367$  $\overline{\phantom{a}}$  $\overline{\phantom{a}}$  $\overline{\phantom{a}}$ 1  $-0.1286$  $\overline{\phantom{a}}$  $\overline{\phantom{a}}$  $-0.0421$  $\overline{\phantom{a}}$  $\overline{\phantom{a}}$  $\overline{\phantom{a}}$  $\overline{\phantom{a}}$  $\Big| -0.2168 \Big|$  $-0.0219$  $\mathsf{I}$  $\overline{\phantom{a}}$  $\overline{\phantom{a}}$  $\vert -0.0763 \vert$  $\overline{\phantom{a}}$  $\overline{\phantom{a}}$  $\overline{\phantom{a}}$  $\overline{\phantom{a}}$  $\overline{\phantom{a}}$  $\overline{\phantom{a}}$  $\overline{\phantom{a}}$  $\overline{\phantom{a}}$  $\overline{\phantom{a}}$  $\overline{\phantom{a}}$  $\overline{\phantom{a}}$  $\overline{\phantom{a}}$ L  $\theta$ *obju* = 1.0*e* + 003\* 0.6291 0.0358 0.6232 0.7545 0.0006 0.0193 0.0032 0.0413 0.0179 0.3580 0.0022

Definido o vetor de parâmetros, é obtido o modelo matemático, conforme a Equação 11, apresentada novamente a seguir, para facilitar a vizualização do leitor.

$$
Y = X^{T} \cdot \theta \tag{11}
$$

Neste modelo, fica definida a matriz X de objetos existentes, o vetor de parâmetros θ e o Y representa o valor de RSSI de *uplink*.

### **5.5.2. Modelo matemático para determinar a relação entre objetos existentes e RSSI de** *downlink*

Para o modelo matemático que represente a transmissão do sinal considerando objetos existentes e RSSI de *downlink* foi utilizada a mesma estrutura do caso de *uplink*. A matriz de entrada X é a mesma e a de saída Y fica conforme apresentado a seguir:

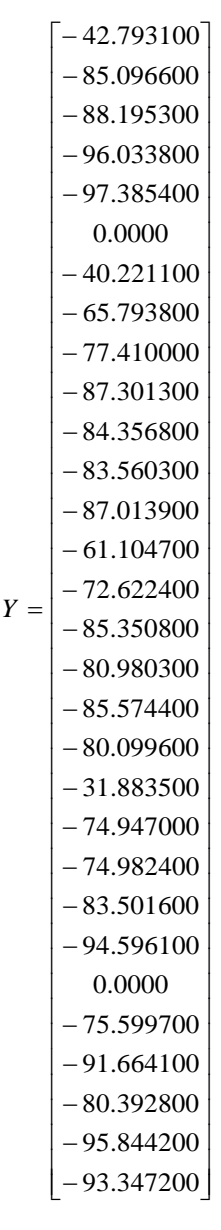

O vetor Y pode está representado graficamente na Figura 27.

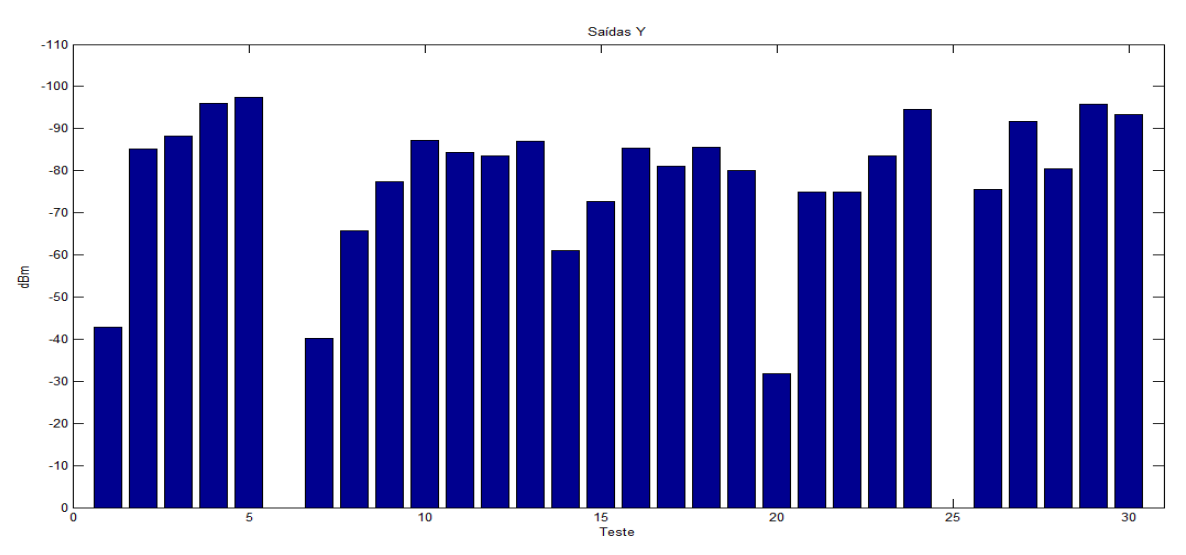

**Figura 32 -** Vetor de RSSI de *downlink* considerando objetos no ambiente

O vetor de parâmetros obtido com a aplicação da Equação 13 é o vetor apresentado a seguir:

```
\left\lfloor \begin{array}{c} 1.1522 \end{array} \right\rfloor\overline{\phantom{a}}-1.5256\overline{\phantom{a}}\overline{\phantom{a}}\overline{\phantom{a}}-0.5642\overline{\phantom{a}}\overline{\phantom{a}}\overline{\phantom{a}}\overline{\phantom{a}}-0.1532-1.1133\overline{\phantom{a}}\overline{\phantom{a}}\overline{\phantom{a}}\overline{\phantom{a}}

0.0709
                                                                                            \overline{\phantom{a}}\overline{\phantom{a}}|-0.0131|\overline{\phantom{a}}-0.0512\overline{\phantom{a}}-0.0761-0.0365\overline{\phantom{a}}\overline{\phantom{a}}\overline{\phantom{a}}\overline{\phantom{a}}-0.1326\overline{\phantom{a}}\overline{\phantom{a}}-0.0422\overline{\phantom{a}}\overline{\phantom{a}}\overline{\phantom{a}}\overline{\phantom{a}}-0.2193\vert -0.0218 \vertI
                                                            I
                                                            I
                                                            \mathsf{I}\mathsf{I}\mathsf{I}\mathbf{r}I
                                                            I
                                                            I
                                                            I
                                                            I
                                                            I
                                                            I
                                                            I
                                                            I
                                                            \mathsf{I}\mathsf{I}\mathbf{r}I
                                                            I
                                                            I
                                                            I
                                                            I
                                                            I
                                                            I
                                                            L
                                                            L
                                                            \mathsf{I}\mathsf{I}\mathsf{I}\mathbf{r}I
                                                            I
                                                               -0.4157\theta_{\text{objd}} = 1.0e + 003*0.6263
                                                                 0.0355
                                                                 0.6208
                                                                 0.7508
                                                                 0.0008
                                                                 0.0194
                                                                 0.0032
                                                                 0.0411
                                                                 0.0178
                                                                 0.3582
                                                                 0.0027
```
Neste modelo, ficam definidas a matriz X de objetos existentes, o vetor de parâmetros θ e o Y representa o valor de RSSI de *downlink*, conforme Equação 11.

### **5.5.3. Modelo matemático para determinar a relação entre obstáculos em linha de visada e RSSI de** *uplink*

Para obter o modelo matemático que represente a transmissão do sinal considerando obstáculos em linha de visada e RSSI de *uplink*, de acordo com a Equação 13, também foram estruturados a matriz de entrada X e vetor de saída Y para obter o vetor de parâmetros.

A matriz de entrada X indica os obstáculos que estão em linha de visada entre os nós base e sensor, de acordo com a Tabela 12.

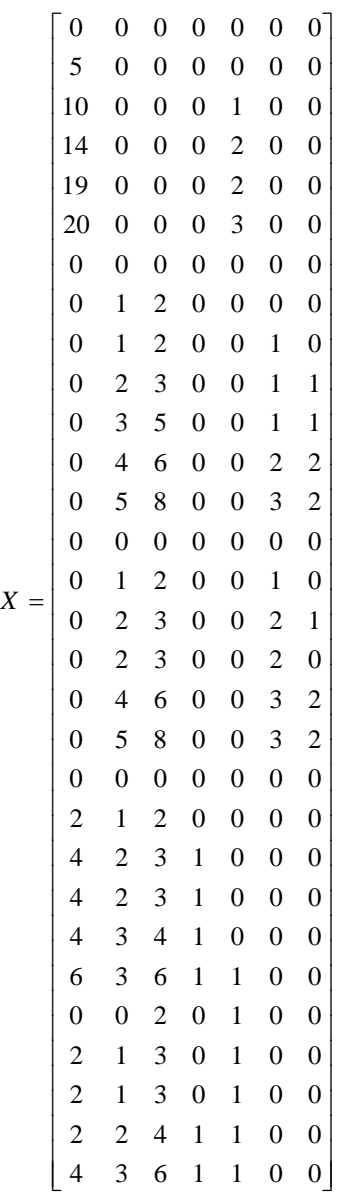

O vetor de saída Y, com os valores de RSSI médio, é o mesmo apresentado no item 5.4.1., pois os mesmos pontos serviriam de base de informação para os dois modelos.

Relacionando X e Y de acordo com a equação 13, foi obtido o vetor de parâmetros conforme indicado abaixo:

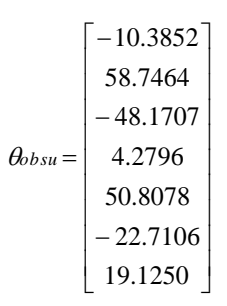

Neste modelo ficam definidas a matriz X de obstáculos em linha de visada, o vetor de parâmetros θ e o Y representa o valor de RSSI de *uplink*, conforme Equação 11.

### **5.5.4. Modelo matemático para determinar a relação entre obstáculos em linha de visada e RSSI de** *downlink*

Para obter o modelo matemático que represente a transmissão do sinal considerando obstáculos em linha de visada e RSSI de *downlink*, foi utilizada a mesma matriz de entrada X apresentada no item 5.4.3. e o vetor de saída Y no item 5.4.2.. Com esta relação foi obtido o vetor de parâmetros conforme indicado a seguir:

$$
\theta_{obsd} = \begin{bmatrix} -10.4855\\ 59.4538\\ -48.7904\\ 5.1254\\ 51.7906\\ -22.9592\\ 19.9935 \end{bmatrix}
$$

Neste modelo ficam definidas a matriz X de obstáculos em linha de visada, o vetor de parâmetros θ e o Y representa o valor de RSSI de *downlink*, conforme Equação 11.

#### **5.6.Validação dos Modelos Matemáticos**

No processo de validação dos modelos matemáticos foram encontrados valores de resíduos altos, gerados entre valores medidos e previstos pelos modelos encontrados. O processo foi realizado com os quatro modelos propostos, gerando, então, quatro processos de validação:

 Validação do modelo matemático para determinar a relação entre objetos existentes e RSSI de *uplink*;

 Validação do modelo matemático para determinar a relação entre objetos existentes e RSSI de *downlink*;

 Validação do modelo matemático para determinar a relação entre obstáculos em linha de visada e RSSI de *uplink*;

 Validação do modelo matemático para determinar a relação entre obstáculos em linha de visada e RSSI de *downlink*.

### *5.6.1.* **Validação do modelo matemático para determinar a relação entre objetos existentes e RSSI de** *uplink*

O modelo baseado em objetos existentes no ambiente e RSSI de *uplink*, quando aplicada a Equação 12 apresenta o seguinte vetor de resíduo (dBm):

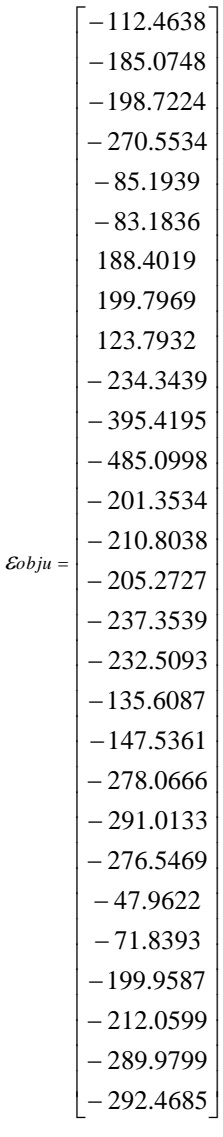

Aplicando a Equação 15, para obter o RQM, o valor obtido é 5.3189e+004 (dBm<sup>2</sup>).

# *5.6.2.* **Validação do modelo matemático para determinar a relação entre objetos existentes e RSSI de** *downlink*

Realizando o processo de validação no modelo matemático baseado em objetos no ambiente e RSSI de *downlink* o vetor de resíduo (dBm) encontrado foi o seguinte:

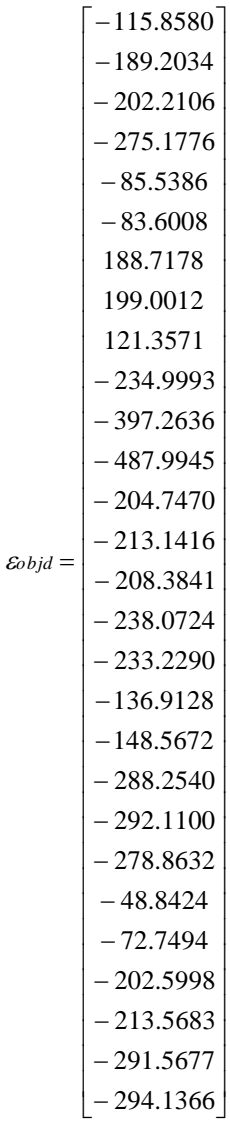

O RQM para este caso foi de 5.4142e+004 dBm<sup>2</sup>.

# *5.6.3.* **Validação do modelo matemático para determinar a relação entre obstáculos em linha de visada e RSSI de** *uplink*

Realizando o processo de validação no modelo matemático baseado em obstáculos na linha de visada entre os nós da RSSF e RSSI de *uplink*, o vetor de resíduo encontrado (dBm) foi o seguinte:

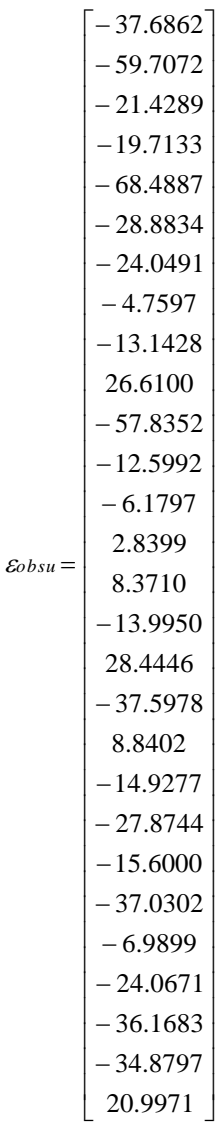

O RQM para este caso foi de 898.7354 dBm<sup>2</sup>.

# *5.6.4.* **Validação do modelo matemático para determinar a relação entre obstáculos em linha de visada e RSSI de** *downlink*

A validação no modelo matemático baseado em obstáculos na linha de visada entre os nós da RSSF e RSSI de *downlink* resultou o seguinte vetor de resíduo (dBm):

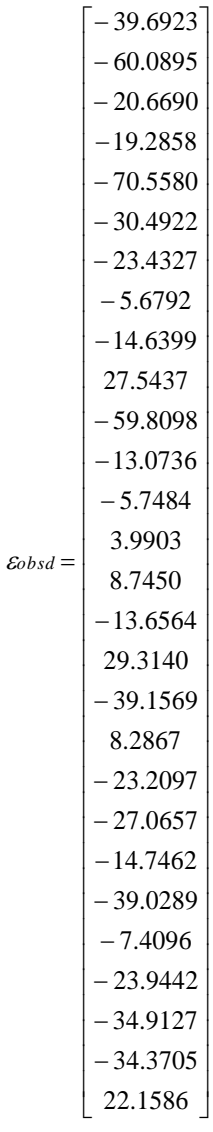

O RQM para este caso foi de 946.4510 dBm<sup>2</sup>.

### **5.7.Análise e Adequação do Modelo Matemático**

Como pode ser observado, os valores dos resíduos em todos os modelos definidos foram altos. Por conta disso, foi feita uma análise e um ponto que chamou a atenção foi o fato das saídas Y serem em dBm. O dBm é uma unidade logarítmica de potência e, como se tratava da aposta de um sistema de comportamento linear, foi decidido reaplicar o MMQ para definir novos modelos e

novamente analisar os resíduos em valores de RSSI convertidos em miliwatts (mW), de acordo com a Equação 20.

$$
P(mW) = 10^{\boxed{P(dBm)}} \tag{21}
$$

Para esta nova modelagem, as matrizes de entrada X são as mesmas que as utilizadas no primeiro processo de modelagem descrito no item 5.4.. Os valores de RSSI que compõem o vetor Y foram convertidos em mW e foram utilizados para a determinação do vetor de parâmetros estimados, conforme os itens 5.6.1. a 5.6.4. a seguir.

### **5.7.1. Avaliação de modelo matemático considerando objetos no ambiente e RSSI de** *uplink* **em mW**

O vetor de parâmetros estimado, o vetor de resíduos e o RMQ para este caso encontram-se descritos a seguir:

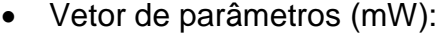

```
\left[\begin{array}{c} 0.1035 \end{array}\right]\overline{\phantom{a}}\overline{\phantom{a}}\overline{\phantom{a}}\vert –0.0040 \vert\overline{\phantom{a}}\overline{\phantom{a}}\overline{\phantom{a}}\overline{\phantom{a}}\vert -0.0180 \vert\overline{\phantom{a}}\overline{\phantom{a}}\overline{\phantom{a}}\overline{\phantom{a}}\overline{\phantom{a}}\overline{\phantom{a}}\overline{\phantom{a}}\overline{\phantom{a}}\overline{\phantom{a}}\overline{\phantom{a}}\vert -0.1221 \vert\overline{\phantom{a}}\overline{\phantom{a}}\overline{\phantom{a}}\overline{\phantom{a}}\overline{\phantom{a}}\vert -0.0011
                                                                                           \overline{\phantom{a}}|-0.0092|\overline{\phantom{a}}\overline{\phantom{a}}\overline{\phantom{a}}\overline{\phantom{a}}\overline{\phantom{a}}\vert -0.4023 \vert\overline{\phantom{a}}-0.0655\overline{\phantom{a}}\overline{\phantom{a}}|-0.0126|L
                                                            \Big|_{-0.1486}^{0.0105}L
                                                            \Big| -0.0040| 0.0159\mathbf{r}\Big| -0.0314
                                                            L
                                                            \vert -0.0447
                                                            I
                                                            I
                                                            I
                                                            I
                                                            \vert -0.1069
                                                            I
                                                            I
                                                            \big|-0.0394I
                                                            I
                                                            I
                                                            I
                                                            \vert -0.0174\Big| -0.0011I
                                                            I
                                                            I
                                                            I
                                                            \vert -0.0664\Big| -0.4023I
                                                            I
                                                               -0.0092\thetaobju = 1.0e – 003*
                                                               0.0169
                                                               0.2640
                                                               0.2071
                                                               0.0046
                                                               0.0655
                                                               0.0279
                                                               0.7296
                                                               0.0051
                                                               0.3061
```
Vetor de resíduos (mW):

```

0.0009
                                                                                \overline{\phantom{a}}\overline{\phantom{a}}\overline{\phantom{a}}\overline{\phantom{a}}\overline{\phantom{a}}\overline{\phantom{a}}\overline{\phantom{a}}\overline{\phantom{a}}\overline{\phantom{a}}\overline{\phantom{a}}\overline{\phantom{a}}\overline{\phantom{a}}\overline{\phantom{a}}-0.0001\vert -0.0001 \, \vert\overline{\phantom{a}}\overline{\phantom{a}}\mathsf{I}\mathsf{I}\mathsf{I}\mathsf{I}\mathsf{I}\mathbf{r}\mathsf{I}\mathsf{I}\mathbf{r}\mathsf{I}\mathsf{I}\mathbf{r}\mathsf{I}\mathsf{I}\mathbf{r}\mathsf{I}\mathbf{r}\mathsf{I}\mathsf{I}\mathbf{r}\mathsf{I}\mathsf{I}\mathsf{I}\mathsf{I}\mathsf{I}\mathsf{I}\mathsf{I}\mathsf{I}\mathsf{I}\mathsf{I}\mathsf{I}\mathsf{I}\mathsf{I}\mathsf{I}\mathsf{I}\mathsf{I}\mathsf{I}\mathsf{I}\mathsf{I}\mathsf{I}\mathsf{I}L
                                 L
\mathcal{E}obju =
                                        0.0009
                                        0.0008
                                        0.0008
                                        0.0002
                                        0.0001
                                        0.0009
                                        0.0006
                                        0.0006
                                        0.0012
                                        0.0012
                                        0.0009
                                        0.0009
                                        0.0009
                                        0.0007
                                        0.0003
                                        0.0012
                                        0.0008
                                        0.0005
                                        0.0005
                                        0.0003
                                        0.0003
                                        0.0011
                                        0.0008
                                        0.0008
                                        0.0004
```
RMQ

O RQM é de 5.4077e-007 m $W^2$ .

# **5.7.2. Redefinição de modelo matemático considerando objetos no ambiente e RSSI de** *downlink* **em mW**

O vetor de parâmetros estimado, o vetor de resíduos e o RQM para este caso encontram-se a seguir:

 $\left[\begin{array}{cc} 0.0680 \end{array}\right]$  $|-0.0947|$ J J J J J  $\overline{\phantom{a}}$ J  $\vert -0.0134 \vert$ I  $\overline{\phantom{a}}$ J J J J J J J J  $\vert -0.0835 \vert$ J J J J J J J  $-0.0065$ J J J I  $\overline{\phantom{a}}$  $\overline{\phantom{a}}$ J  $-0.0440$ J J J  $\Big|_{-0.0947}^{0.0105}$  $\overline{\phantom{a}}$  $\overline{\phantom{a}}$  $\Big|$   $-0.0027$  $\overline{\phantom{a}}$  $\vert$  $\Big| -0.0222$  $\overline{\phantom{a}}$  $-0.0288$  $\overline{\phantom{a}}$  $\overline{\phantom{a}}$  $\overline{\phantom{a}}$  $\overline{\phantom{a}}$  $\Big|$   $-0.0729$  $\overline{\phantom{a}}$  $\overline{\phantom{a}}$  $\Big| -0.0267$  $\overline{\phantom{a}}$  $\overline{\phantom{a}}$  $\overline{\phantom{a}}$  $\overline{\phantom{a}}$  $\vert$  -0.0119  $\overline{\phantom{a}}$  $\Big| -0.0005$  $\overline{\phantom{a}}$  $\overline{\phantom{a}}$  $\overline{\phantom{a}}$  $\overline{\phantom{a}}$  $-0.0458$  $\overline{\phantom{a}}$  $-0.2726$  $\overline{\phantom{a}}$  $\overline{\phantom{a}}$  $|-0.0086$  $-0.0835$  $\theta_{\text{objd}} = 1.0e - 003*$ 0.0103 0.0118 0.1809 0.1418 0.0030 0.0453 0.0191 0.4962 0.0035 0.2038

Vetor de resíduos (mW):

```
0.6109-0.0452|-0.0443|\mathsf{I}\mathsf{I}\mathsf{I}\mathsf{I}\mathsf{I}\mathsf{I}\mathsf{I}\mathsf{I}\mathbf{r}\mathsf{I}\mathsf{I}\mathbf{r}\mathsf{I}\mathsf{I}\mathsf{I}\mathbf{r}\mathsf{I}\mathsf{I}\mathbf{r}\mathsf{I}\mathsf{I}\mathbf{r}\mathsf{I}\mathsf{I}\mathbf{r}\mathsf{I}\mathsf{I}\mathsf{I}\mathsf{I}\mathsf{I}\mathsf{I}\mathbf{r}\mathsf{I}\mathsf{I}\mathbf{r}\mathsf{I}\mathsf{I}\mathbf{r}\mathsf{I}\mathsf{I}L
                                         L
\varepsilon_{\textit{objd}} = 1.0e - 003*0.6109
                                            0.5617
                                            0.5617
                                            0.1331
                                            0.0554
                                            0.5861
                                            0.3833
                                            0.3833
                                            0.7866
                                            0.7866
                                            0.5803
                                            0.5803
                                            0.5803
                                            0.4645
                                            0.2103
                                            0.7866
                                            0.5774
                                            0.3222
                                            0.3222
                                            0.2065
                                            0.2064
                                            0.7628
                                            0.5249
                                            0.5249
                                            0.2690
```
RQM

O RQM é de 2.4991e-007 m $W^2$ .

### **5.7.3. Redefinição de modelo matemático considerando obstáculos em linha de visada e RSSI de** *uplink* **em mW**

 $\overline{\phantom{a}}$  $\overline{\phantom{a}}$  $\overline{\phantom{a}}$  $\overline{\phantom{a}}$  $\overline{\phantom{a}}$  $\overline{\phantom{a}}$  $\overline{\phantom{a}}$  $\overline{\phantom{a}}$  $\overline{\phantom{a}}$  $\overline{\phantom{a}}$  $\overline{\phantom{a}}$  $\overline{\phantom{a}}$  $\overline{\phantom{a}}$ 

 $\overline{\phantom{a}}$  $\overline{\phantom{a}}$ 

O vetor de parâmetros estimado, o vetor de resíduos e o RQM para este caso encontram-se a seguir:

Vetor de parâmetros (mW):

```
\overline{\phantom{a}}\vert -0.0301
                                        \Big|-0.0494\Big|

                                                             J
                                                             J
                                                             J
                                                             J
                                                             J
                                        \left \lfloor -0.0791 \right \rfloorJ
                                        \left| \right|I
                                        I
                                        I
                                        I
                                        I
                                        \left[-0.0791\right]I
\mathcal{E}_{\textit{obsu}} = 1.0e - 006 * |-0.13810.0255
                                          0.0146
                                          0.0056
```
Vetor de resíduos (mW):

 0.0000  $\overline{\phantom{a}}$  $\overline{\phantom{a}}$  $\mathsf{I}$  $\mathsf{I}$  $\mathsf{I}$  $\Big| -0.0001$  $\mathsf{I}$  $\mathsf{I}$  $\mathsf{I}$  $\mathsf{I}$  $\mathsf{I}$  $\mathsf{I}$  $\mathsf{I}$  $\mathsf{I}$  $\mathsf{I}$  $\mathsf{I}$  $\mathbf{r}$  $\mathsf{I}$  $\mathsf{I}$  $\mathbf{r}$  $\mathsf{I}$  $\mathsf{I}$  $\mathbf{r}$  $\mathsf{I}$  $\mathsf{I}$  $\mathbf{r}$  $\mathsf{I}$  $\mathsf{I}$  $\mathbf{r}$  $\mathsf{I}$  $\mathsf{I}$  $\mathbf{r}$  $\mathsf{I}$  $\mathsf{I}$  $\mathbf{r}$  $\mathsf{I}$  $\mathsf{I}$  $\mathsf{I}$  $\mathbf{r}$  $\mathsf{I}$  $\mathsf{I}$  $\mathbf{r}$  $\mathsf{I}$  $\mathsf{I}$ L  $\varepsilon_{\text{obsu}} = 1.0e - 003*$ 0.0000 0.0000 0.0000 0.1981 0.0000 0.0000 0.0000 0.0000 0.0014 0.0000 0.0000 0.0000 0.0000 0.0000 0.0000 0.0016 0.0000 0.0000 0.0000 0.0000 0.0002 0.0001 0.0000 0.0000 0.0000 0.0001

L

RQM

O RQM é de 1.4023e-009 m $W^2$ .

# **5.7.4. Redefinição de modelo matemático considerando obstáculos em linha de visada e RSSI de** *downlink* **em mW**

Neste caso foram definidos os seguintes componentes:

Vetor de parâmetros (mW):

$$
\theta_{obsd} = 1.0e - 007 \times \begin{bmatrix} 0.0402 \\ 0.0196 \\ 0.1918 \\ -0.8106 \\ -0.3366 \\ -0.1627 \\ -0.4737 \end{bmatrix}
$$

Vetor de resíduos (mW):

 $\bigl[0.0000\bigr]$  $|0.0000|$ I J  $\overline{\phantom{a}}$ J  $|0.0000|$ J J  $|0.0000|$ Ï  $\overline{\phantom{a}}$  $\vert 0.0000 \vert$ I J  $\overline{\phantom{a}}$ J  $|0.0000|$ I  $\overline{\phantom{a}}$  $|0.0000|$ I J  $\overline{\phantom{a}}$ J  $|0.0000|$  $\overline{\phantom{a}}$ J  $|0.0000|$ I  $\overline{\phantom{a}}$  $|0.0000|$ I J J J  $|0.0001|$ I J  $|0.0000|$ I  $\overline{\phantom{a}}$  $|0.0001|$ I  $|0.0000$  $\mathbf{r}$ I  $\mathbf{r}$  $|_{0.1251}$  $\mathbf{r}$  $|0.0000$  $\mathsf{I}$  $|0.0000$ I  $\Big| 0.0010$ I  $|0.0000$ I  $|0.0000$  $\mathsf{I}$ I  $\mathbf{r}$  $\Big| 0.0010$  $\mathbf{r}$  $|0.0000$  $\mathbf{r}$  $|0.0000$ I  $\mathbf{r}$ I  $|0.0000$ I  $|0.0000$  $\varepsilon_{obsd} = 1.0e - 003*$ 0.0000 0.0000 0.0001

- RQM
- O RQM é de 5.5862e-010 m $W^2$ .

Com a aplicação do MMQ, relacionando os valores de RSSI médios em mW, pode-se observar que os vetores de resíduos e os RQM dos modelos gerados são muito menores que a relação com os vetores de RSSI médio em dBm. Com isso, pode ser considerado que os modelos obtidos com RSSI em mW são muito mais aplicáveis na representação do sistema real.

### **6. CONCLUSÃO**

A base para a realização deste trabalho foi a aposta de que, em um ambiente construído, os objetos existentes interferem na propagação do sinal transmitido em uma RSSF. Assim, diferentes configurações de ambientes *indoor* podem resultar em diferentes comportamentos da rede, mesmo que a estrutura da rede seja a mesma. Nesse contexto, este trabalho tratou da análise do impacto dos objetos contidos no ambiente sobre a transmissão da RSSF e, nesse estudo foram definidos quatro modelos matemáticos que representassem o comportamento dessa rede em um ambiente *indoor*.

O estudo foi proposto para definir o comportamento da RSSF em ambientes com características inerentes a instituições de ensino, no caso, realizando testes dentro de uma universidade. Também existiram fatores que contribuíram na escolha, como o fato de ser o ambiente em que o mestrando, autor deste documento, realizava o curso de mestrado, tinha o apoio de docentes especialistas no assunto e havia interação com alunos de graduação, do curso de Engenharia de Telecomunicações, que tinham interesse em aprender como é o funcionamento de RSSF, trabalhos em conjunto com alunos do último ano que estavam executando o Trabalho de Conclusão de Curso (TCC) e despertar o interesse em projetos de pesquisa em alunos que estavam iniciando o curso. Além disso, existe também o interesse em aplicações da RSSF nesse tipo de ambiente, pois a universidade é uma área em que existe um fluxo grande de pessoas e uso de laboratórios, possibilitando um grande número de aplicações de RSSF para monitoramento, como temperatura, iluminação, presença, etc.

Neste trabalho foram detalhados os procedimentos para realizar as medições de RSSI, as etapas do processo de modelagem e a análise dos modelos gerados. Os modelos foram obtidos levando em consideração valores de RSSI de *uplink* e *downlink*, objetos existentes e obstáculos em linha de visada.

Os valores de RSSI de *uplink* e *downlink* apresentaram diferenças muito pequenas e, assim, pode-se concluir que não existe a necessidade de
elaboração de modelos diferentes para estes dois casos. Portanto, a definição de apenas um modelo com uma das duas medições (RSSI de *uplink* ou RSSI de *downlink*), para este tipo de ambiente, seria o suficiente para definir o projeto da RSSF. Esse fato pode ser observado pela diferença muito pequena obtida no RQM dos modelos considerando *uplink* e *downlink*.

Os quatro modelos obtidos, relacionando objetos com RSSI de *uplink* e *downlink*, e relacionando obstáculos com RSSI de *uplink* e *downlink*, não se mostraram muito adequados quando o vetor de saídas Y continha valores de RSSI em dBm, pois os modelos gerados apresentaram altos valores de resíduos e RQM, chegando em valores na ordem de 10<sup>4</sup>. Por outro lado, quando utilizados os valores de RSSI em mW, os valores de RMQ foram baixos, chegando em valores na ordem de 10<sup>-10</sup>, o que valida os modelos determinados, demonstrando sua adequação para representar o comportamento do sistema em estudo.

O que se deve ressaltar é que os valores e modelos utilizados neste estudo são válidos para ambientes com as mesmas características dos descritos neste documento, e a mesma configuração dos elementos de rede utilizados nos testes (módulos base e sensor RFBee). Esses modelos, por exemplo, poderiam não ser aplicados em uma residência, pois podem existir paredes com revestimento cerâmico, objetos como lustres, armários com panelas, espelhos, que não foram considerados na definição dos modelos e podem comprometer a transmissão da RSSF, o que inviabiliza sua aplicação. Porém, sendo reestruturadas as matrizes X de entrada e realizando novos testes que gerem o vetor de saída Y, é possível a utilização do método proposto.

Partindo do estudo inicial realizado neste trabalho, seria interessante como proposta de estudos futuros, a definição de uma relação maior de objetos encontrados em ambientes *indoor*, e de acordo com seu parâmetro estimado (θestimado), obtidos com a aplicação do método apresentado neste documento, e criar grupos ou classes com objetos compatíveis para criar padrões de impacto na comunicação da RSSF. Para exemplificar, pode-se considerar que o θestimado de uma televisão e de um computador pessoal sejam muito próximos, e que uma divisória de compensado e uma parede de gesso também sejam. Ao invés de

existirem 4 objetos na matriz de entrada X, existiriam somente duas classes, por exemplo, classe A, contendo a televisão e o computador pessoal, e a classe B, contendo a divisória de compensado e a parede de gesso. Essa adequação se mostra interessante por diminuir a listagem do banco de dados, reduzindo a probabilidade de erro no lançamento do objeto, e diminuindo o tempo de processamento de máquina, para executar o algoritmo que gera o modelo.

Outra proposta de melhoria neste método seria a utilização dos valores de RSSI diretamente em dBm, com adequações de forma que apresente modelos com valores baixos de resíduos, pois o dBm é uma unidade de medida muito utilizada em telecomunicações, e como existem muitos equipamentos que apresentam medições nesta unidade, eliminaria um processamento de conversão.

Também como opção de trabalho futuro, seria interessante a realização de mais testes considerando objetos e obstáculos juntos, com isso seria possível obter modelos matemáticos que relacionem os dois itens, tornandoos mais completos, levando em conta que objetos e obstáculos interferem juntos na transmissão da RSSF.

AGUIRRE, L. A.; RODRIGUES, G. G.; JÁCOME, C. R. F. Identificação de Sistemas Não Lineares Utilizando Modelos Narmax Polinomiais: Uma Revisão e Novos Resultados. *SBA Controle e Automação,* Campinas, v. 9, n.2, p. 90-106, maio/ago. 1998. Disponível em: <http://www.fee.unicamp.br/revista\_sba/ vol9/V9p90.pdf>. Acesso em: 20 out. 2012.

ARDUINO. 2012. Disponível em: <http://arduino.cc/>. Acesso em: 21 out . 2012.

ATMEL. *8-bit AVR<sup>R</sup> Microcontroller with 8K Bytes In-System Programmable Flash.*  2004. 2545DS AVR 07/04. Disponível em: <http://www.datasheetcatalog.org/data sheets/228/219592\_DS.pdf>. Acesso em: 21 out. 2012.

AVR 28 Pin 20MHz 16K 6A/D: ATMega168. *Robotronic: components, parts, kits,* 2012. Disponível em: <http://www.robotronic.co.nz/index.php?main\_page=product \_info&products\_id=5>. Acesso em: 03 out. 2012.

BOTELHO, V. R. *Nova Metodologia para Análise de Identificabilidade e Estimação de Parâmetros de Modelos Fenomenológicos*. 2012. 103f. Dissertação (Mestredo em Engenharia Química) – Programa de Pós-Graduação em Engenharia Química, Universidade Federal do Rio Grande do Sul, Porto Alegre – RS, 2012. Disponível em: <http://www.lume.ufrgs.br/bitstream/handle/10183/611 50/000863387.pdf?sequence=1>. Acesso em: 22 dez. 2012.

BOXALL, J. RF Wireless Data with the Seeedstudio RFBee. *Tronixstuff,* 19 March 2012. Disponível em <http://tronixstuffa ds.blogspot.com.br/2012/03/rf-wirelessdata-with-seeedstudio-rfbee.html>. Acesso em: 26 mar. 2012.

CABRINI, F. H. *Caracterização e Análise de Desempenho de uma Rede de Sensores Sem Fio.* 2006. 102f. Dissertação (Mestrado em Engenharia Elétrica) – Programa de Pós-Graduação em Engenharia Elétrica, Escola Politécnica da Universidade de São Paulo, São Paulo – SP, 2006. Disponível em: <http://www.teses.usp.br/teses/disponiveis/3/3142/tde-22042007-121431/pt-br. php>. Acesso em: 26 set. 2012.

CAMILO, T. et al. Redes de Sensores Sem Fios, considerações sobre a sua instalação em ambiente real. In: INTERNATIONAL CONFERENCE ON UBIQUITOUS COMPUTING (UBICOMP), 14., 2012, Pittsburgh, PA. *Proceedings...* Pittsburg: CSMU, 2006 Disponível em: <http://ubicomp.algoritmi. uminho.pt/csmu/proc/camilo-125.pdf>. Acesso em: 15 set. 2012.

CANSADO, J. C. A. *Instrumentalização de Redes de Sensores Sem Fio*. 2011. 181f. Tese (Doutorado em Engenharia Elétrica) – Programa de Pós-Graduação em Engenharia Elétrica, Universidade de São Paulo, São Paulo, 2011. Disponível em: <http://www.teses.usp.br/teses/disponiveis/3/3141/tde-26032012-113031/ptbr.php>. Acesso em: 18 set. 2012.

CHOY, A. Research and Markets Adds Reports on Wireless Sensor Network Technology. *Azosensors.com,* 28 Mar. 2012. Disponível em: <http://www.azosens ors.com/news.aspx?newsID=4000>. Acesso em: 15 set. 2012.

CORRÊA, M. V. *Identificação de Sistemas Dinâmicos Não-Lineares Utilizando Modelos NARMAX Racionais:* Aplicação a Sistemas Reais. 1997. 110f. Dissertação (Mestrado em Engenharia Elétrica) – Programa de Pós-Graduação em Engenharia Elétrica da, Universidade Federal de Minas Gerais, Belo Horizonte, MG, 2007. Disponível em: <http://www.bibliotecadigital.ufmg.br/ dspace/handle/1843/BUOS-8D9JND>. Acesso em: 22 set. 2012.

CPQD. *SMART GRID:* A Caminho da Rede Inteligente. 2012. Disponível em: <http://www.cpqd.com.br/highlights/4368-smart-grid-a-caminho-da-rede-inteligente .html>. Acesso em 15 set. 2012.

FLORIDO, I. R. *Rede de Sensores Sem Fio em Ambientes Veiculares Baseada no Padrão ZigBee.* 2008. 120f. Dissertação (Mestrado em Engenharia Elétrica) – Programa de Pós-Graduação em Engenharia Elétrica, Universidade de São Paulo, São Paulo, 2008. Disponível em: <http://www.teses.usp.br/teses/disponi veis/3/3142/tde-19082008-171044/pt-br.php>. Acesso em: 19 set. 2012.

GAIER, M. B. *Aprendendo a Programar em Arduino.* Cuiabá, MT: Instituto Federal de Educação, Ciência e Tecnologia de Mato Grosso, 2011. Disponível em: <http://pt.scribd.com/doc/102973234/2/Conhecendo-a-Plataforma-Arduino>. Acesso em: 25 out. 2012.

GIACOMIN, J. C.; VASCONCELOS, F. H. Qualidade da Medição de Intensidade de Sinal nas Comunicações de uma Rede de Sensores Sem Fios: uma Abordagem da Camada Física. *INFOCOMP: Journal of Computer Science*, v. 5, n.2, p. 83-92, 2006. Disponível em: <http://www.dcc.ufla.br/infocomp/artigos/ v5.2/art11.pdf>. Acesso em: 25 set. 2012.

GIELOW, F. H. *A study of communication requirements and protocols on Wireless Multimedia Sensor Networks*. Projeto de Graduação (Ciência da Computação) - Núcleo de Redes Avançadas NR2, Universidade Federeal do Paraná, Curitiba, 2011. Disponível em: <http://www.nr2.ufpr.br/~fernando/TG/ index.php>. Acesso em: 14 set. 2012.

GRACIOLI, Giovani et al. Evaluation of an RSSI-based Location Algorithm for Wireless Sensor Networks. *Revista IEEE América Latina,* v. 9, p. 830-835, 2011. Disponível em: <http://www.revistaieeela.pea.usp.br/ieee/issues/vol9issue1March 2011/9TLA1\_15PereiraPires.pdf>. Acesso em: 25 out. 2012.

IEEE Std 802.15.4*TM* , *IEEE Standard for Wireless Medium Access Control (MAC) and Physical Layer (PHY) Specifications for Low-Rate Wireless Personal Area Networks (LR-WPANs)*, 2003.

IEEE Std 802.15.4*TM* , *IEEE Standard for Wireless Medium Access Control (MAC) and Physical Layer (PHY) Specifications for Low-Rate Wireless Personal Area Networks (LR-WPANs)*, 2006.

INSTITUTO GAUSS DE MATEMÁTICA (IGM). *Intervalos de Confiança e Tamanho de Amostras*. 2010. Disponível em: <http://www.igm.mat.br/aplicativos/ index.php?option=com\_content&view=article&id=365:inferencia&catid=61:distnor mal>. Acesso em: 25 out. de 2012.

JACINTO, R. M. P. Modelação da Propagação numa Rede de Sensores sem Fios. 2012. 84f. Dissertação (Mestre em Engenharia Eletrotécnica e de Computadores) – Faculdade de Ciências e Tecnologia, Universidade Nova de Lisboa, Portugal, 2012). Disponível em: <http://run.unl.pt/bitstream/10362/8162/1/ Jacinto\_2012.pdf>. Acesso em: 24 dez. 2012.

JOHNSON, T. M. *Redes de Sensores Sem Fio (RSSF)*. Disponível em: <http://www.wirelessbrasil.org/wirelessbr/colaboradores/thienne\_johnson/rssfintro.htm>. Acesso em: 14 set. 2012.

KIEV G.; ALVARO, A.; PEIXOTO, E. C. *Em Direção a um Modelo de Maturidade Tecnológica para Cidades Inteligentes*. In: SIMPÓSIO BRASILEIRO DE SISTEMAS DE INFORMAÇÃO (SBSI), 8., 2012, São Paulo. *Trilhas técnicas...*  São Paulo: SBSI, 2012. p. 150-155. Disponível em: [<http://www.lbd.dcc.ufmg.br/](http://www.lbd.dcc.ufmg.br/colecoes/sbsi/2012/0018.pdf) [colecoes/sbsi/2012/0018.pdf>](http://www.lbd.dcc.ufmg.br/colecoes/sbsi/2012/0018.pdf). Acesso em: 18 set. 2012.

KOSTIN, S.; AMORIM, C. L. Controle de Potência de Transmissão para Redes de Sensores em Cenários com Obstáculos. In. SIMPÓSIO BRASILEIRO DE REDE DE COMPUTADORES E SISTEMAS DISTRIBUIDOS, 25., 2007, Belém, PA. *Redes de sensores...* Belém: UFPA, 2007. Disponível em: <http://www.sbrc 2007.ufpa.br/anais/2007/ST07%20-%2003.pdf>. Acesso em: 18 set. 2012.

LEITE, K. G. *Modelagem matemática "para" sala de aula: uma experiência com professores do Ensino Médio*. In: FÓRUM DE EDUCAÇÃO E DIVERSIDADE, 3., 2008, Tangará da Serra, MT. *Anais*... Tangará da Serra: UFRGS, 2008. Disponível em: <http://www6.ufrgs.br/espmat/disciplinas/funcoes\_modelagem/ modulo\_VI/pdf/modelagem%20para%20a%20sala%20de%20aula.pdf>. Acesso em: 22 out. 2012.

LUIZ, F.C. *O que é Smart Grid?* Smartgrid news. 2010. Disponível em: <http://smartgridnews.com.br/o-que-e-smart-grid/>. Acesso em: 17 nov. 2012.

MALBURG, M. M. *Modulação*. 2004. Trabalho de conclusão de curso (Graduação em Engenharia Eletrônica) - Departamento de Engenharia Eletrônica, Universidade Federal do Rio de Janeiro, Rio de Janeiro, RJ, 2004. Disponível em: <http://www.gta.ufrj.br/grad/04\_2/Modulacao/>. Acesso em: 03 out. 2012.

MOREIRA, A. P. G. M.; COSTA, P. J. G.; SANTOS P. J. L. *Introdução à Identificação de Modelo Discretos para Sistemas Dinâmicos*. 2003. 114f. Faculdade de Engenharia de Universidade do Porto, Porto, 2003. Disponível: em: <http://pagi nas.fe.up.pt/~amoreira/documentospdf/identif\_jan2003.pdf>. Acesso em: 25 set. 2012.

MOTA, L. T. M. *Estimação Dinâmica de Parâmetros da Carga em Sistemas de Energia Elétrica*, 2001. 129f. Dissertação (Mestrado em Engenharia Elétrica) – Faculdade de Engenharia Elétrica e de Computação, Universidade Estadual de Campinas , Campinas, SP, 2001.

MOTA, L. T. M. *Métodos de Previsão do Comportamento da Carga na Recomposição de Sistemas de Energia Elétrica*. 2005. 183f. Tese (Doutorado em Engenharia Elétrica) – Faculdade de Engenharia Elétrica e de Computação, Universidade Estadual de Campinas, Campinas, SP, 2005.

MOTA, L. T. M.; [MOTA, A.](http://lattes.cnpq.br/9719686205594502) A. ; RONDON, G. R. *Determinação da atenuação de sinais em ambientes indoor via lógica nebulosa*. Semina. Ciências Exatas e Tecnológicas (Impresso), v. 32, p. 199-212, 2011.

MOTTER, P. F. *Sistema de Localização de Objetos Alvo Utilizando Rede de Sensores Sem Fio*. 2010. 98f. Monografia (Graduação em Engenharia Elétrica) – Faculdade de Engenharia Elétrica, Universidade Federal do Rio Grande do Sul, Porto Alegre, 2010. Disponível em: <http://www.lume.ufrgs.br/bitstream/handle/ 10183/33077/000788120.pdf?sequence=1>. Acesso em: 20 set. 2012.

MOUSER ELETRONICS. *Texas Instruments CC1101 Low-Power Sub-1GHz RF Transceivers and Kits*. 2012. Disponível em: <http://br.mouser.com/search/refine. aspx?Ntk=P\_MarCom&Ntt=184961018>. Acesso em: 03 out. 2012.

PERES, A. *Mecanismo de Autenticação Baseado na Localização de Estações Sem Fios Padrão IEEE 802.11*. Tese (Doutorado em Ciência da Computação) – Programa de Pós-Graduação em Computação, Universidade Federal do Rio Grande do Sul, Porto Alegre,RS, 2010. Disponível em: <http://www.lume.ufrgs. br/bitstream/handle/10183/18634/000729269.pdf?sequence=1>. Acesso em: 26 set. 2012.

PINHEIRO, J. M. S. As Redes com ZigBee. *Eletronica.org,* [s.d.]. Disponível em: <http://www2.eletronica.org/artigos/eletronica-digital/as-redes-com-zigbee>. Acesso em: 20 set. 2012.

PROCOPIO, E. T. *Medidor Portátil de Energia Elétrica para Circuitos de Baixa Tensão Monofásicos, Atendendo o Programa Brasileiro de Etiquetagem.* 2010. 71f. Monografia (Graduação em Engenharia Elétrica) – Faculdade de Engenharia Elétrica, Pontifícia Universidade Católica de Campinas, Campinas, SP, 2010.

PY4ZBZ. *O dB , (deciBel) e outras unidades logarítmicas*: dBA, Neper, dBr, dBm, dBw, dBk, dBm0, dBu, dBsr, VU, dBµ, dBp, dBi, dBd, S unit, dBFS. 2009. Disponível em: <http://www.qsl.net/py4zbz/teoria/odb.htm>. Acesso em: 03 out. 2012.

RODRIGUES, G. G. *Identificação de Sistemas Dinâmicos Não-Lineares Utilizando Modelos NARMAX Polinomiais:* Aplicação a Sistemas Reais. 1996. 105f. Dissertação (Mestrado em Engenharia Elétrica) – Programa de Pós-Graduação em Engenharia Elétrica, Universidade Federal de Minas Gerais, Belo Horizonte, MG, 2006. Disponível em: <http://www.bibliotecadigital.ufmg.br/ dspace/handle/1843/BUDB-8D3GC3>. Acesso em: 22 set. 2012.

SANTOS, I. M.; DOTA, M. A.; CUGNASCA, C.E. Modelagem de Autômato Adaptativo para a definição dinâmica do intervalo de amostragem em Rede de Sensores Sem Fio. *Revista IEEE América Latina*, v. 9, p. 1-6, 2011. Disponível em:<http://cpd1.ufmt.br/ivairton/doc/pub/2011-SANTOS-WTA-AA\_intervalo\_RSSF .pdf>. Acesso em: 14 set. 2012.

SILVA, L. F.; BRANQUINHO, O. C.; ASSUMPÇÃO, R. M. . Mobility Impact on IEEE 802.15.4 Network through a Simulation Platform. *Revista IEEE América Latina*, v. 9, p. 655-662, 2011.

TAVARES, P. L. *Rede de Sensores Sem Fio*. 2002. Disponível em: <http://www. gta.ufrj.br/grad/02\_2/Redes%20de%20sensores/Redes%20de%20Sensores%20S em-fio.htm#\_Toc27989321>. Acesso em: 22 out. 2012.

TEXAS INSTRUMENTS. *CC1101 Low-power Sub-1 GHz RF Transceiver*, 2011.

YU, M.; MOKHTAR, H.; MERABTI, M. A Survey of Network Management Architecture in Wireless Sensor Network. In: ANNUAL POSTGRADUATE SYMPOSIUM ON THE CONVERGENCE OF TELECOMMUNICATIONS, NETWORKING AND BROADCASTING, 7., 2006, Liverpool, UK. *Papers…*  Liverpool, UK: Liverpool John Moores University, 2006. p.1-6. Disponível em: <http://www.cms.livjm.ac.uk/pgnet2006/Programme/Papers/2006-093.pdf>. Acesso em: 14 set. 2012.

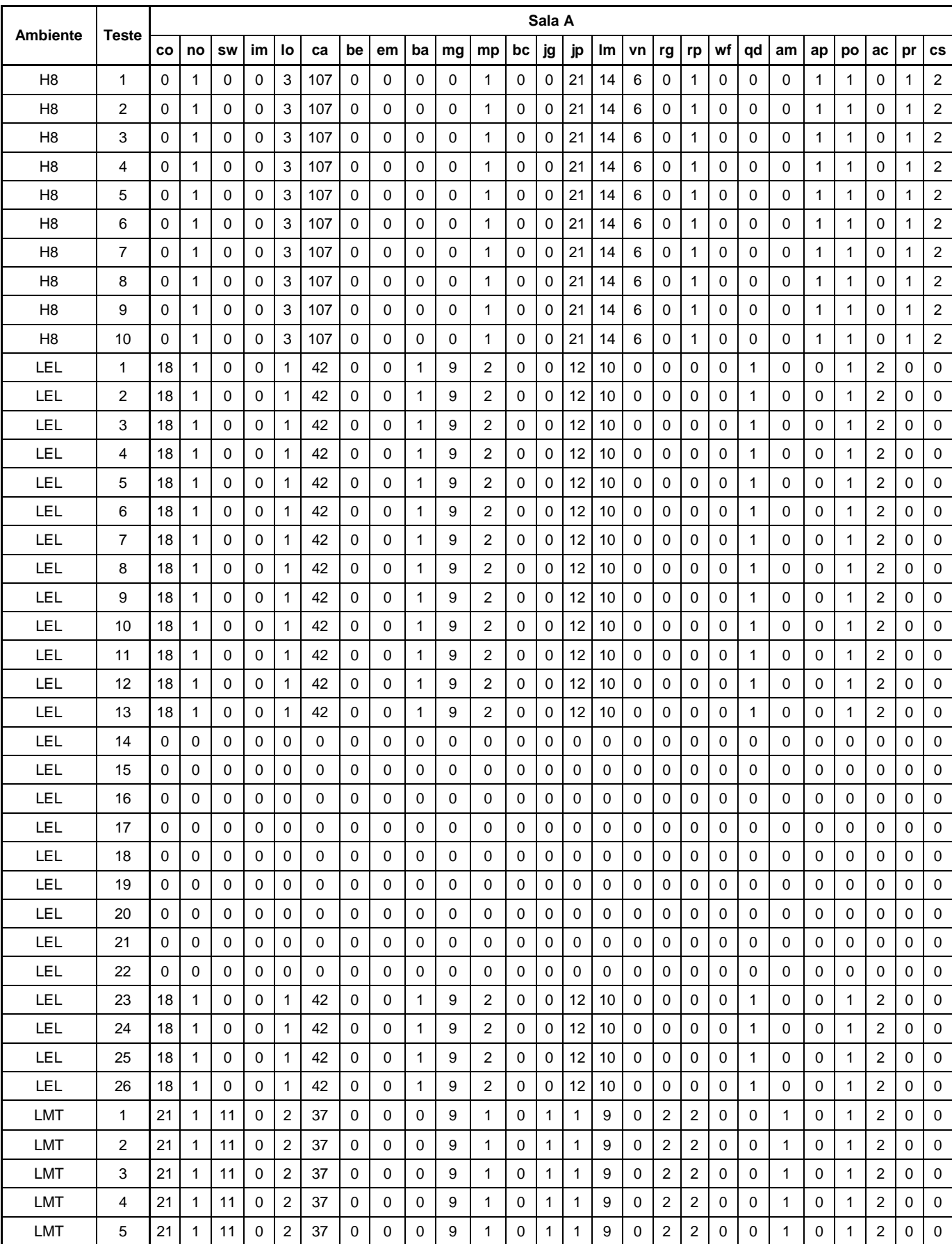

# **ANEXO A – Objetos Existentes nos Ambientes**

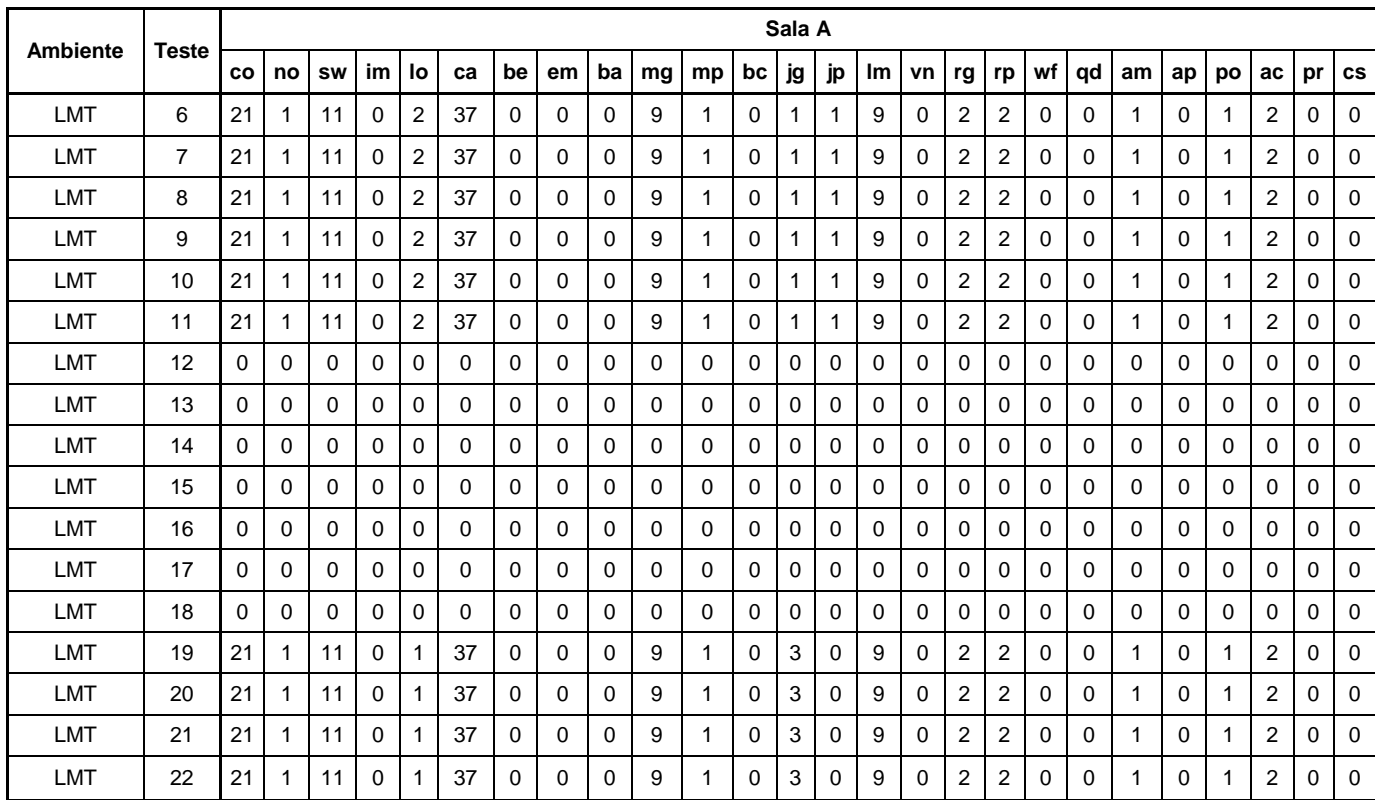

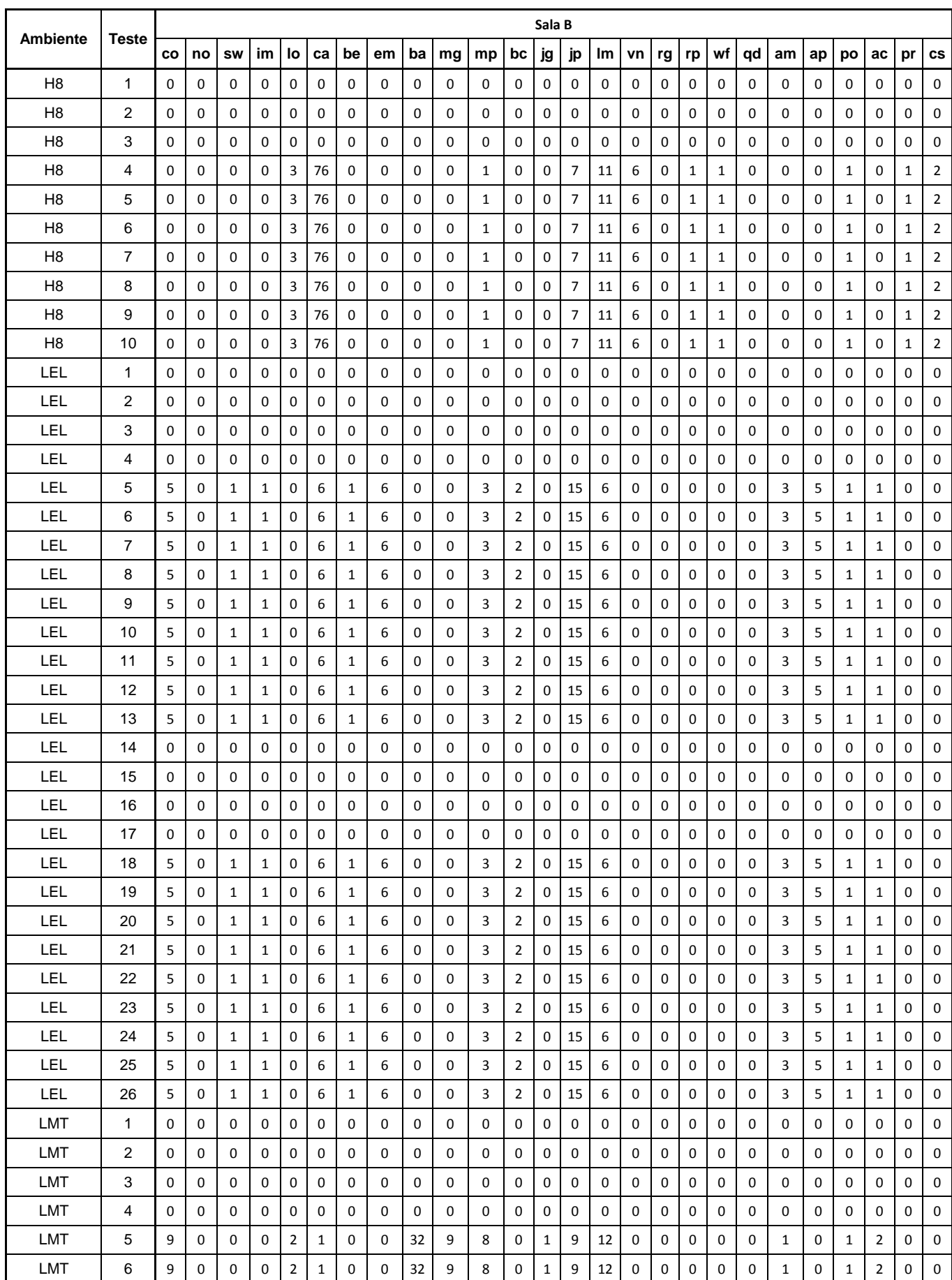

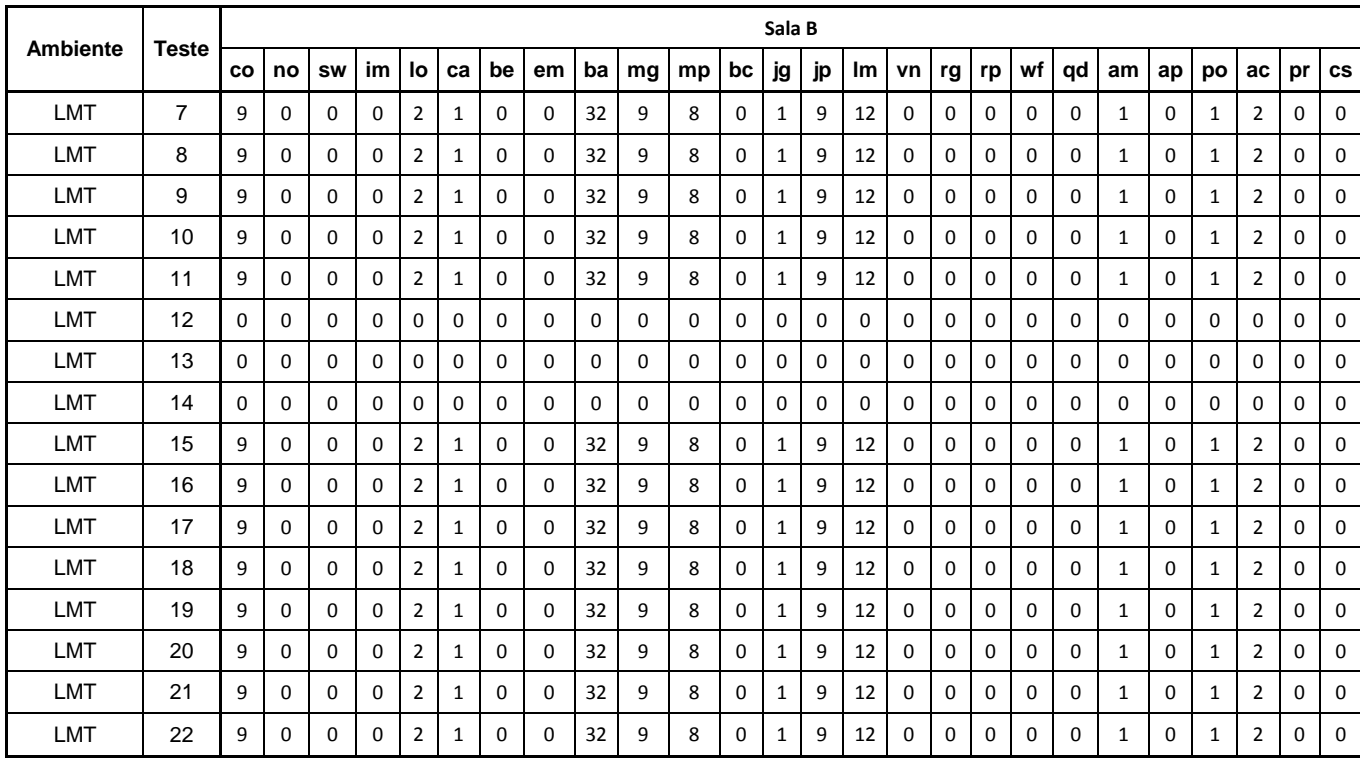

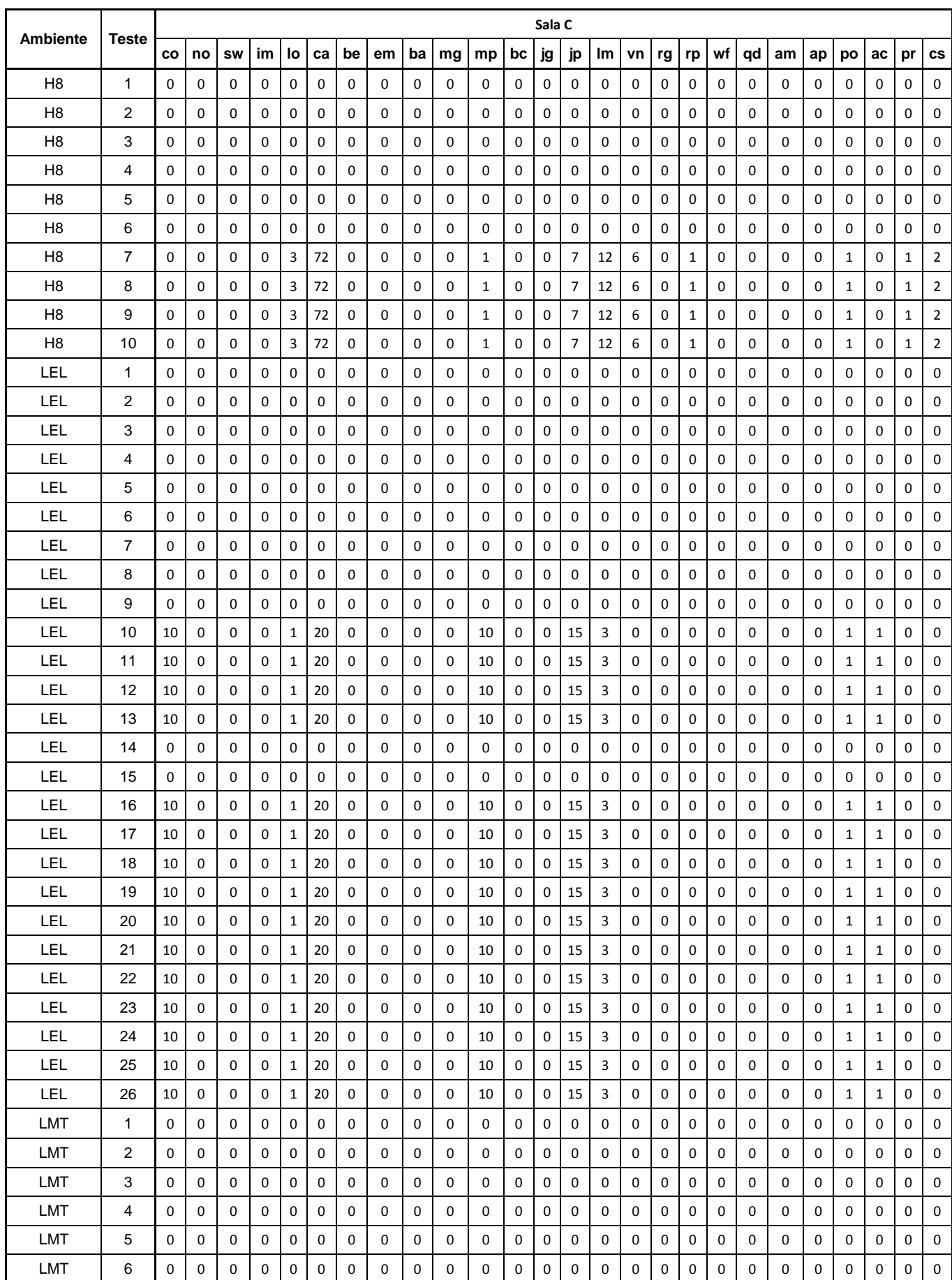

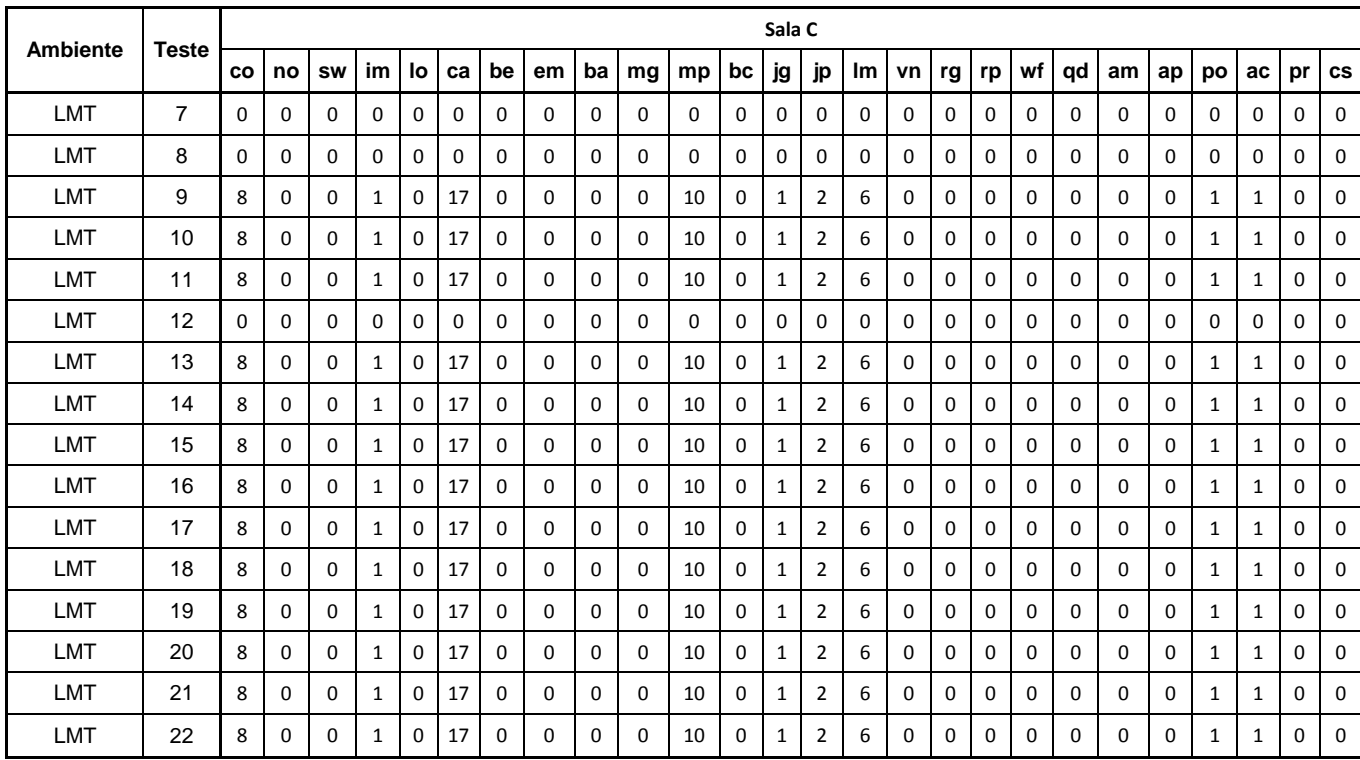

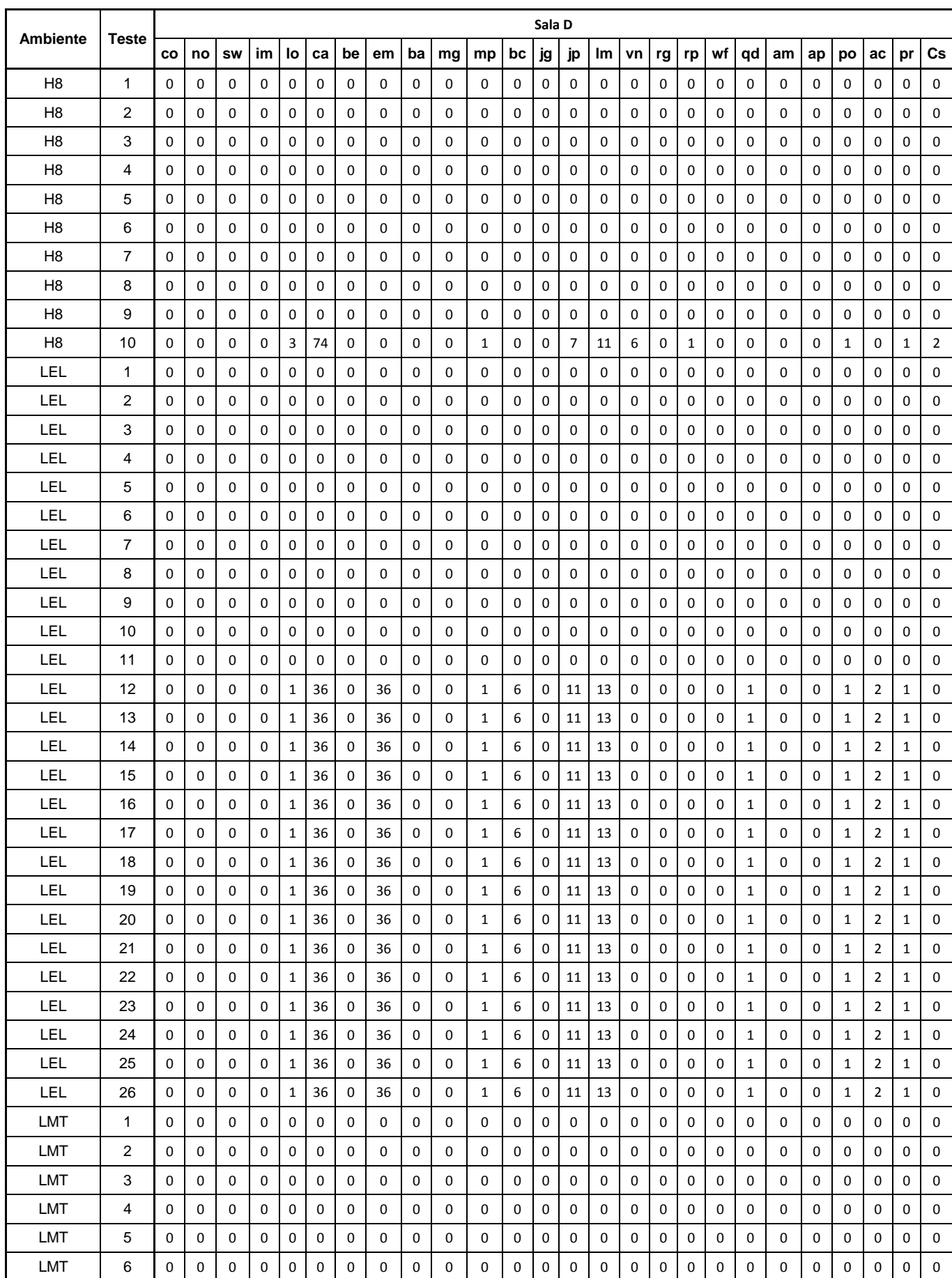

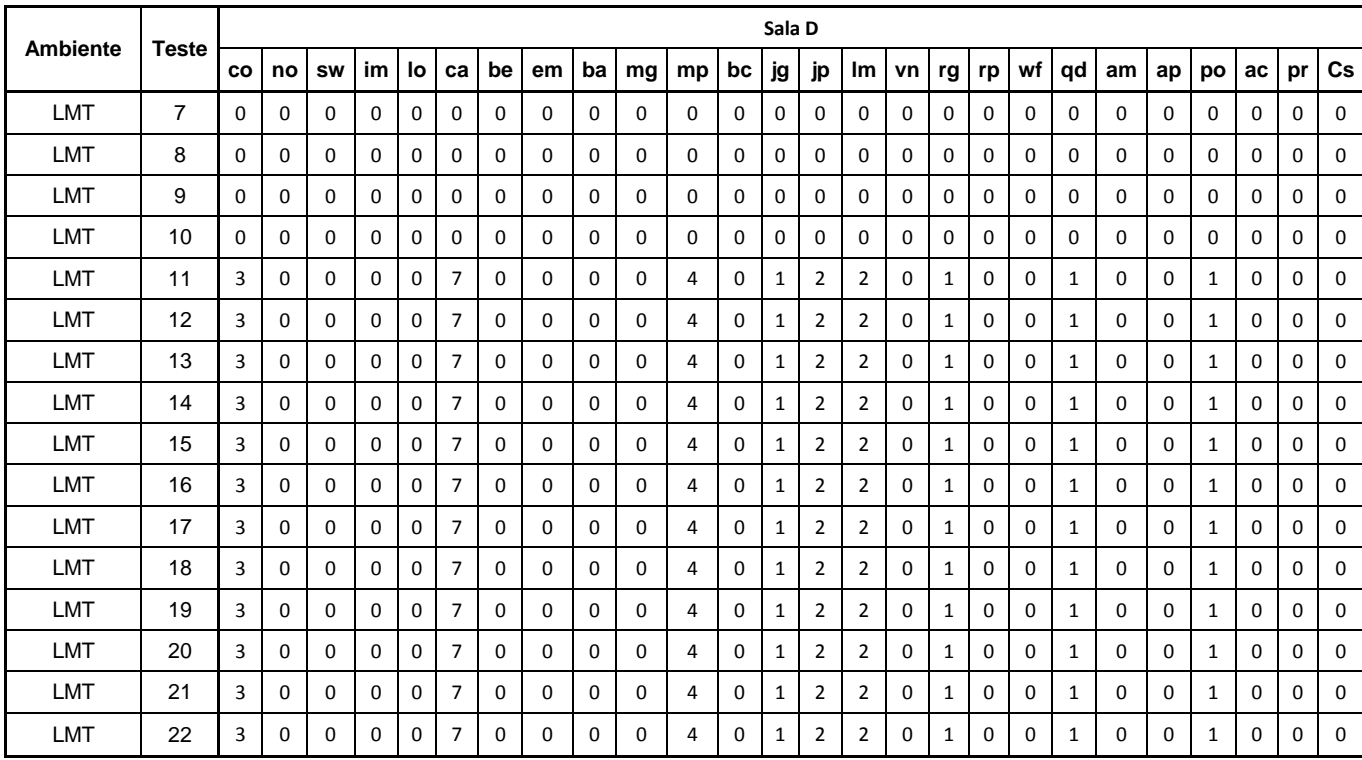

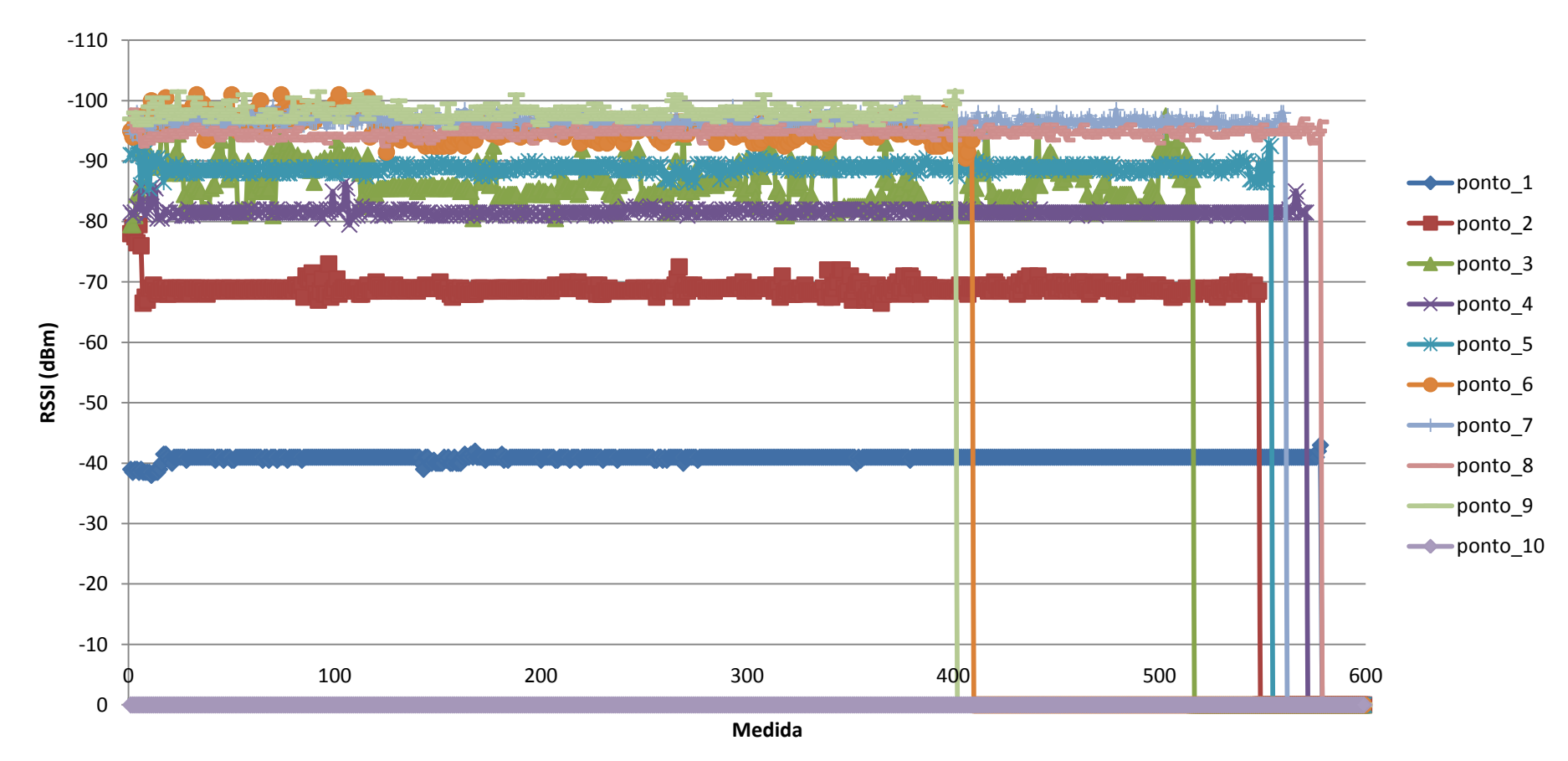

### **RSSI de** *uplink* **medidos no ambiente das salas do prédio H8 (Pontos: 1 - 10)**

**Figura 33** – RSSI de *uplink* dos pontos de 1 a 10 medidos nos prédio H8

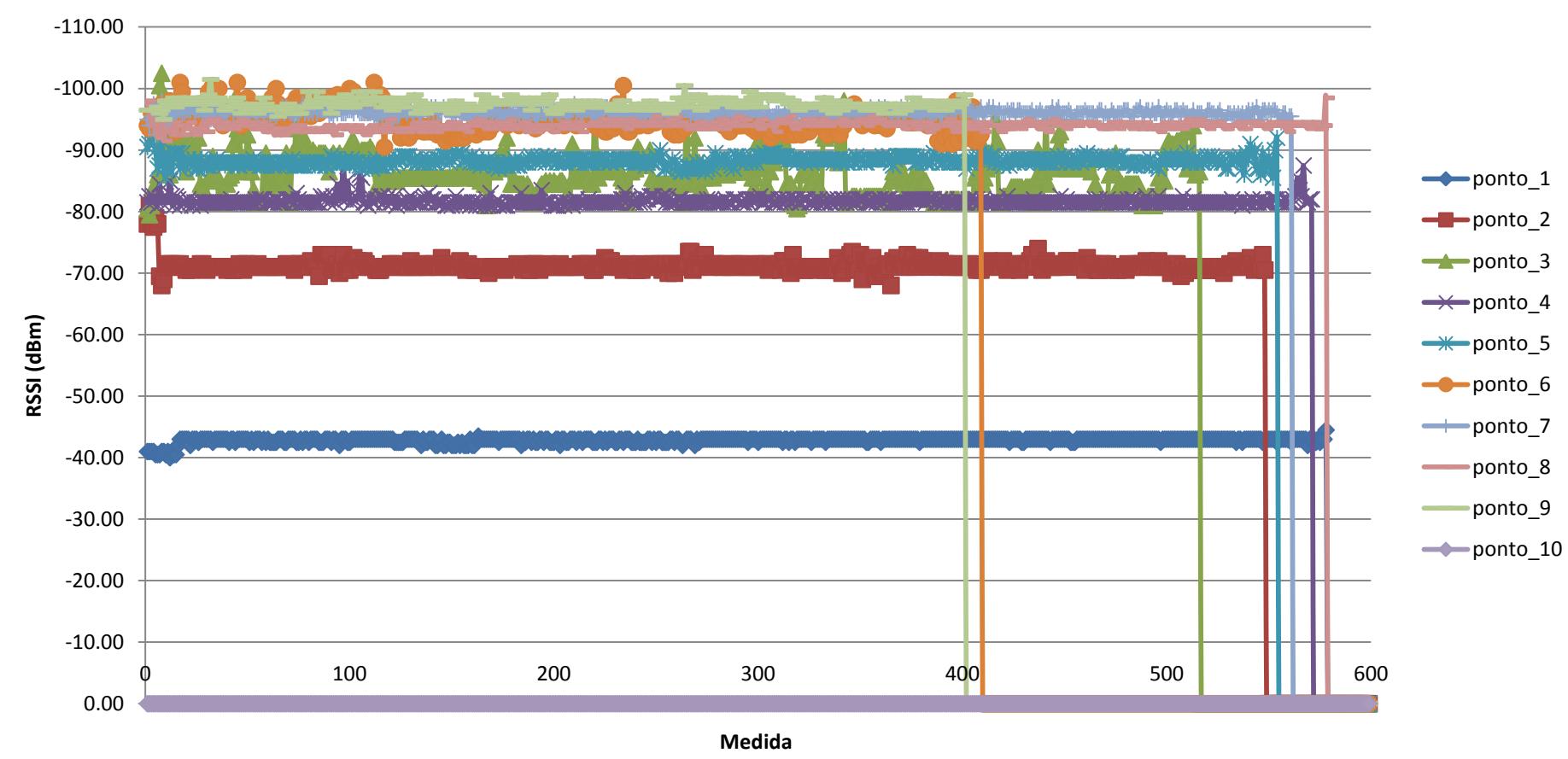

# **RSSI de d***ownlink* **medidos no ambiente das salas do prédio H8 (Pontos: 1 - 10)**

**Figura 34 –** RSSI de *downlink* dos pontos de 1 a 10 medidos no prédio H8

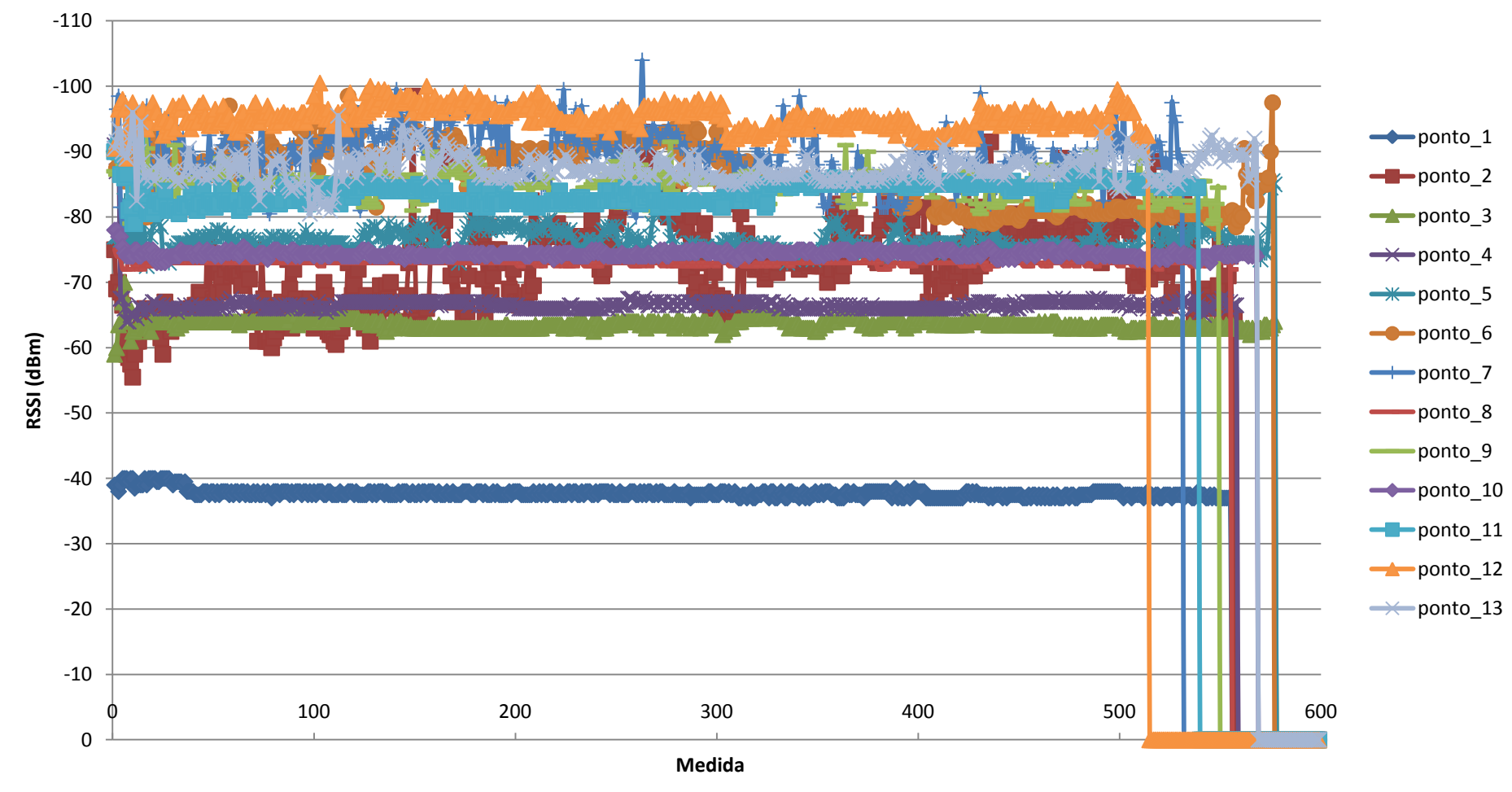

# **RSSI de** *uplink* **medidos no ambiente de laboratório de eletrônica (Pontos: 1 - 13)**

**Figura 35** – RSSI de *uplink* dos pontos de 1 a 13 medidos no laboratório de eletrônica

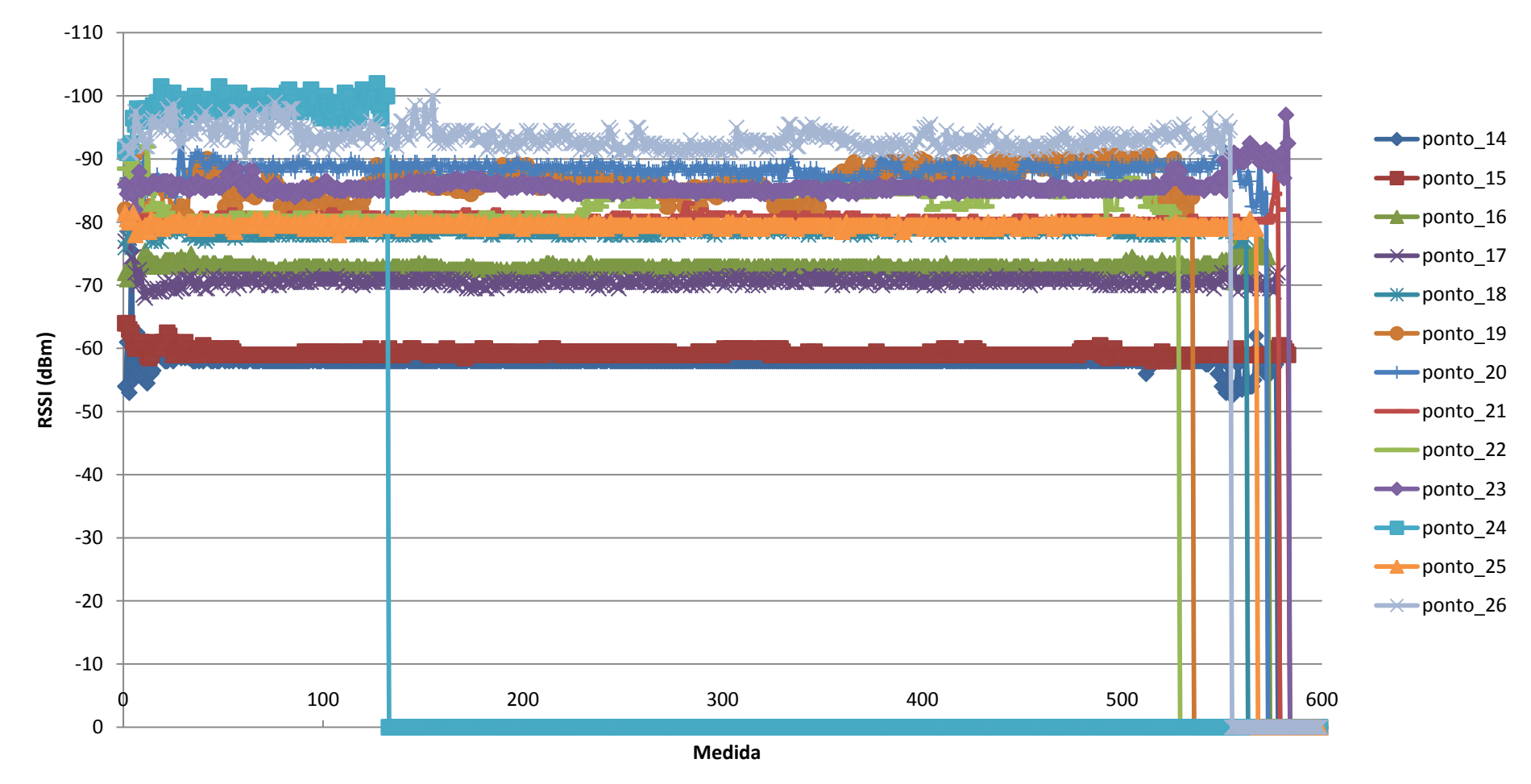

# **RSSI de** *uplink* **medidos no ambiente de laboratório de eletrônica (Pontos: 14 - 26)**

**Figura 36** – RSSI de *uplink* dos pontos de 14 a 26 medidos no laboratório de eletrônica

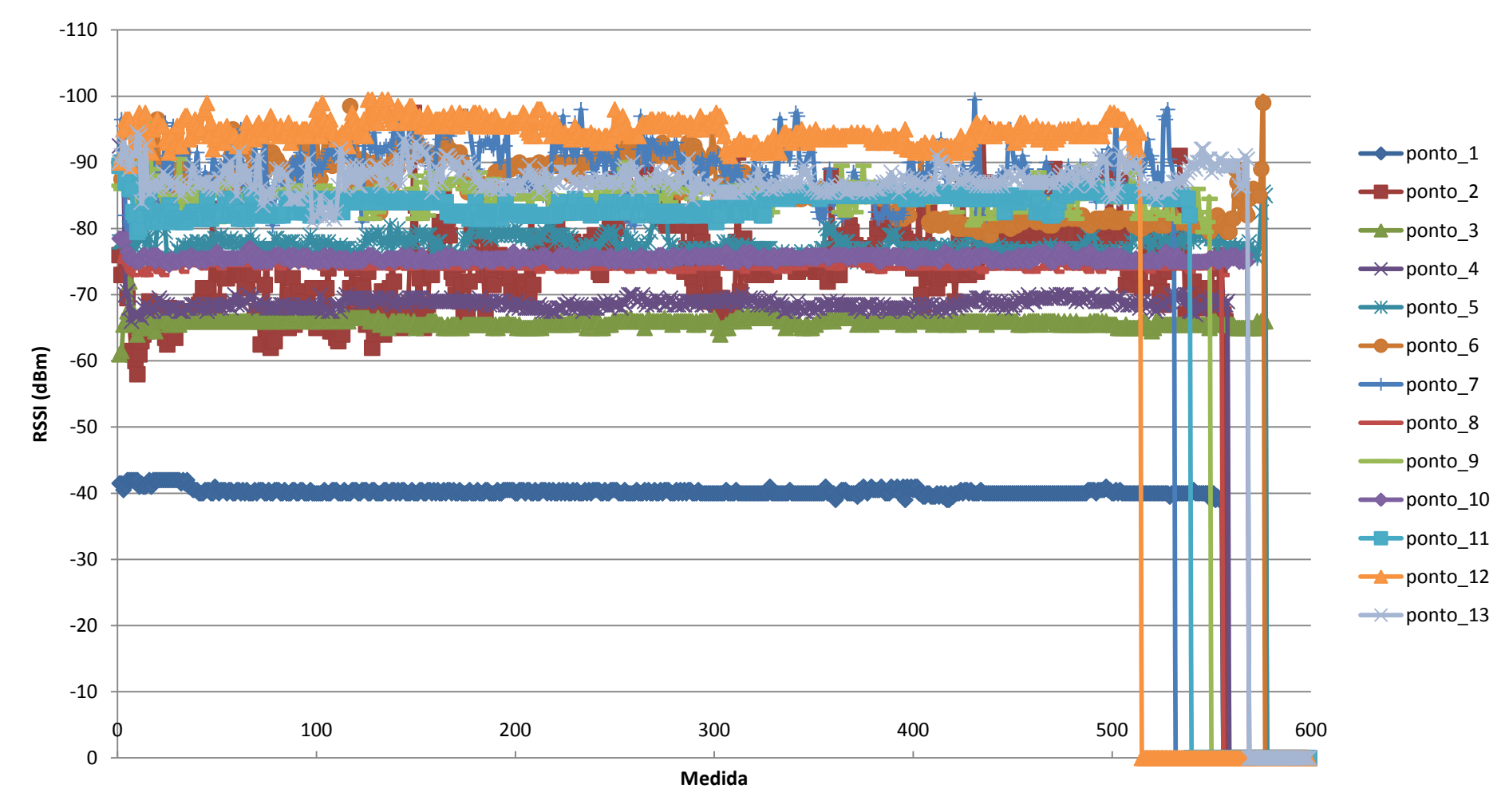

#### **RSSI de** *downlink* **medidos no ambiente de laboratório de eletrônica (Pontos: 1 - 13)**

**Figura 37** – RSSI de *downlink* dos pontos de 1 a 13 medidos no laboratório de eletrônica

#### **RSSI de** *downlink* **medidos no ambiente de laboratório de eletrônica (Pontos: 14 - 26)**

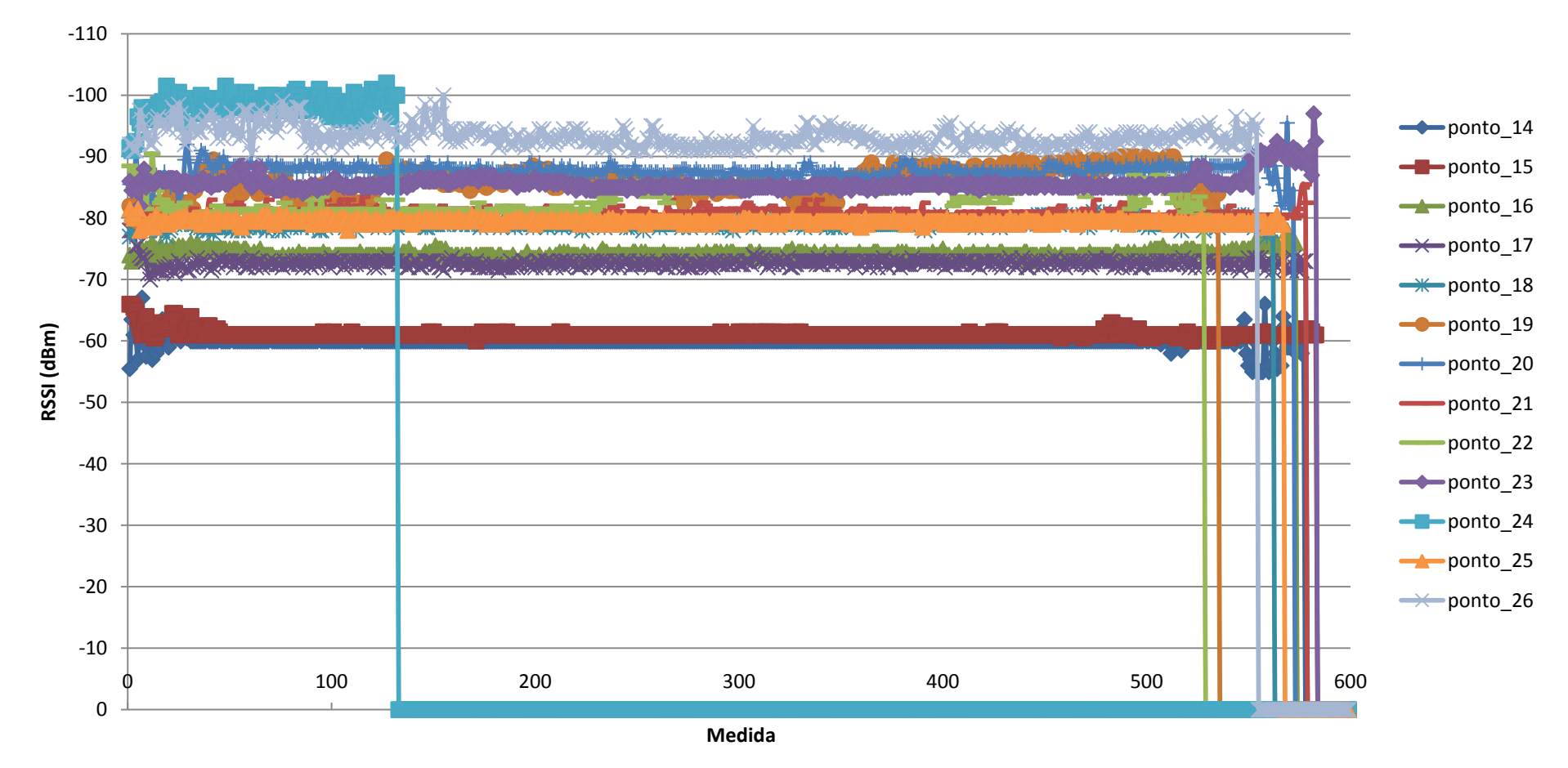

**Figura 38** – RSSI de *downlink* dos pontos de 14 a 26 medidos no laboratório de eletrônica

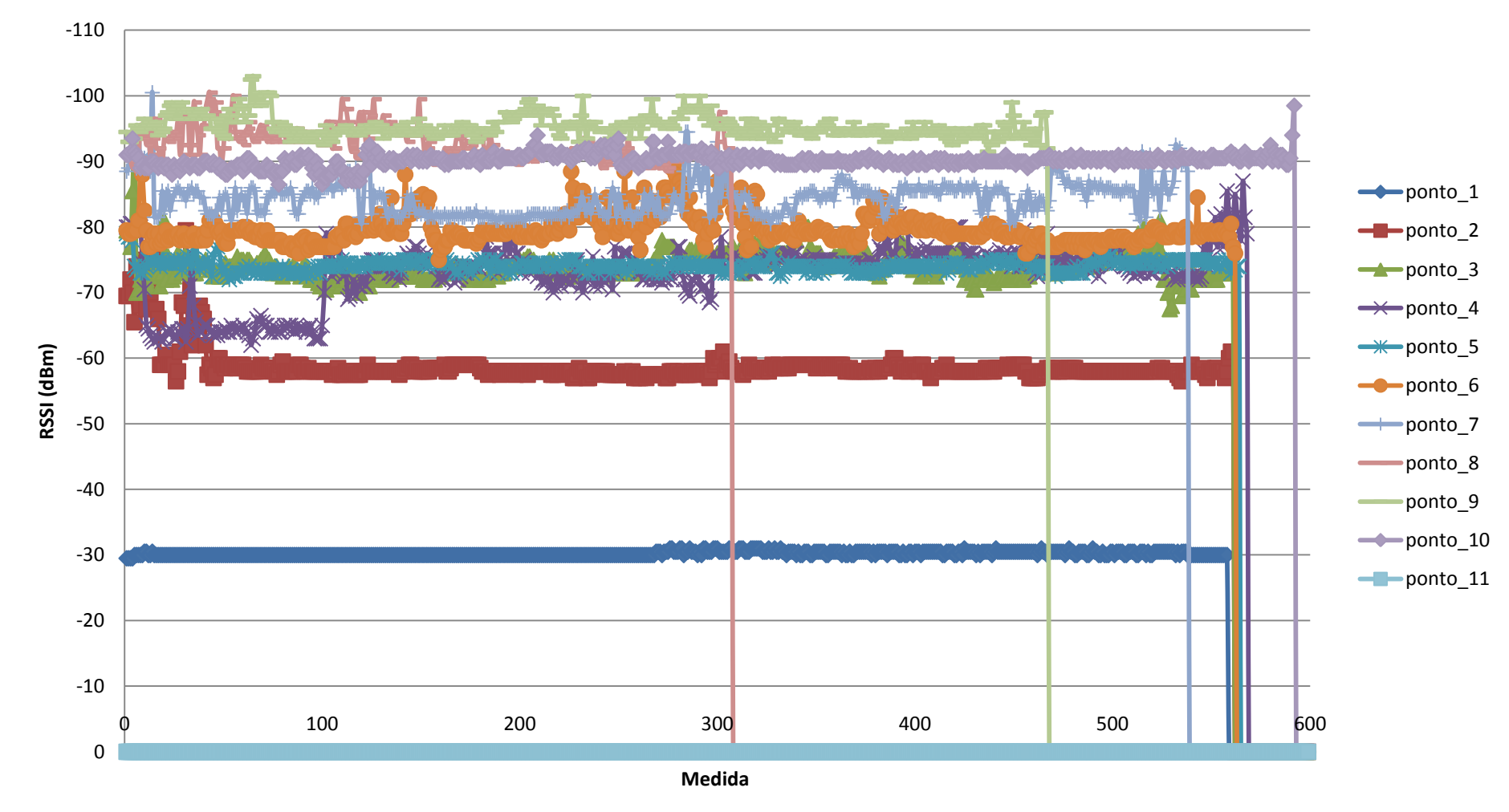

# **RSSI de** *uplink* **medidos no ambiente de laboratório de meios de transmissão (Pontos: 1 - 11)**

**Figura 39** – RSSI de *uplink* dos pontos de 1 a 11 medidos no laboratório de meios de transmissão

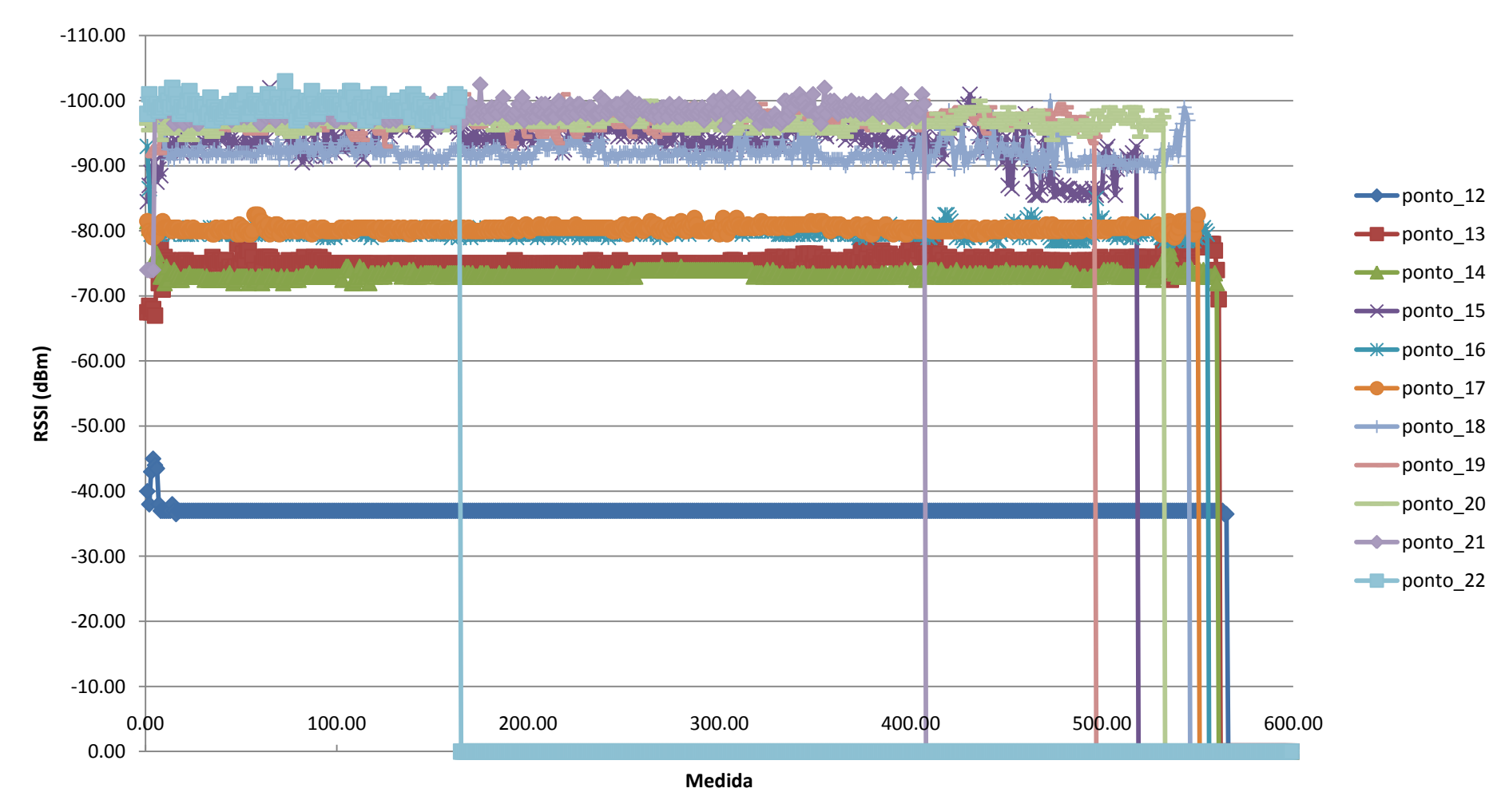

#### **RSSI de** *uplink* **medidos ambiente de laboratório de meios de transmissão (Pontos: 12 - 22)**

**Figura 40** – RSSI de *uplink* dos pontos de 14 a 22 medidos no laboratório de meios de transmissão

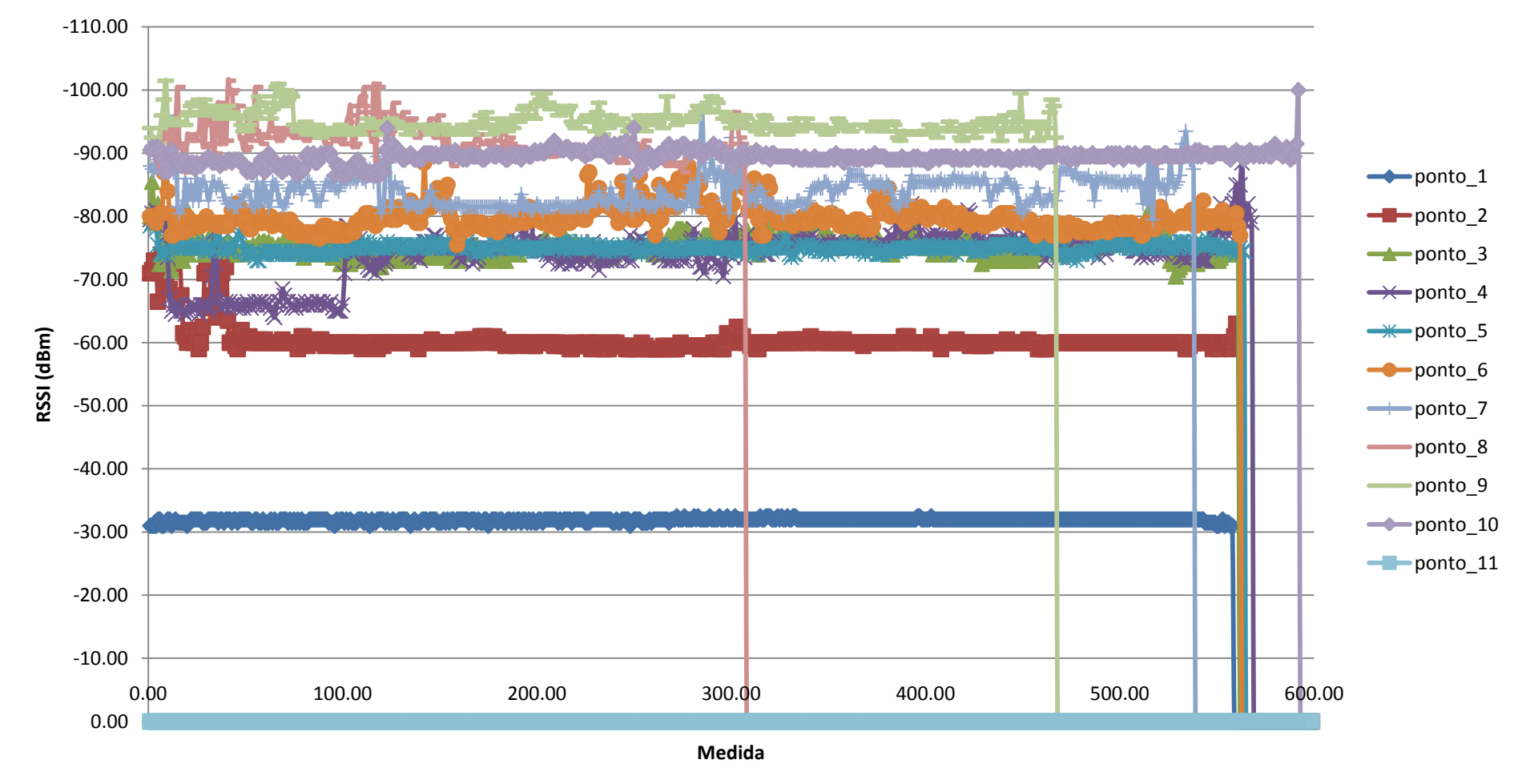

### **RSSI de** *downlink* **medidos no ambiente de laboratório de meios de transmissão (Pontos: 1 - 11)**

**Figura 41** – RSSI de *downlink* dos pontos de 1 a 11 medidos no laboratório de meios de transmissão

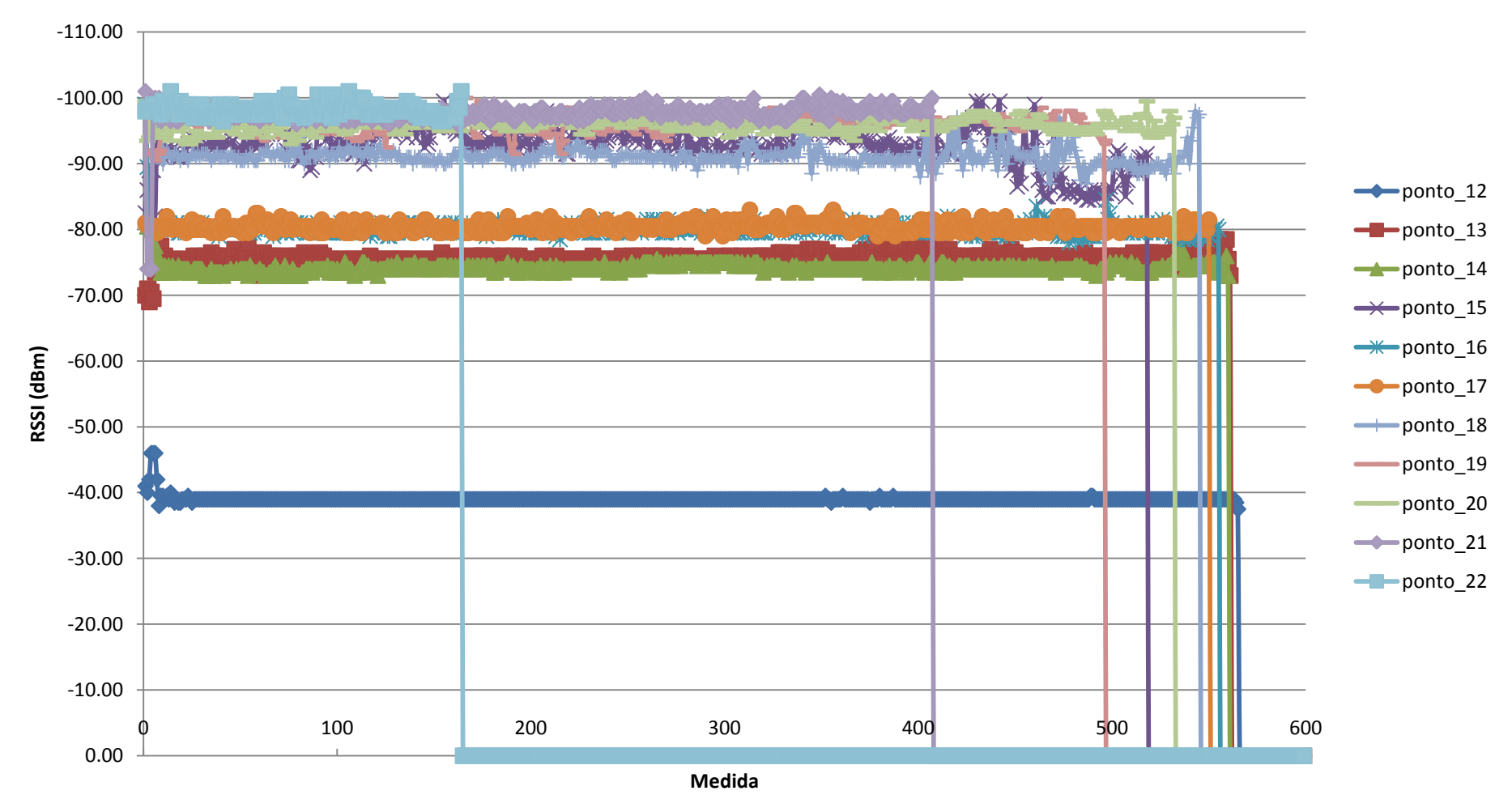

#### **RSSI de** *downlink* **medidos no ambiente de laboratório de meios de transmissão (Pontos: 12 - 22)**

**Figura 42** – RSSI de *downlink* dos pontos de 14 a 22 medidos no laboratório de meios de transmissão

#### **ANEXO C – Comparação dos valores medidos de RSSI de** *uplink* **e** *downlink*

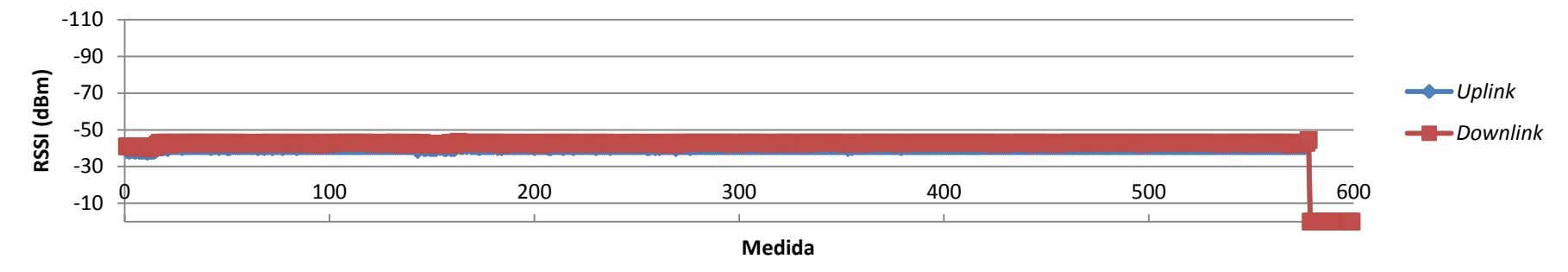

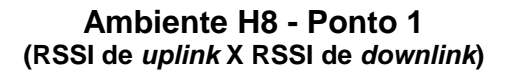

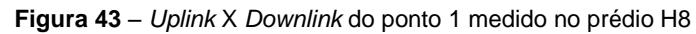

**Ambiente H8 - Ponto 2 (RSSI de** *uplink* **X RSSI de** *downlink***)**

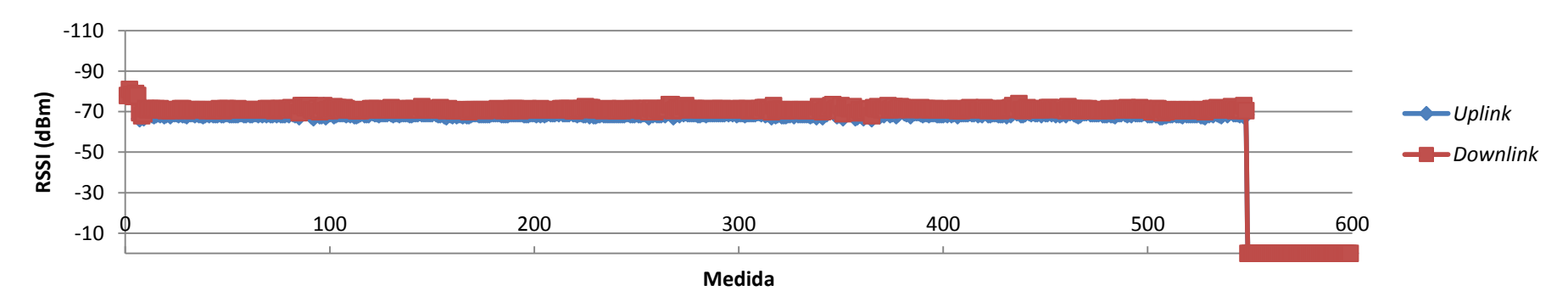

**Figura 44** – *Uplink* X *Downlink* do ponto 2 medido no prédio H8

**Ambiente H8 - Ponto 3 (RSSI de** *uplink* **X RSSI de** *downlink***)**

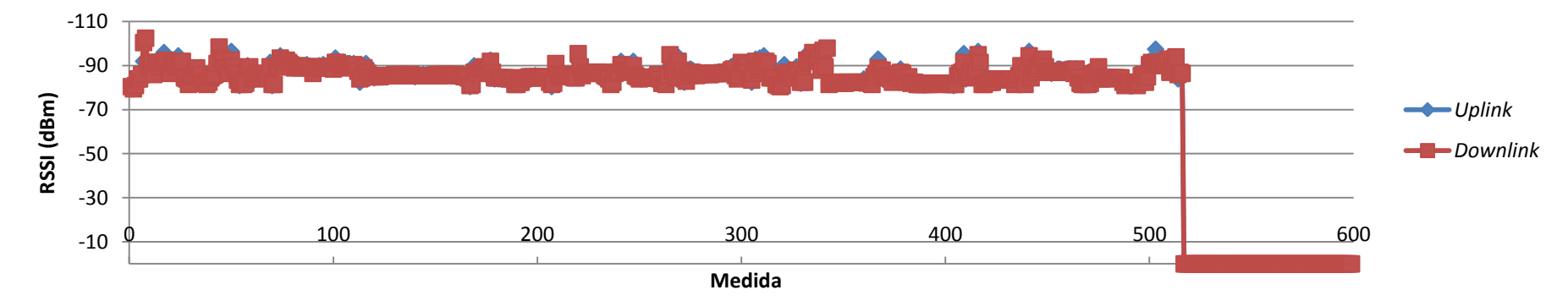

**Figura 45** – *Uplink* X *Downlink* do ponto 3 medido no prédio H8

**Ambiente H8 - Ponto 4 (RSSI de** *uplink* **X RSSI de** *downlink***)**

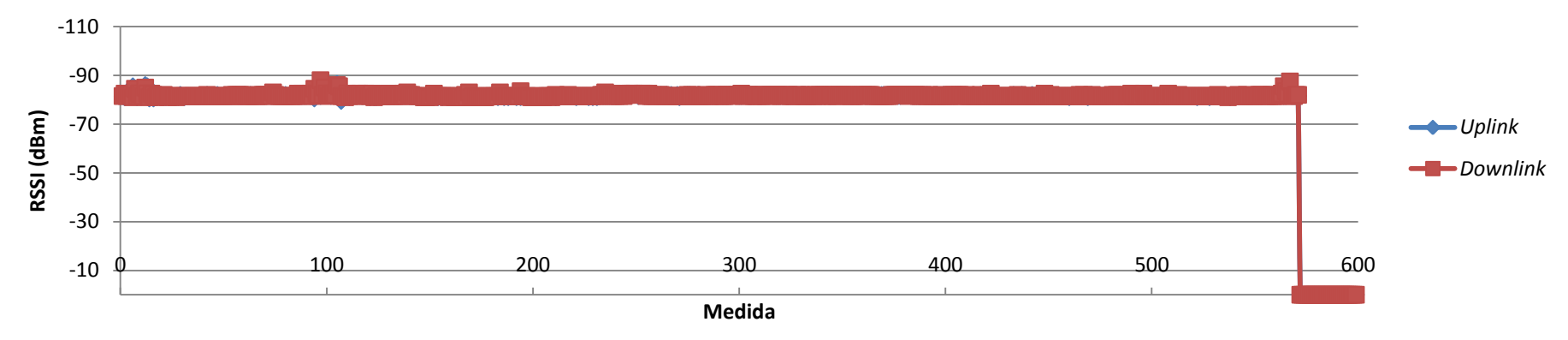

**Figura 46** – *Uplink* X *Downlink* do ponto 4 medido no prédio H8

#### **Ambiente H8 - Ponto 5 (RSSI de** *uplink* **X RSSI de** *downlink***)**

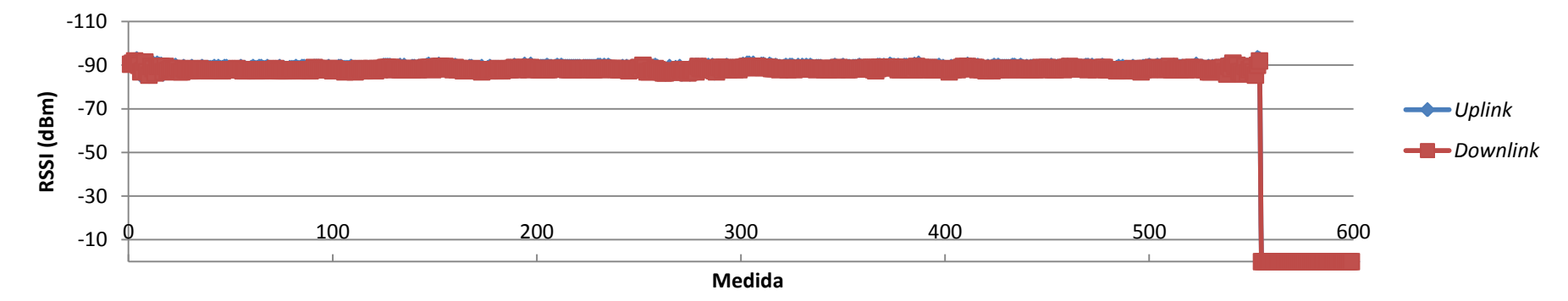

**Figura 47** – *Uplink* X *Downlink* do ponto 5 medido no prédio H8

**Ambiente H8 - Ponto 6 (RSSI de u***plink* **X RSSI de** *downlink)*

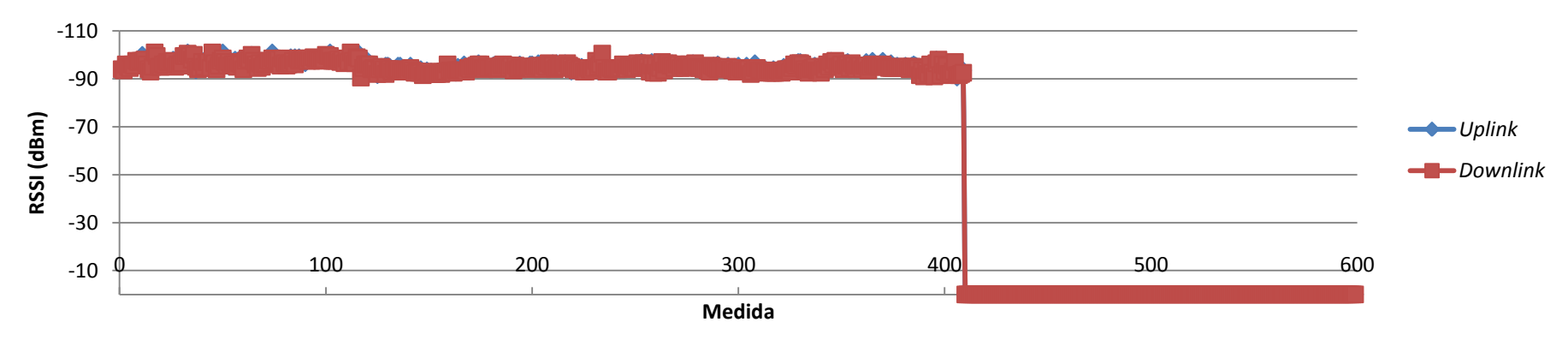

**Figura 48** – *Uplink* X *Downlink* do ponto 6 medido no prédio H8

#### **Ambiente H8 - Ponto 7 (RSSI de** *uplink* **X RSSI de** *downlink***)**

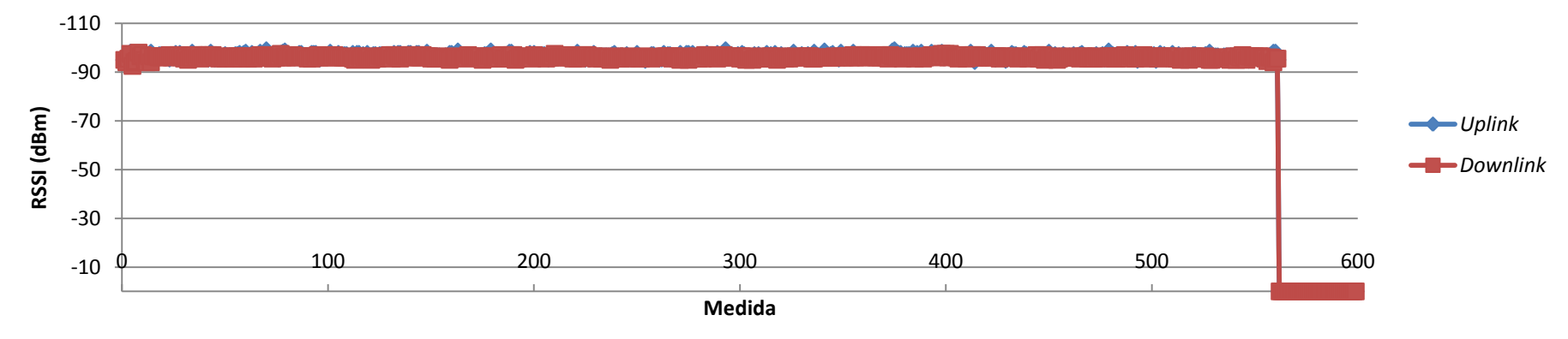

**Figura 49** – *Uplink* X *Downlink* do ponto 7 medido no prédio H8

**Ambiente H8 - Ponto 8 (RSSI de** *uplink* **X RSSI de** *downlink***)**

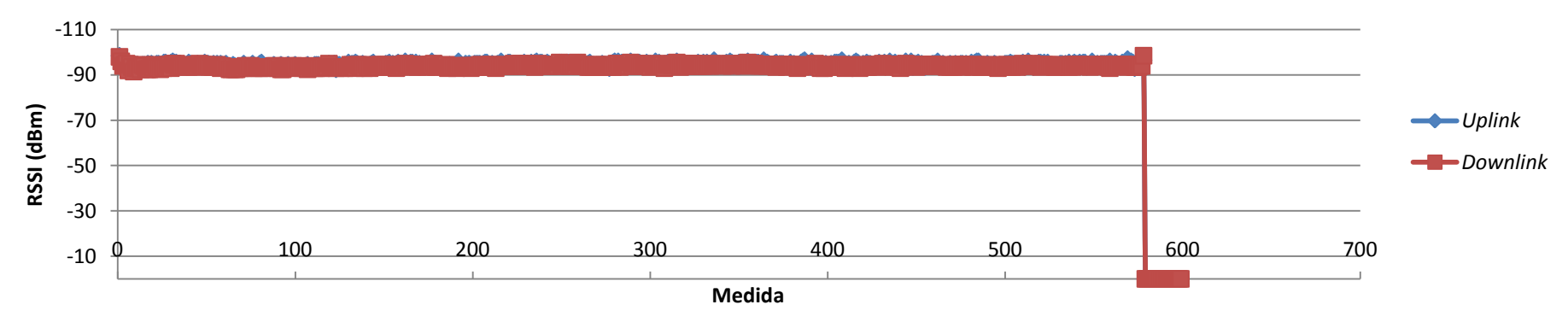

**Figura 50** – *Uplink* X *Downlink* do ponto 8 medido no prédio H8

#### **Ambiente H8 - Ponto 9 (RSSI de** *uplink* **X RSSI de** *downlink)*

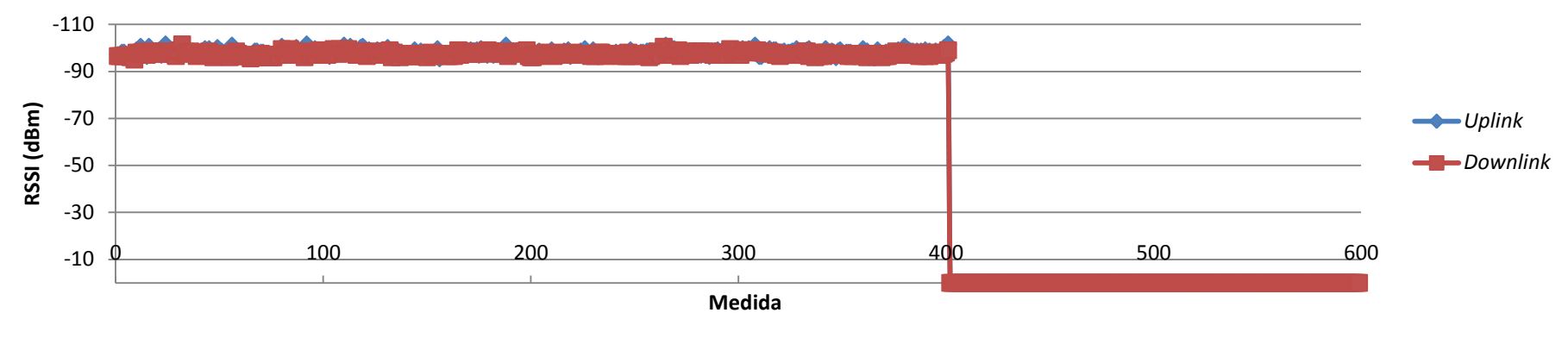

**Figura 51** – *Uplink* X *Downlink* do ponto 9 medido no prédio H8

**Ambiente H8 - Ponto 10 (RSSI de uplink X RSSI de downlink)**

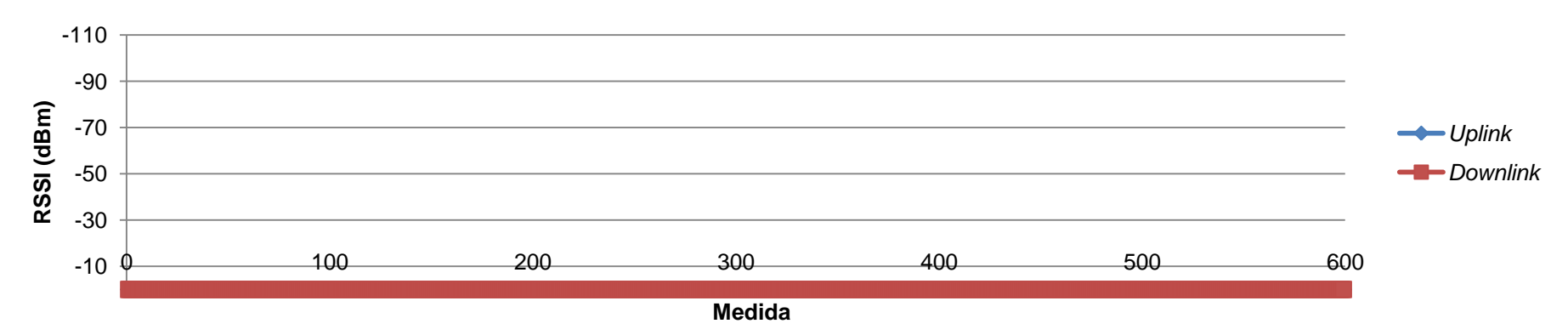

**Figura 52** – *Uplink* X *Downlink* do ponto 10 medido no prédio H8

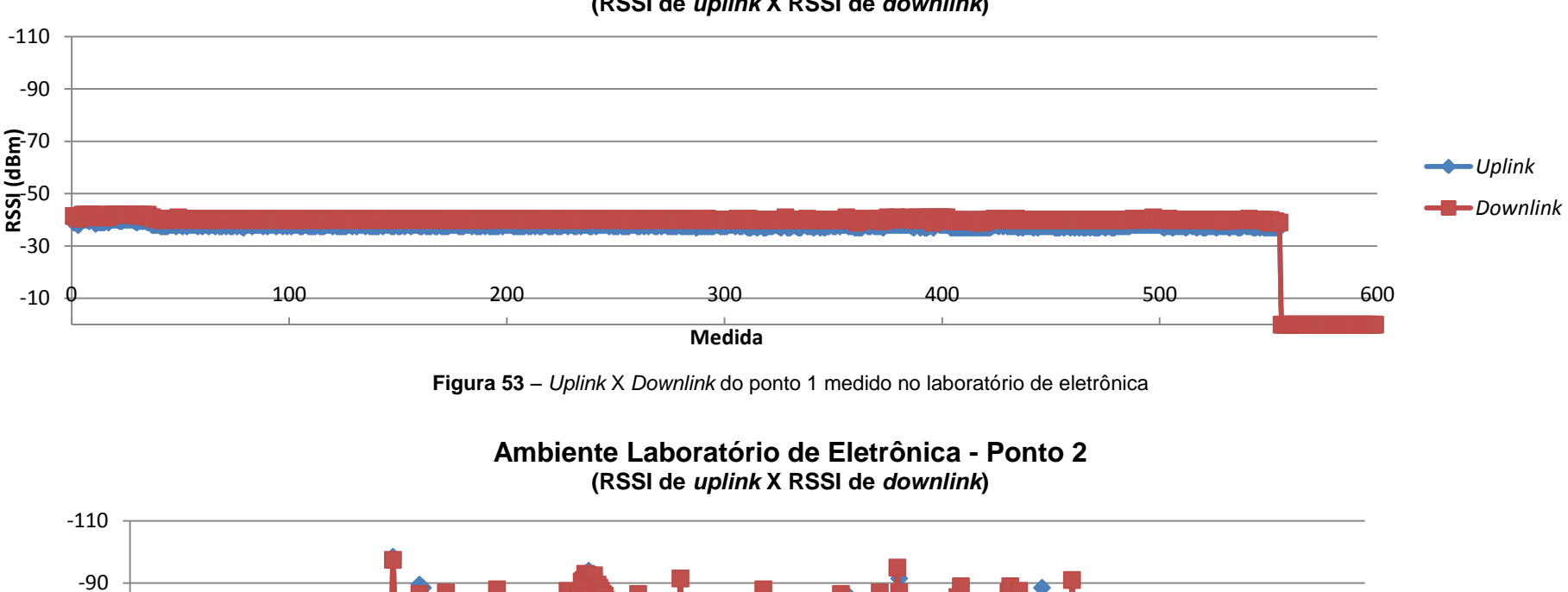

**Ambiente Laboratório de Eletrônica - Ponto 1 (RSSI de** *uplink* **X RSSI de** *downlink***)**

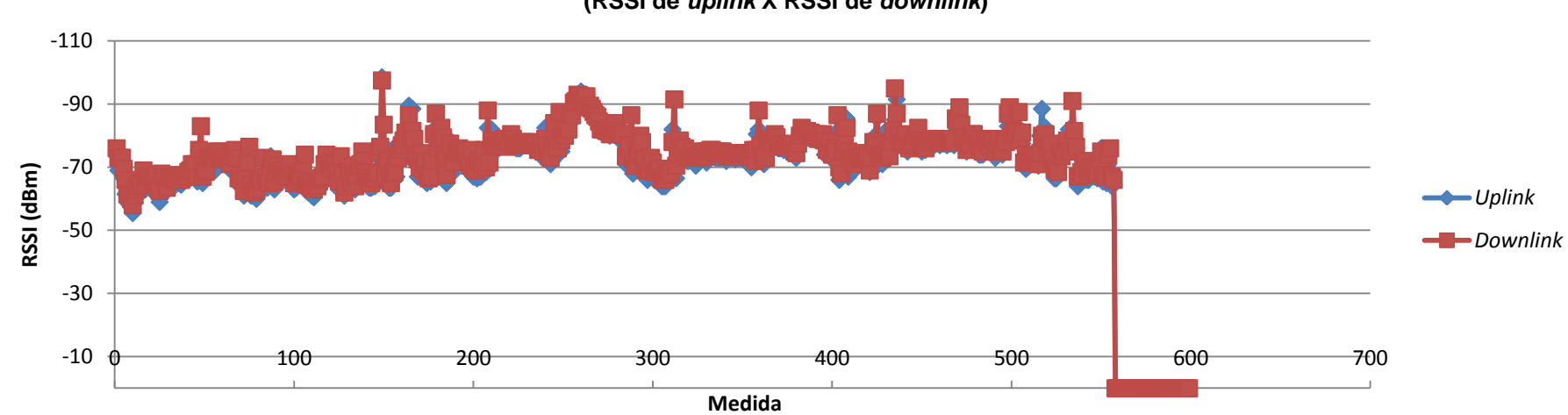

**Figura 54** – *Uplink* X *Downlink* do ponto 2 medido no laboratório de eletrônica

#### **Ambiente Laboratório de Eletrônica - Ponto 3 (RSSI de** *uplink* **X RSSI de** *downlink***)**

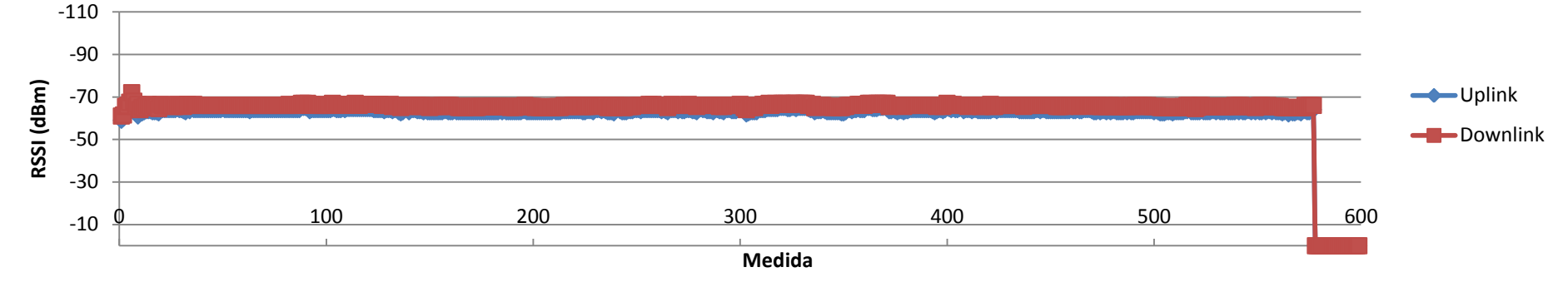

**Figura 55** – *Uplink* X *Downlink* do ponto 3 medido no laboratório de eletrônica

#### **Ambiente Laboratório de Eletrônica - Ponto 4 (RSSI de** *uplink* **X RSSI de** *downlink)*

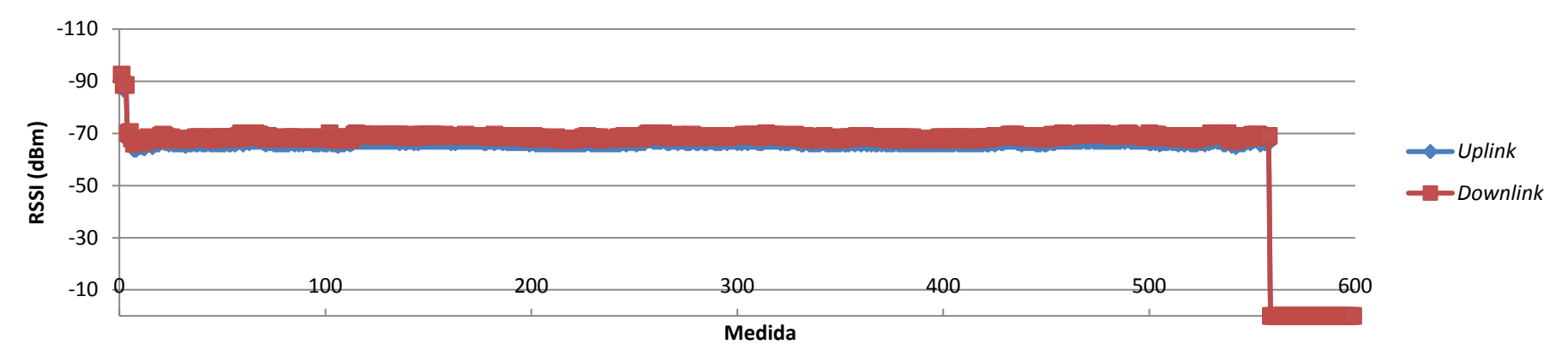

**Figura 56** – *Uplink* X *Downlink* do ponto 4 medido no laboratório de eletrônica

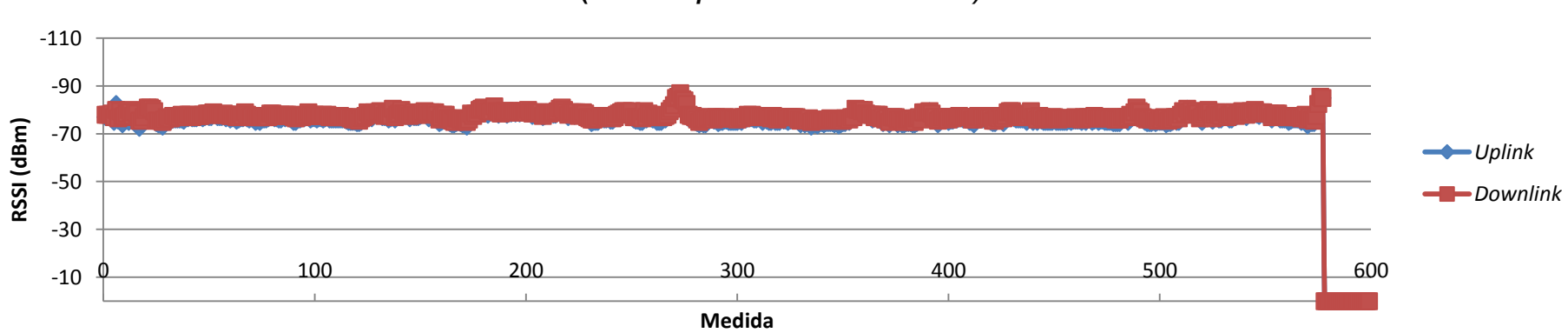

**Ambiente Laboratório de Eletrônica - Ponto 5 (RSSI de** *uplink* **X RSSI de** *downlink)*

**Figura 57** – *Uplink* X *Downlink* do ponto 5 medido no laboratório de eletrônica

**Ambiente Laboratório de Eletrônica - Ponto 6 (RSSI de** *uplink* **X RSSI de** *downlink)*

-110 -90 -70 -50 -30 -10 <del>0 0 100 300 300 400 500 500 500</del> 600 **RSSI (dBm) Medida** *Uplink Downlink*

**Figura 58** – *Uplink* X *Downlink* do ponto 6 medido no laboratório de eletrônica

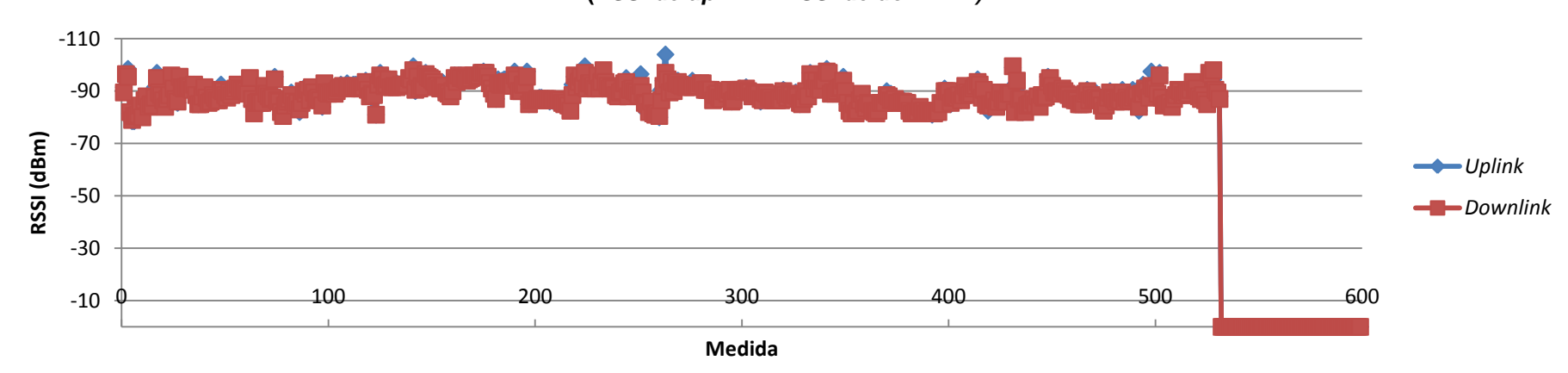

**Ambiente Laboratório de Eletrônica - Ponto 7 (RSSI de** *uplink* **X RSSI de** *downlink)*

**Figura 59** – *Uplink* X *Downlink* do ponto 7 medido no laboratório de eletrônica

**Ambiente Laboratório de Eletrônica - Ponto 8 (RSSI de** *uplink* **X RSSI de** *downlink)*

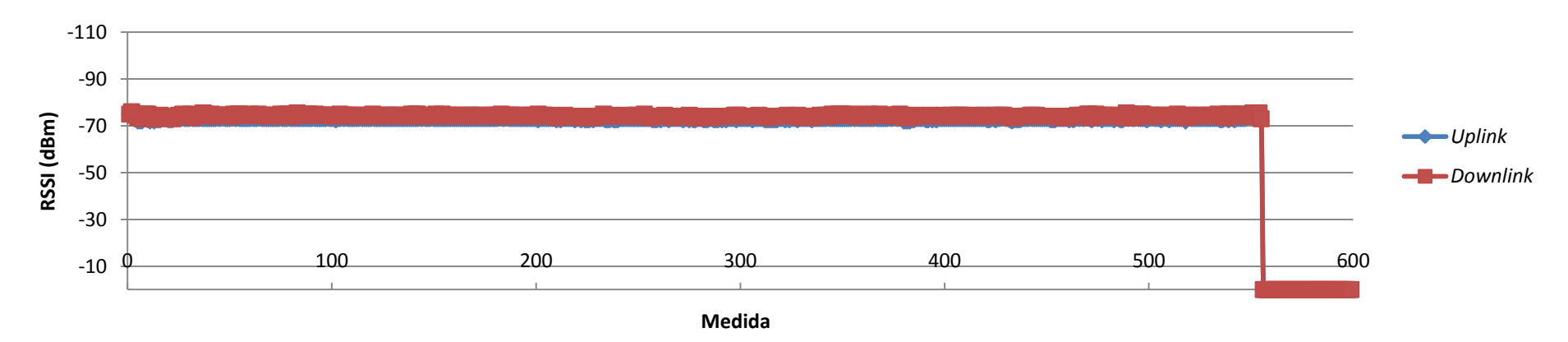

**Figura 60** – *Uplink* X *Downlink* do ponto 8 medido no laboratório de eletrônica

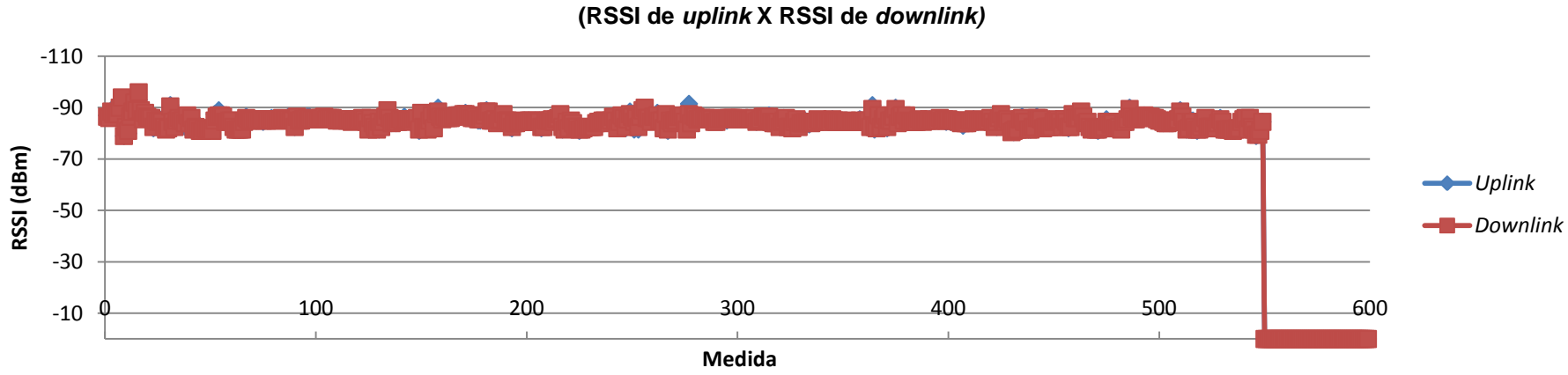

**Ambiente Laboratório de Eletrônica - Ponto 9**

**Figura 61** – *Uplink* X *Downlink* do ponto 9 medido no laboratório de eletrônica

**Ambiente Laboratório de Eletrônica - Ponto 10 (RSSI de** *uplink* **X RSSI de** *downlink)*

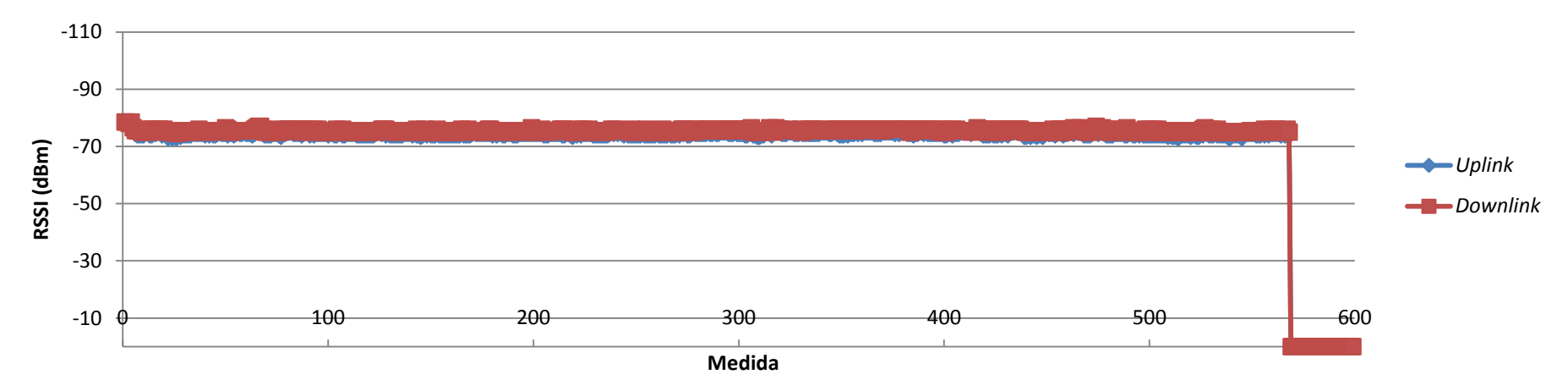

**Figura 62** – *Uplink* X *Downlink* do ponto 10 medido no laboratório de eletrônica

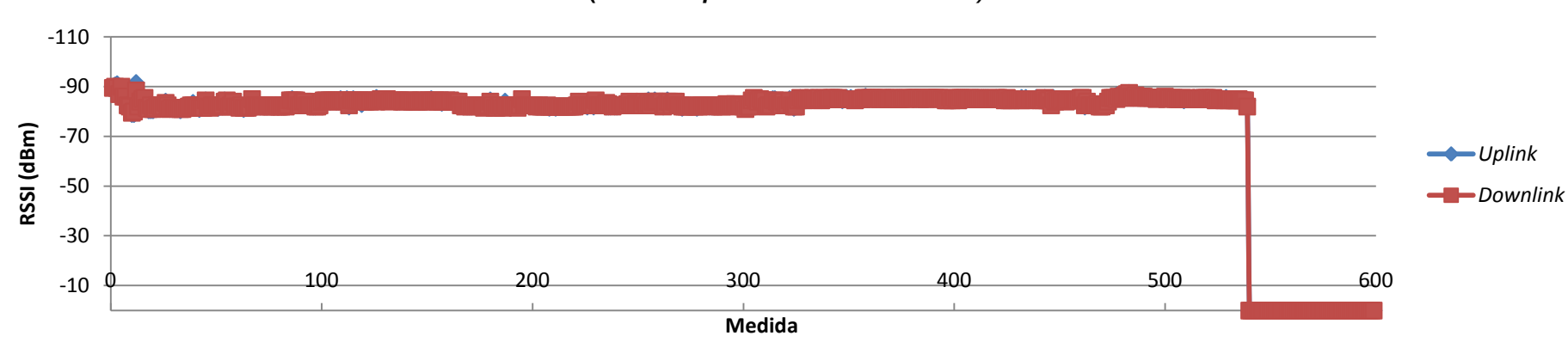

**Ambiente Laboratório de Eletrônica - Ponto 11 (RSSI de** *uplink* **X RSSI de** *downlink)*

**Figura 63** – *Uplink* X *Downlink* do ponto 11 medido no laboratório de eletrônica

**Ambiente Laboratório de Eletrônica - Ponto12 (RSSI de** *uplink* **X RSSI de** *downlink)*

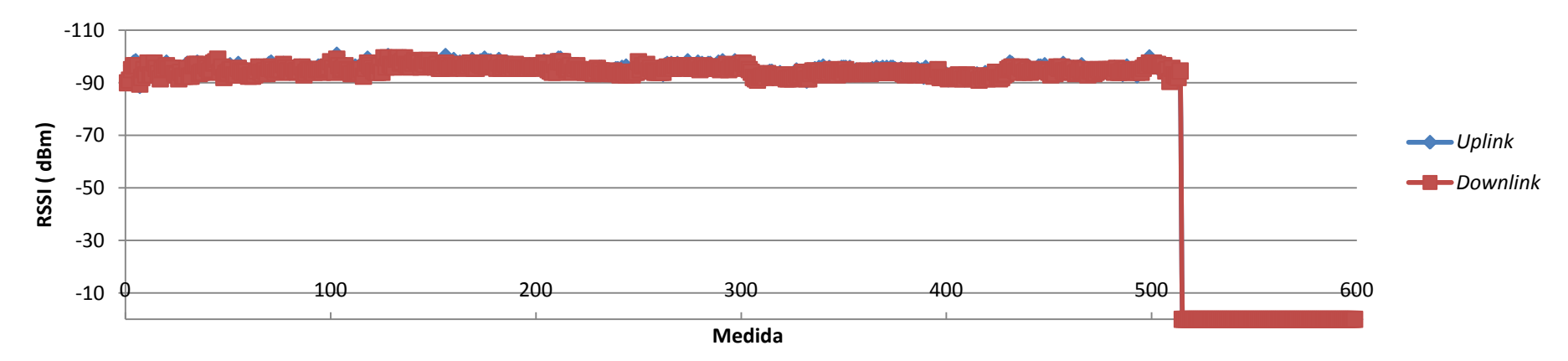

**Figura 64** – *Uplink* X *Downlink* do ponto 12 medido no laboratório de eletrônica
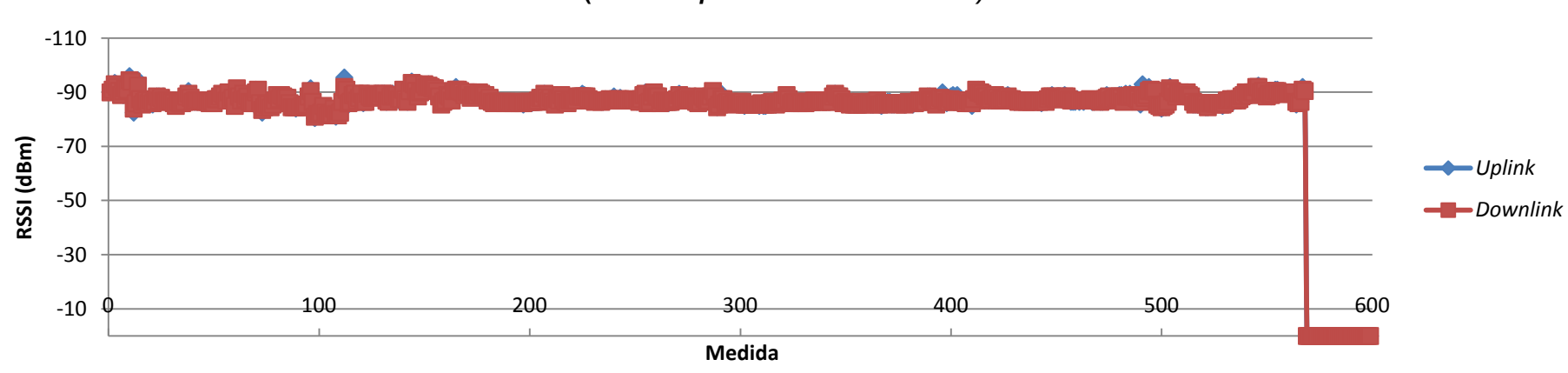

**Ambiente Laboratório de Eletrônica - Ponto 13 (RSSI de** *uplink* **X RSSI de** *downlink)*

**Figura 65** – *Uplink* X *Downlink* do ponto 13 medido no laboratório de eletrônica

## **Ambiente Laboratório de Eletrônica - Ponto 14 (RSSI de** *uplink* **X RSSI de** *downlink)*

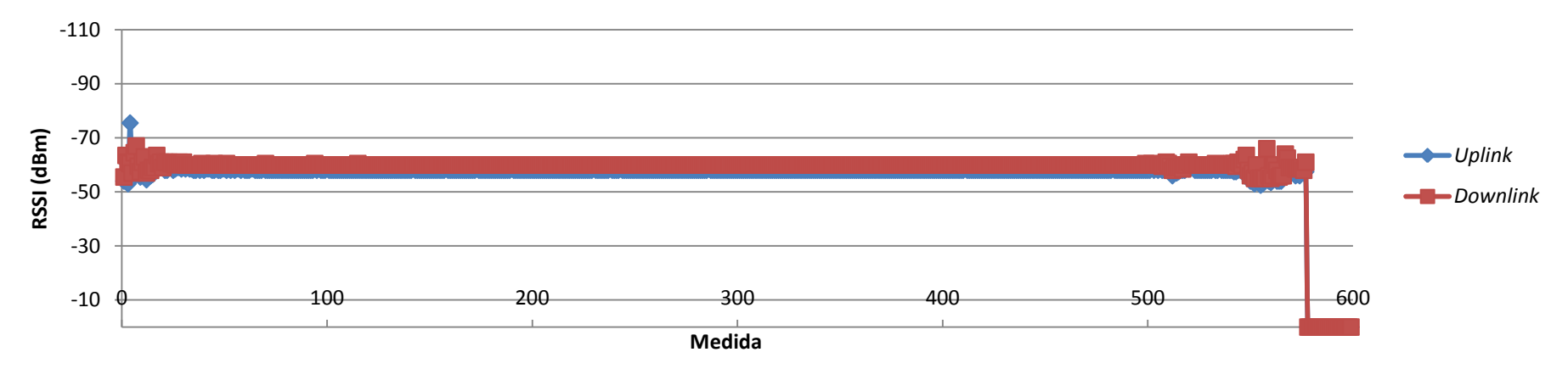

**Figura 66** – *Uplink* X *Downlink* do ponto 14 medido no laboratório de eletrônica

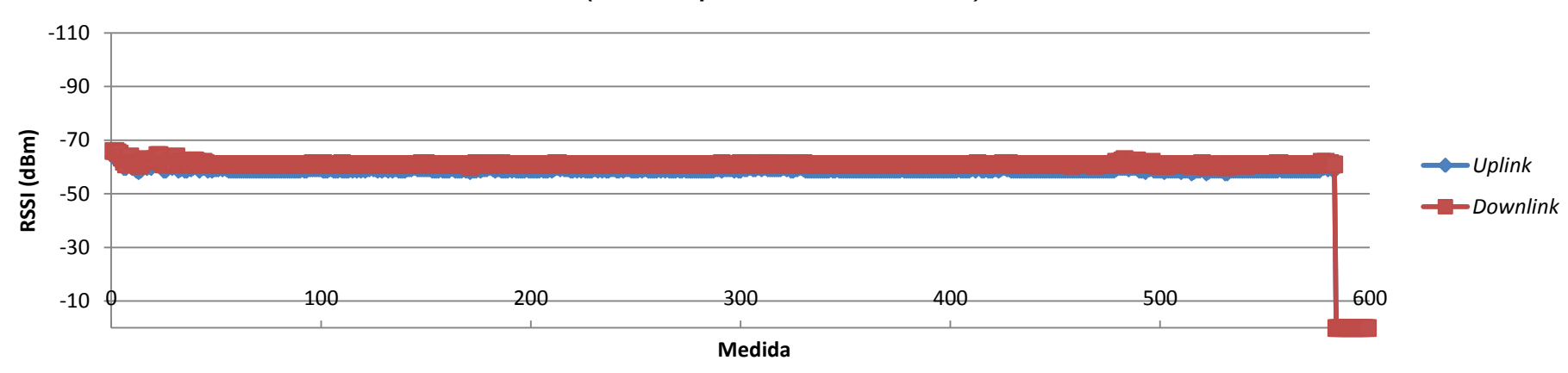

**Ambiente Laboratório de Eletrônica - Ponto 15 (RSSI de** *uplink* **X RSSI de** *downlink)*

**Figura 67** – *Uplink* X *Downlink* do ponto 15 medido no laboratório de eletrônica

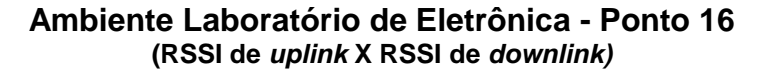

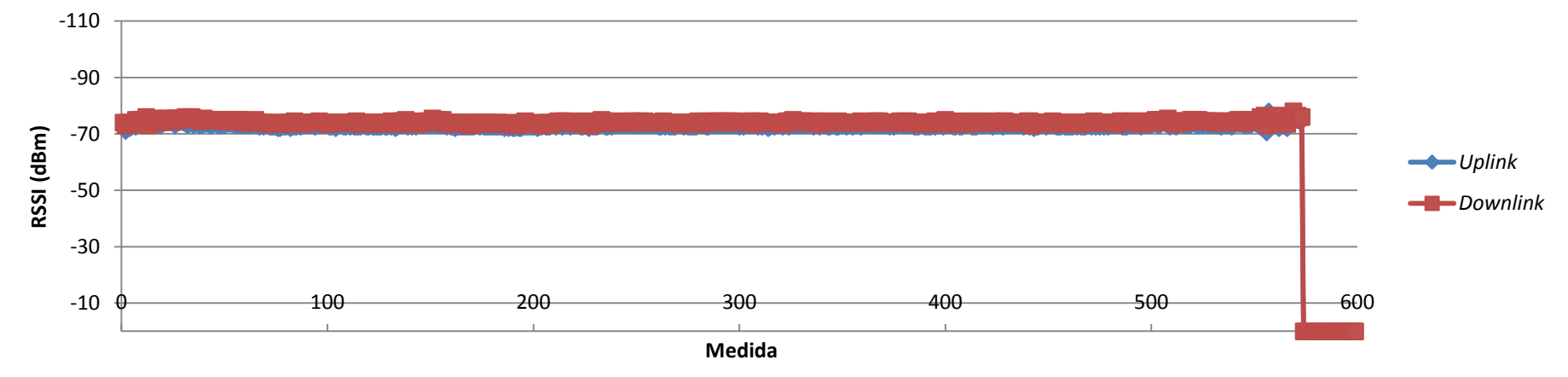

**Figura 68** – *Uplink* X *Downlink* do ponto 16 medido no laboratório de eletrônica

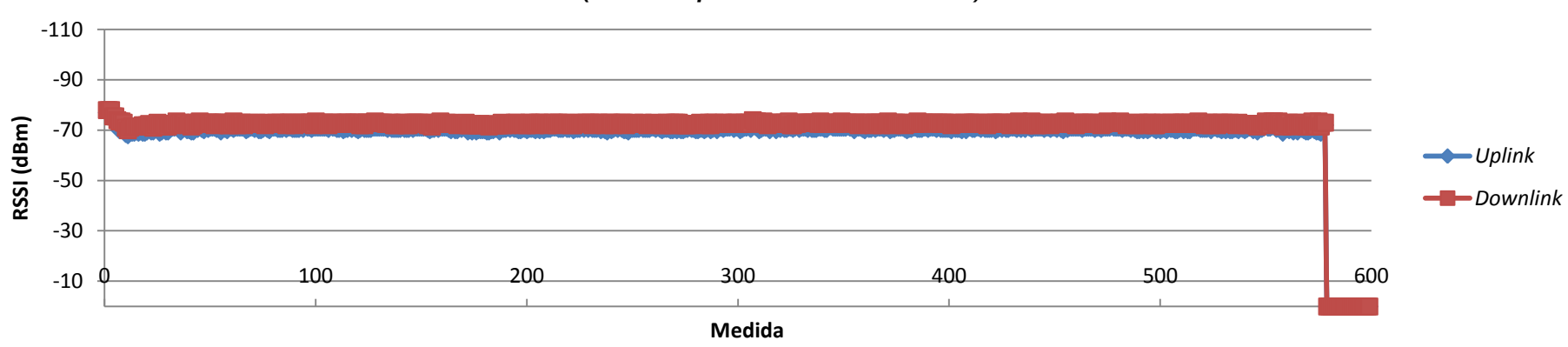

**Ambiente Laboratório de Eletrônica - Ponto 17 (RSSI de** *uplink* **X RSSI de** *downlink)*

**Figura 69** – *Uplink* X *Downlink* do ponto 17 medido no laboratório de eletrônica

**Ambiente Laboratório de Eletrônica - Ponto 18**

-110 -90 -70 -50 -30 -10 0 100 200 300 400 500 600 **RSSI (dBm) Medido (RSSI de** *uplink* **X RSSI de** *downlink) Uplink Downlink*

**Figura 70** – *Uplink* X *Downlink* do ponto 18 medido no laboratório de eletrônica

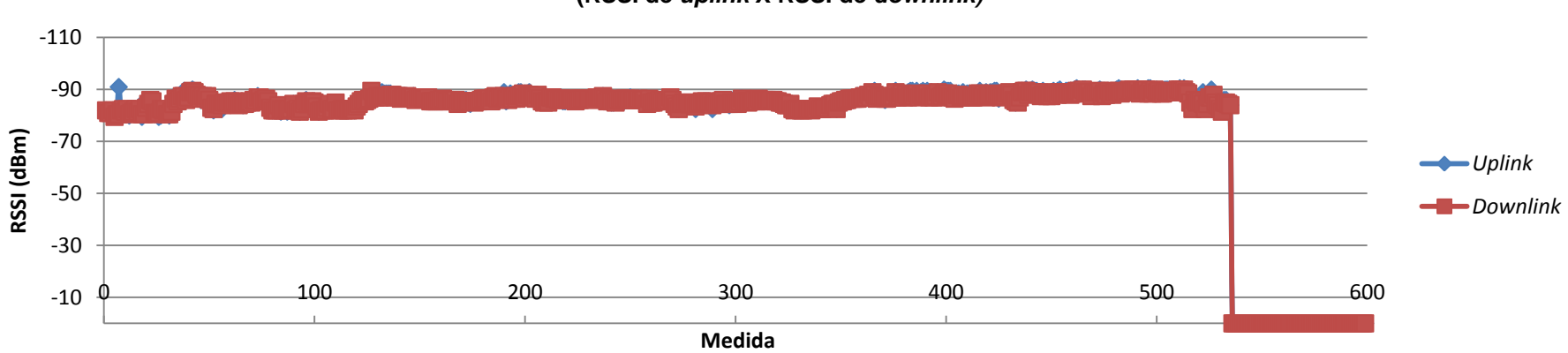

**Ambiente Laboratório de Eletrônica - Ponto 19 (RSSI de** *uplink* **X RSSI de** *downlink)*

**Figura 71** – *Uplink* X *Downlink* do ponto 19 medido no laboratório de eletrônica

**Ambiente Laboratório de Eletrônica - Ponto 20 (RSSI de** *uplink* **X RSSI de** *downlink)*

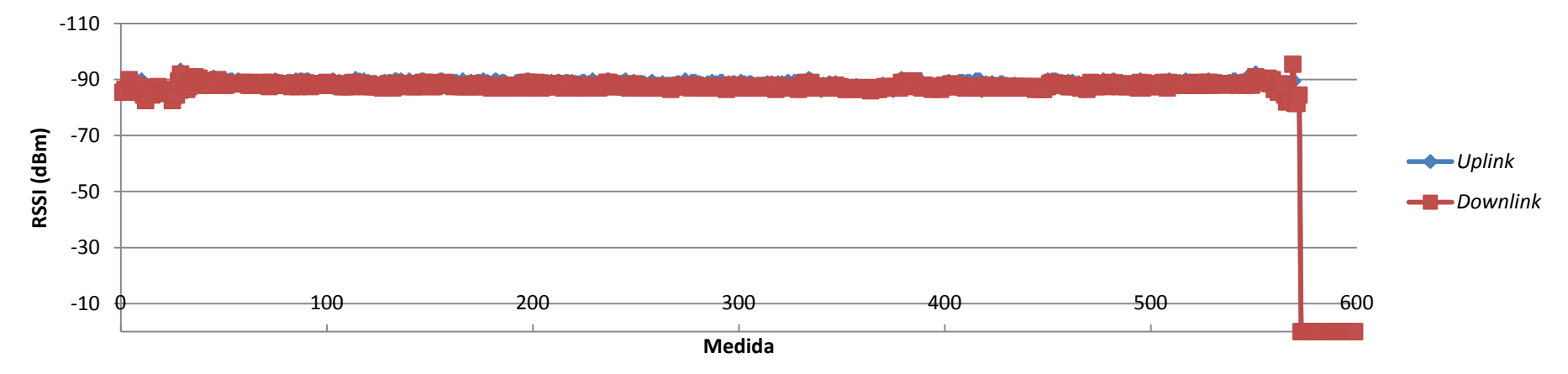

**Figura 72** – *Uplink* X *Downlink* do ponto 20 medido no laboratório de eletrônica

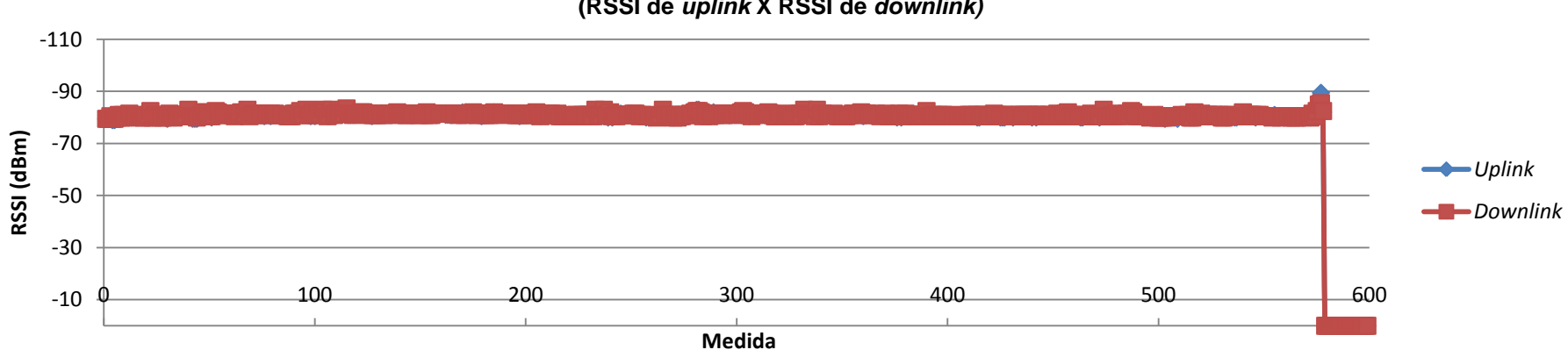

**Ambiente Laboratório de Eletrônica - Ponto 21 (RSSI de** *uplink* **X RSSI de** *downlink)*

**Figura 73** – *Uplink* X *Downlink* do ponto 21 medido no laboratório de eletrônica

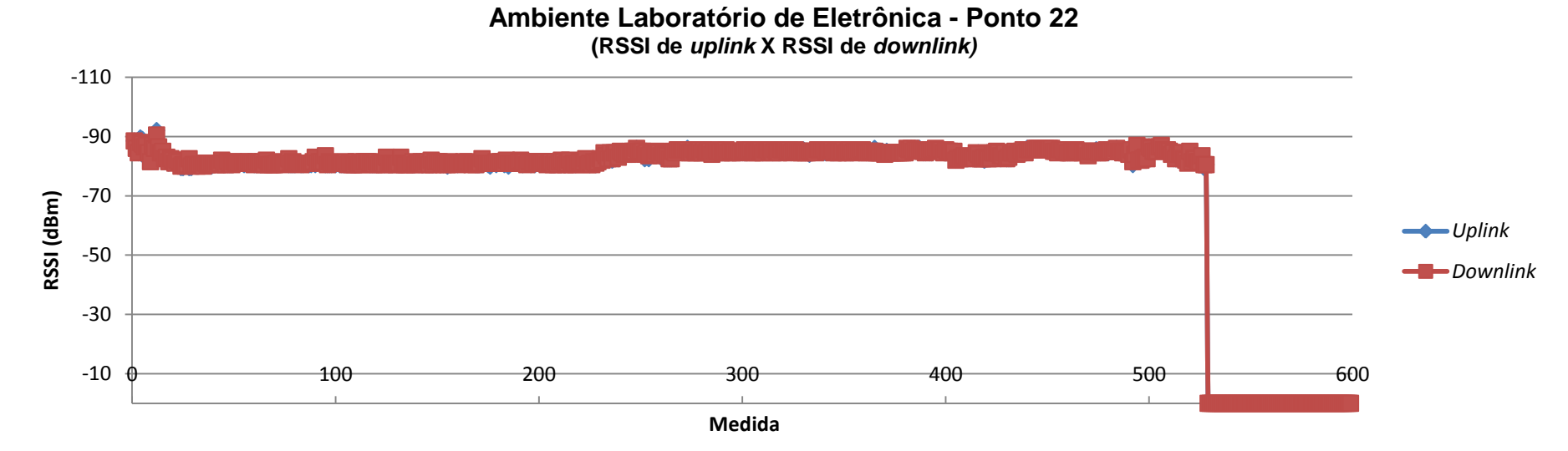

**Figura 74** – *Uplink* X *Downlink* do ponto 22 medido no laboratório de eletrônica

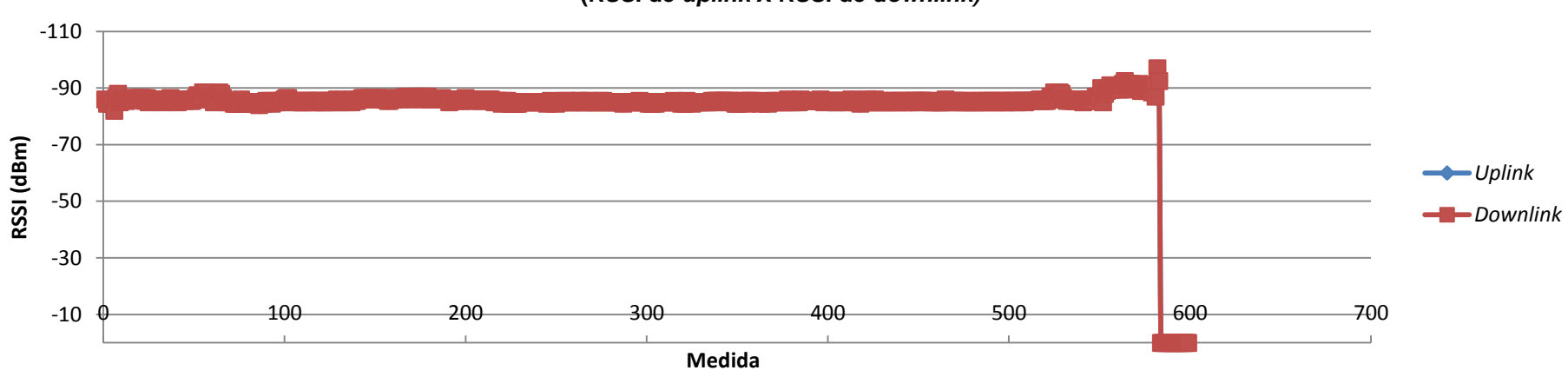

**Ambiente Laboratório de Eletrônica - Ponto 23 (RSSI de** *uplink* **X RSSI de** *downlink)*

**Figura 75** – *Uplink* X *Downlink* do ponto 23 medido no laboratório de eletrônica

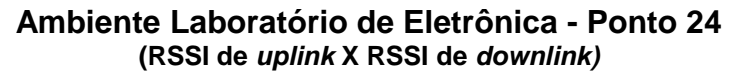

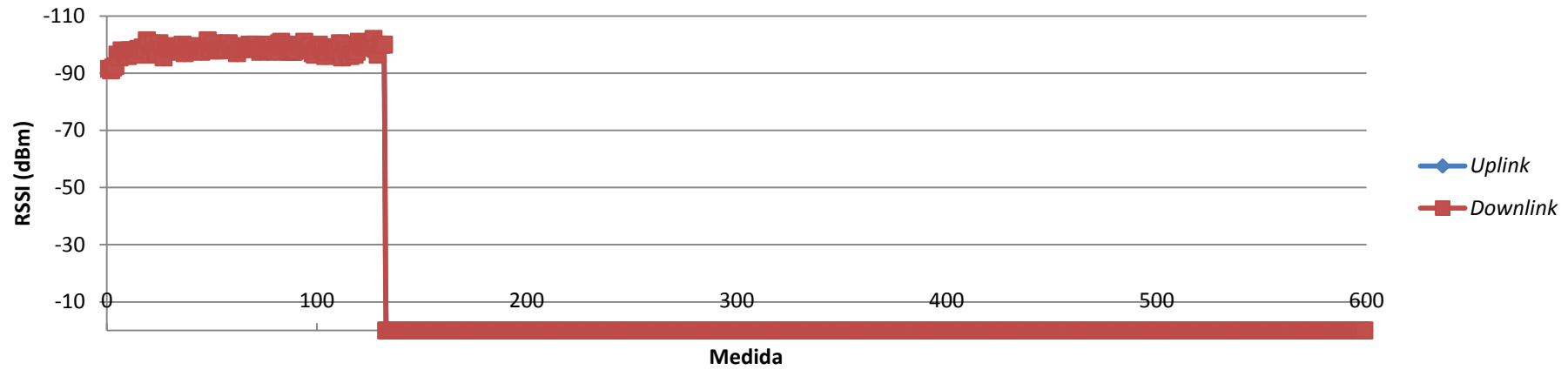

**Figura 76** – *Uplink* X *Downlink* do ponto 24 medido no laboratório de eletrônica

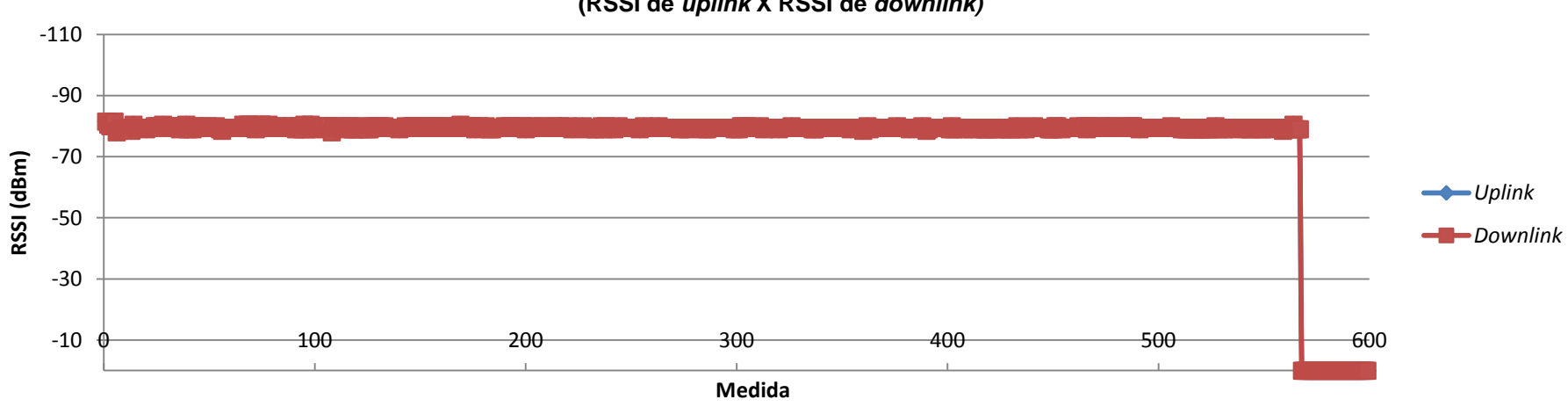

**Ambiente Laboratório de Eletrônica - Ponto 25 (RSSI de** *uplink* **X RSSI de** *downlink)*

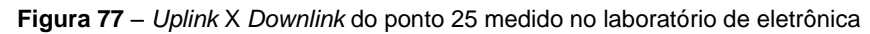

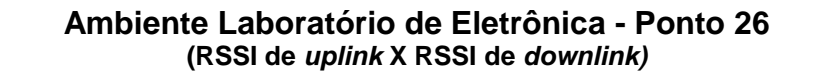

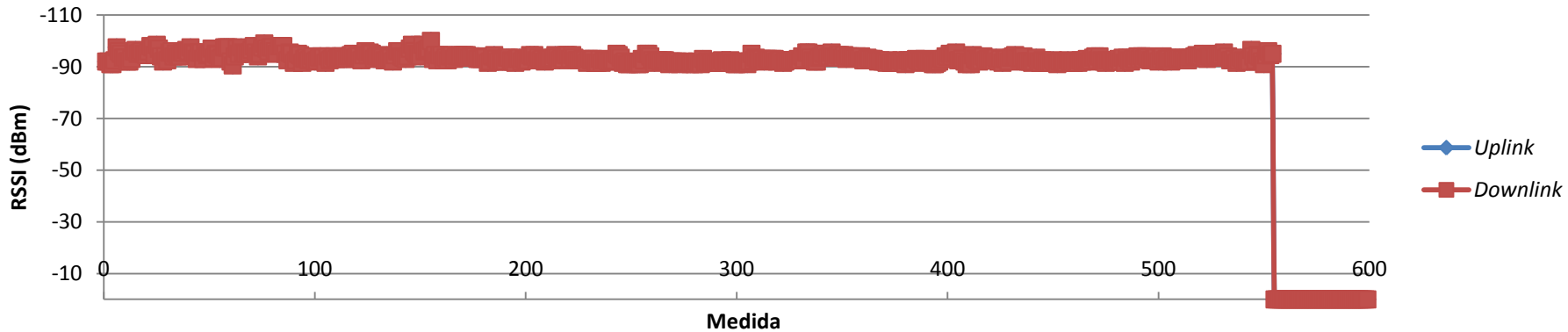

**Figura 78** – *Uplink* X *Downlink* do ponto 26 medido no laboratório de eletrônica

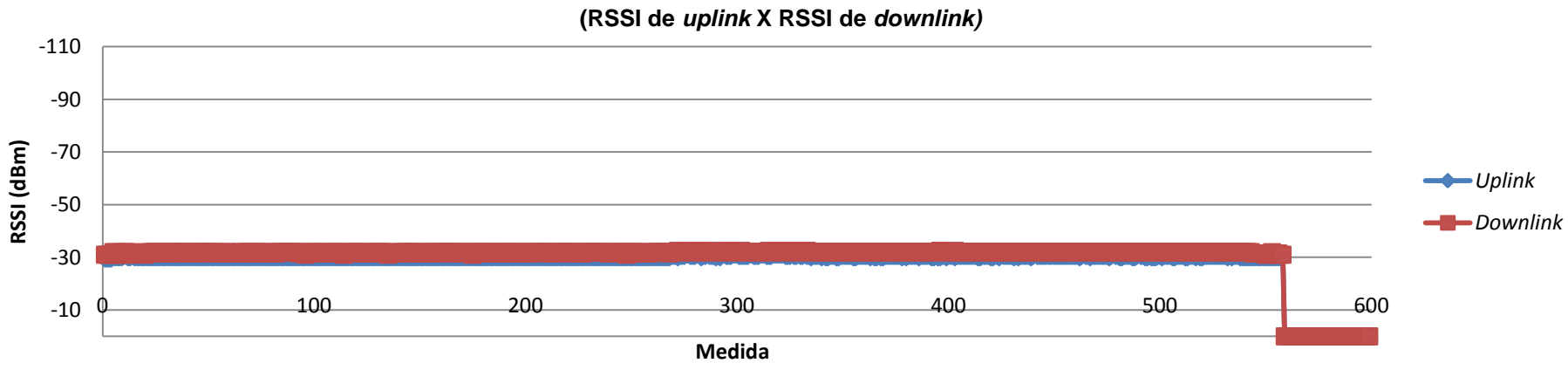

**Ambiente Laboratório de Meios de Transmissão - Ponto 1**

**Figura 79** – *Uplink* X *Downlink* do ponto 1 medido no laboratório de meios de transmissão

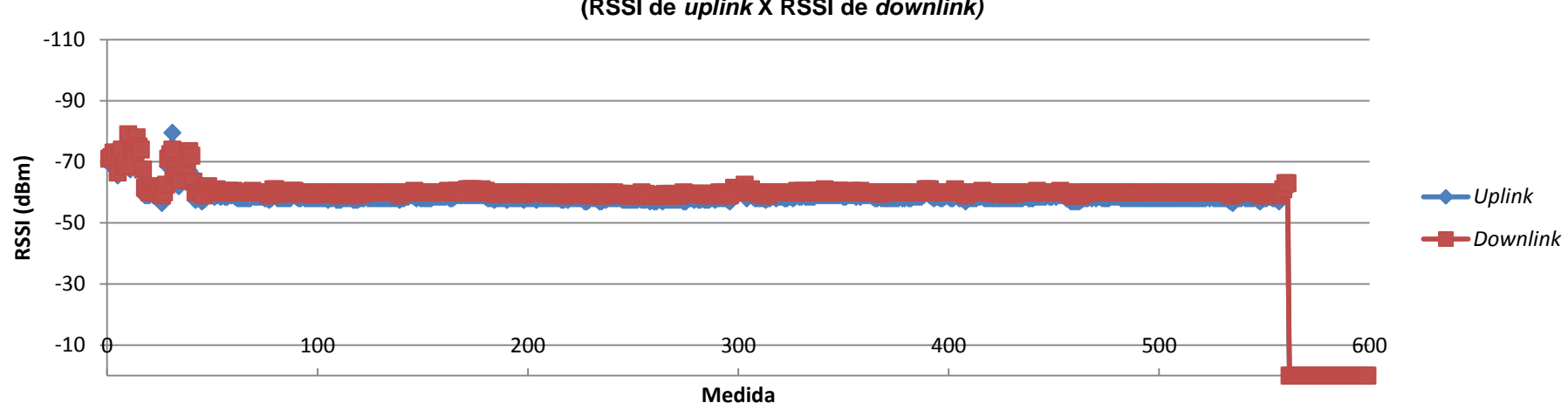

## **Ambiente Laboratório de Meios de Transmissão - Ponto 2 (RSSI de** *uplink* **X RSSI de** *downlink)*

**Figura 80** – *Uplink* X *Downlink* do ponto 2 medido no laboratório de meios de transmissão

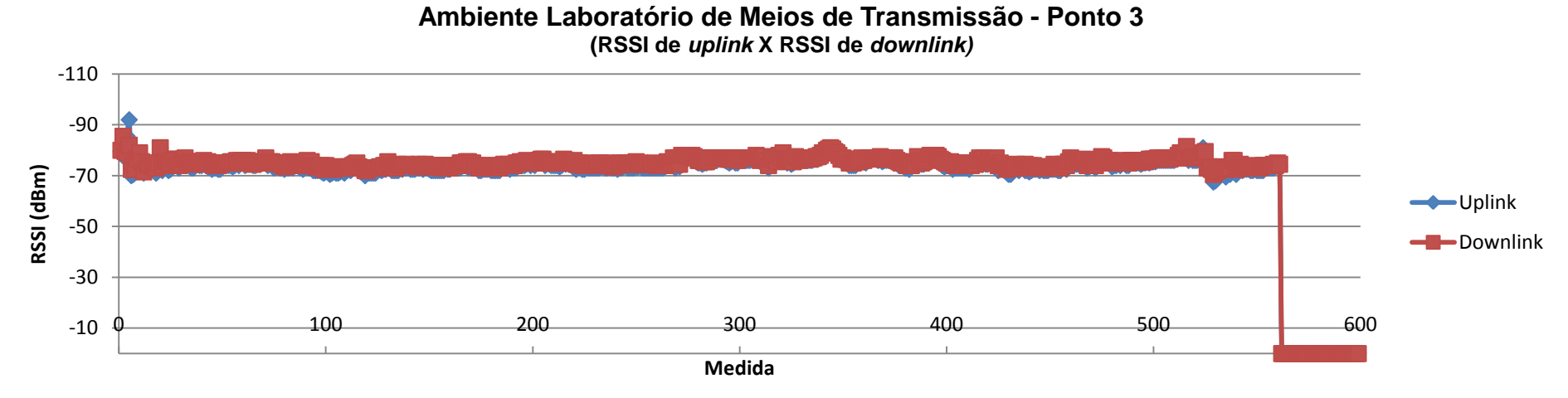

**Figura 81** – *Uplink* X *Downlink* do ponto 3 medido no laboratório de meios de transmissão

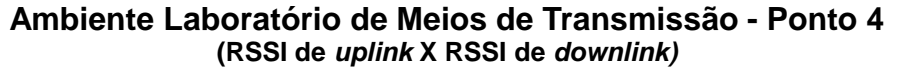

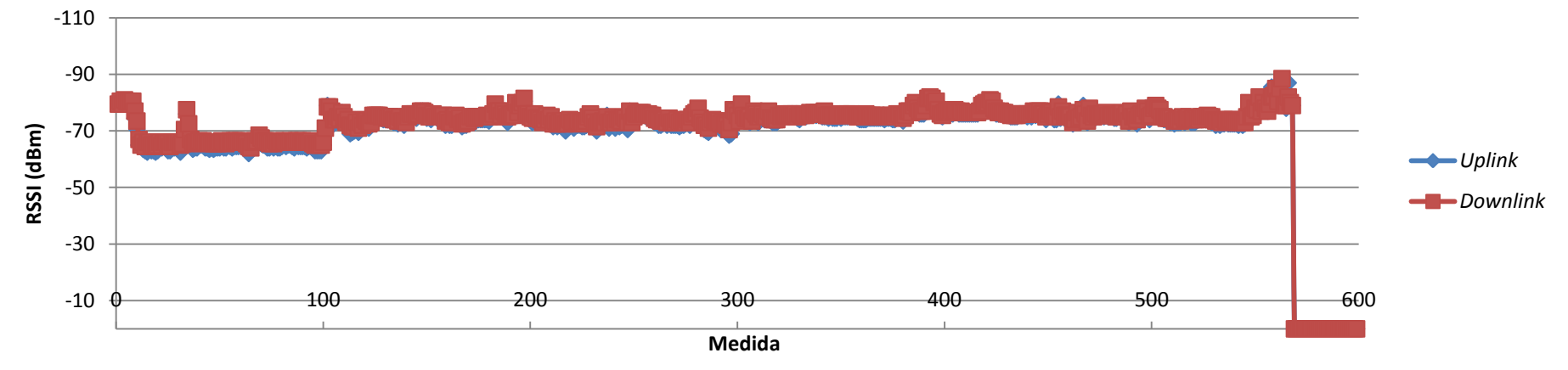

**Figura 82** – *Uplink* X *Downlink* do ponto 4 medido no laboratório de meios de transmissão

151

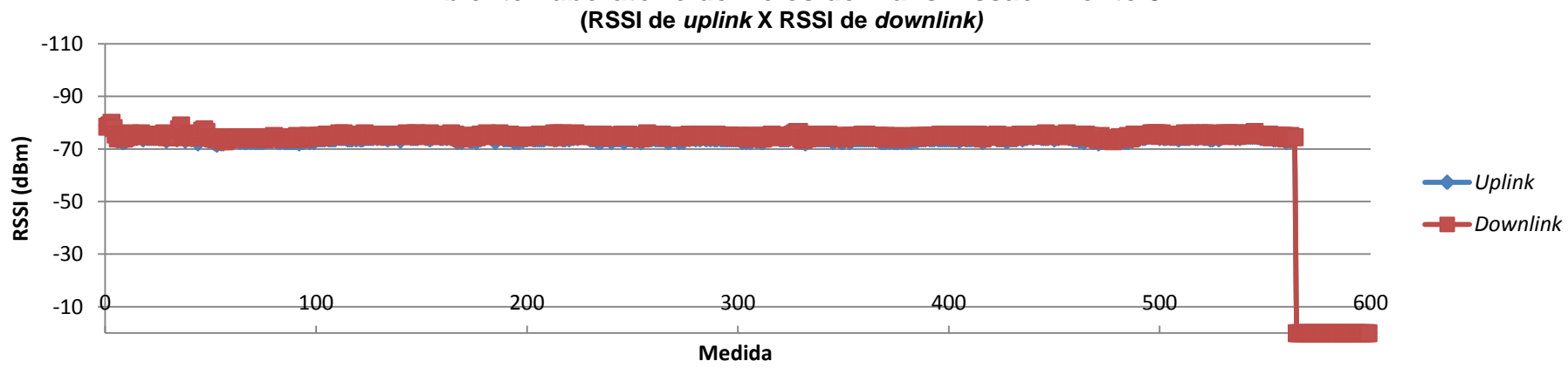

**Ambiente Laboratório de Meios de Transmissão - Ponto 5** 

**Figura 83** – *Uplink* X *Downlink* do ponto 5 medido no laboratório de meios de transmissão

**Ambiente Laboratório de Meios de Transmissão - Ponto 6 (RSSI de** *uplink* **X RSSI de** *downlink)*

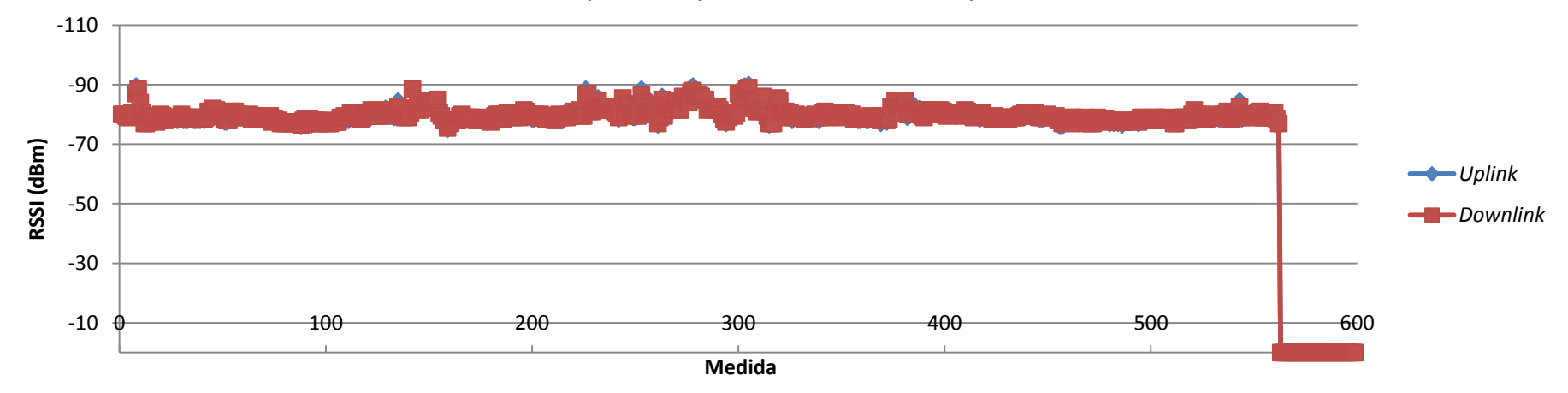

**Figura 84** – *Uplink* X *Downlink* do ponto 6 medido no laboratório de meios de transmissão

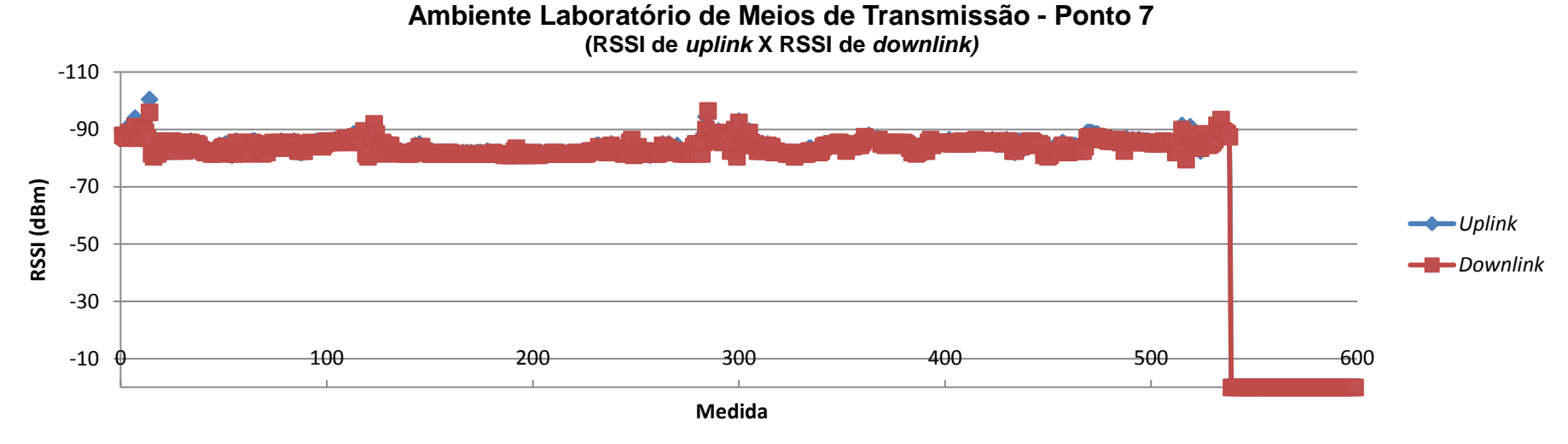

**Figura 85** – *Uplink* X *Downlink* do ponto 7 medido no laboratório de meios de transmissão

**Ambiente Laboratório de Meios de Transmissão - Ponto 8 (RSSI de** *uplink* **X RSSI de** *downlink)*

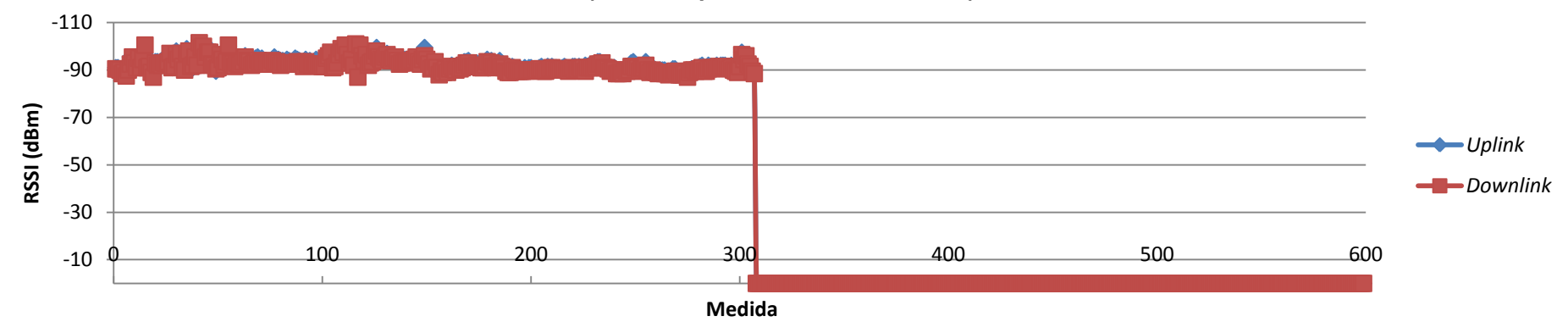

**Figura 86** – *Uplink* X *Downlink* do ponto 8 medido no laboratório de meios de transmissão

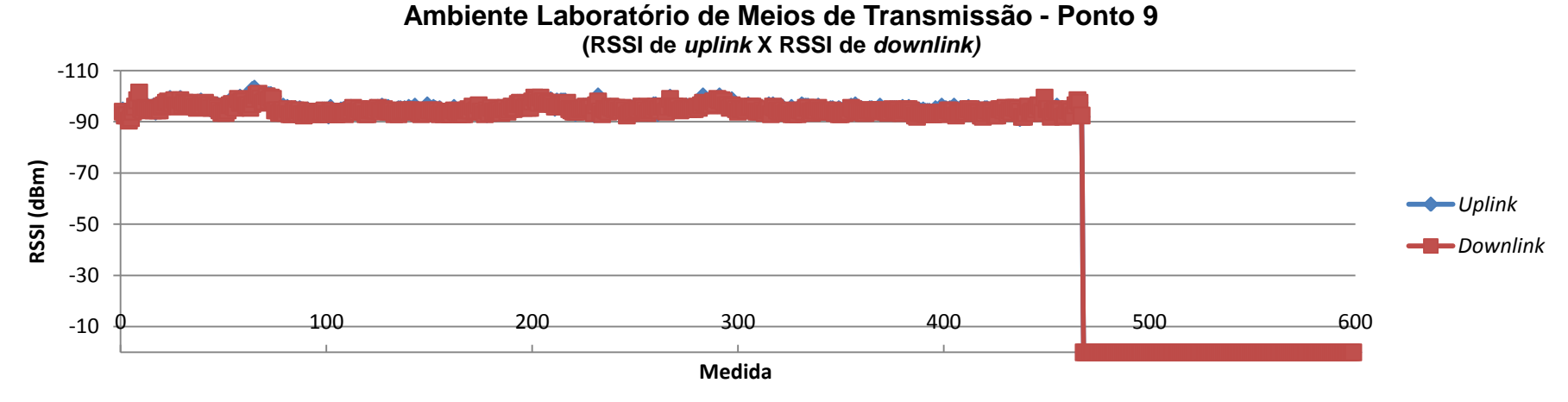

**Figura 87** – *Uplink* X *Downlink* do ponto 9 medido no laboratório de meios de transmissão

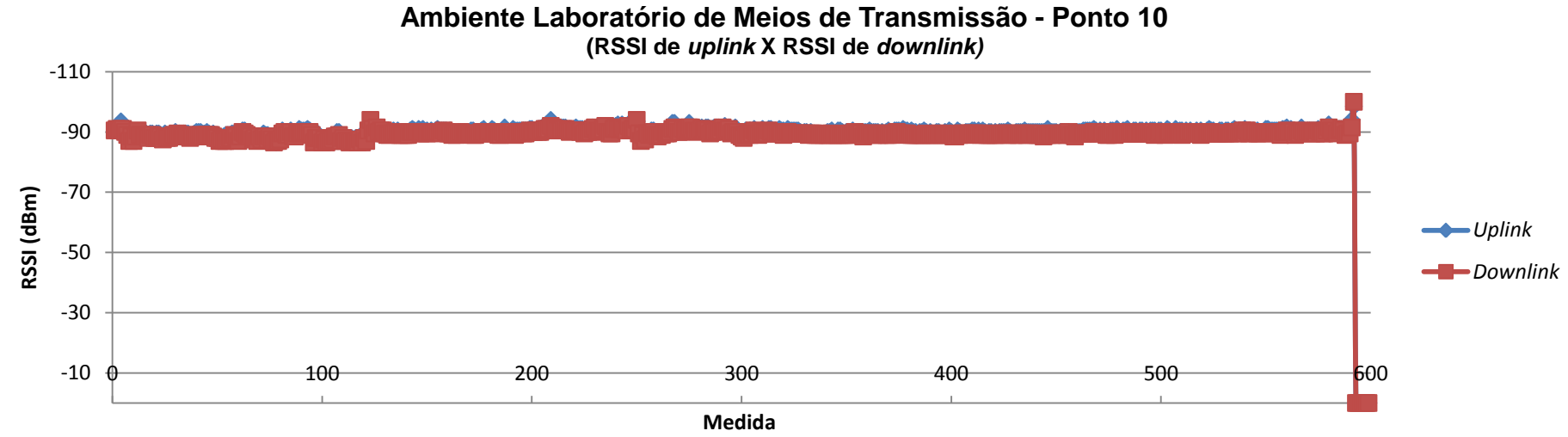

**Figura 88** – *Uplink* X *Downlink* do ponto 10 medido no laboratório de meios de transmissão

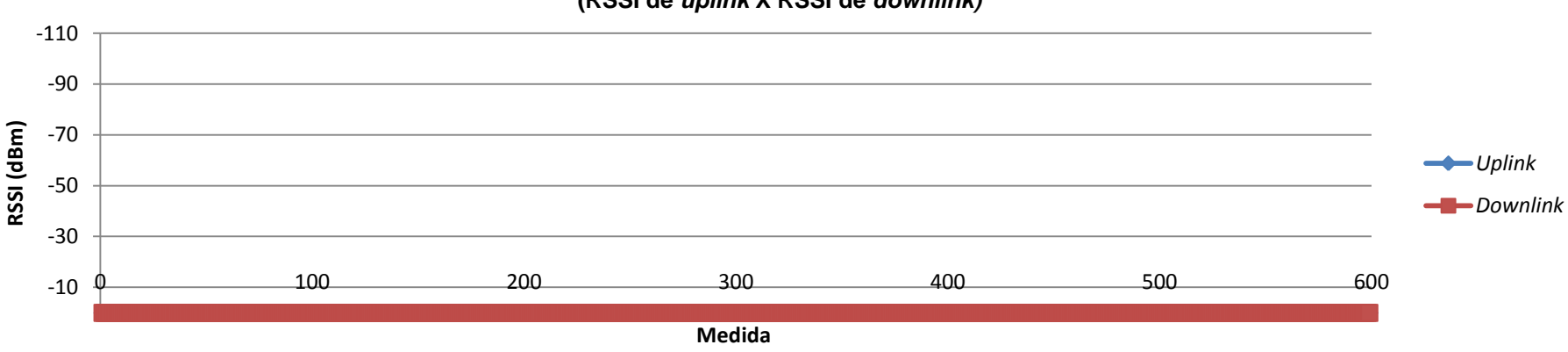

**Ambiente Laboratório de Meios de Transmissão - Ponto 11 (RSSI de** *uplink* **X RSSI de** *downlink)*

**Figura 89** – *Uplink* X *Downlink* do ponto 11 medido no laboratório de meios de transmissão

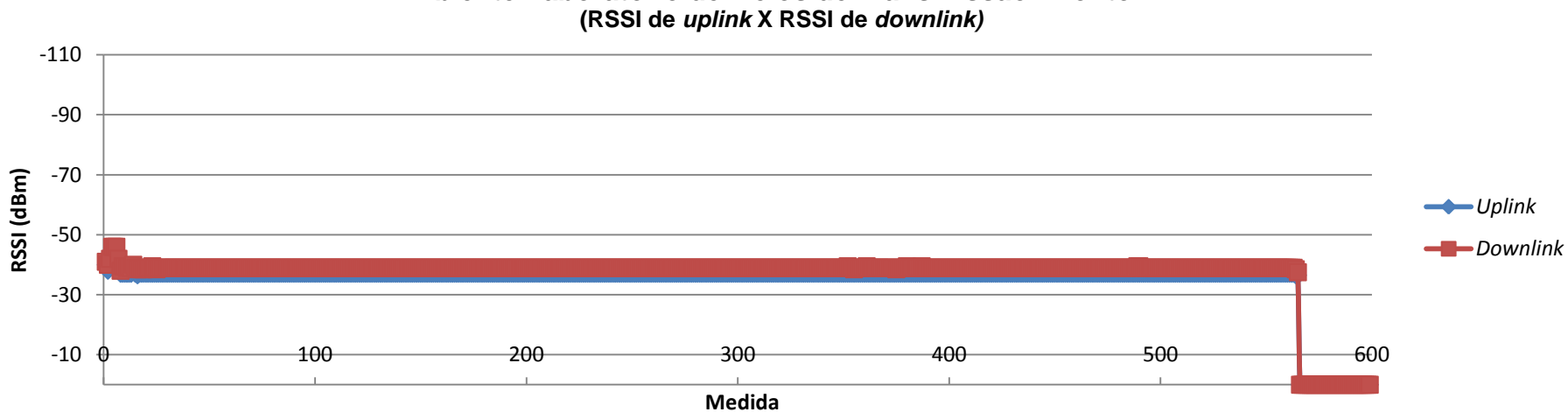

**Ambiente Laboratório de Meios de Transmissão - Ponto 12**

**Figura 90** – *Uplink* X *Downlink* do ponto 12 medido no laboratório de meios de transmissão

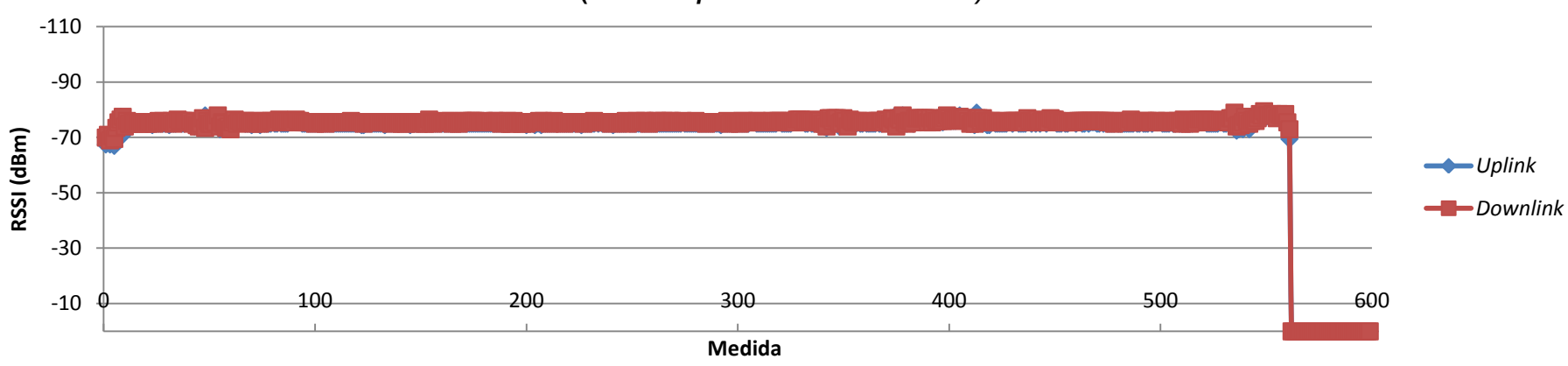

**Ambiente Laboratório de Meios de Transmissão - Ponto 13 (RSSI de** *uplink* **X RSSI de** *downlink)*

**Figura 91** – *Uplink* X *Downlink* do ponto 13 medido no laboratório de meios de transmissão

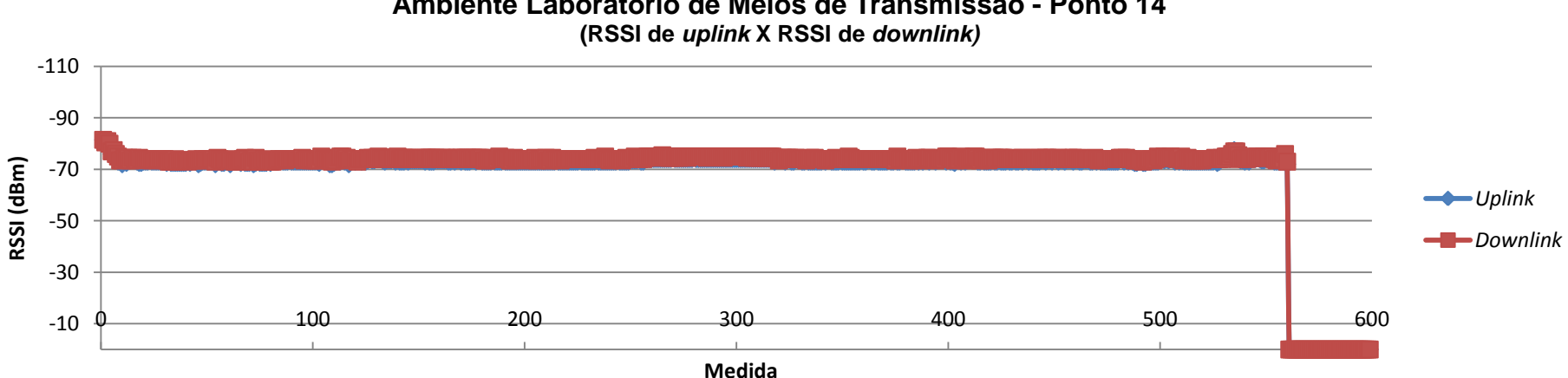

**Ambiente Laboratório de Meios de Transmissão - Ponto 14**

**Figura 92** – *Uplink* X *Downlink* do ponto 14 medido no laboratório de meios de transmissão

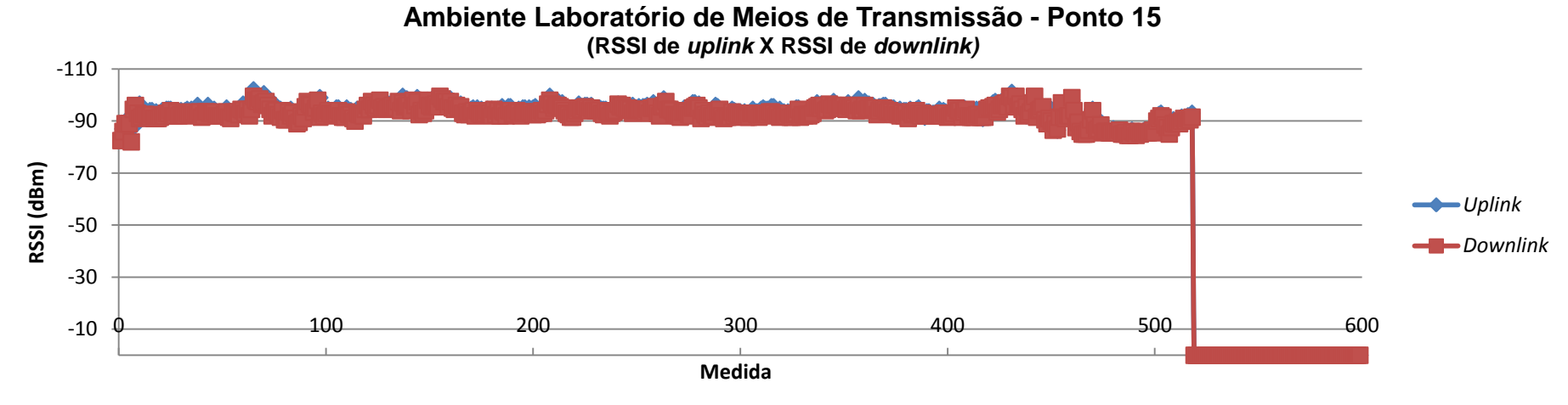

**Figura 93** – *Uplink* X *Downlink* do ponto 15 medido no laboratório de meios de transmissão

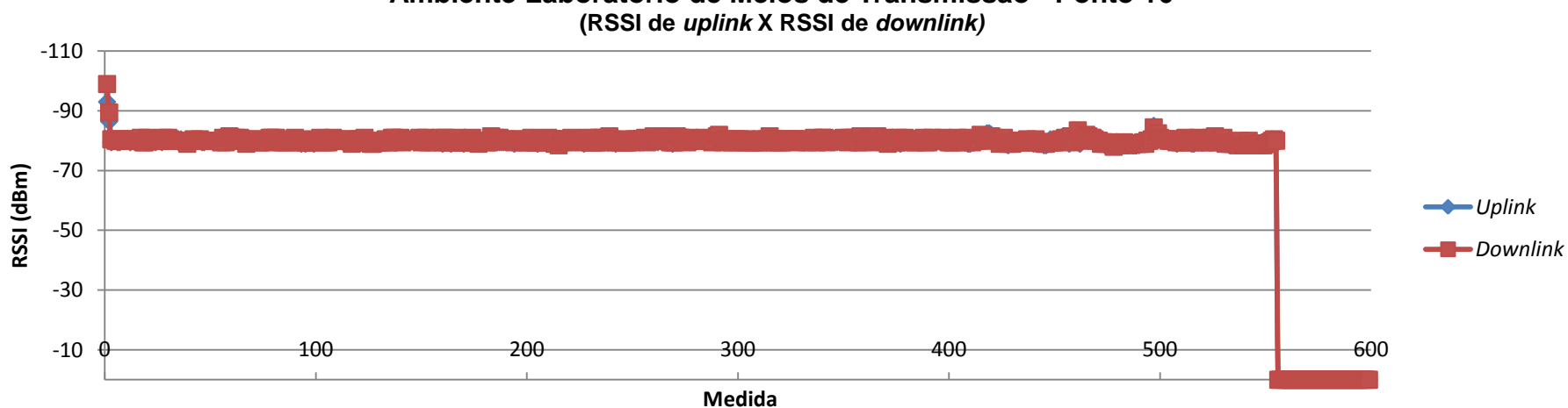

**Ambiente Laboratório de Meios de Transmissão - Ponto 16**

**Figura 94** – *Uplink* X *Downlink* do ponto 16 medido no laboratório de meios de transmissão

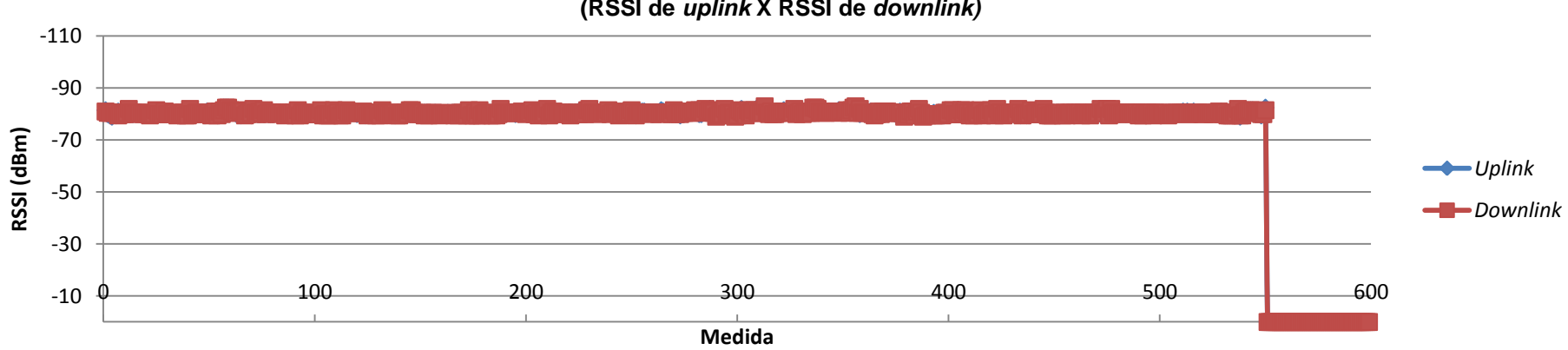

**Ambiente Laboratório de Meios de Transmissão - Ponto 17 (RSSI de** *uplink* **X RSSI de** *downlink)*

**Figura 95** – *Uplink* X *Downlink* do ponto 17 medido no laboratório de meios de transmissão

**Ambiente Laboratório de Meios de Transmissão - Ponto 18 (RSSI de** *uplink* **X RSSI de** *downlink)*

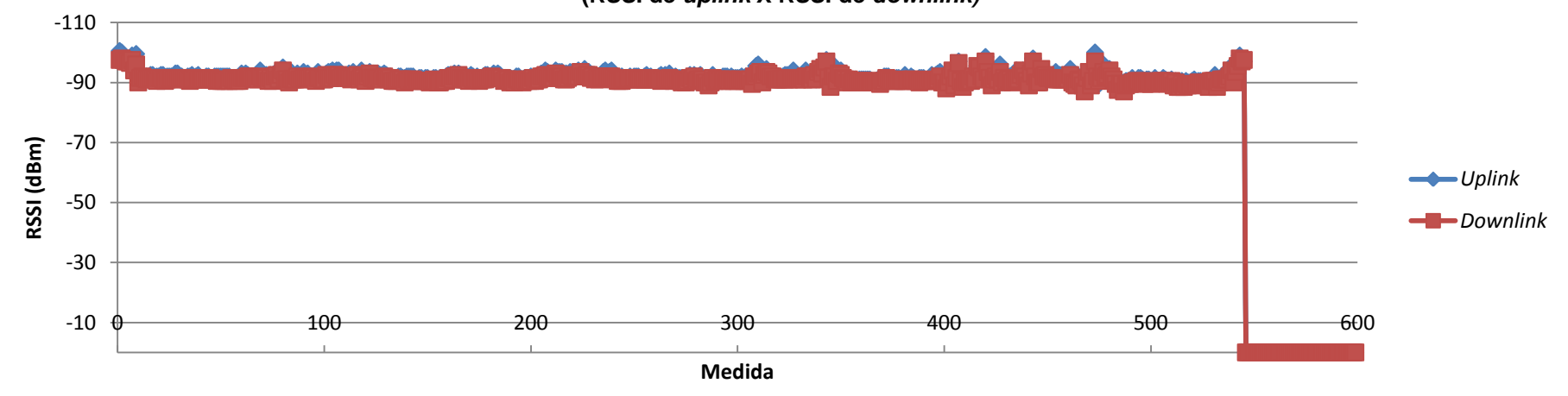

**Figura 96** – *Uplink* X *Downlink* do ponto 18 medido no laboratório de meios de transmissão

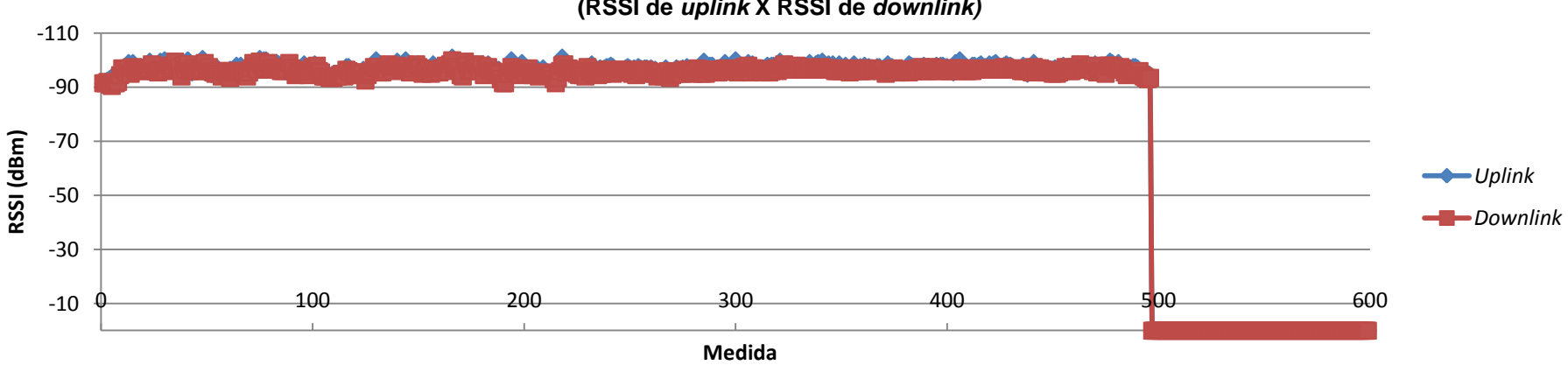

**Ambiente Laboratório de Meios de Transmissão- Ponto 19 (RSSI de** *uplink* **X RSSI de** *downlink)*

**Figura 97** – *Uplink* X *Downlink* do ponto 19 medido no laboratório de meios de transmissão

-110 -90 -70 -50 -30 -10  $\phi$  - 100 200 300 400 500 500 600 **RSSI (dBm) Medida (RSSI de** *uplink* **X RSSI de** *downlink) Uplink Downlink*

**Ambiente Laboratório de Meios de Transmissão - Ponto 20**

**Figura 98** – *Uplink* X *Downlink* do ponto 20 medido no laboratório de meios de transmissão

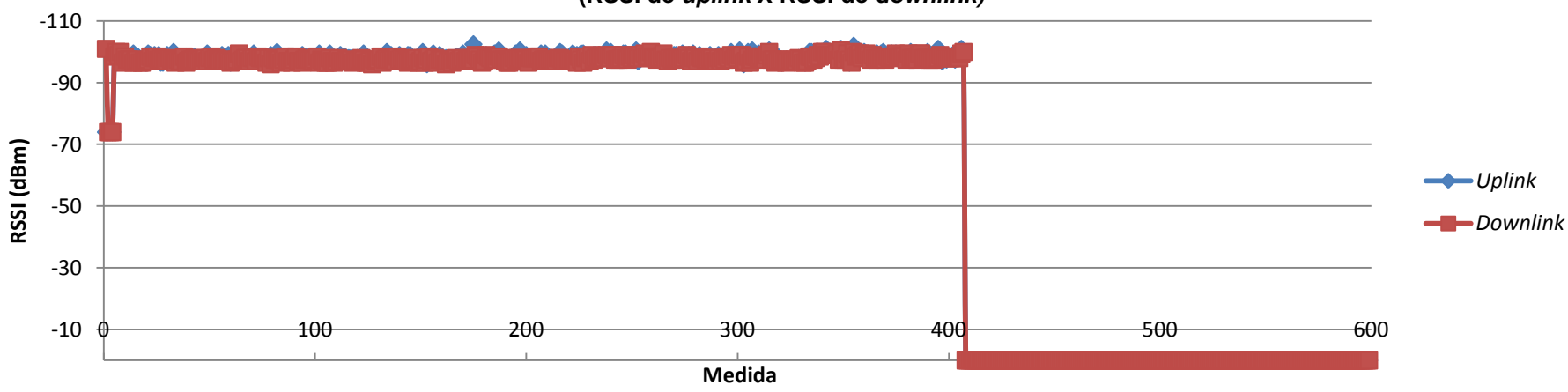

## **Ambiente Laboratório de Meios de Transmissão - Ponto 21 (RSSI de** *uplink* **X RSSI de** *downlink)*

**Figura 99** – *Uplink* X *Downlink* do ponto 21 medido no laboratório de meios de transmissão

**Ambiente Laboratório de Meios de Transmissão - Ponto 22 (RSSI de** *uplink* **X RSSI de** *downlink)*

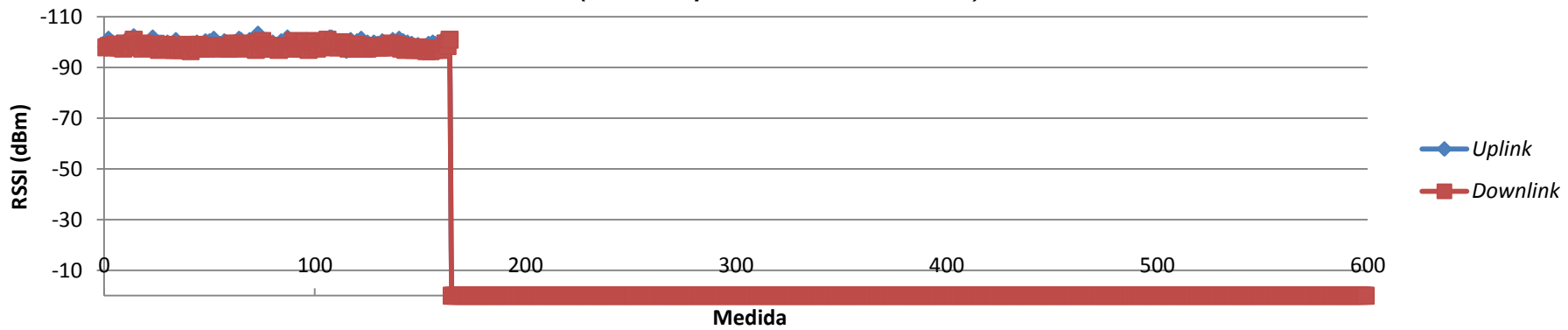

**Figura 100** – *Uplink* X *Downlink* do ponto 22 medido no laboratório de meios de transmissão